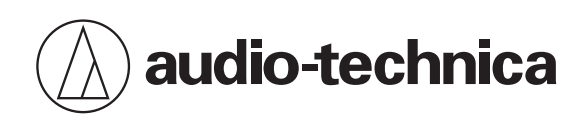

# **Engineered Sound Wireless Systems**

# **IP Control Protocol Specifications**

**Ver.2.0**

# Revision history

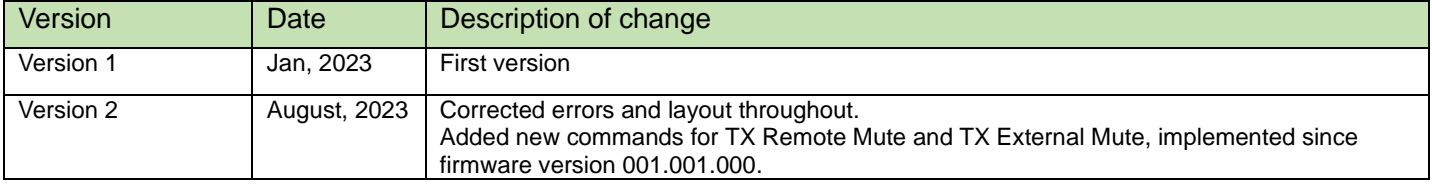

# **Table of Contents**

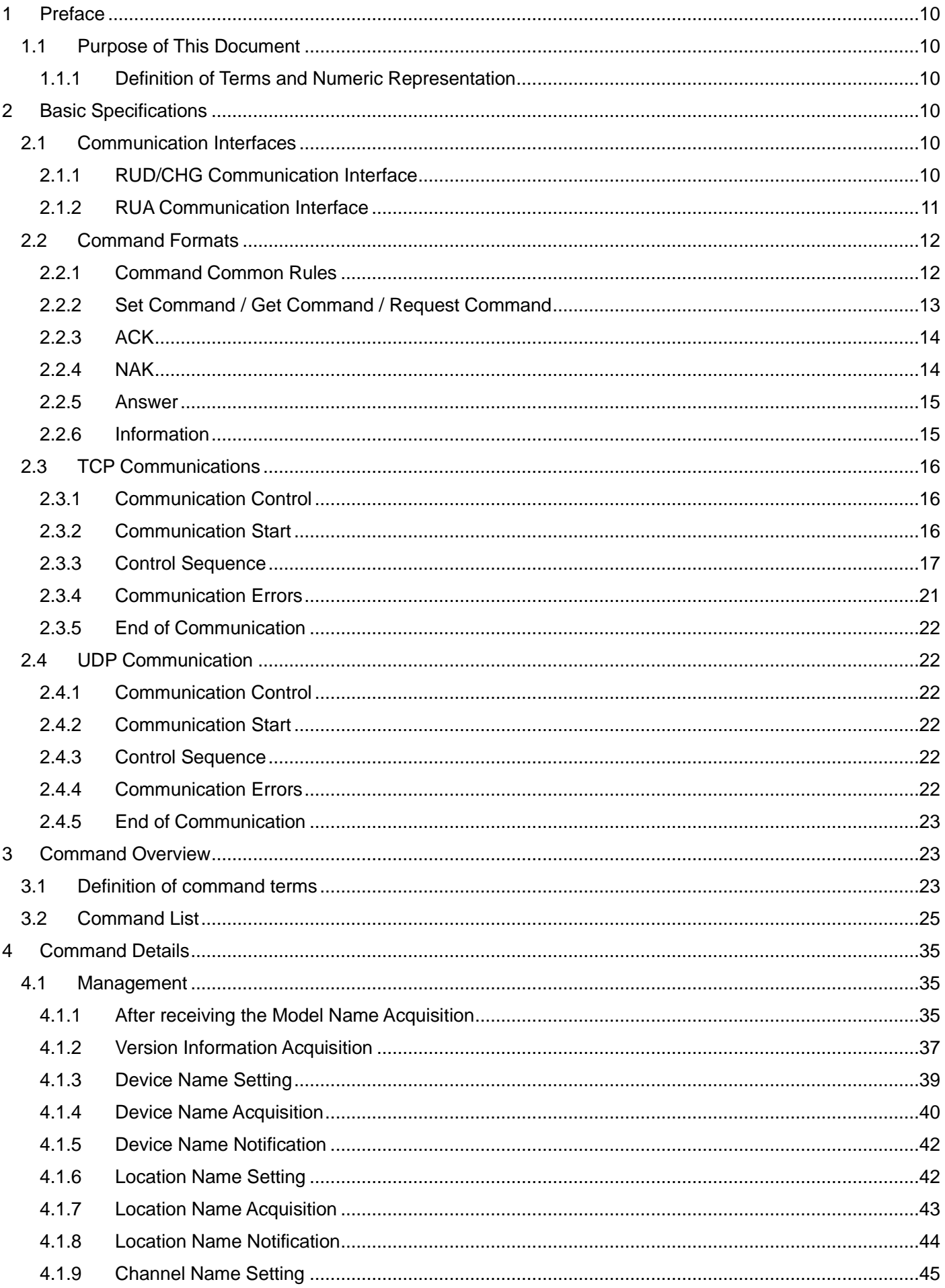

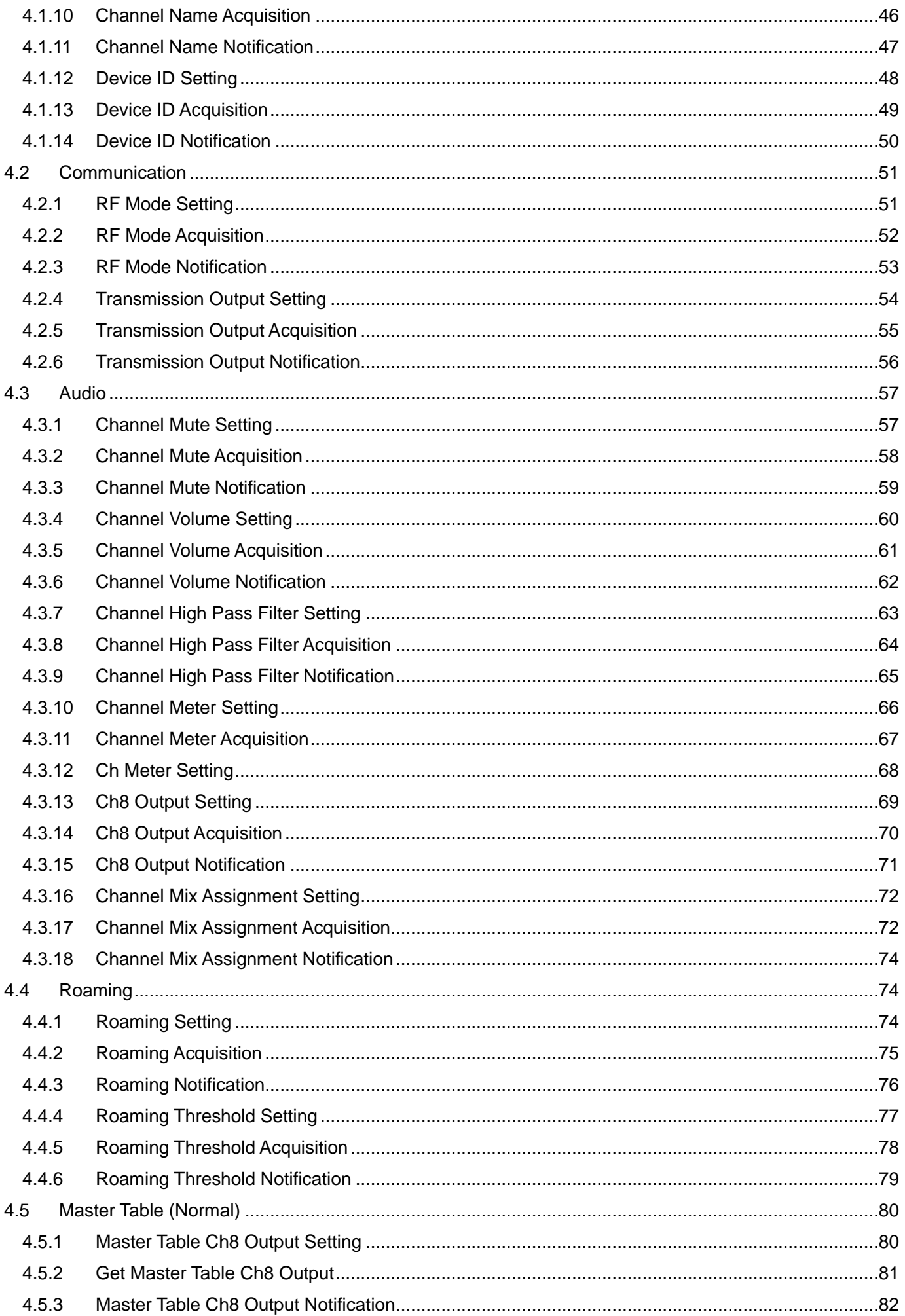

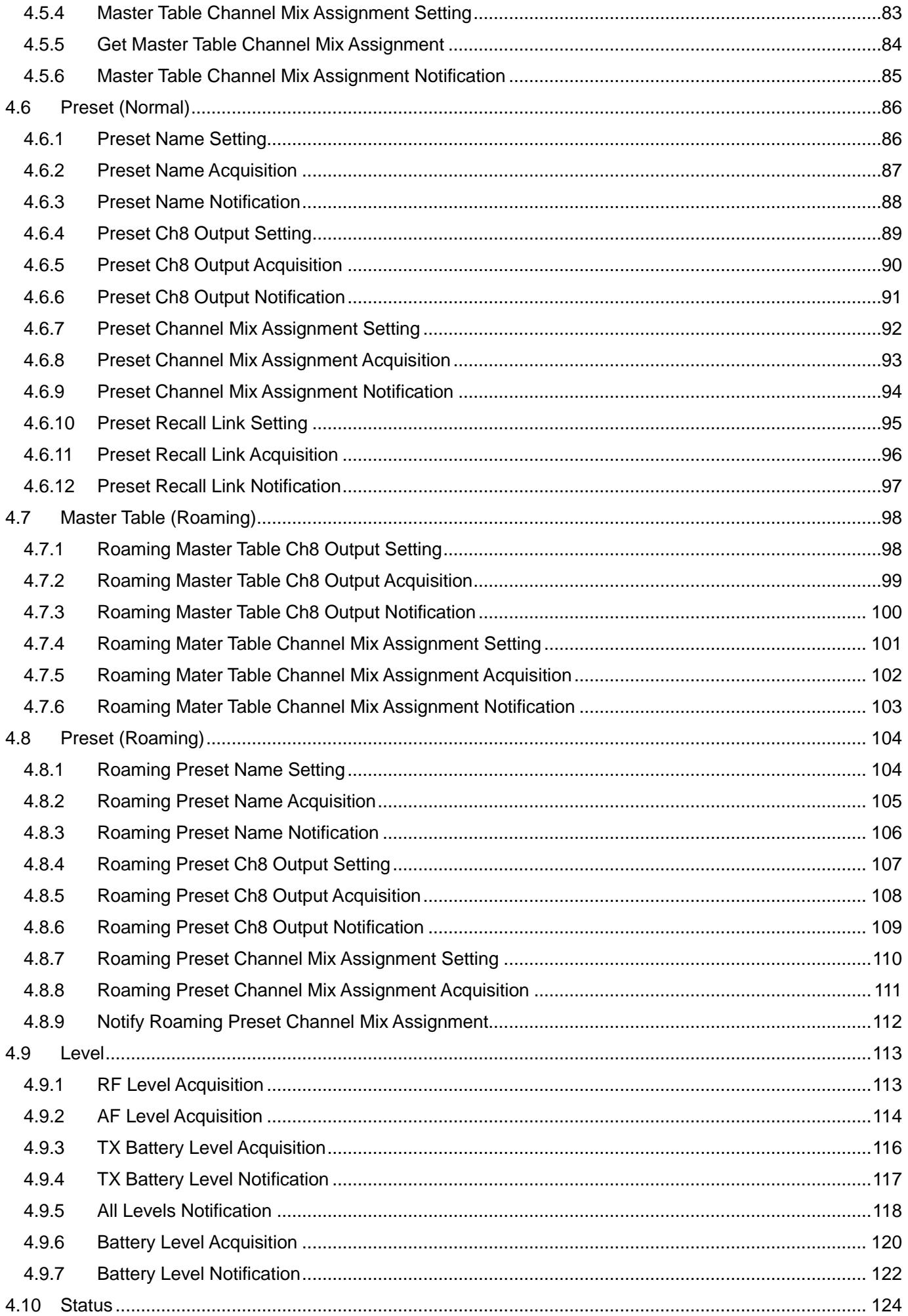

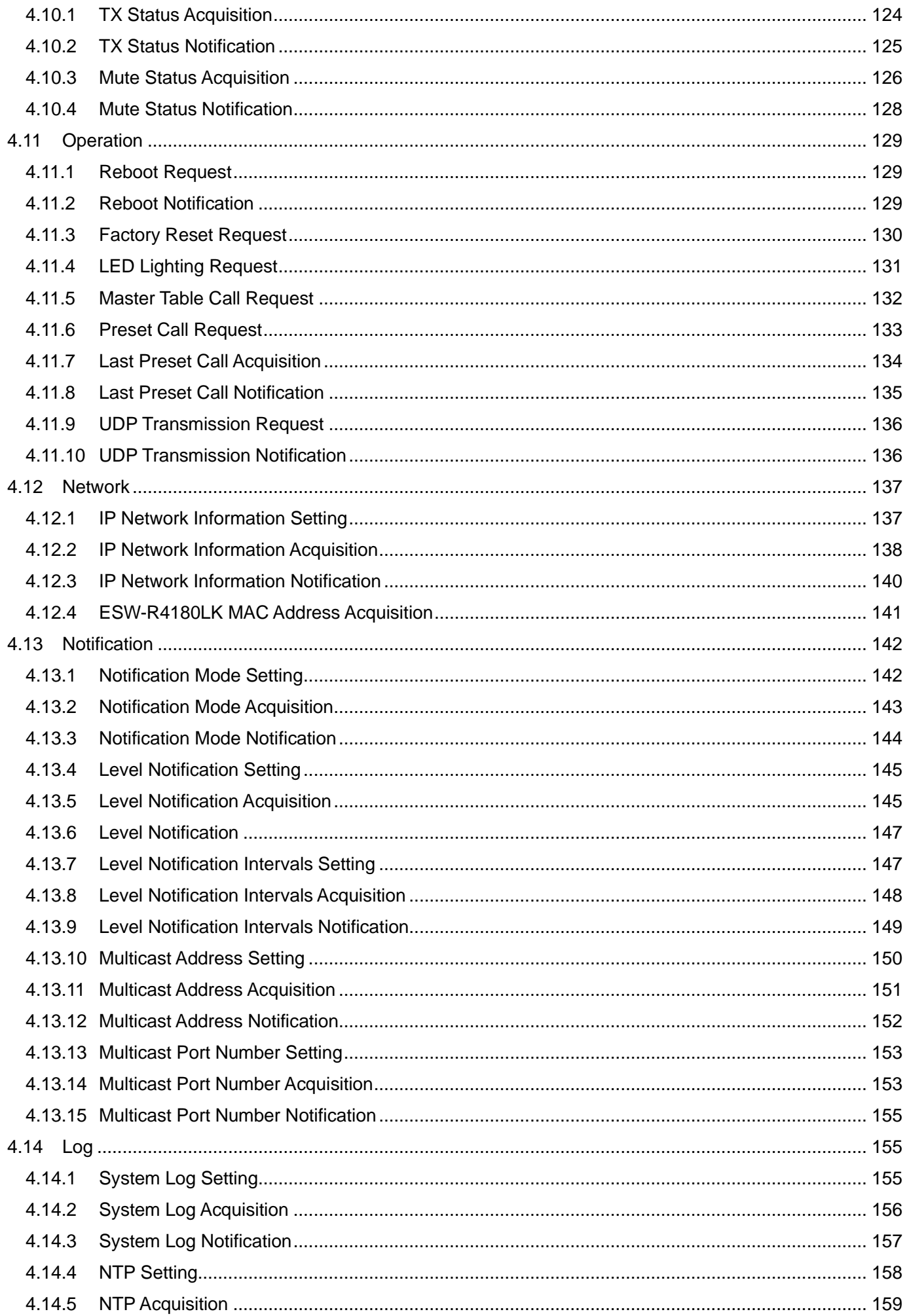

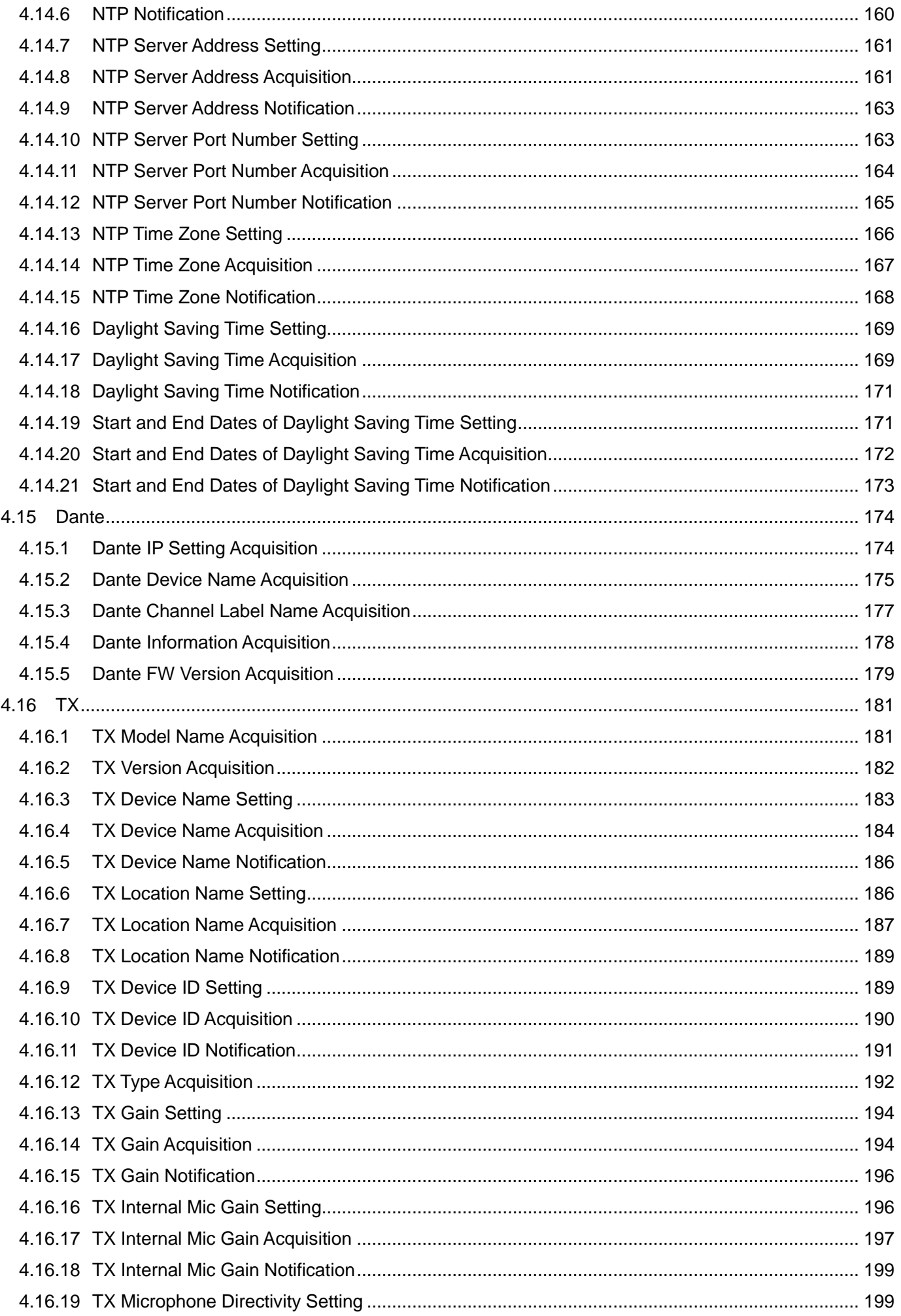

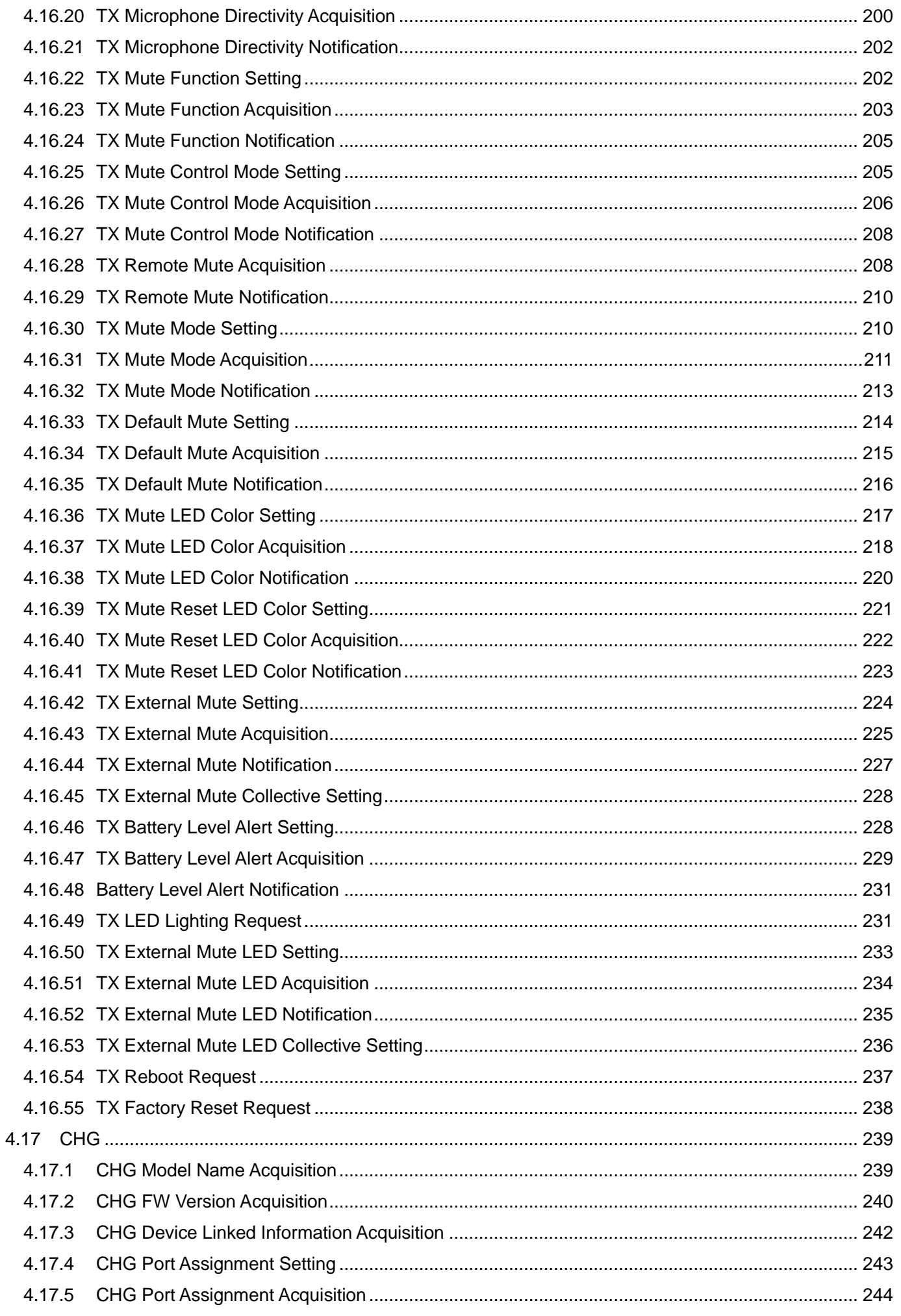

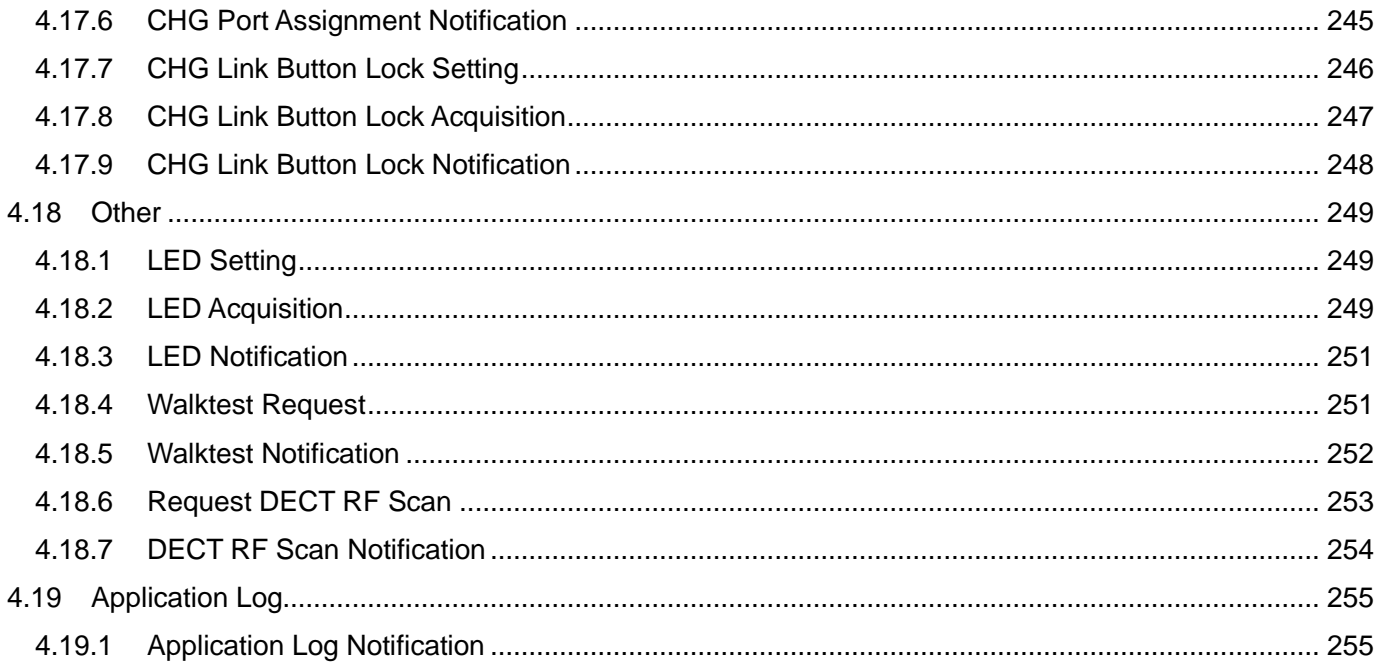

# <span id="page-9-1"></span><span id="page-9-0"></span>1 Preface

#### 1.1 Purpose of This Document

This document describes the command specifications to control the Engineered Sound Wireless System (hereinafter referred to as the Device) developed in Audio-Technica.

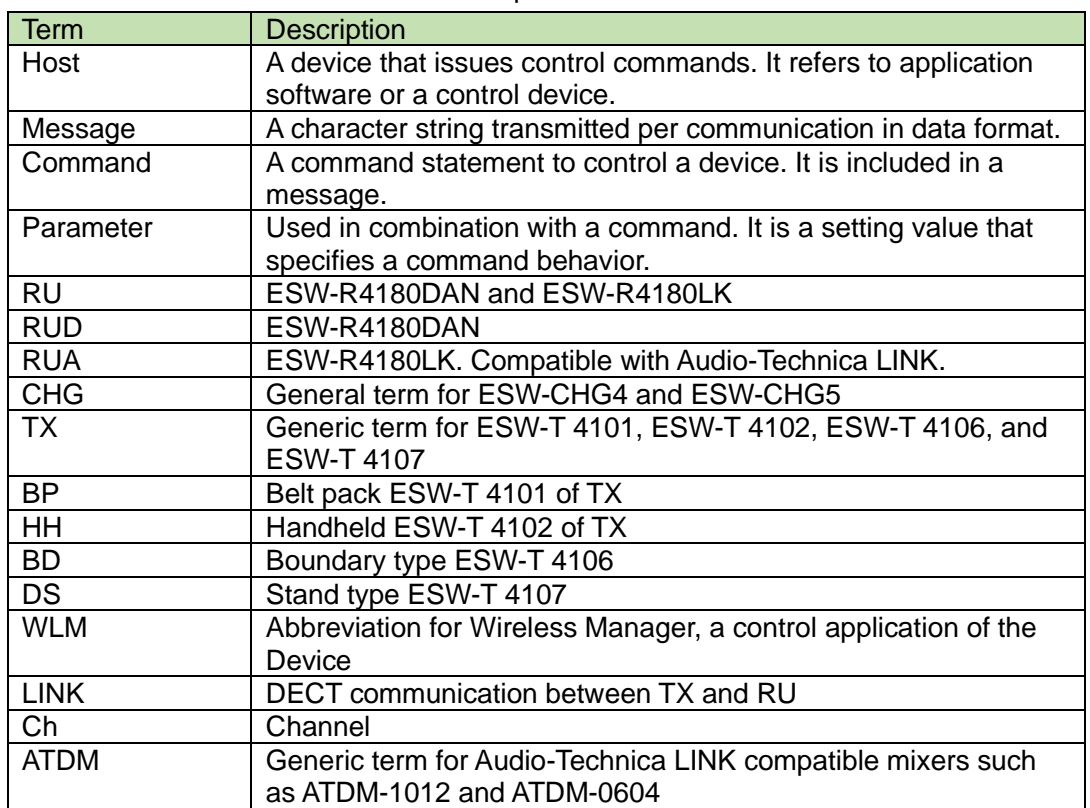

#### <span id="page-9-2"></span>1.1.1 Definition of Terms and Numeric Representation

The numeric representation is defined as follows:

Binary number: A value followed by b Example: 1010 0110b

Hexadecimal number: A value preceded by 0x Example: 0xA6

For the notation of FW versions, leading zeros are omitted in this manual as follows.

Zeros are not omitted in the parameters of the command.

00X.00Y.00Z -> X.Y.Z Example: 001.001.000 -> 1.1.0

Example: 001.001.010 -> 1.1.10

#### <span id="page-9-4"></span><span id="page-9-3"></span>2 Basic Specifications

The IP control function uses TCP or UDP protocol to control the Device.

- <span id="page-9-5"></span>2.1 Communication Interfaces
	- 2.1.1 RUD/CHG Communication Interface

#### **Table 2-1-1 RUD/CHG Communication Interface**

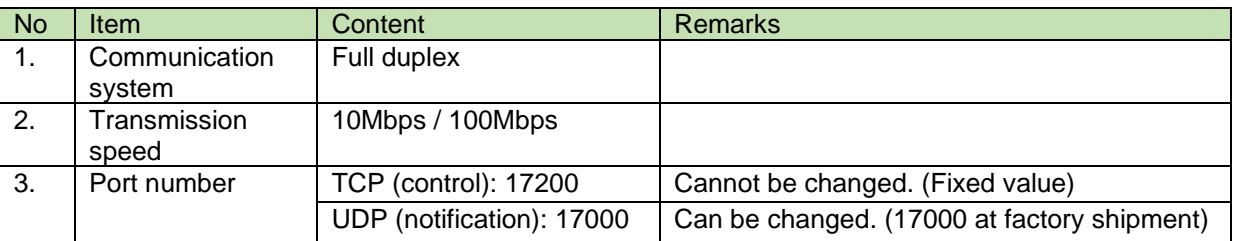

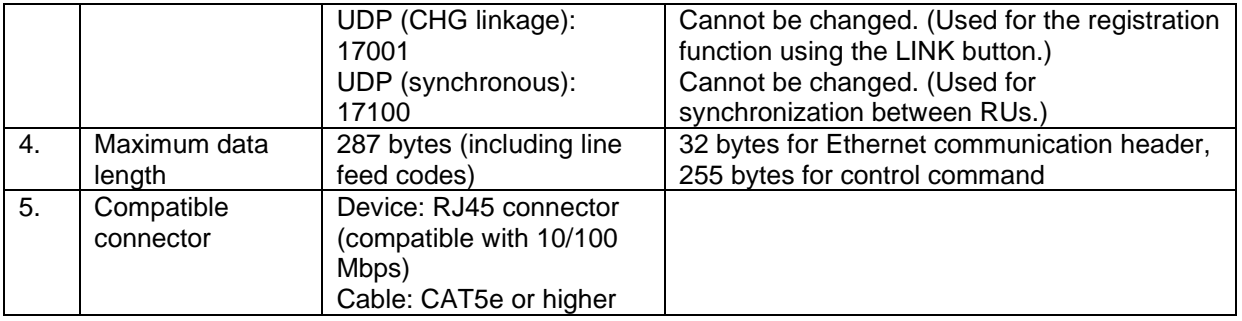

# <span id="page-10-0"></span>2.1.2 RUA Communication Interface

RUA is an Audio-Technica LINK device and must be connected to a mixer compatible with Audio-Technica LINK. RUA communication is performed via IP control with a connected Audio-Technica LINK compatible mixer (hereafter called the mixer). Thus, the RUA communication interface indicates the communication interface of the mixer connected. For communication interface, refer to the specifications of the mixer used. For connecting RUA to the mixer, refer to Digital Smart Mixer Application Note.

#### <span id="page-11-0"></span>2.2 Command Formats

Transmitted commands are categorized as follows:

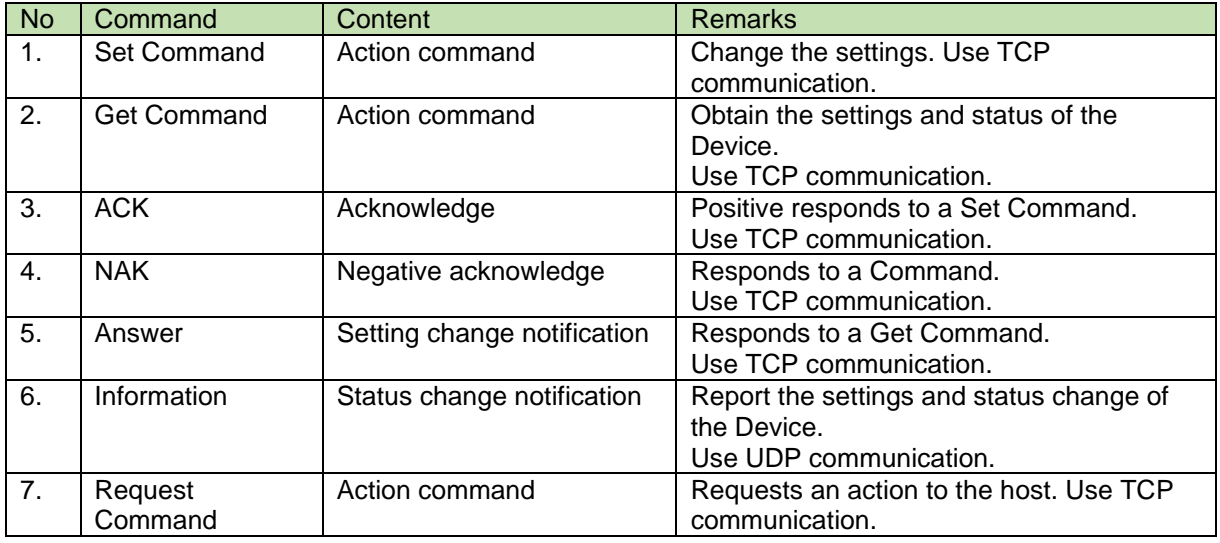

# **Table 2-2 Command Format**

# <span id="page-11-1"></span>2.2.1 Command Common Rules

It is case sensitive.

Use a single-byte space (␣: 0x20) as a delimiter.

Use a comma (,: 0x2C) as a delimiter in the parameter.

In general, use ASCII codes for commands and UTF-8 for the parameters of specific commands

(Example: Naming a device, etc.).

Add CR (0x0d) to the end of each command.

Example:

schname␣S␣0000␣00␣NC␣1,"Ch 001"↲ schname ␣0000␣00␣NC␣ACK␣↲ schname ␣0000␣00␣NC␣NAK␣01↲ MD␣schname ␣0000␣00␣NC␣1,"Ch 001"↲

- $\Box$ : Indicates a space.
- $\cdot$   $\downarrow$ : Indicates CR (0x0d).
- : Indicates a command parameter.

# Setup/Get/Action Request Commands

The command format of the Setup, Get, and Action Request commands is shown below. Use TCP communication.

When communicating with RUA, the Device ID or Topology Number of the RUA to be communicated must be correctly specified with Model ID/Device ID.

For more information, refer to Digital Smart Mixer Application Note.

<span id="page-12-1"></span>

| <b>No</b>      | Item                   | Content                             | <b>Size</b>                                | <b>Remarks</b>                                                                                             |
|----------------|------------------------|-------------------------------------|--------------------------------------------|----------------------------------------------------------------------------------------------------|
| 1              | Command                | Command                             | Variable<br>length                         | Varies according to the command.                                                                           |
| $\overline{2}$ | Handshake<br>Select    | Sequence<br>execution<br>system     | 1byte                                      | H: Handshake method (Unused)<br>O: One-Way method<br>S: ACK/NAK method                                     |
| 3              | Model ID<br>/Device ID | Model<br><b>ID/Device ID</b>        | 4byte                                      | <b>RUD/CHG:0000</b><br>RUA: Device ID or Topology Number                                                   |
| 4              | Unit ID                | Unit ID                             | 2byte                                      | RUD/CHG:00<br>RUA:C0                                                                                       |
| 5              | Continue<br>Select     | <b>Divided</b><br>message<br>system | 2byte                                      | NC: No divided message<br>CS: Head of divided message<br>CM: Divided message<br>CE: End of divided message |
| 6              | Parameter              | Command<br>parameter                | 0 byte or<br>larger;<br>Variable<br>length | Varies according to the command.                                                                           |
| 7              | End<br>Character       | Message<br>end<br>character         | 1byte                                      | CR (0x0D)                                                                                                  |

**Table 2- 2-1 Common format of commands**

# <span id="page-12-0"></span>2.2.2 Set Command / Get Command / Request Command

The action command format is shown below.

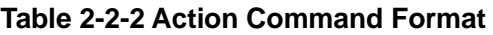

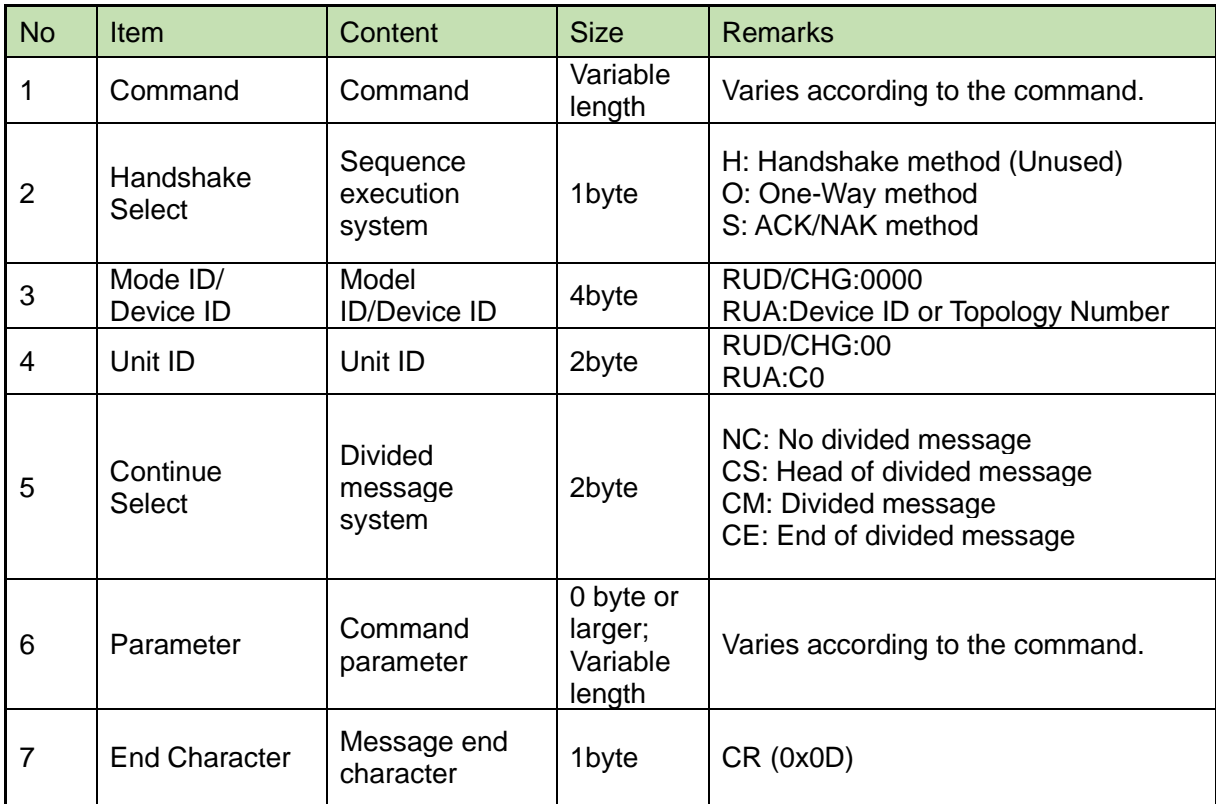

# <span id="page-13-0"></span>2.2.3 ACK

The ACK command format is shown below. Use TCP communication.

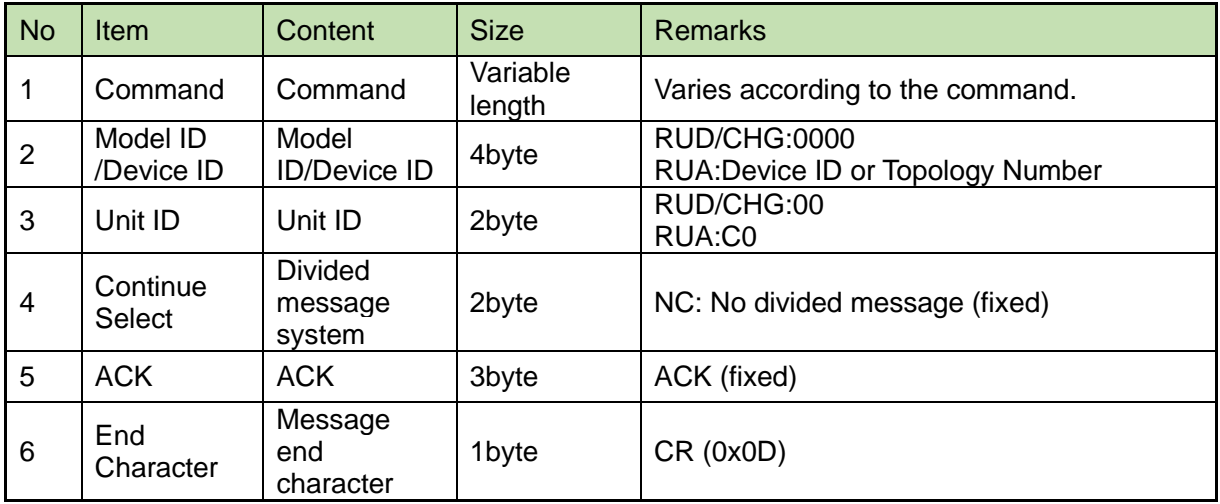

### **Table 2-2-3 ACK Format**

### <span id="page-13-1"></span>2.2.4 NAK

The negative acknowledge NAK command format is shown below. Use TCP communication.

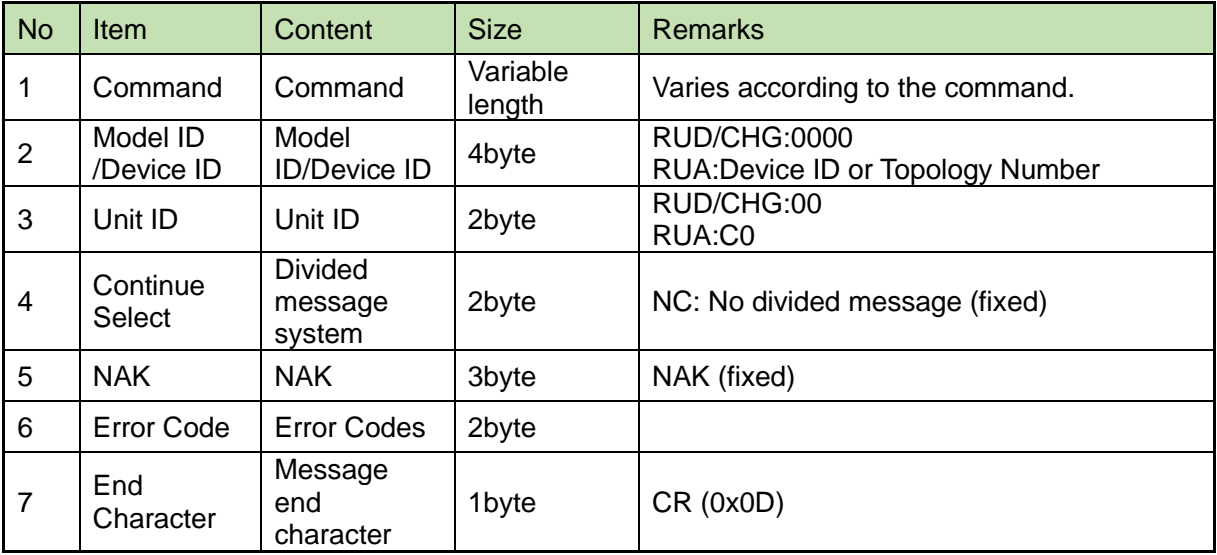

#### **Table 2-2-4 NAK Format**

#### 2.2.4.1 Error Codes List

**Table 2-2-4-1 Error Codes List**

| Error<br>Codes | Error<br>description | <b>Remarks</b>                                                                                                    |
|----------------|----------------------|----------------------------------------------------------------------------------------------------|
| 01             | Syntax error         | • A required element is not found.<br>The character string of a required element is incorrect.<br>٠<br>The character string length for each element is outside the<br>$\bullet$<br>specified range.<br>The message string length including line feed codes is greater<br>than the upper limit. |
| 02             | Invalid<br>command   | • The command is not found.<br>(A non-existing command was specified. A command that cannot<br>be used for the device was specified.)                                                                                                    |
| 04             | Parameter<br>error   | The parameter is outside the specified range.<br>Changing a parameter that cannot be changed was attempted.                                                                                                    |

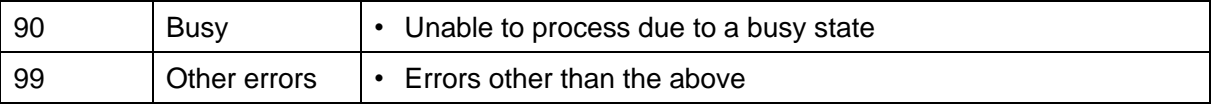

#### <span id="page-14-0"></span>2.2.5 Answer

The command format of the setting status response is shown below. Use TCP communication.

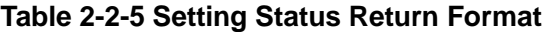

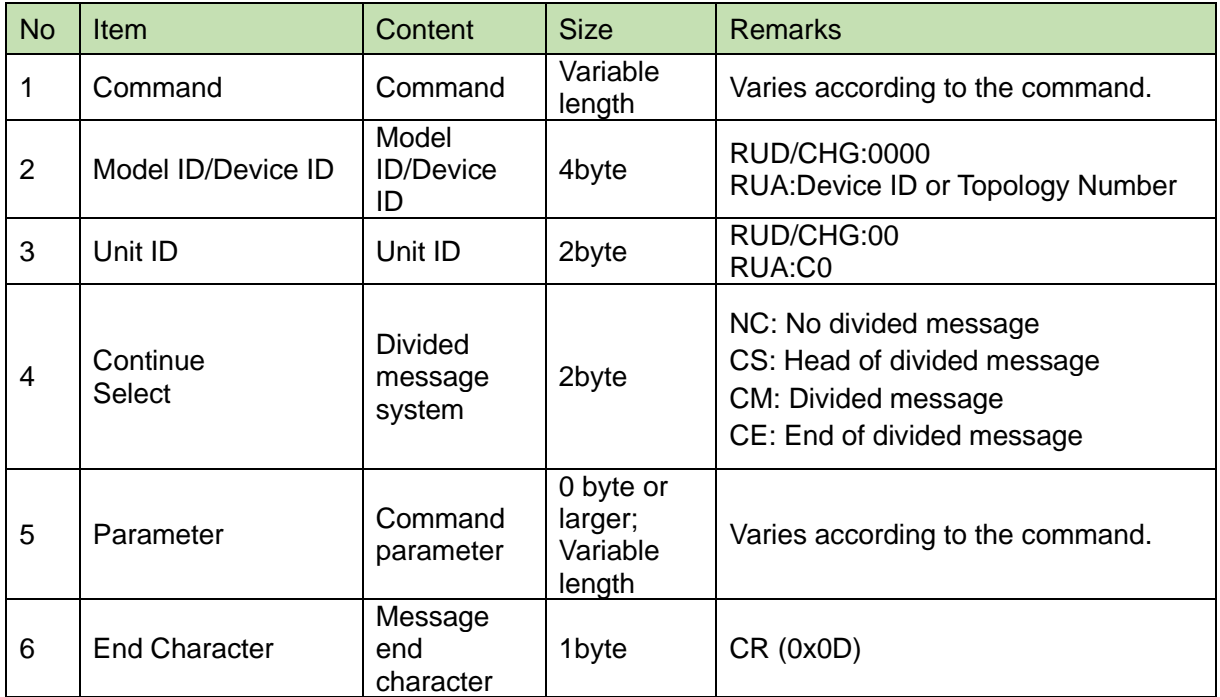

# <span id="page-14-1"></span>2.2.6 Information

The command format of the status change notification command is shown below. Use UDP communication.

| <b>No</b>      | Item                 | Content                             | <b>Size</b>                                | <b>Remarks</b>                                                                                             |
|----------------|----------------------|-------------------------------------|--------------------------------------------|----------------------------------------------------------------------------------------------------|
| 1              | Modify               | MD                                  | 2byte                                      | MD (fixed)                                                                                                 |
| $\overline{2}$ | Command              | Command<br>string                   | 5byte                                      | See 3. Command List.                                                                                       |
| 3              | Model ID/Device ID   | Model<br><b>ID/Device</b><br>ID     | 4byte                                      | <b>RUD/CHG:0000</b><br>RUA: Device ID or Topology Number                                                   |
| 4              | Unit ID              | Unit ID                             | 2byte                                      | RUD/CHG:00<br>RUA:C0                                                                                       |
| 5              | Continue<br>Select   | <b>Divided</b><br>message<br>system | 2byte                                      | NC: No divided message<br>CS: Head of divided message<br>CM: Divided message<br>CE: End of divided message |
| 6              | Parameter            | Command<br>parameter                | 0 byte or<br>larger;<br>Variable<br>length | Varies according to the command.                                                                           |
| 7              | <b>End Character</b> | Message<br>end<br>character         | 1byte                                      | CR (0x0D)                                                                                                  |

**Table 2- 2-6 Notification command format**

# <span id="page-15-0"></span>2.3 TCP Communications

To control the Device from the host, TCP protocol is used for communications.

<span id="page-15-1"></span>2.3.1 Communication Control

The following figure shows the communication control flow of IP control.

**Table 2-3-1 TCP Communication Control Flow**

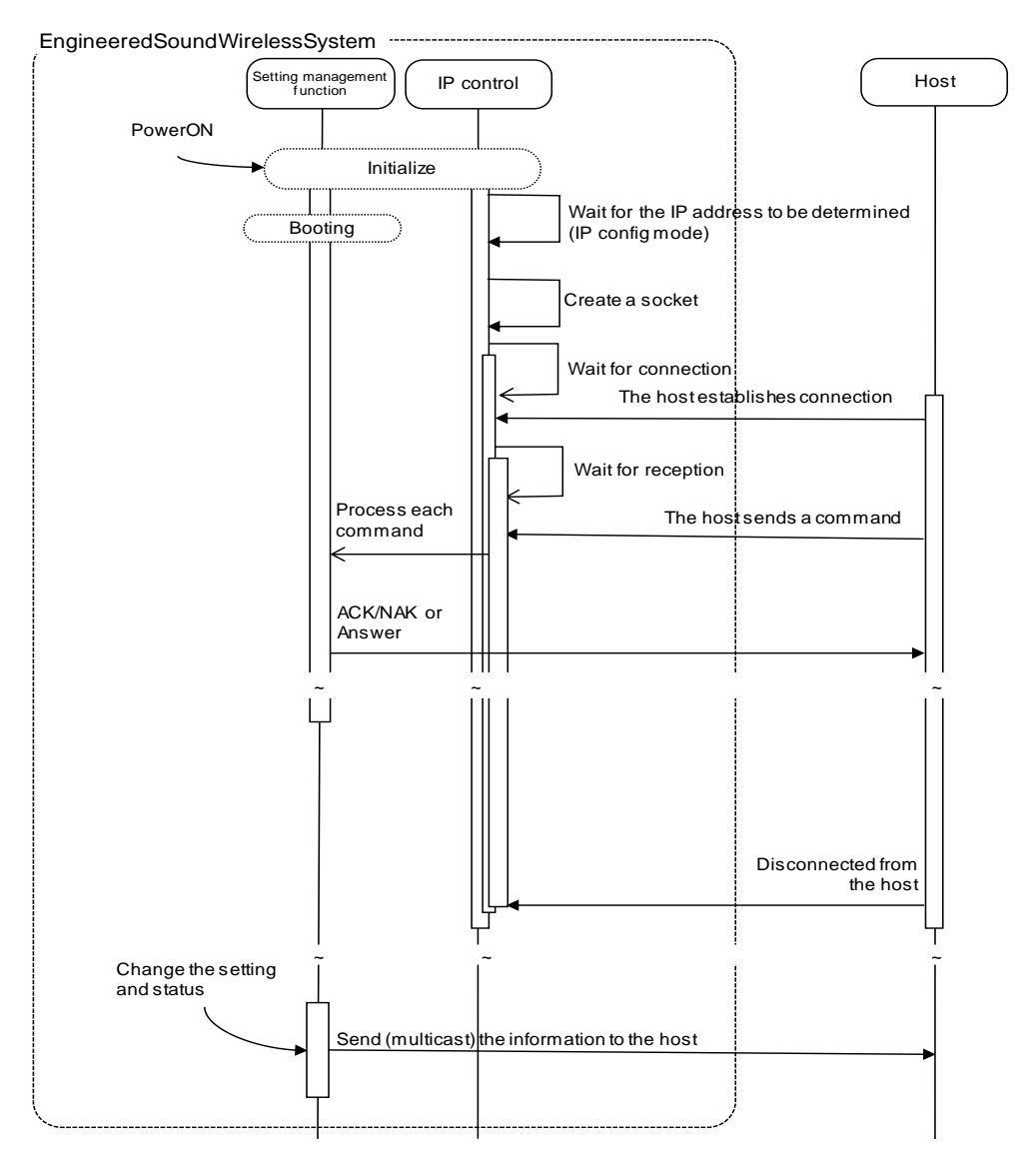

- ⚫ After the system is booted, the status changes from initializing to connection waiting.
- ⚫ When the host establishes connection with the system, the status changes from connection waiting to reception waiting.
- Received commands are processed by internal processing tasks, and the results (ACK/NAK) are sent.

Since commands are asynchronously processed, reception is possible even during processing (The next command can be sent without waiting for ACK/NAK and Answer). However, some commands return NAK (90: BUSY).

⚫ When the system is disconnected from the host, the status changes from reception waiting to connection waiting.

#### <span id="page-15-2"></span>2.3.2 Communication Start

The host establishes connections with the Device.

Connection is limited to 1 device. Multiple hosts cannot be connected.

If the number exceeds the upper limit, the extra connection fails.

#### <span id="page-16-0"></span>2.3.3 Control Sequence

#### 2.3.3.1 Set Command

Responding to a Set Command, the Device sends ACK/NAK to the sender.

<Example> The sequence of [Device Name Setting](#page-38-0) of the device is shown below.

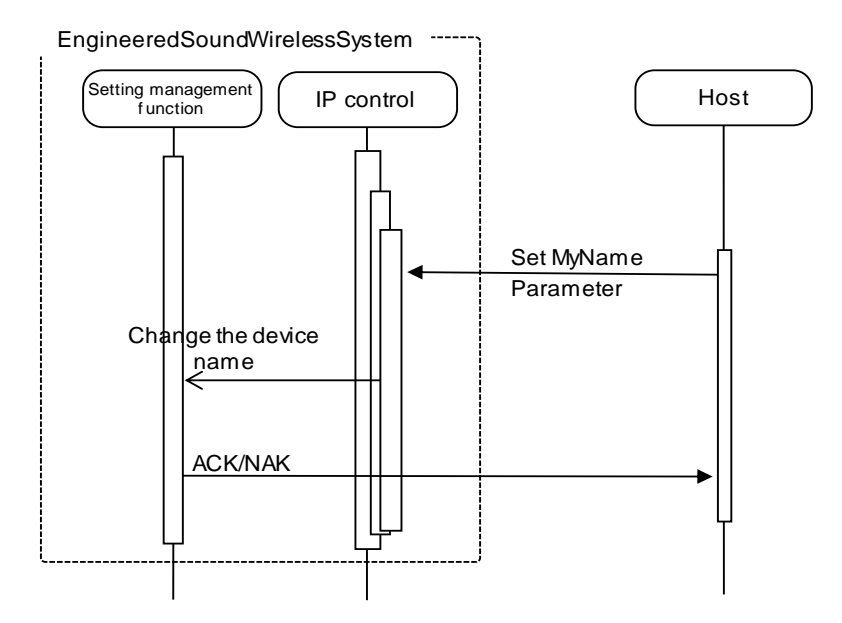

If an error occurs in a Set Command, such as a syntax error or incorrect parameter, an NAK command is sent to the sender.

#### 2.3.3.2 Get Command

Responding to a Get Command, the Device sends Answer to the sender.

<Example> The sequence of Device Name Acquisition of the device is shown below.

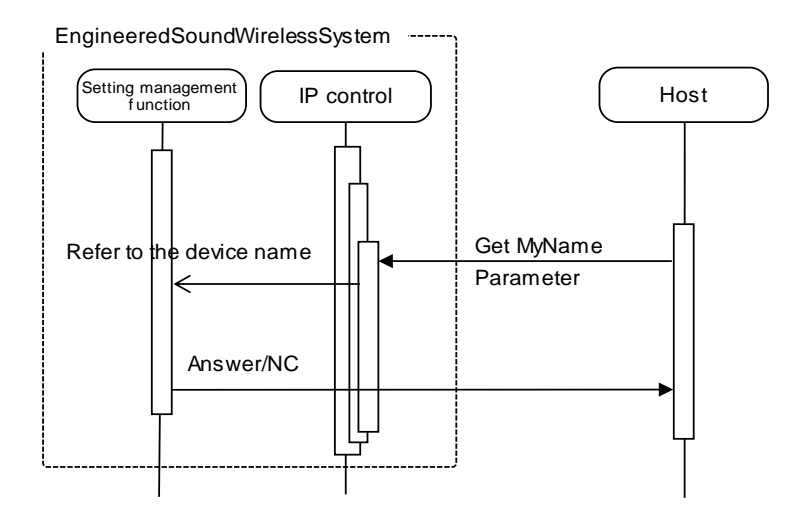

If an error occurs in a Get Command, such as a syntax error or incorrect parameter, an NAK command is sent to the sender.

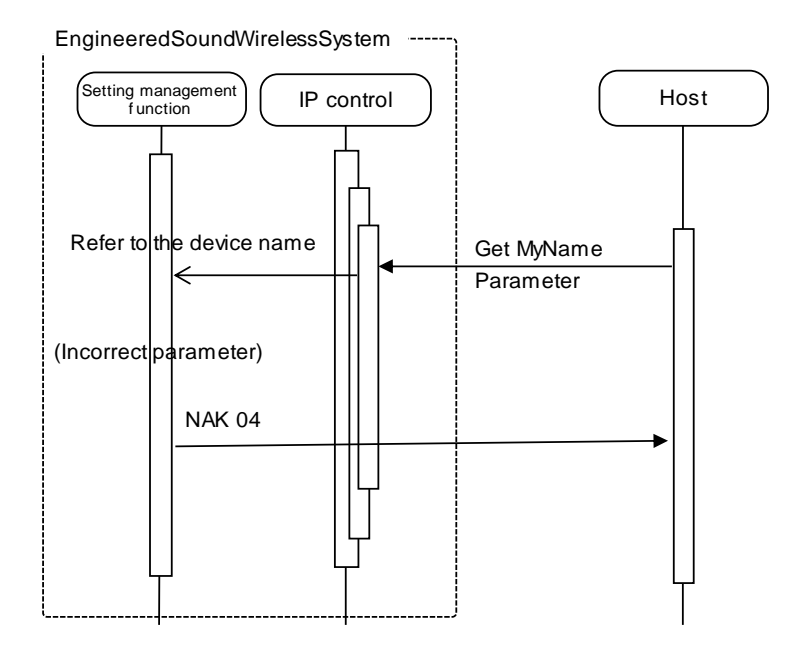

### 2.3.3.3 Request Command

The request command sends whether the command was accepted or not to the sender via ACK/NAK and then performs the requested process if it was accepted (ACK response). There is a subsequent command available to send the measurement result to the sender.

#### (1) Reboot command

<Example> The sequence of the Reboot request is shown below.

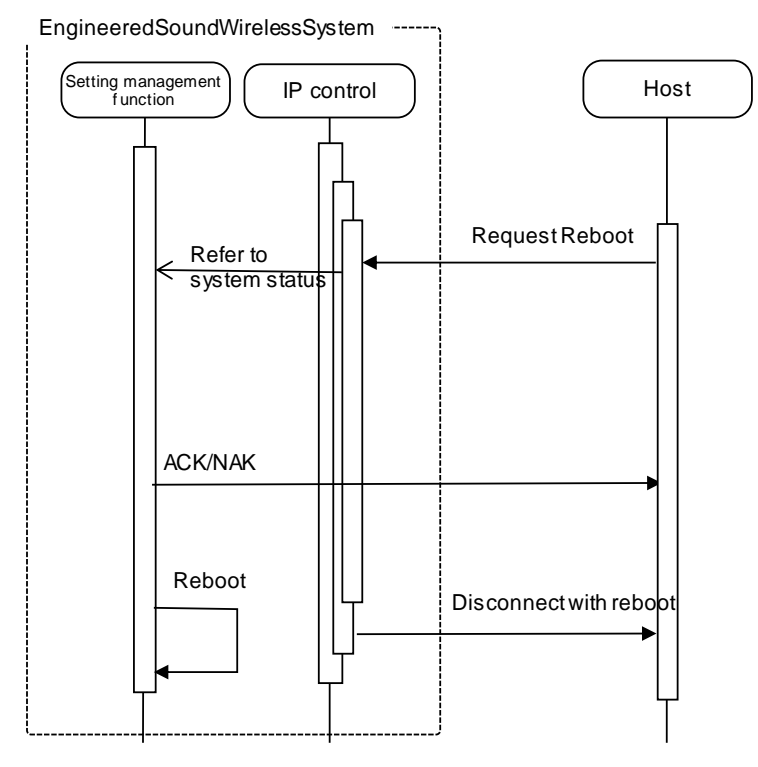

\*For NAK responses (telegraphic error, etc.), the system is not reset.

(2) Command sending the measured value at real-time

<Example> The sequence of Site Survey request (start) is shown below.

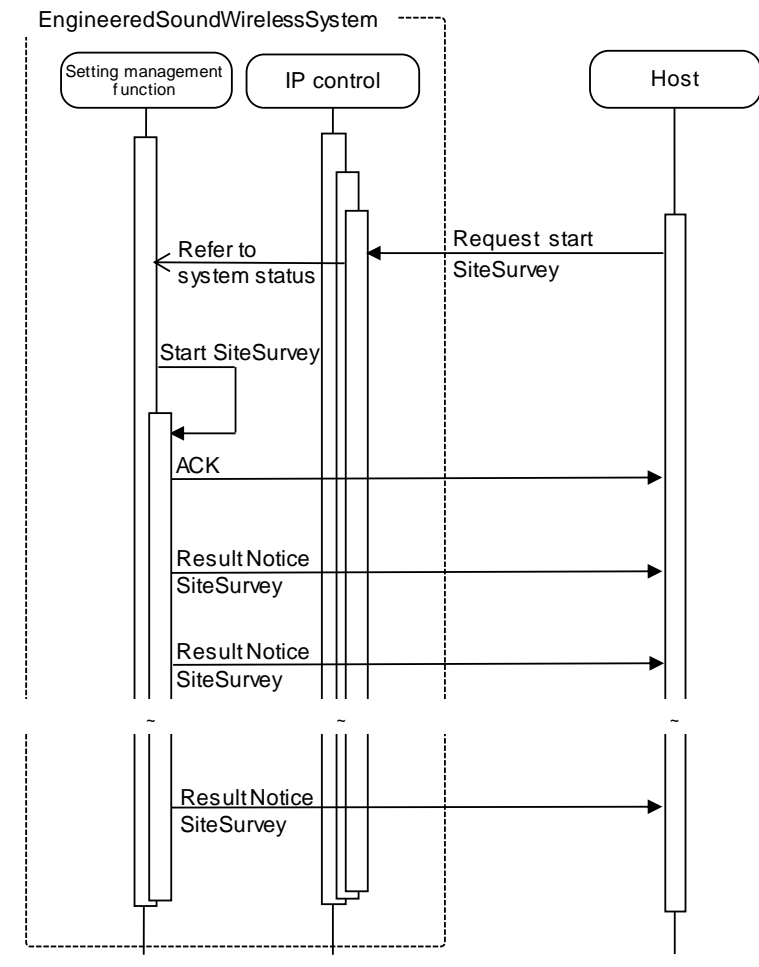

\*For NAK responses (telegraphic error, etc.), no process responding to the request is performed.

<Example> The sequence of Site Survey request (command to send measured values at real-time) is shown below.

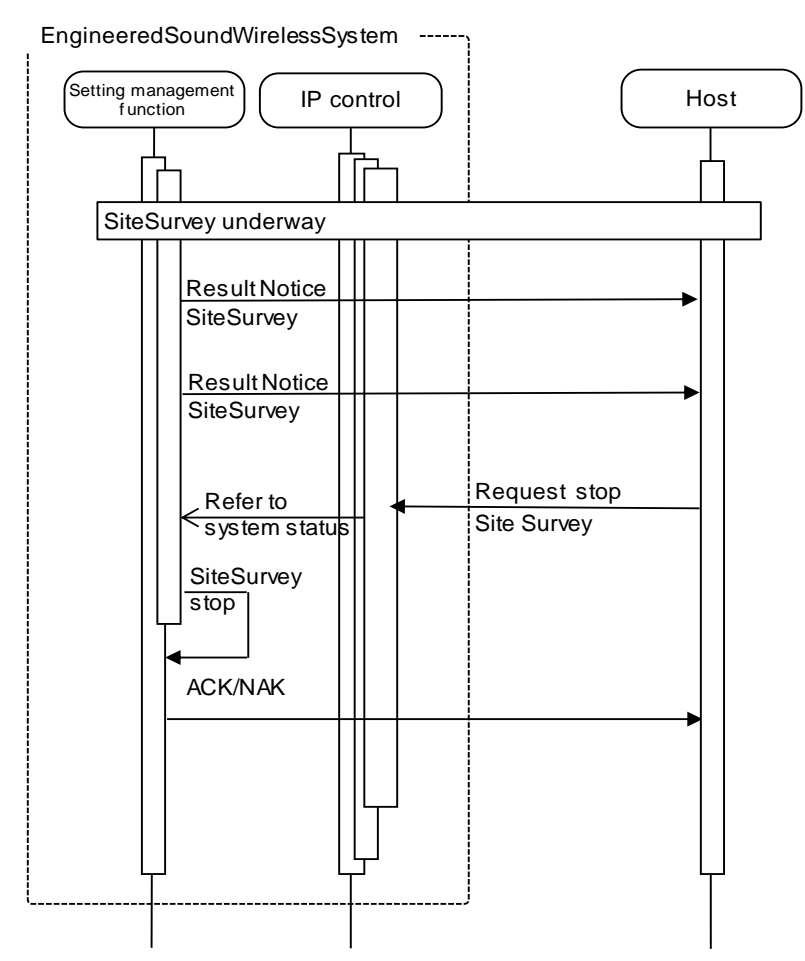

\*If Site Survey is stopped, subsequent measured values are not sent.

#### <span id="page-20-0"></span>2.3.4 Communication Errors

#### 2.3.4.1 Transmission Errors

The following figure shows the sequence when an ACK/NAK transmission error occurs.

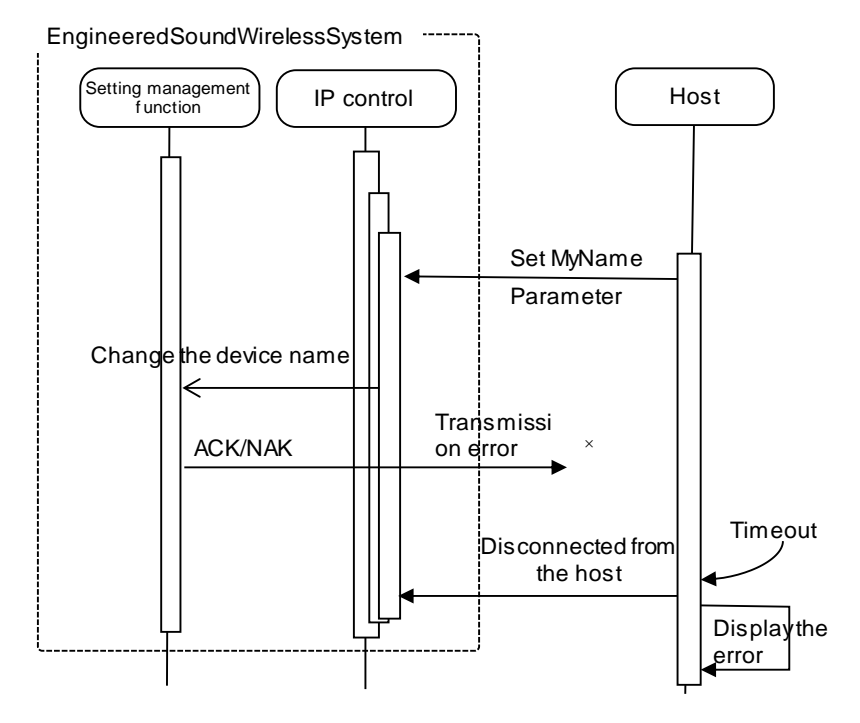

#### 2.3.4.2 Reception Errors

The following figure shows the sequence when a command receive error occurs.

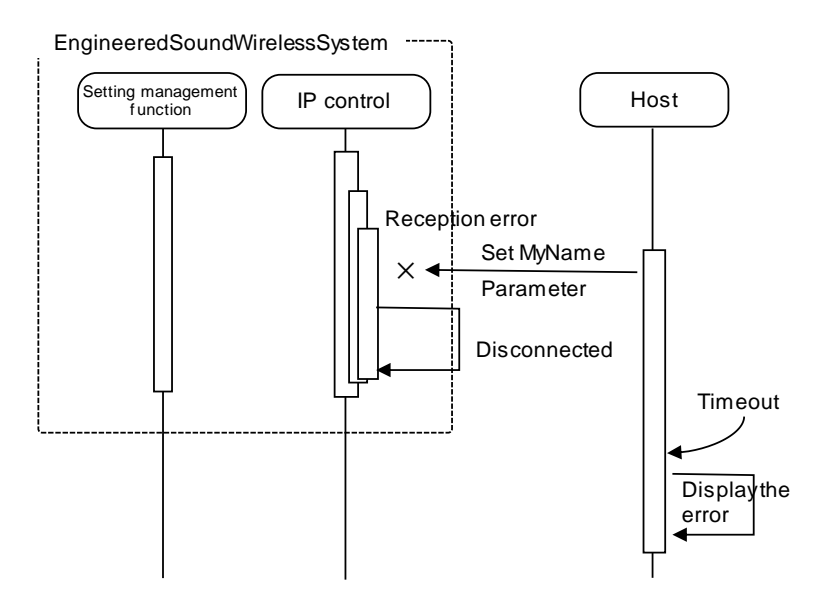

#### <span id="page-21-0"></span>2.3.5 End of Communication

The host can be disconnected at any timing when communications end. When it is disconnected, the Device clears the corresponding connection state (Example: File transferring) and enters the connection wait state again. This occurs even if a cable is disconnected. To communicate again, the host needs to establish connection.

### <span id="page-21-1"></span>2.4 UDP Communication

Information (status change notification) from the Device, registration function by CHG button operation, and synchronization between RUs on a same network are sent via UDP protocol.

<span id="page-21-2"></span>2.4.1 Communication Control

Refer to Chapter 2.3.1 for the communication control flow.

<span id="page-21-3"></span>2.4.2 Communication Start

The host registers groups to the multicast address.

<span id="page-21-4"></span>2.4.3 Control Sequence

If the Device status changes, a status change notification is sent.

<Example> The sequence of naming change notification is shown below.

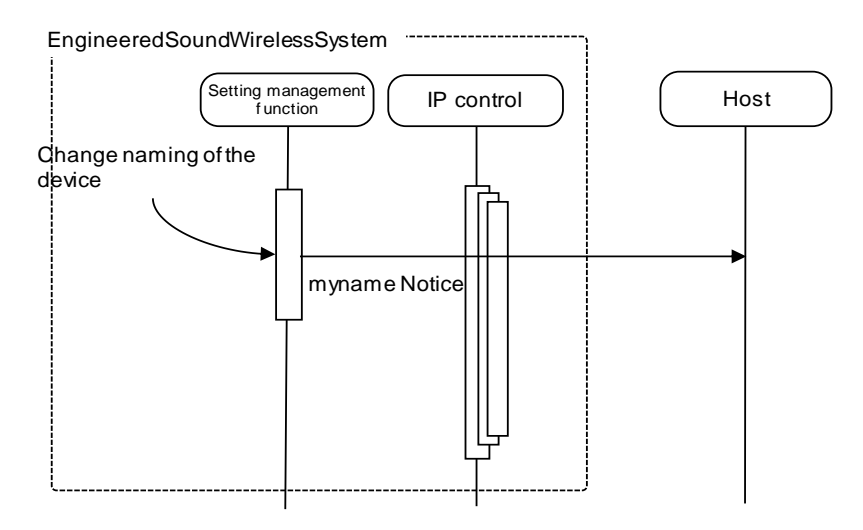

# <span id="page-21-5"></span>2.4.4 Communication Errors

For details on the sequence for transmission errors, see Chapter 2.3.4.

#### <span id="page-22-0"></span>2.4.5 End of Communication

The host can unregister groups at any timing.

# <span id="page-22-2"></span><span id="page-22-1"></span>3 Command Overview

3.1 Definition of command terms

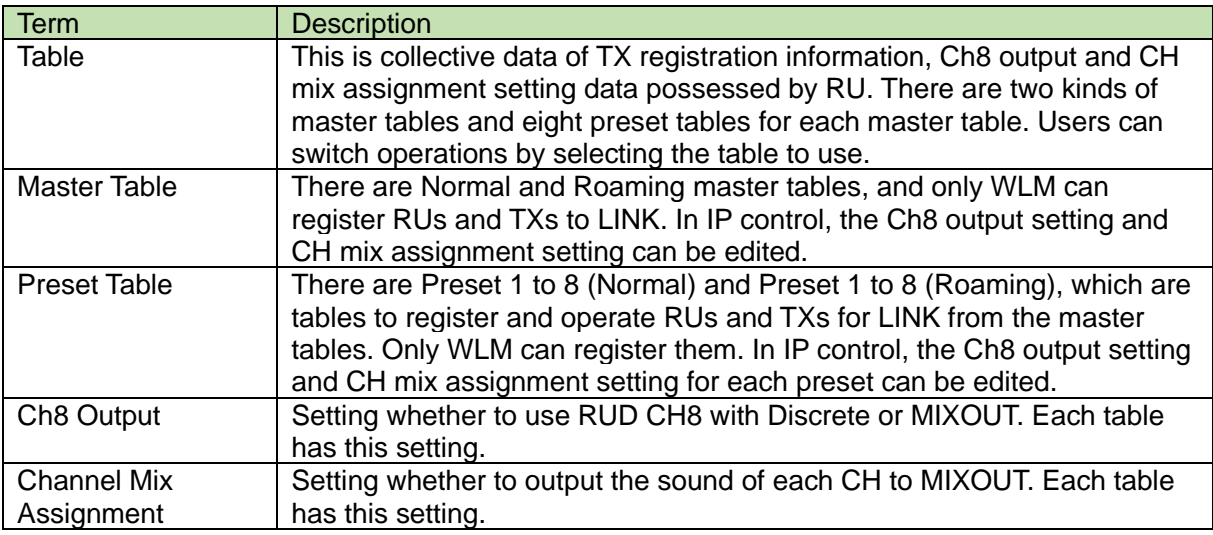

#### **Example 1. Normal master table operation screen in Wireless Manager**

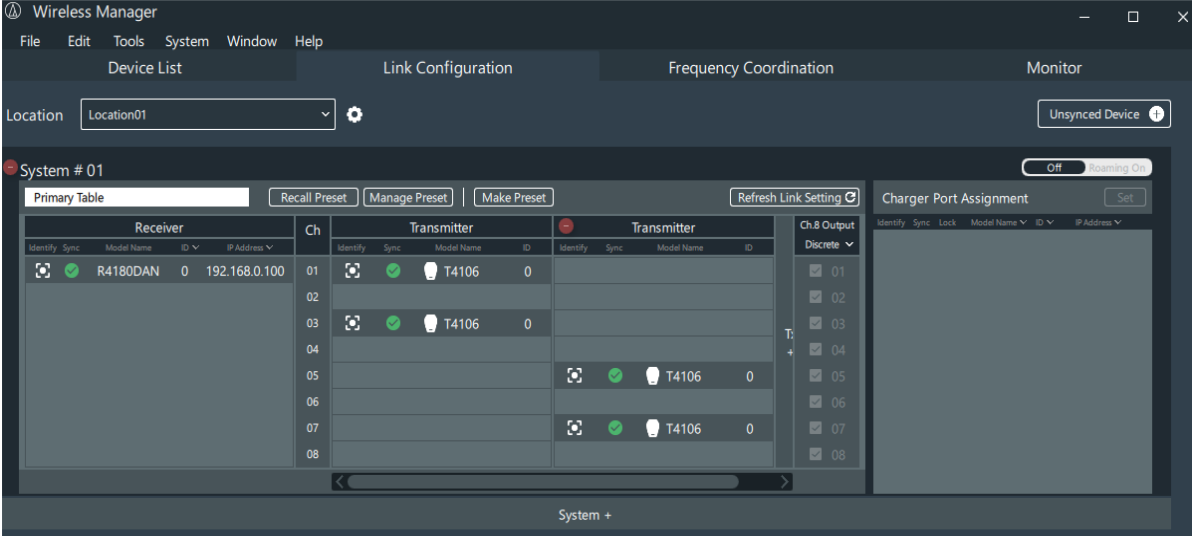

#### **Example 2. Roaming master table operation screen in Wireless Manager**

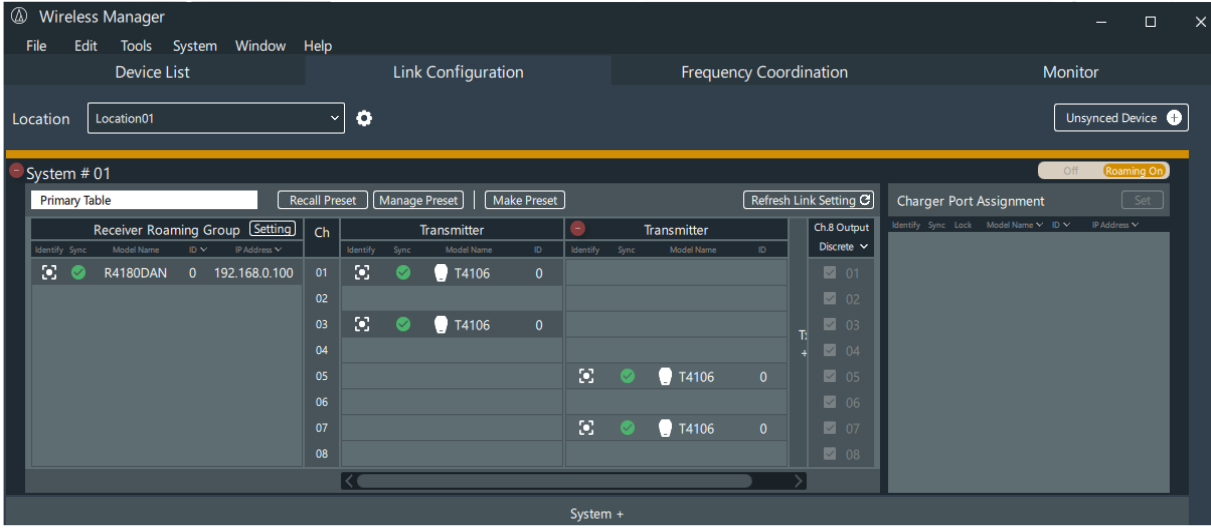

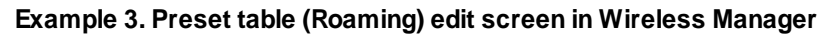

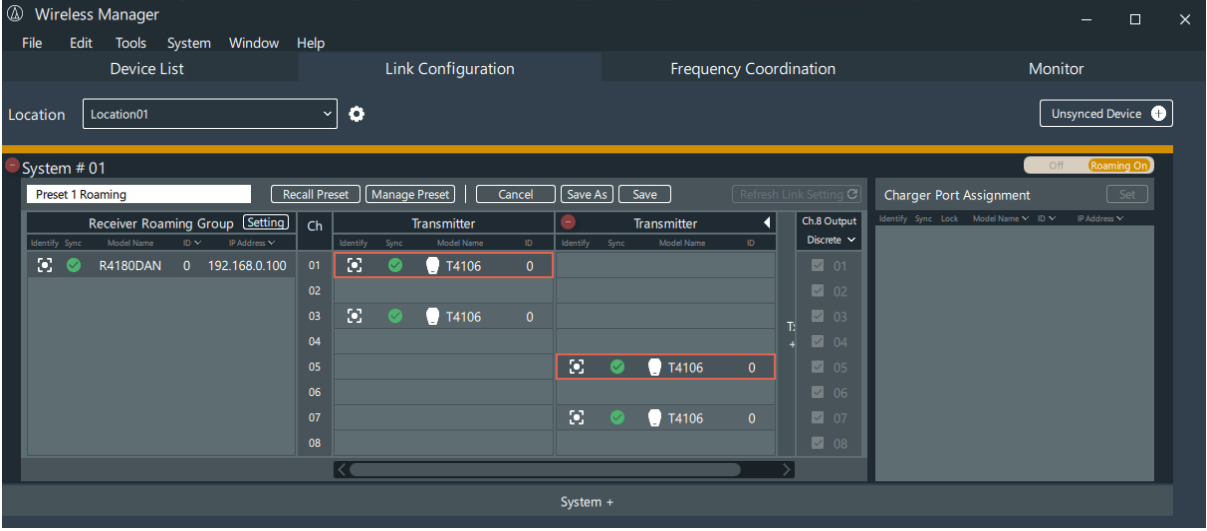

# 3.2 Command List

<span id="page-24-0"></span>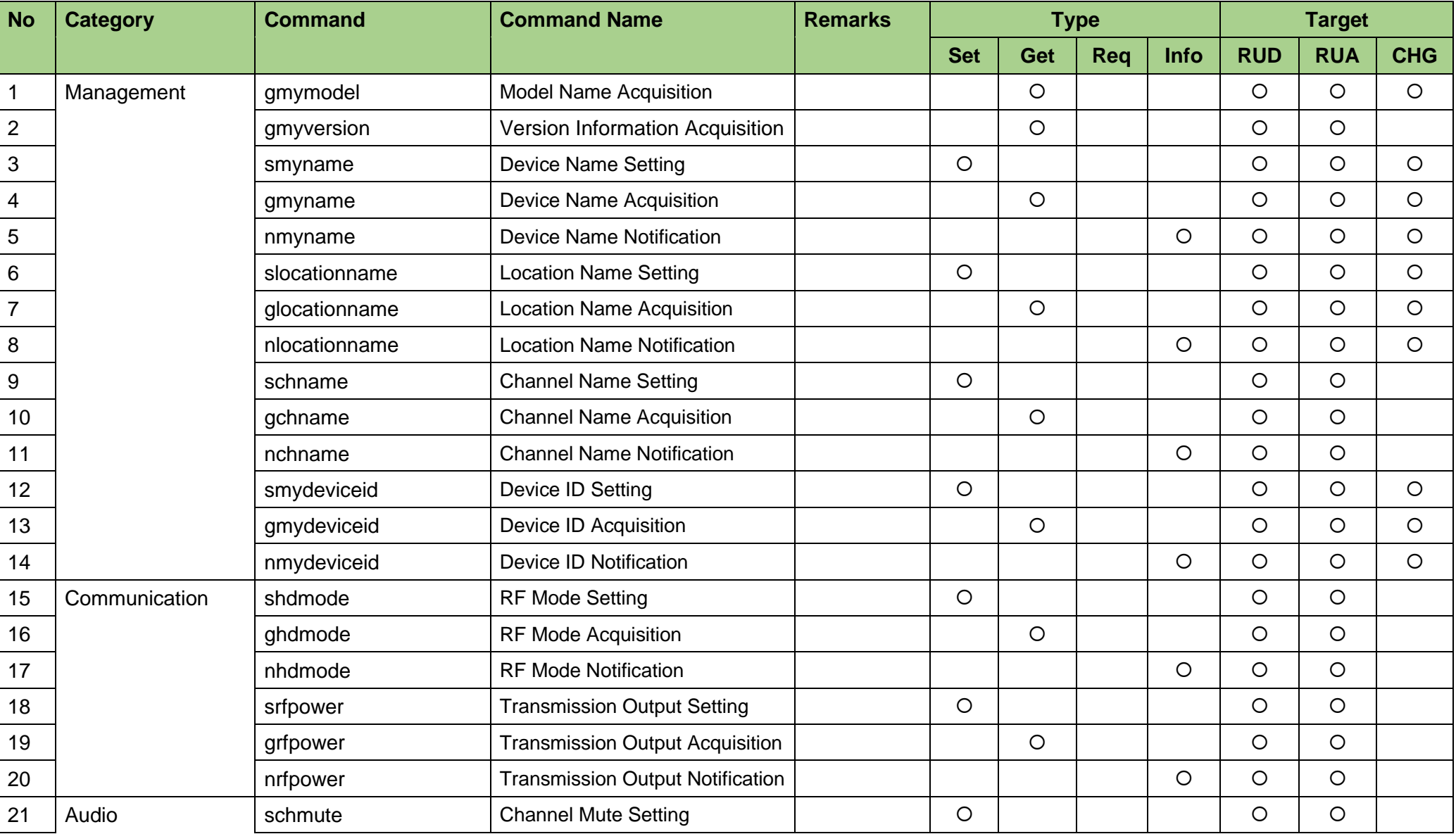

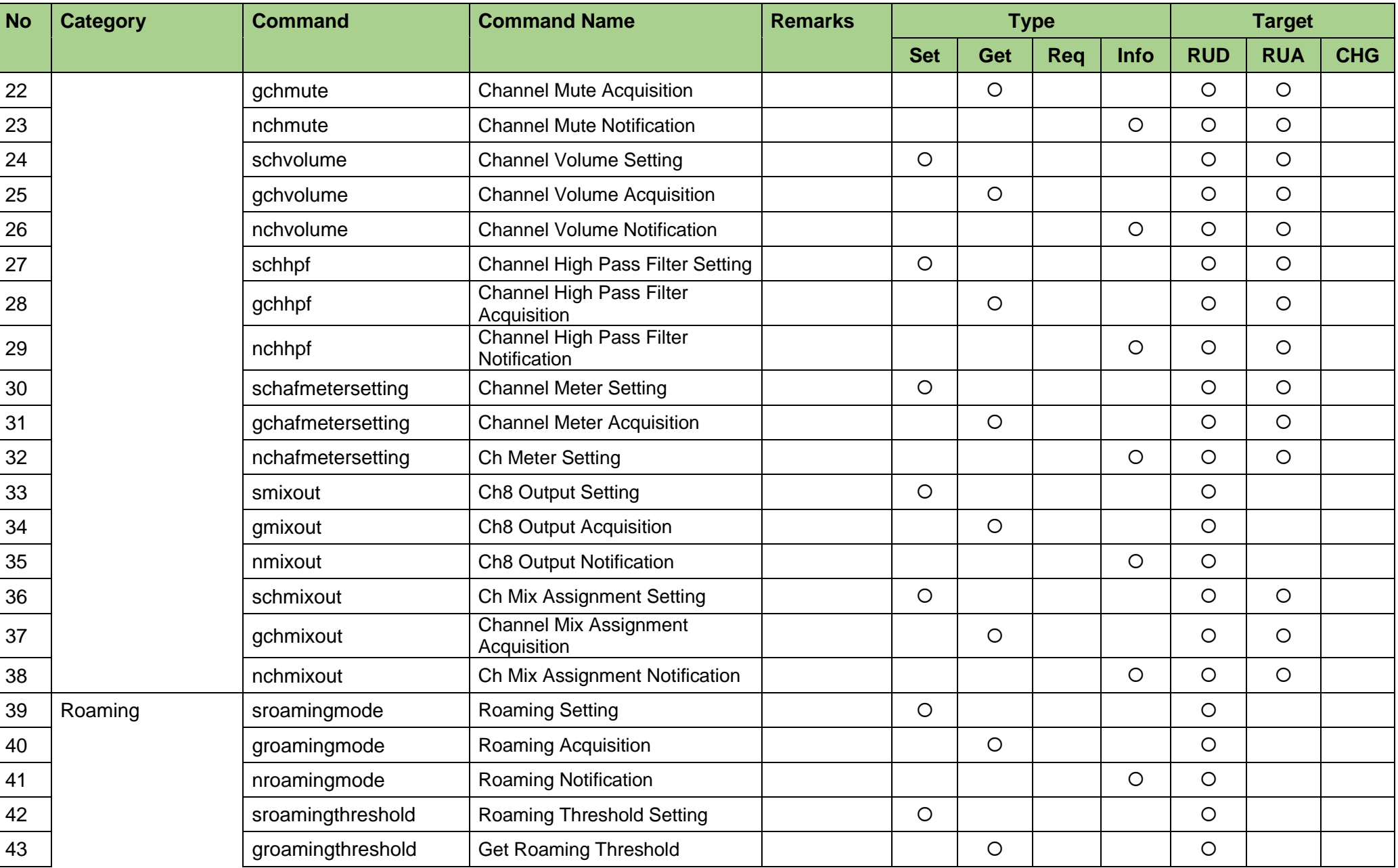

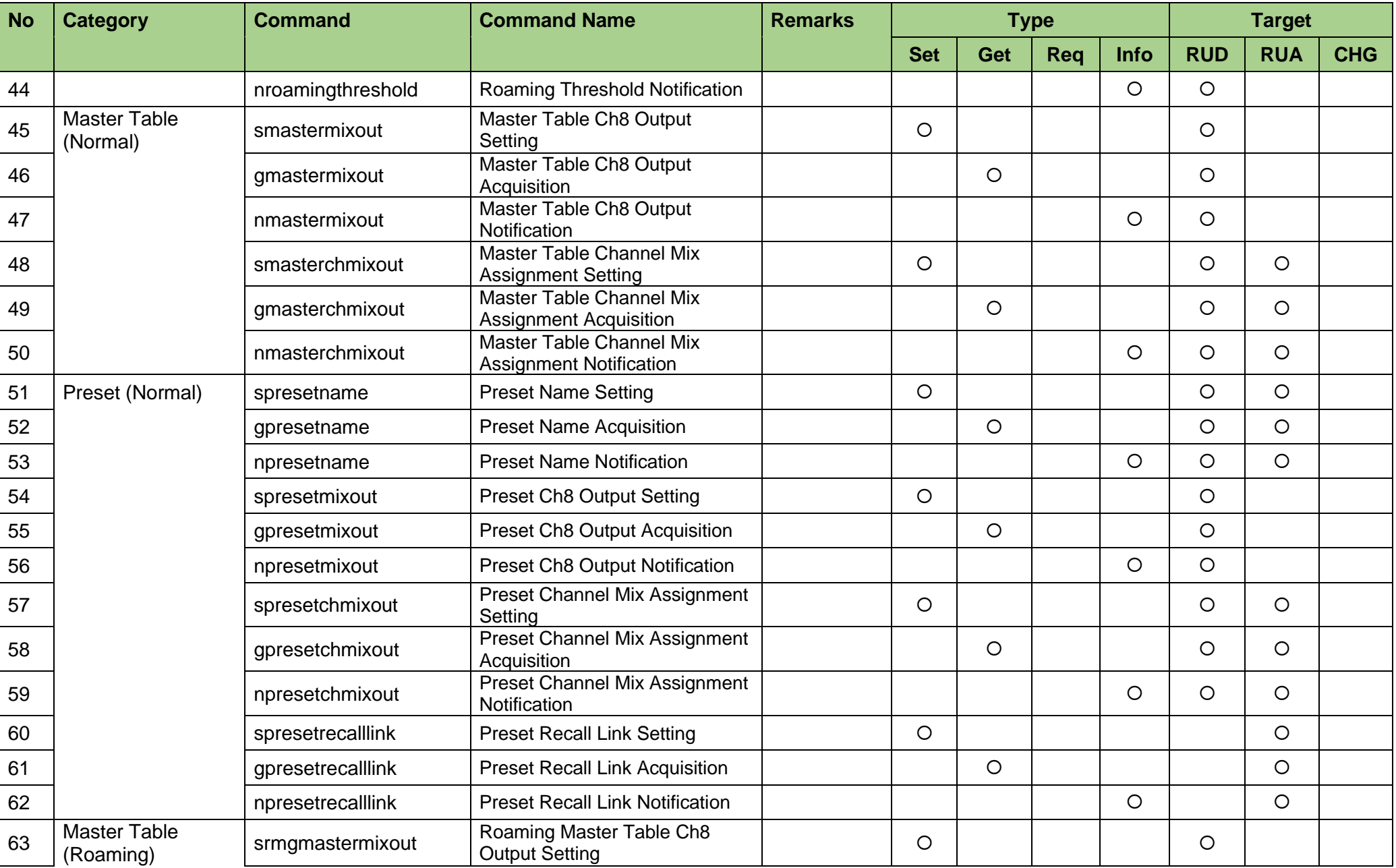

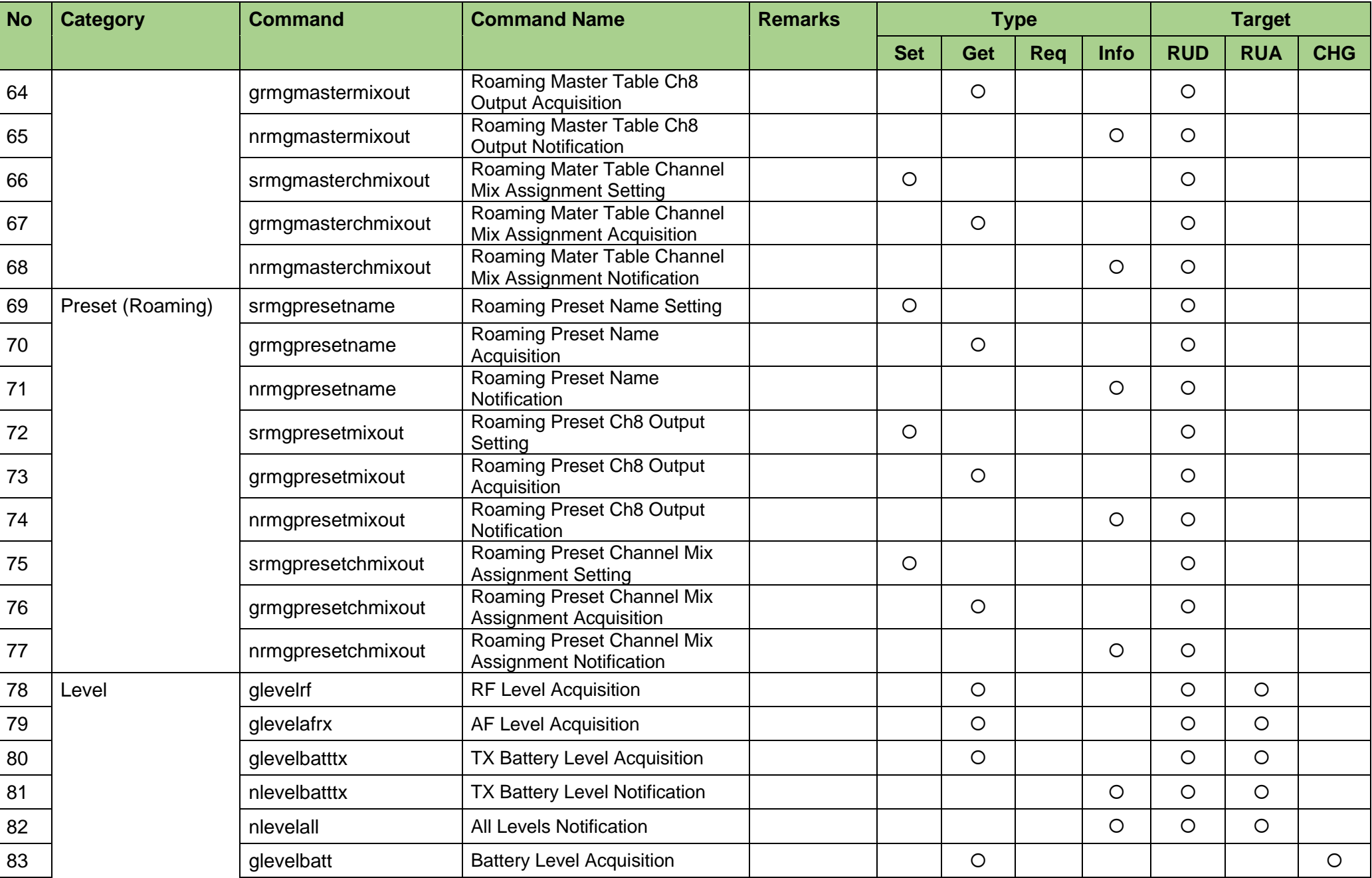

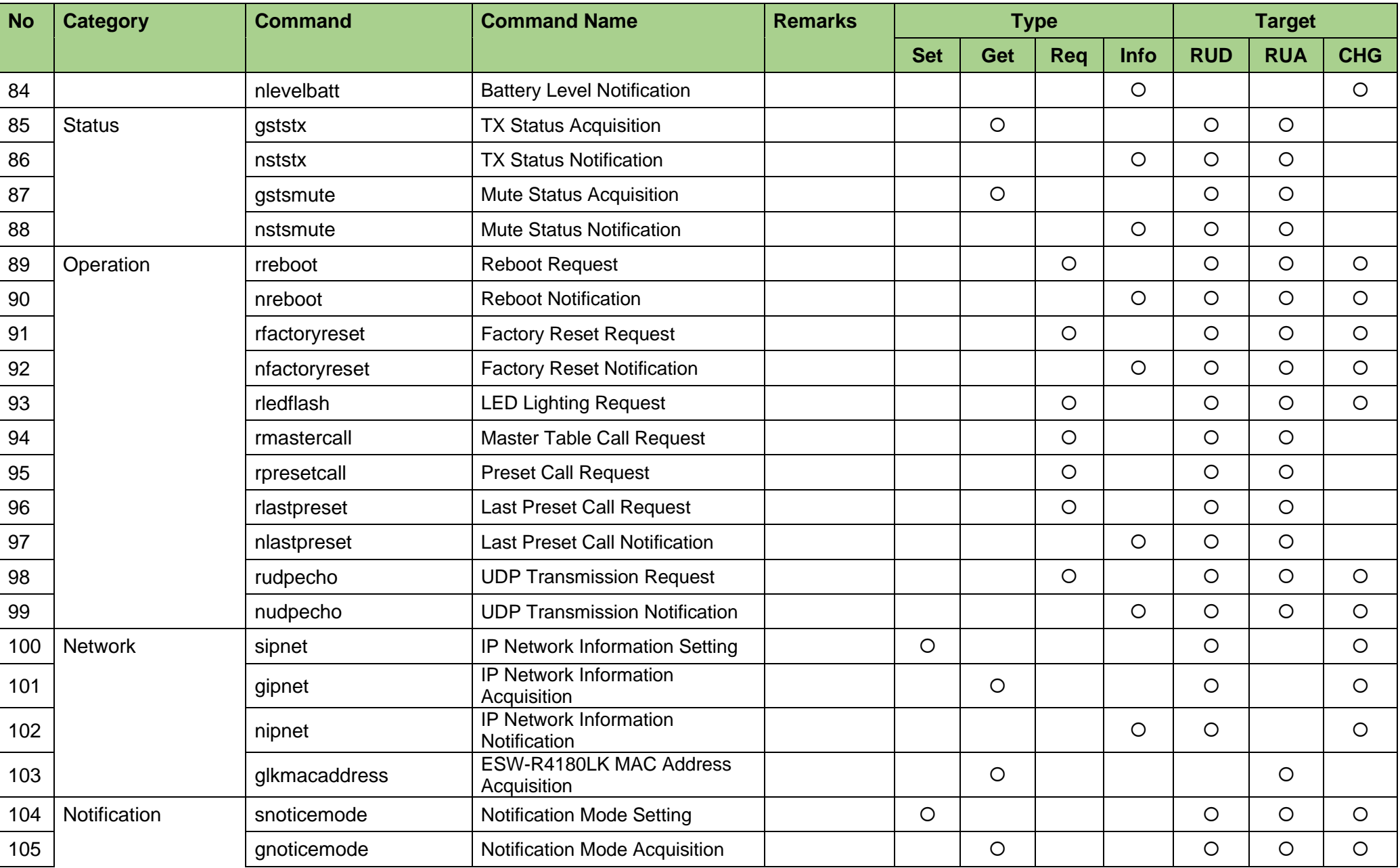

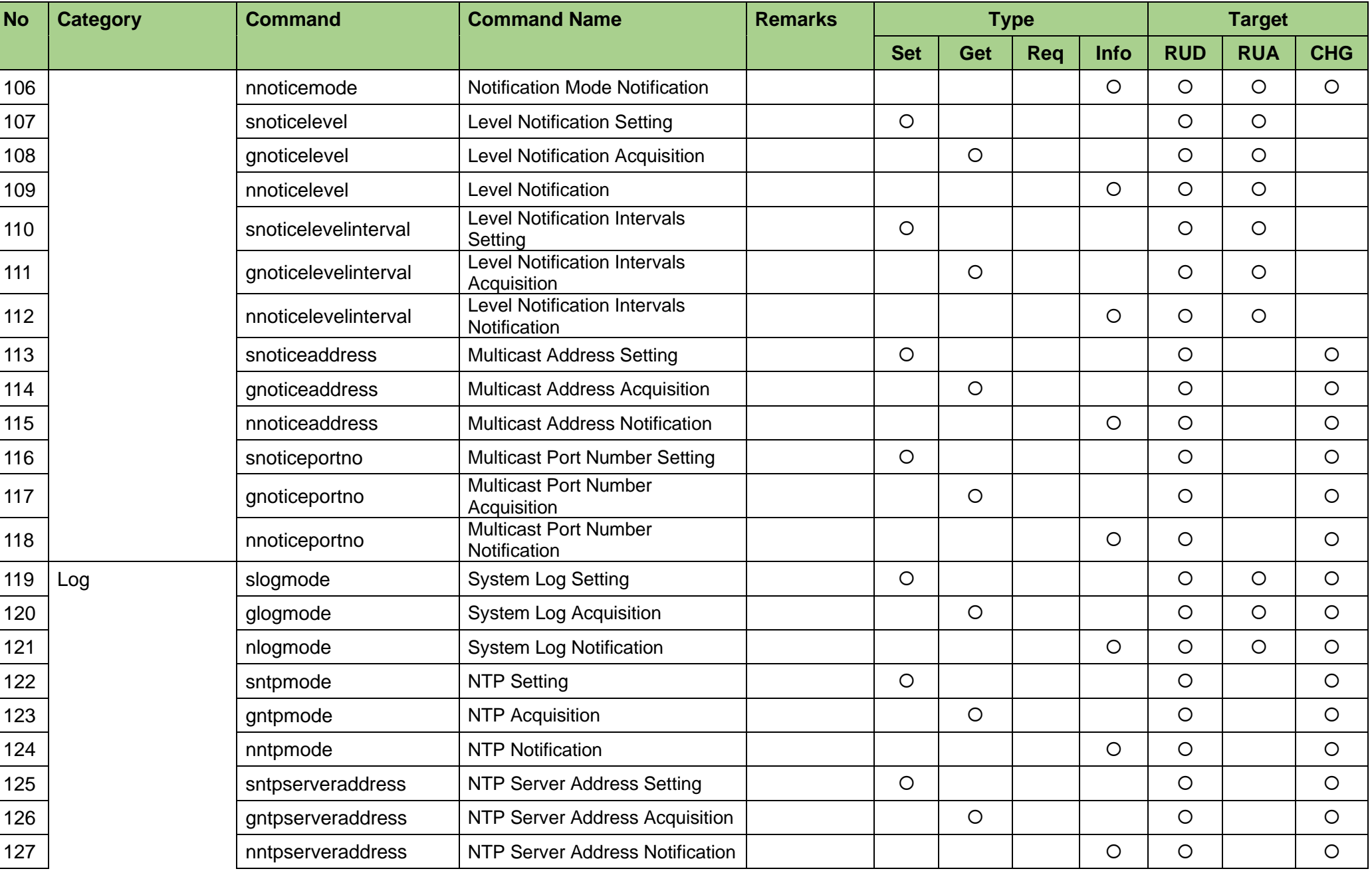

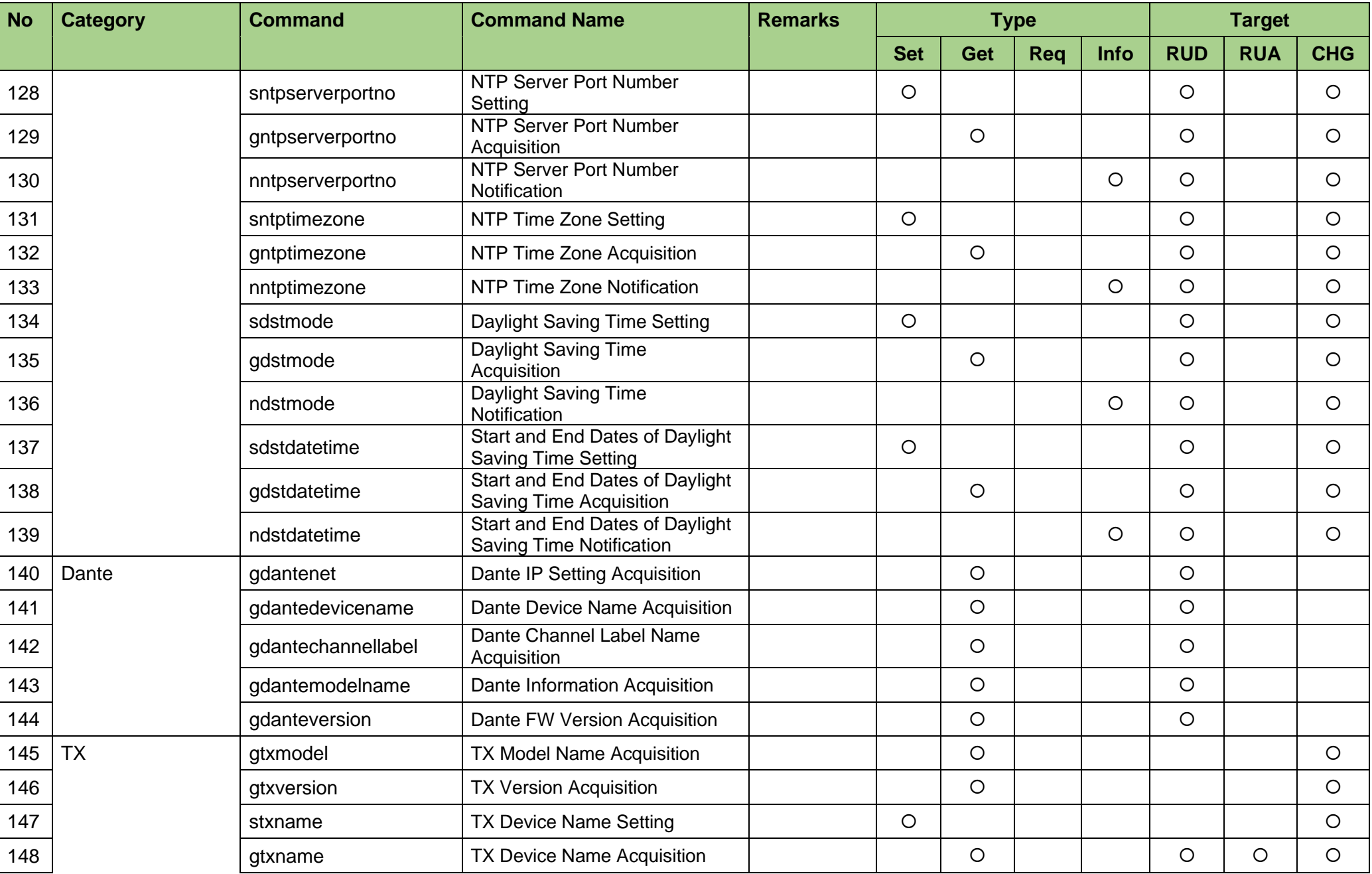

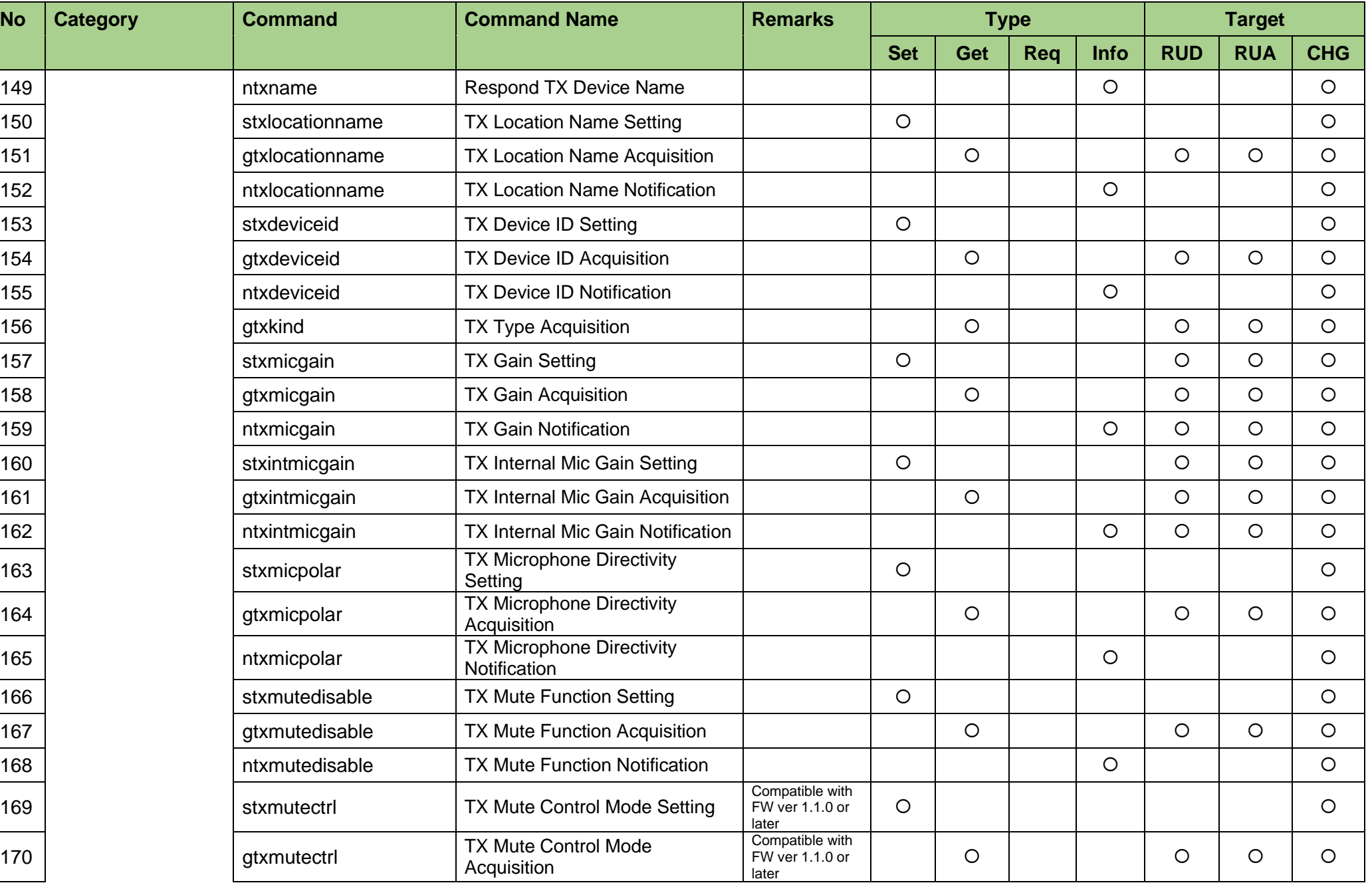

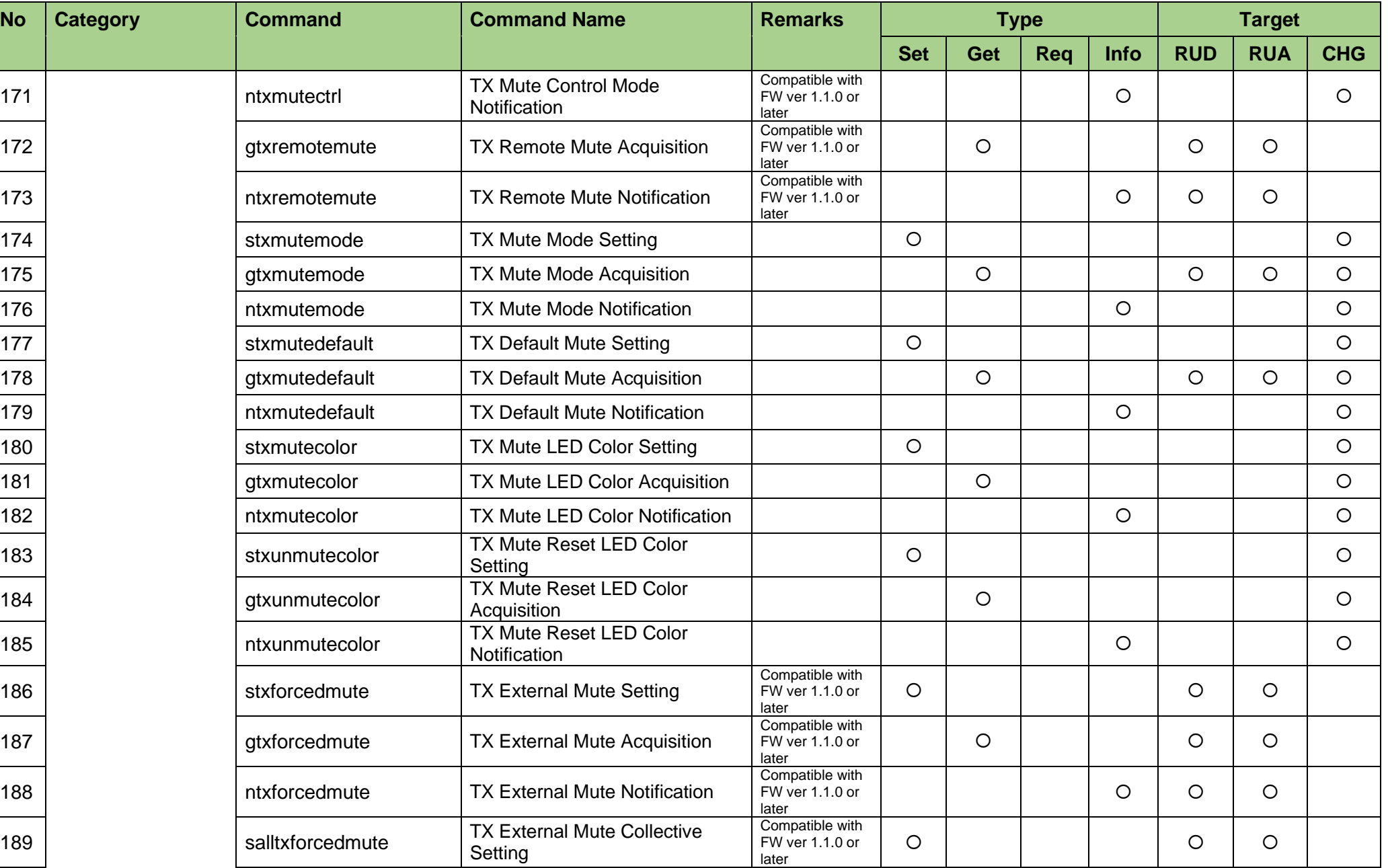

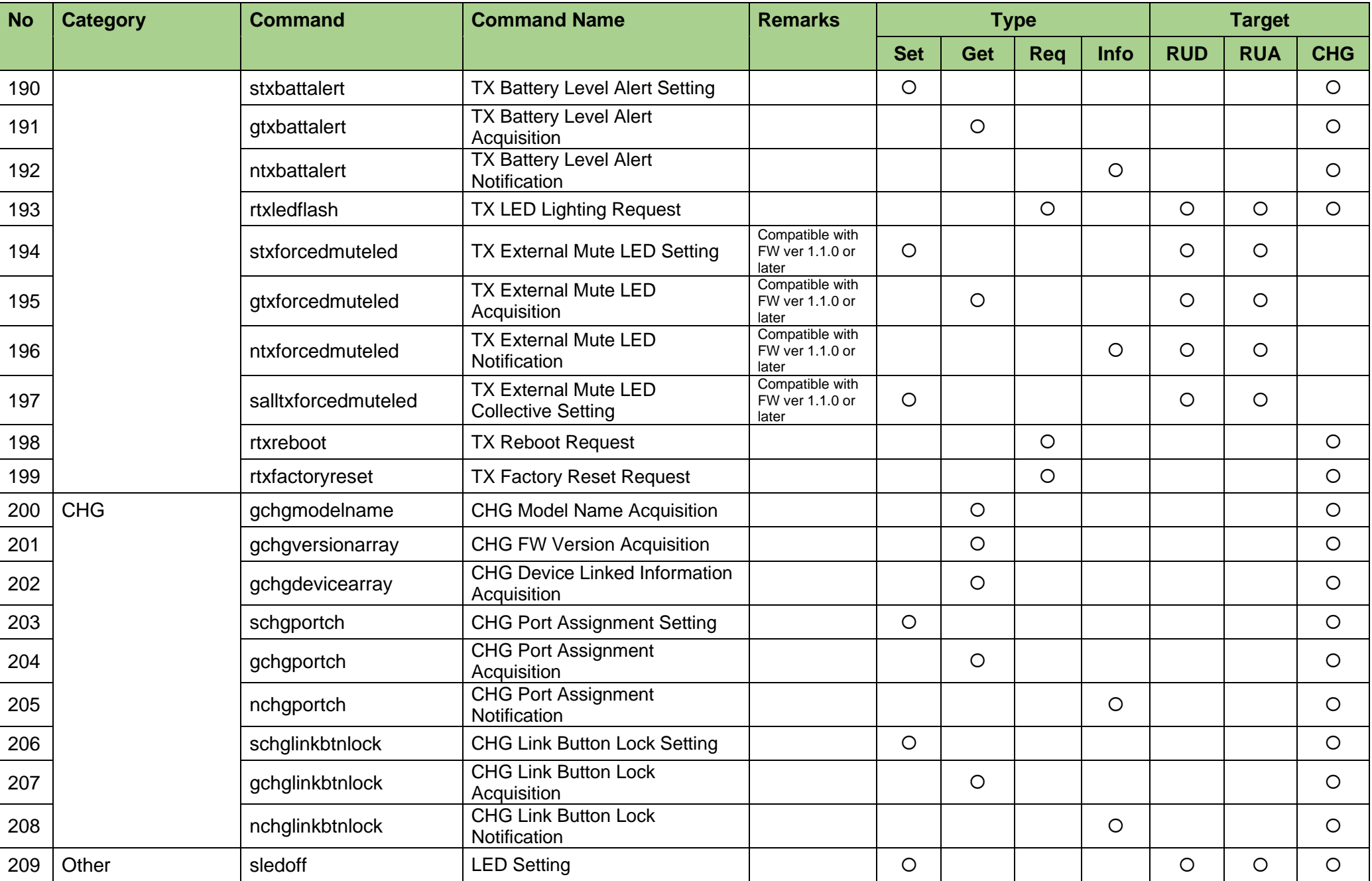

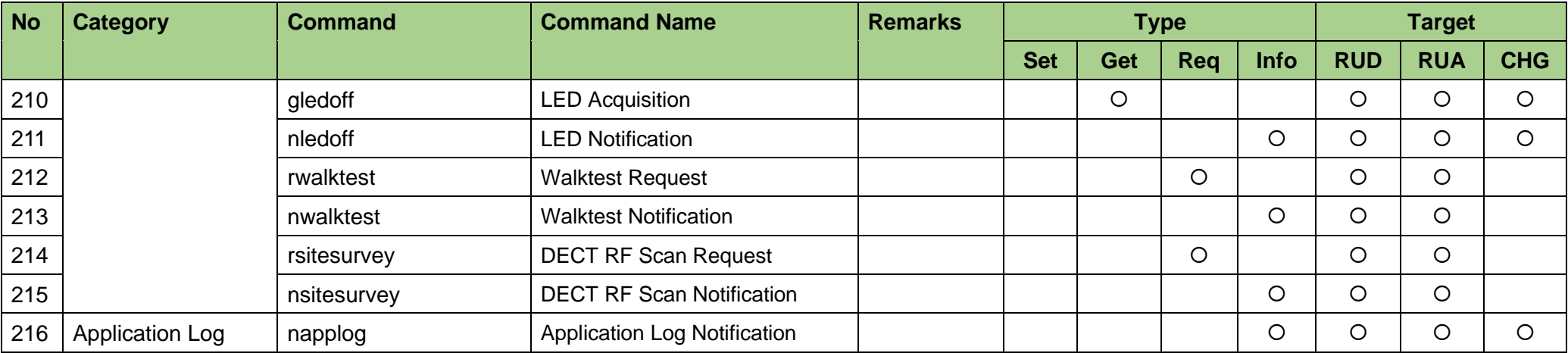

# 4 Command Details

- 4.1 Management
- 4.1.1 After receiving the Model Name Acquisitio[n](#page-34-3)

<span id="page-34-4"></span><span id="page-34-3"></span>[After receiving the Model Name Acquisition,](#page-34-3) RU or CHG sends the model name to the host via Answer.

In this command, the DECT mode of RU is obtained in hex.

(1) Get Command

In case of [Model Name Acquisition](#page-34-4) from the host, refer to the command format table below.

gmymodel␣O␣0000␣00␣NC␣↲

# **Table 4-1 Command Format**

<span id="page-34-2"></span><span id="page-34-1"></span><span id="page-34-0"></span>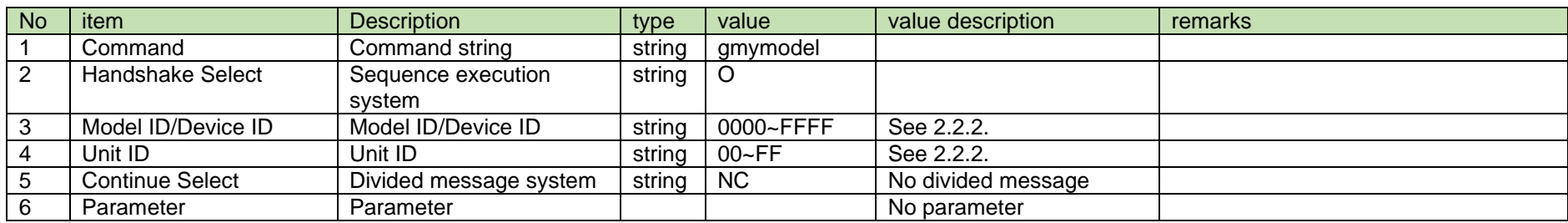

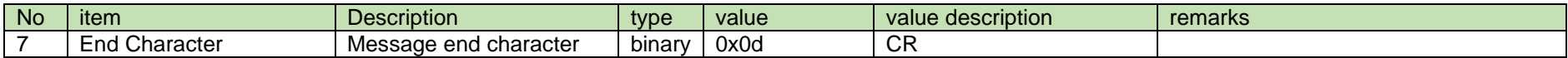

(2) Answer(RU)

Refer to the table below for Answer Command format from RU.

# gmymodel␣0000␣00␣NC␣"ESW-R4180DAN ",15↲

# **Table 4-2 Answer Command Format**

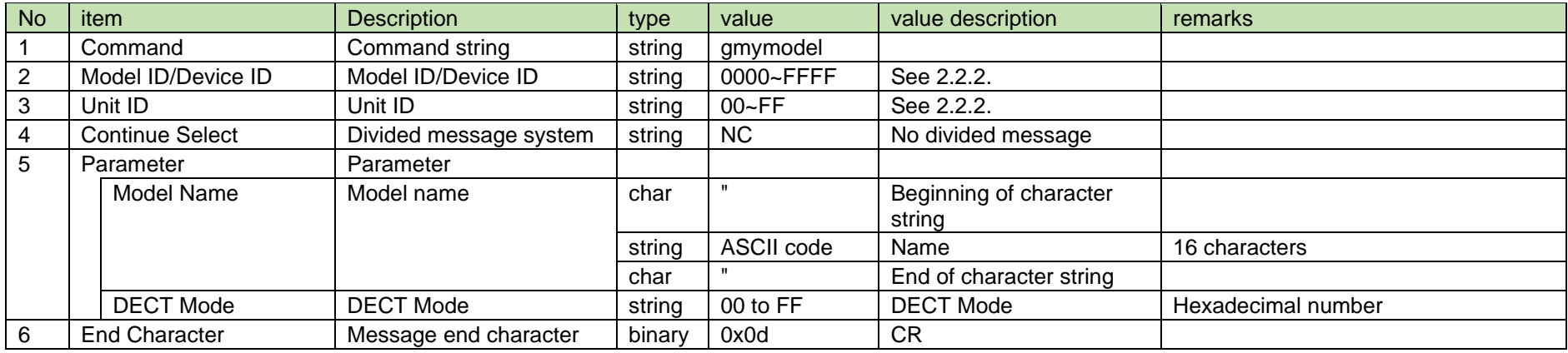

#### (3) Answer(CHG)

Refer to the table below for Answer Command format from CHG.

# gmymodel␣0000␣00␣NC␣"ESW-CHG5 ",4↲

# **Table 4-3 Answer Command Format**

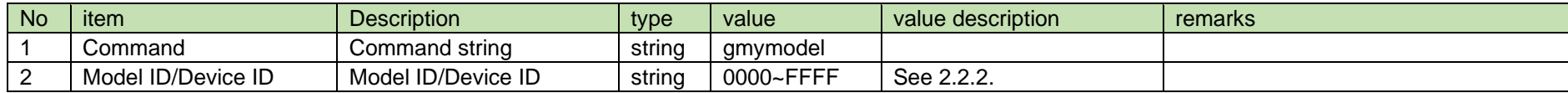
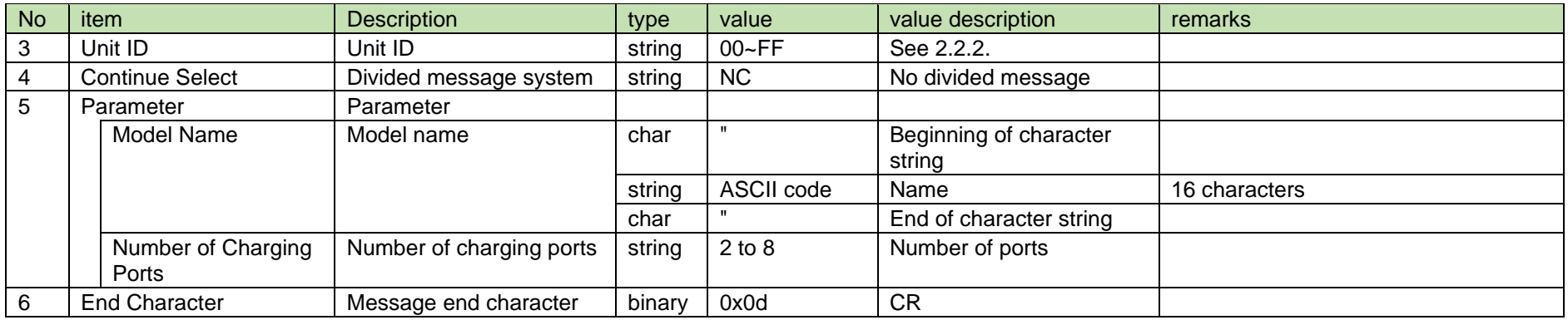

#### <span id="page-36-0"></span>4.1.2 Version Information Acquisition

After receiving the [Version Information Acquisition,](#page-36-0) RU sends the version information to the host via Answer.

#### (1) Get Command

In case of [Version Information Acquisition](#page-36-0) from the host, refer to the command format table below.

### gmyversion␣O␣0000␣00␣NC␣↲

#### **Table 4-4 Command Format**

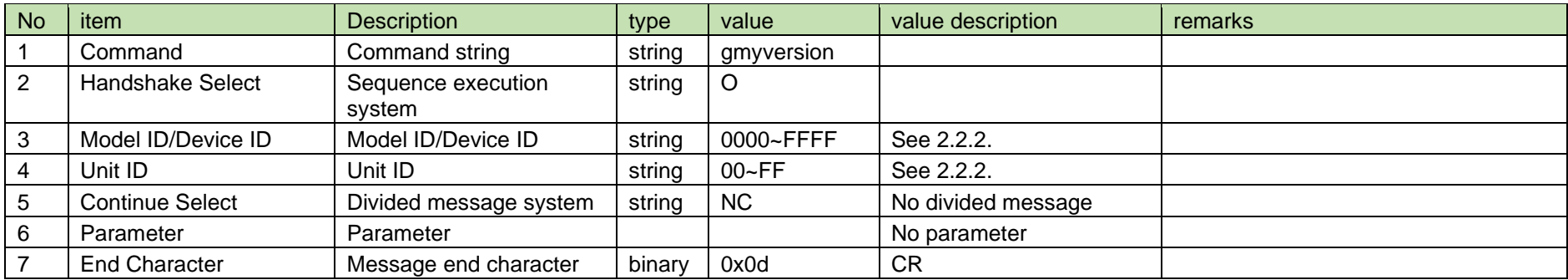

#### (2) Answer

Refer to the table below for Answer Command format from RU.

# gmyversion␣0000␣00␣NC␣"001.000.000 ","001.000.000 ","000.001.007 ", "000.000.058 ","000.000.058 ","000.000.058 "↲

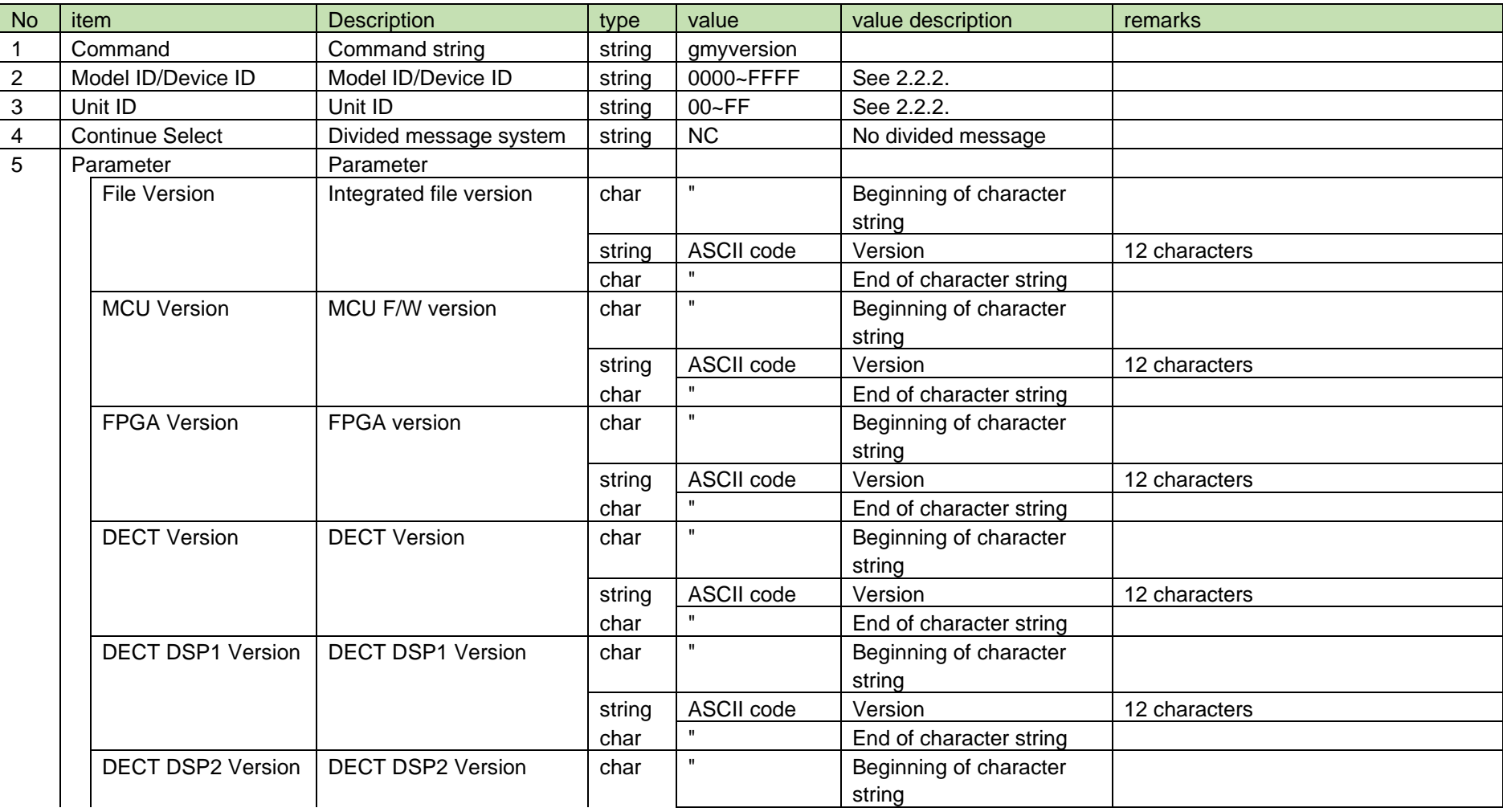

#### **Table 4-5 Answer Command Format**

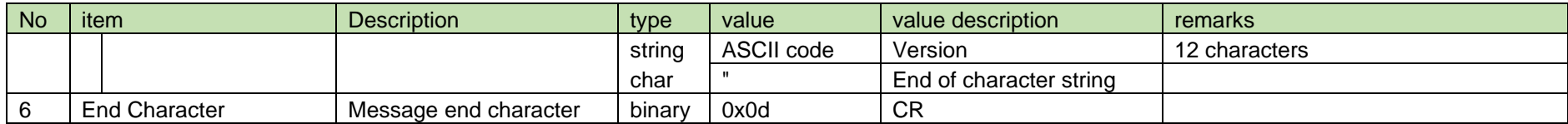

#### <span id="page-38-0"></span>4.1.3 Device Name Setting

After receiving the [Device Name Setting,](#page-38-0) the RU or CHG sends the processing results to the host via ACK or NAK.

(1) Set Command

In case of [Device Name Setting](#page-38-0) from the host, refer to the command format table below.

The usable ASCII characters for the setting are those up to 0x20 to 0x7e excluding 0x22 (").

## smyname␣S␣0000␣00␣NC␣"MyName"↲

#### **Table 4-6 Command Format**

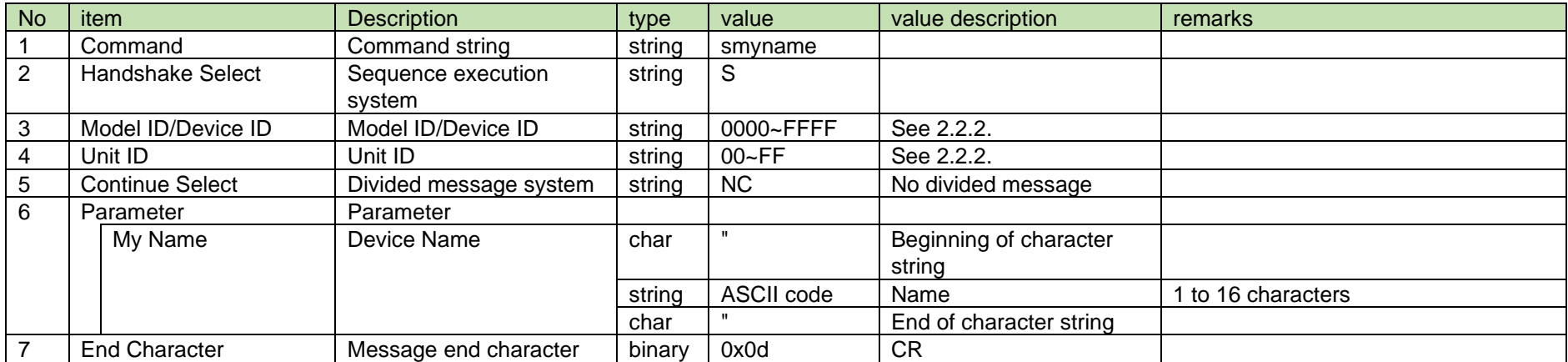

<span id="page-39-1"></span>(2) ACK/NAK

### smyname␣0000␣00␣NC␣ACK↲

#### **Table 4-7 Command Format**

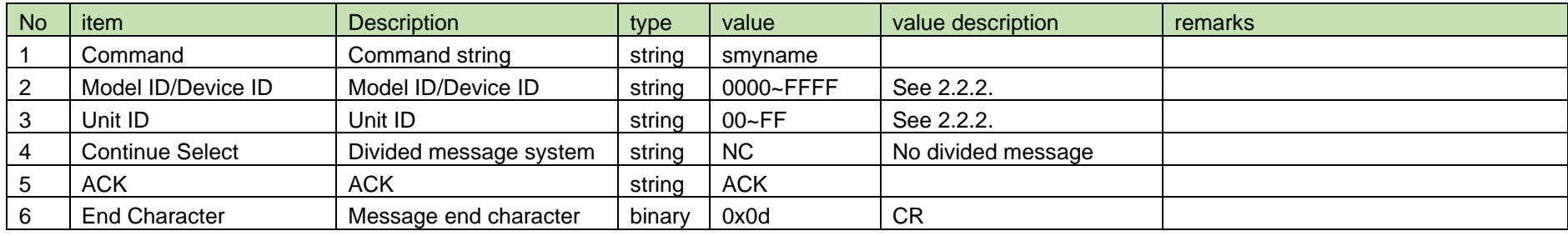

### smyname␣0000␣00␣NC␣NAK␣02↲

#### **Table 4-8 Command Format**

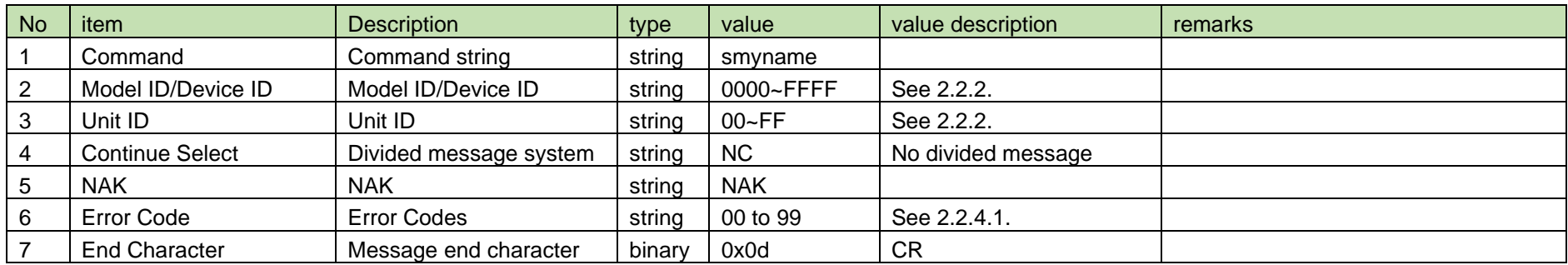

#### <span id="page-39-0"></span>4.1.4 Device Name Acquisition

After receiving [Device Name Acquisition,](#page-39-0) RU or CHG sends the device name to the host via Answer.

(1) Get Command

In case of [Device Name Acquisition](#page-39-0) from the host, refer to the command format table below.

gmyname␣O␣0000␣00␣NC␣↲

#### **Table 4-9 Command Format**

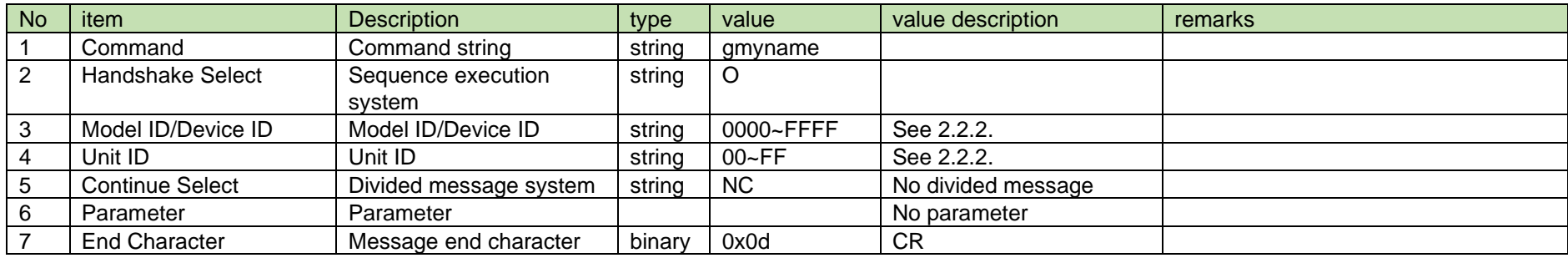

#### (2) Answer

Refer to the table below for Answer Command format from RU or CHG.

### gmyname␣0000␣00␣NC␣"MyName "↲

#### **Table 4-10 Answer Command Format**

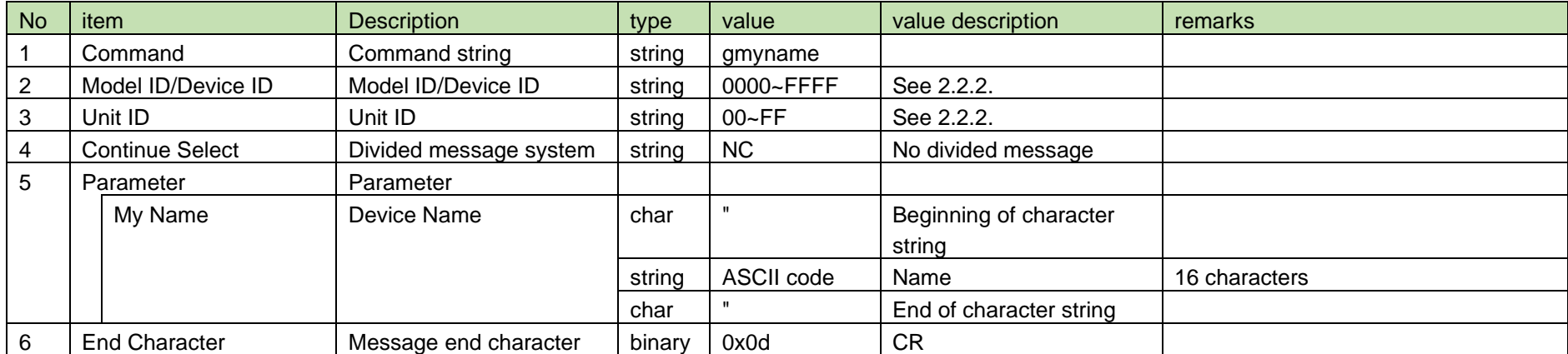

#### <span id="page-41-0"></span>4.1.5 Device Name Notification

[Device Name Notification](#page-41-0) is sent when the Device Name is changed from RU or CHG.

When [Notification Mode Setting](#page-141-0) is 0 (OFF), it is not sent.

(1) Information

## MD␣nmyname␣0000␣00␣NC␣"MyName "↲

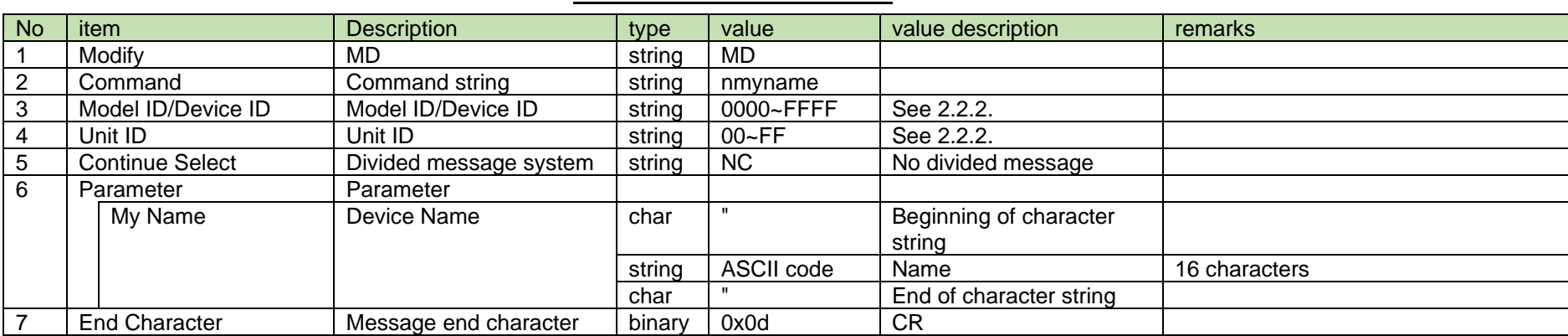

#### **Table 4-11 Command Format**

#### <span id="page-41-1"></span>4.1.6 Location Name Setting

After receiving [Location Name Setting,](#page-41-1) RU or CHG sends the processing results to the host via ACK or NAK.

#### (1) Set Command

In case of [Location Name Setting](#page-41-1) from the host, refer to the command format table below.

The usable ASCII characters for the setting are those up to 0x20 to 0x7e excluding 0x22 (").

### slocationname␣S␣0000␣00␣NC␣"LocationName"↲

#### **Table 4-12 Command Format**

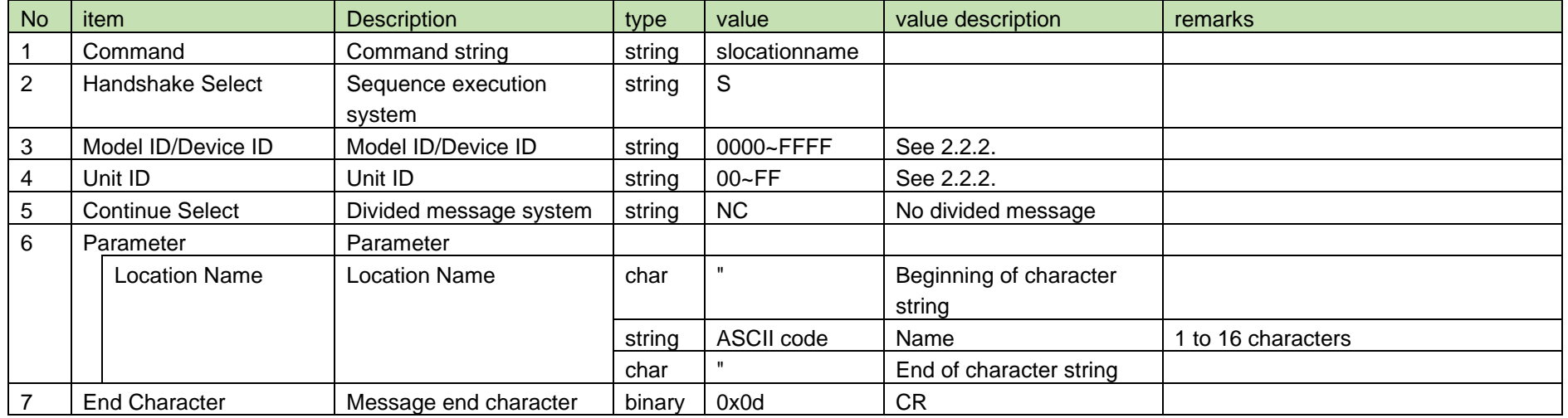

#### (2) ACK/NAK

See [Device Name Setting](#page-38-0) [\(2\).](#page-39-1)

#### <span id="page-42-0"></span>4.1.7 Location Name Acquisition

After receiving [Location Name Acquisition,](#page-42-0) RU or CHG sends the location name to the host via Answer.

(1) Get Command

In case of executing the command from the host, refer to the command format table below.

### glocationname␣O␣0000␣00␣NC␣↲

#### **Table 4-13 Command Format**

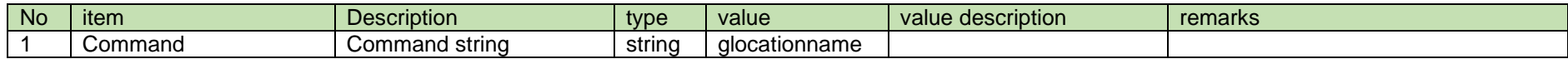

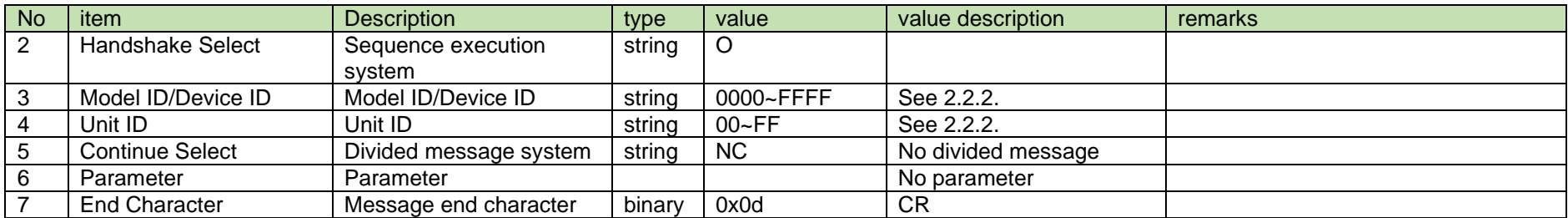

#### (2) Answer

Refer to the table below for Answer Command format from RU or CHG.

### glocationname␣0000␣00␣NC␣"LocationName "↲

#### **Table 4-14 Answer Command Format**

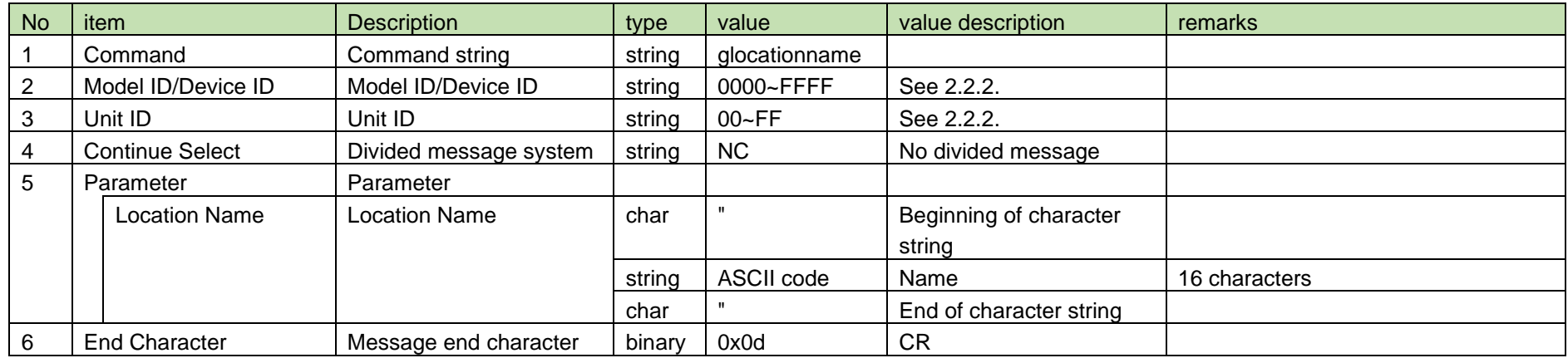

#### <span id="page-43-0"></span>4.1.8 Location Name Notification

[Location Name Notification](#page-43-0) is sent when the location name is changed from RU or CHG.

When [Notification Mode Setting](#page-141-0) is 0 (OFF), it is not sent.

(1) Information

## MD␣nlocationname␣0000␣00␣NC␣"LocationName "↲

#### **Table 4-15 Command Format**

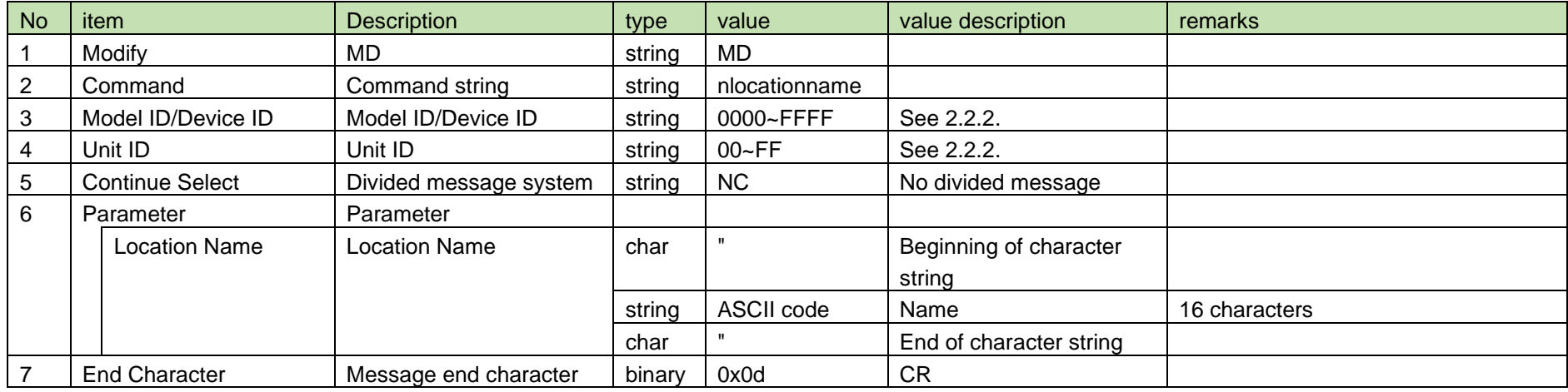

#### <span id="page-44-0"></span>4.1.9 Channel Name Setting

After receiving the [Channel Name Setting,](#page-44-0) the RU sends the processing results to the host via ACK or NAK.

(1) Set Command

In case of [Channel Name Setting](#page-44-0) from the host, refer to the command format table below.

The usable ASCII characters for the setting are those up to 0x20 to 0x7e excluding 0x22 (").

## schname␣S␣0000␣00␣NC␣1,"Ch 001"↲

#### **Table 4-16 Command Format**

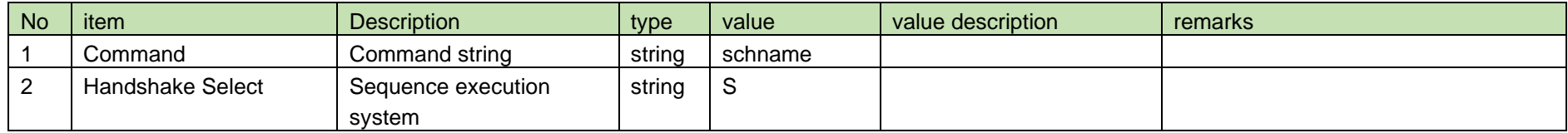

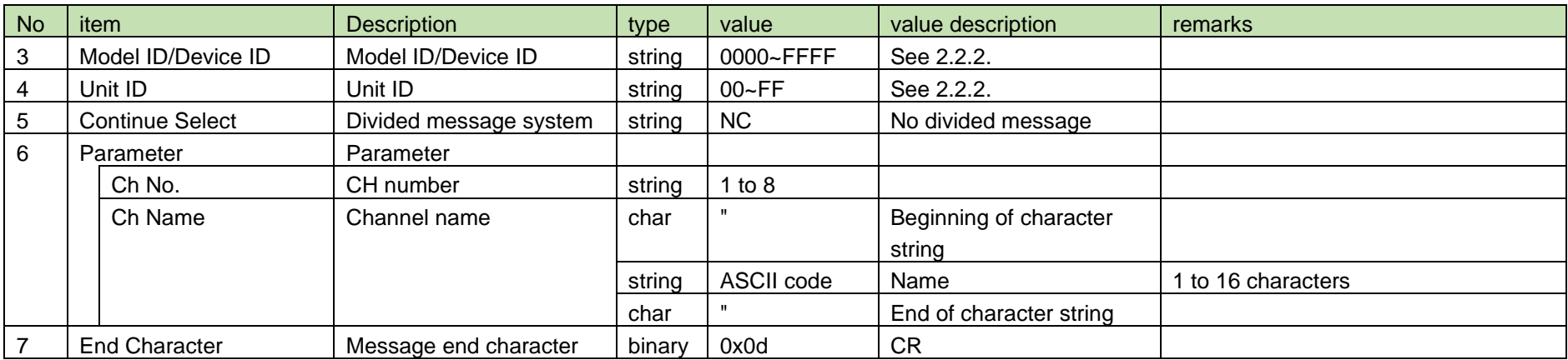

#### (2) ACK/NAK

See [Device Name Setting](#page-38-0) [\(2\).](#page-39-1)

#### <span id="page-45-0"></span>4.1.10 Channel Name Acquisition

After receiving the [Channel Name Acquisition,](#page-45-0) RU sends the Ch name to the host via Answer.

#### (1) Get Command

In case of [Channel Name Acquisition](#page-45-0) from the host, refer to the command format table below.

## gchname␣O␣0000␣00␣NC␣1↲

#### **Table 4-17 Command Format**

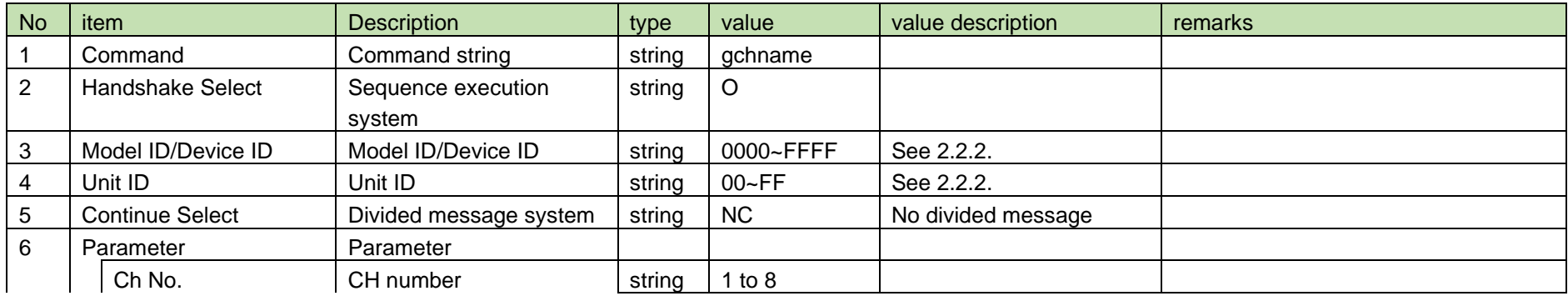

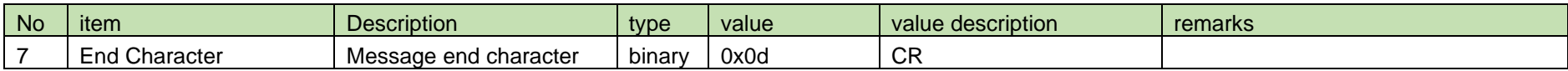

(2) Answer

Refer to the table below for Answer Command format from RU.

### gchname␣0000␣00␣NC␣1,"Ch 001 "↲

#### **Table 4-18 Answer Command Format**

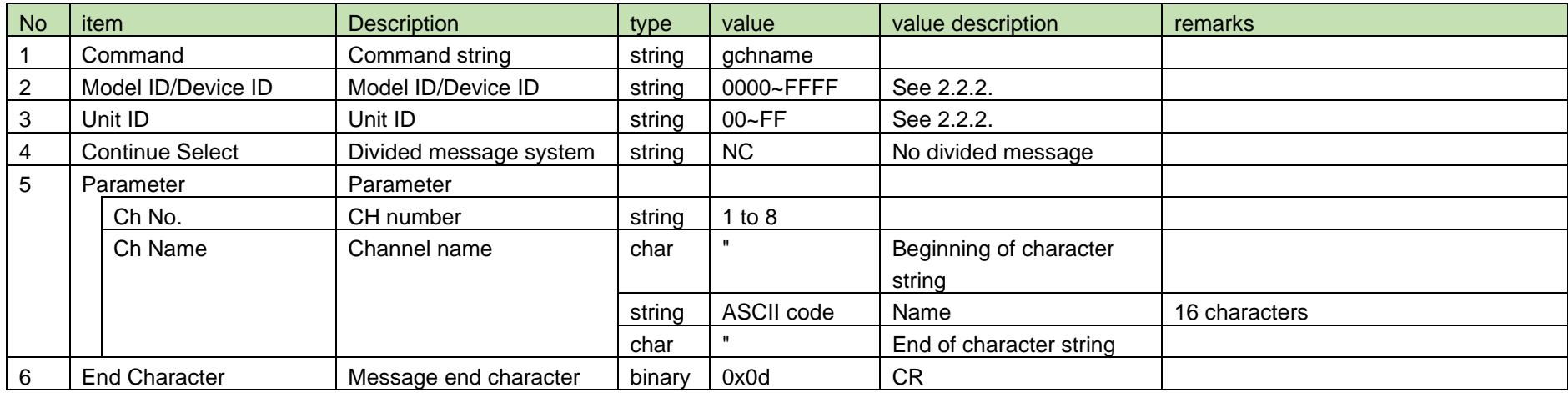

#### <span id="page-46-0"></span>4.1.11 Channel Name Notification

[Channel Name Notification](#page-46-0) is sent when the Ch name is changed from RU.

When [Notification Mode Setting](#page-141-0) is 0 (OFF), it is not sent.

(1) Information

MD␣nchname␣0000␣00␣NC␣1,"Ch 001 "↲

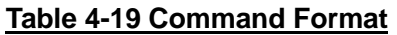

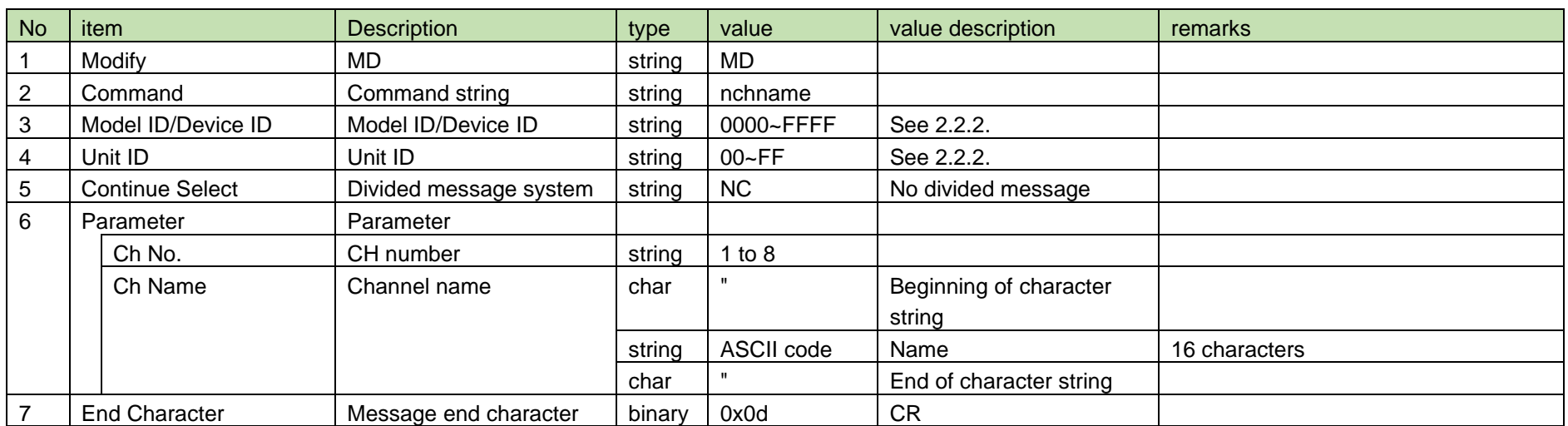

#### <span id="page-47-0"></span>4.1.12 Device ID Setting

After receiving [Device ID Setting,](#page-47-0) RU or CHG sends the processing results to the host via ACK or NAK.

(1) Set Command

In case of [Device ID Setting](#page-47-0) from the host, refer to the command format table below.

smydeviceid␣S␣0000␣00␣NC␣1↲

#### **Table 4-20 Command Format**

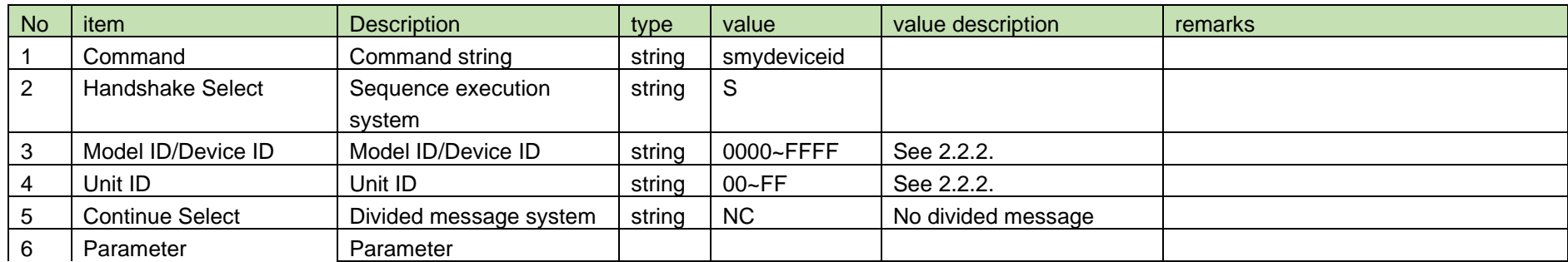

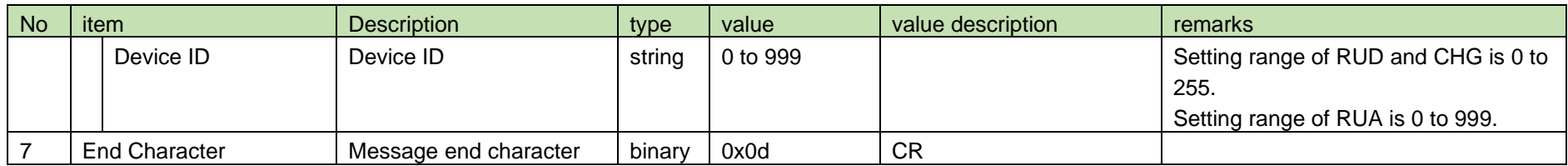

#### (2) ACK/NAK

See [Device Name Setting](#page-38-0) [\(2\).](#page-39-1)

#### <span id="page-48-0"></span>4.1.13 Device ID Acquisition

After receiving the [Device ID Acquisition,](#page-48-0) the RU or CHG sends the device ID to the host via Answer.

(1) Get Command

In case of [Device ID Acquisition](#page-48-0) from the host, refer to the command format table below.

### gmydeviceid␣O␣0000␣00␣NC␣↲

#### **Table 4-21 Command Format**

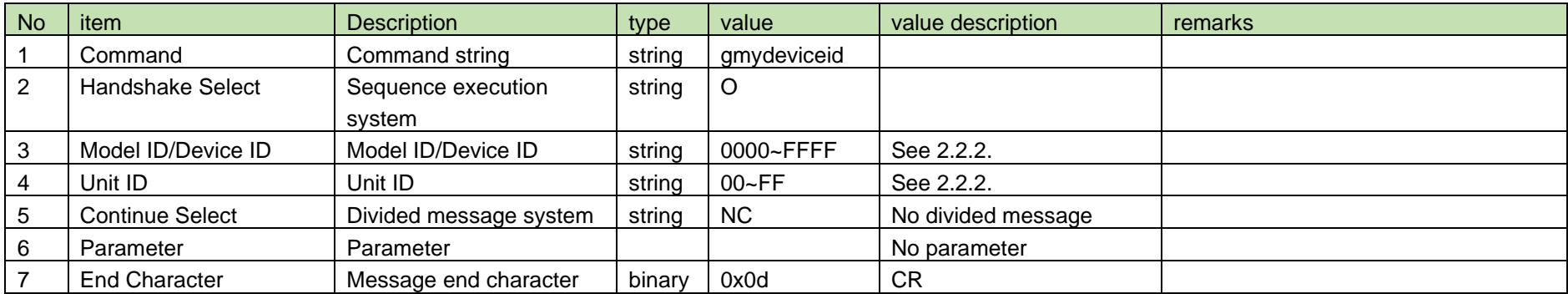

#### (2) Answer

Refer to the table below for Answer Command format from RU or CHG.

gmydeviceid␣0000␣00␣NC␣1↲

#### **Table 4-22 Answer Command Format**

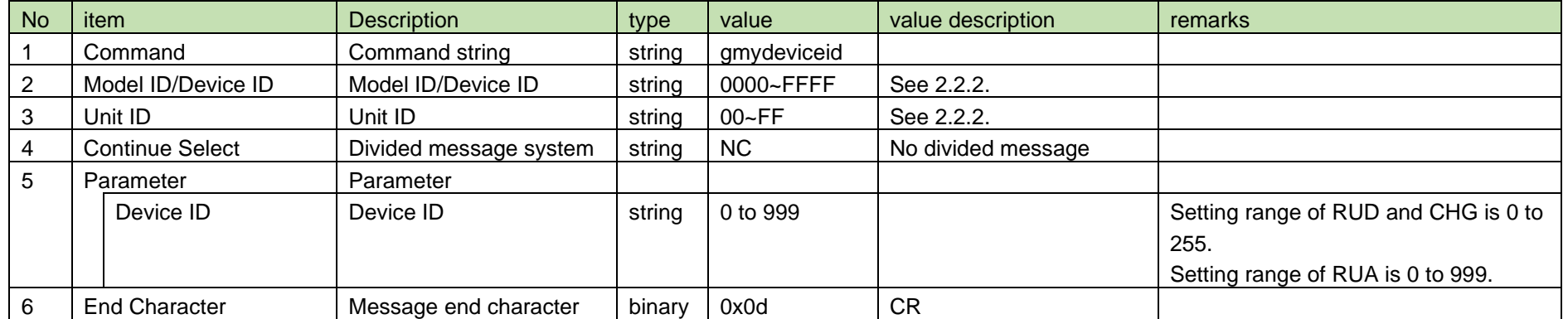

#### <span id="page-49-0"></span>4.1.14 Device ID Notification

[Device ID Notification](#page-49-0) is sent when the device ID is changed from RU or CHG.

When [Notification Mode Setting](#page-141-0) is 0 (OFF), it is not sent.

(1) Information

## MD␣nmydeviceid␣0000␣00␣NC␣1↲

#### **Table 4-23 Command Format**

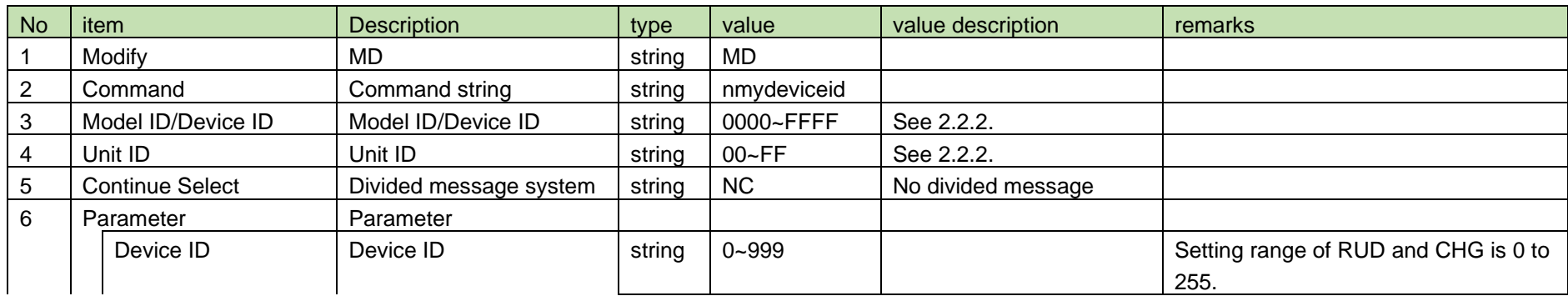

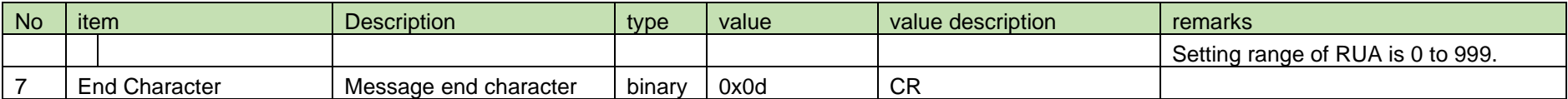

#### <span id="page-50-0"></span>4.2 Communication

4.2.1 RF Mode Setting

After receiving the [RF Mode Setting,](#page-50-0) the RU sends the processing results to the host via ACK or NAK.

After receiving this command, it takes about 10 seconds to send an ACK response.

(1) Set Command

In case of [RF Mode Setting](#page-50-0) from the host, refer to the command format table below.

### shdmode␣S␣0000␣00␣NC␣1↲

#### **Table 4-24 Command Format**

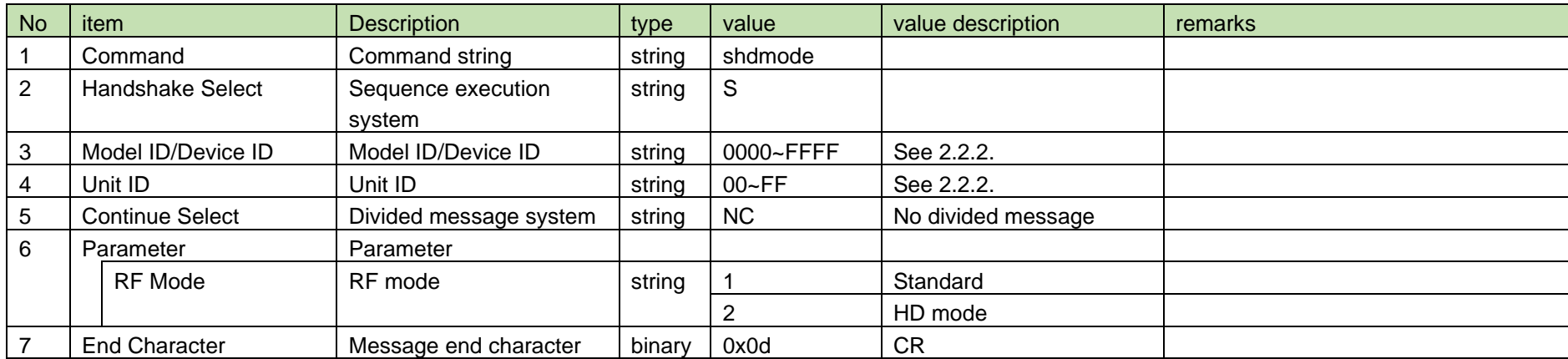

(2) ACK/NAK

#### <span id="page-51-0"></span>4.2.2 RF Mode Acquisition

After receiving the [RF Mode Acquisition,](#page-51-0) RU sends the RF mode to the host via Answer.

(1) Get Command

In case of [RF Mode Acquisition](#page-51-0) from the host, refer to the command format table below.

### ghdmode␣O␣0000␣00␣NC␣↲

#### **Table 4-25 Command Format**

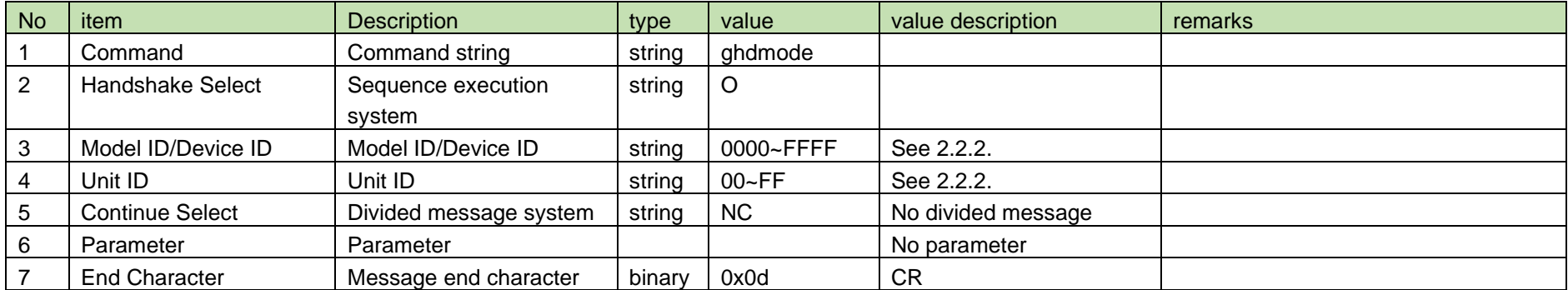

#### (2) Answer

Refer to the table below for Answer Command format from RU.

### ghdmode␣0000␣00␣NC␣1↲

#### **Table 4-26 Answer Command Format**

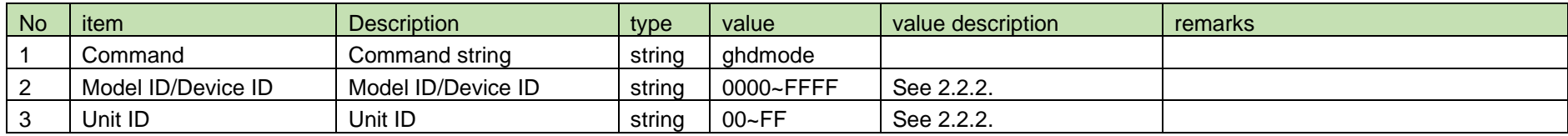

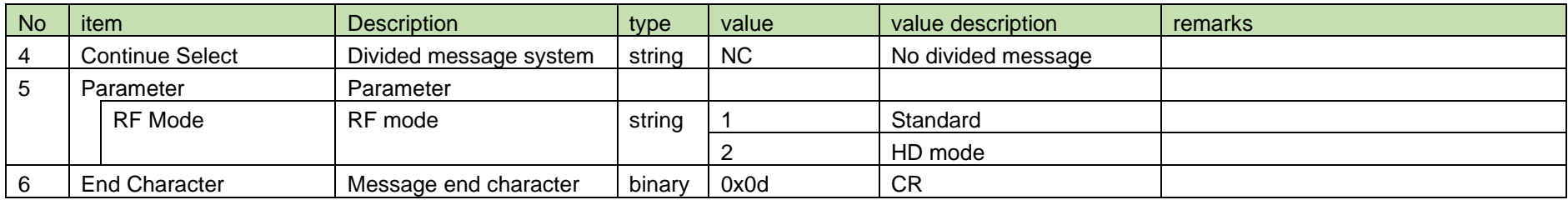

#### <span id="page-52-0"></span>4.2.3 RF Mode Notification

[RF Mode Notification](#page-52-0) is sent when the RF mode is changed from RU.

When [Notification Mode Setting](#page-141-0) is 0 (OFF), it is not sent.

#### (1) Information

# MD␣nhdmode␣0000␣00␣NC␣1↲

#### **Table 4-27 Command Format**

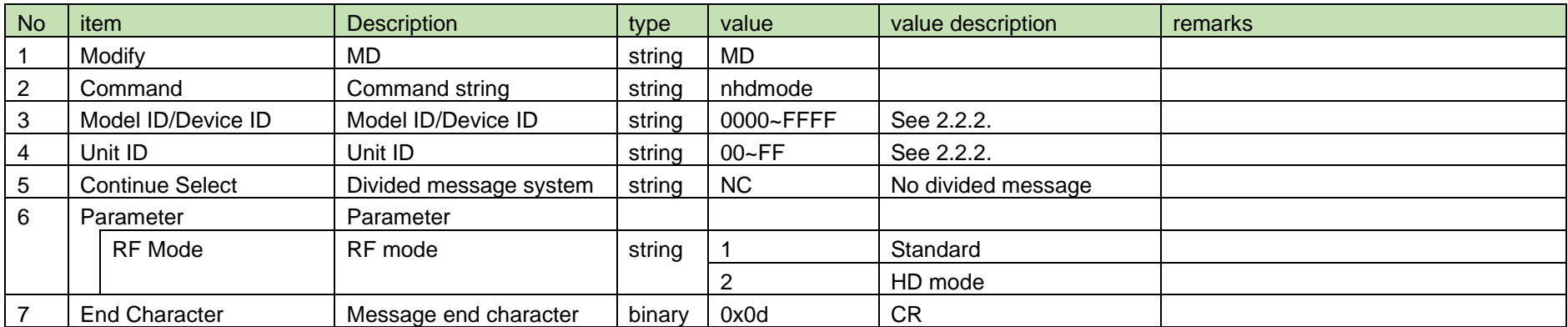

#### <span id="page-53-0"></span>4.2.4 Transmission Output Setting

After receiving the [Transmission Output Setting,](#page-53-0) the RU sends the processing results to the host via ACK or NAK.

Settable parameters for transmission output are based on the DECT Mode. See the table below.

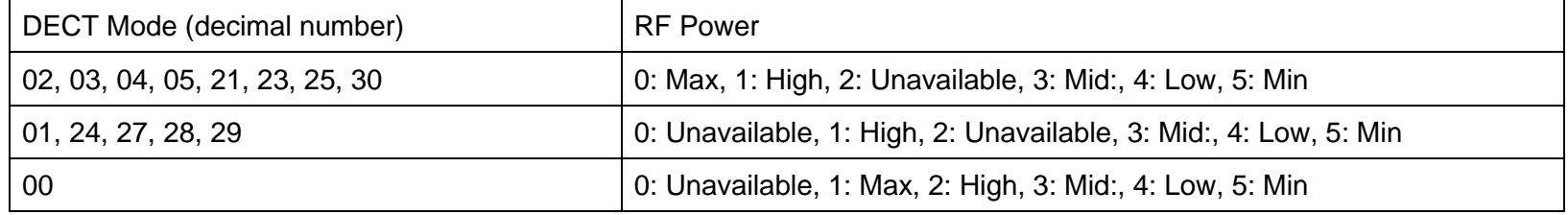

#### (1) Set Command

In case of [Transmission Output Setting](#page-53-0) from the host, refer to the command format table below.

### srfpower␣S␣0000␣00␣NC␣3↲

#### **Table 4-28 Command Format**

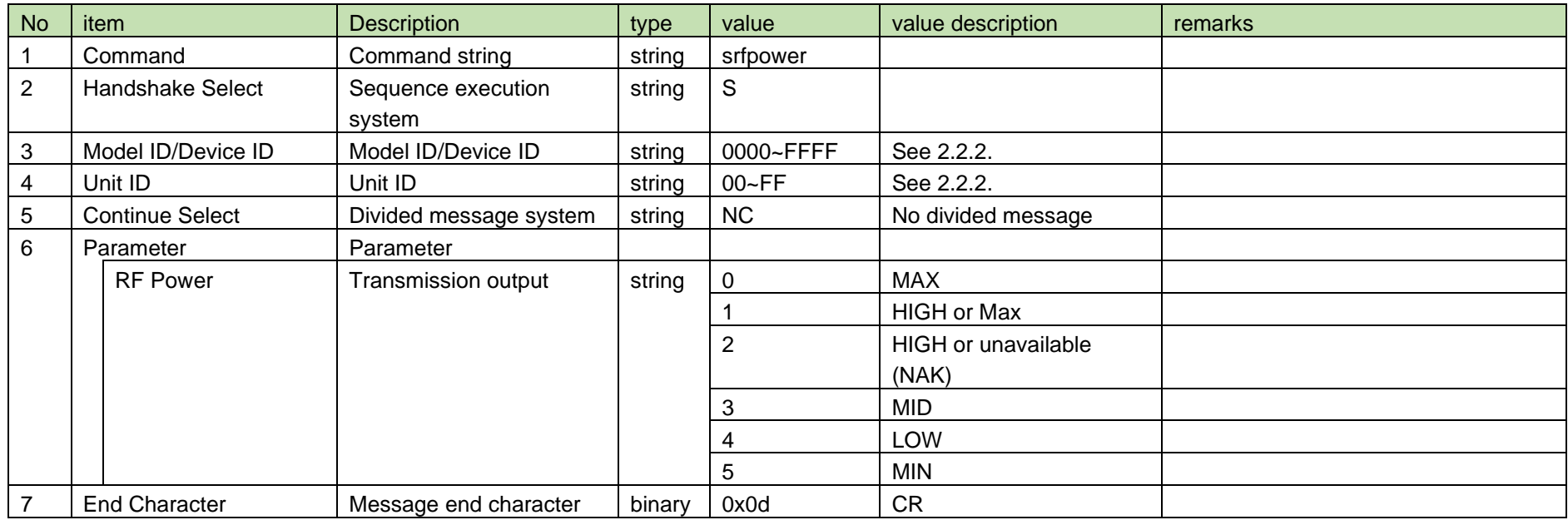

(2) ACK/NAK

See [Device Name Setting](#page-38-0) [\(2\).](#page-39-1)

#### <span id="page-54-0"></span>4.2.5 Transmission Output Acquisition

After receiving the [Transmission Output Acquisition,](#page-54-0) RU sends the transmission output to the host via Answer.

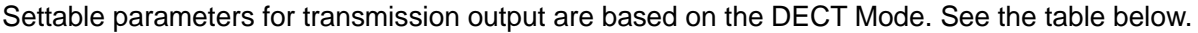

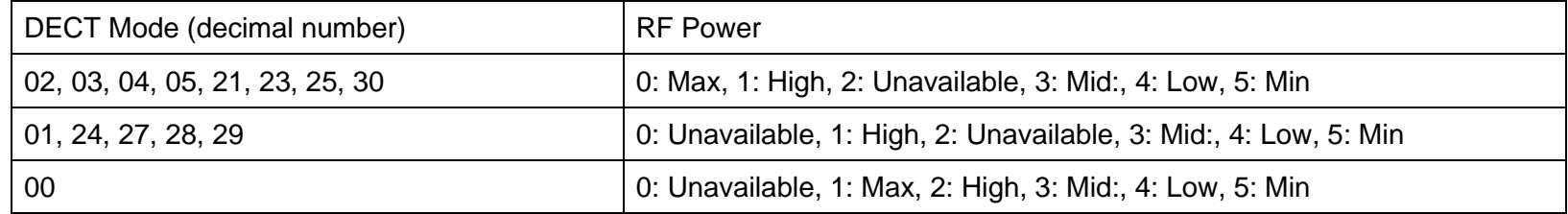

#### (1) Get Command

In case of [Transmission Output Acquisition](#page-54-0) from the host, refer to the command format table below.

### grfpower␣O␣0000␣00␣NC␣↲

#### **Table 4-29 Command Format**

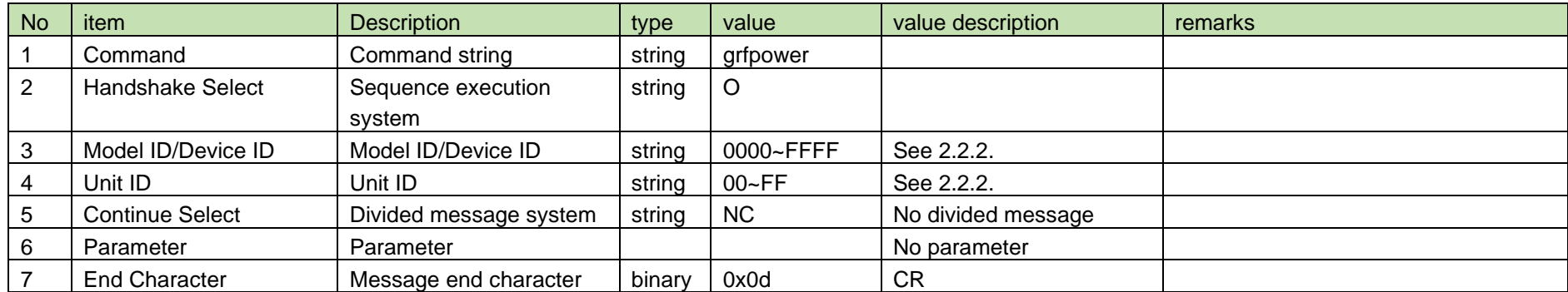

#### (2) Answer

Refer to the table below for Answer Command format from RU.

grfpower␣0000␣00␣NC␣3↲

#### **Table 4-30 Answer Command Format**

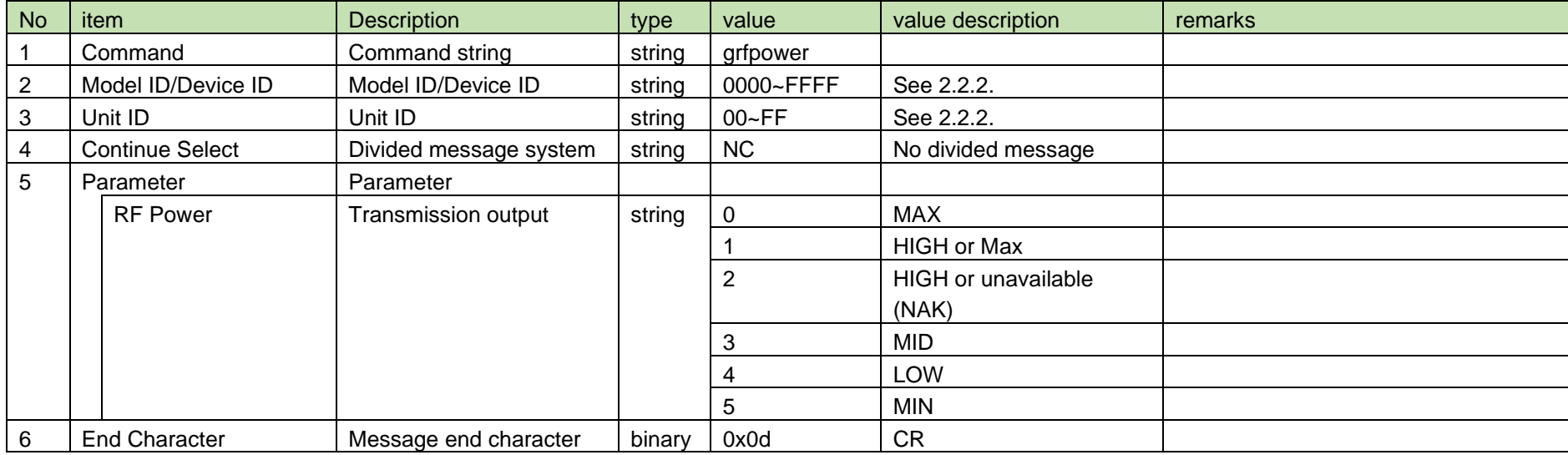

#### <span id="page-55-0"></span>4.2.6 Transmission Output Notification

[Transmission Output Notification](#page-55-0) is sent when the transmission output is changed from RU.

When [Notification Mode Setting](#page-141-0) is 0 (OFF), it is not sent.

Settable parameters for transmission output are based on the DECT Mode. See the table below.

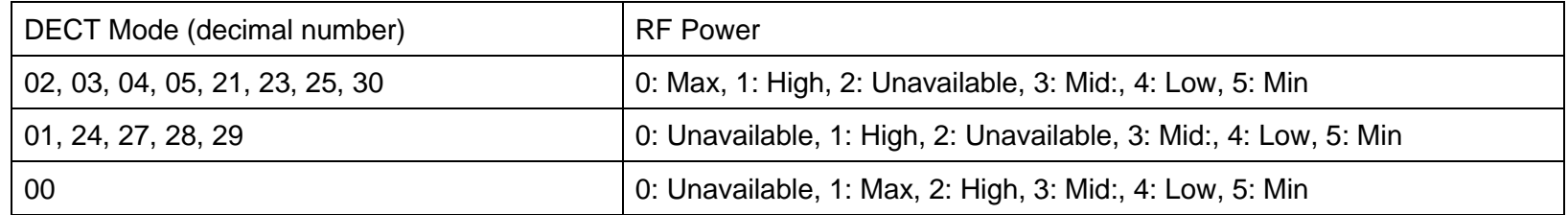

(1) Information

## MD␣nrfpower␣0000␣00␣NC␣3↲

#### **Table 4-31 Command Format**

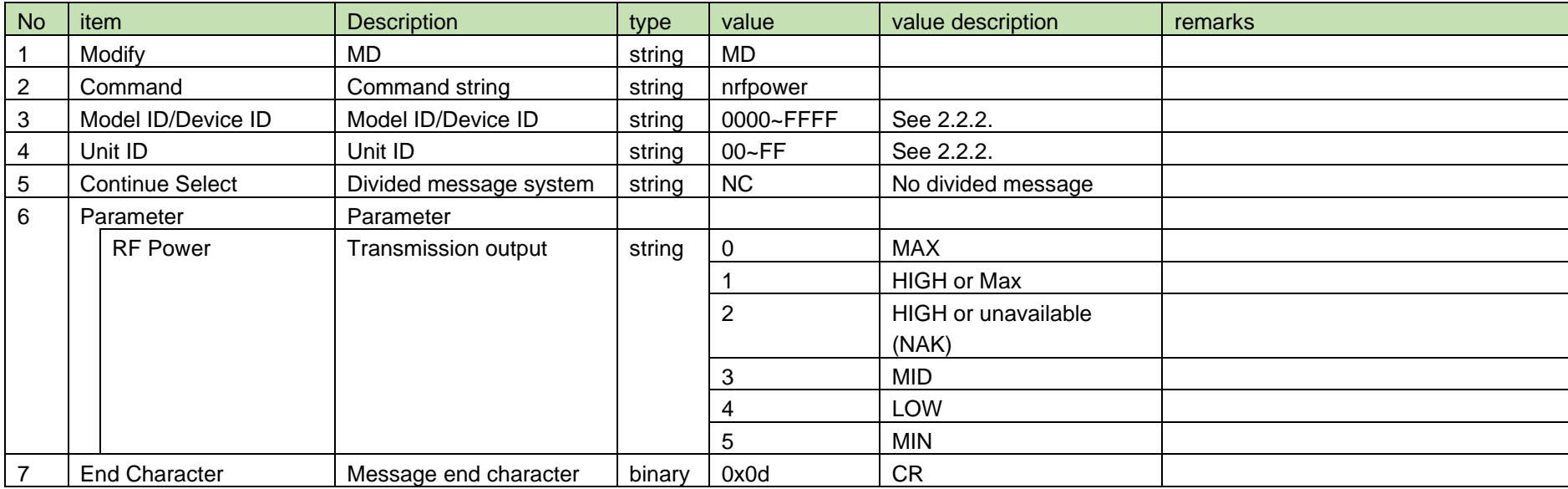

#### <span id="page-56-0"></span>4.3 Audio

#### 4.3.1 Channel Mute Setting

After receiving the [Channel Mute Setting,](#page-56-0) the RU sends the processing results to the host via ACK or NAK.

#### (1) Set Command

In case of [Channel Mute Setting](#page-56-0) from the host, refer to the command format table below.

schmute␣S␣0000␣00␣NC␣1,1↲

#### **Table 4-32 Command Format**

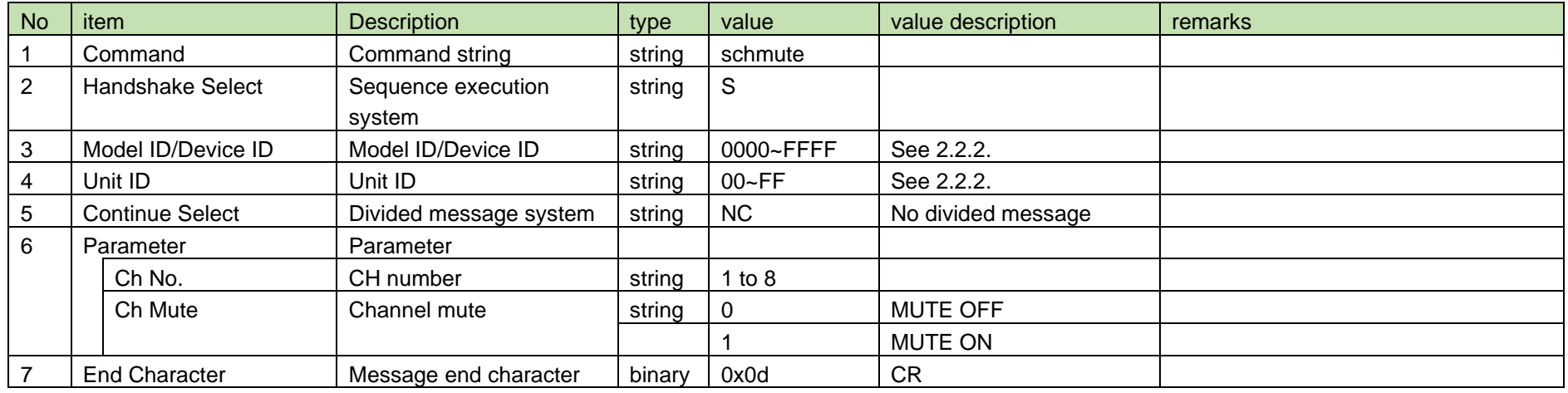

#### (2) ACK/NAK

See [Device Name Setting](#page-38-0) [\(2\).](#page-39-1)

#### <span id="page-57-0"></span>4.3.2 Channel Mute Acquisition

After receiving the [Channel Mute Acquisition,](#page-57-0) RU sends the Ch Mute to the host via Answer.

(1) Get Command

In case of [Channel Mute Acquisition](#page-57-0) from the host, refer to the command format table below.

# gchmute␣O␣0000␣00␣NC␣1↲

#### **Table 4-33 Command Format**

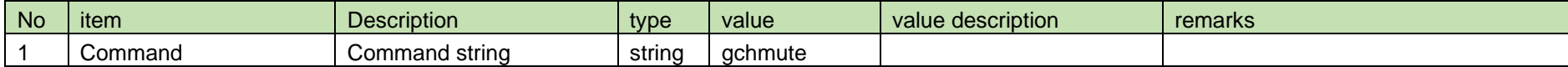

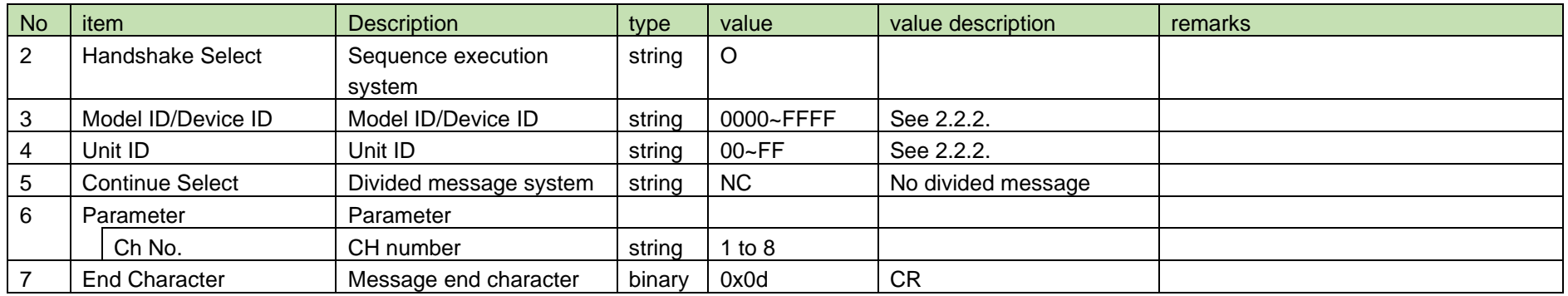

#### (2) Answer

Refer to the table below for Answer Command format from RU.

# gchmute␣0000␣00␣NC␣1,1↲

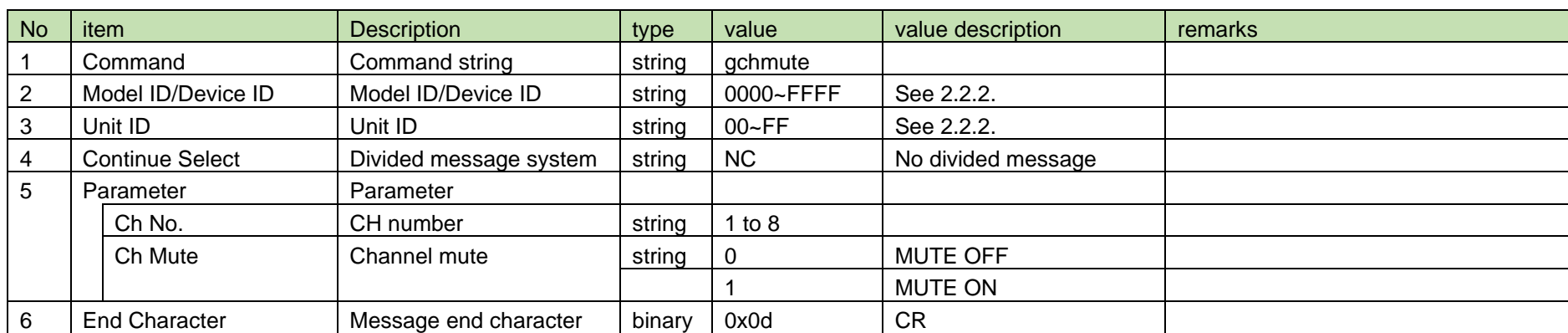

#### **Table 4-34 Answer Command Format**

#### <span id="page-58-0"></span>4.3.3 Channel Mute Notification

[Channel Mute Notification](#page-58-0) is sent when the Ch Mute is changed from RU.

When [Notification Mode Setting](#page-141-0) is 0 (OFF), it is not sent.

(1) Information

### MD␣nchmute␣0000␣00␣NC␣1,1↲

#### **Table 4-35 Command Format**

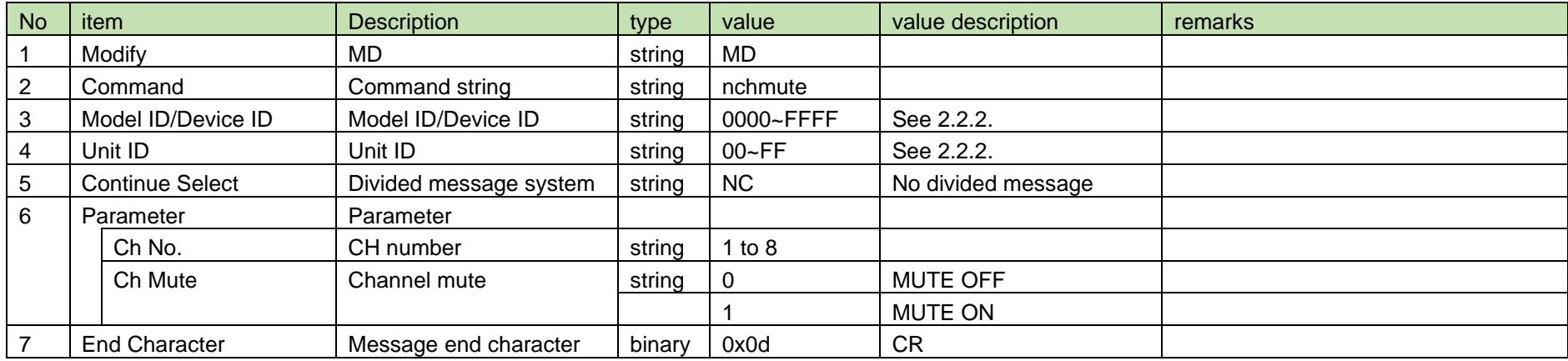

#### <span id="page-59-0"></span>4.3.4 Channel Volume Setting

After receiving the [Channel Volume Setting,](#page-59-0) the RU sends the processing results to the host via ACK or NAK.

#### (1) Set Command

In case of [Channel Volume Setting](#page-59-0) from the host, refer to the command format table below.

## schvolume␣S␣0000␣00␣NC␣1,30↲

#### **Table 4-36 Command Format**

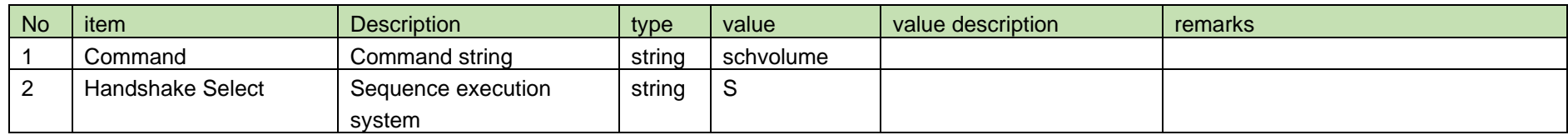

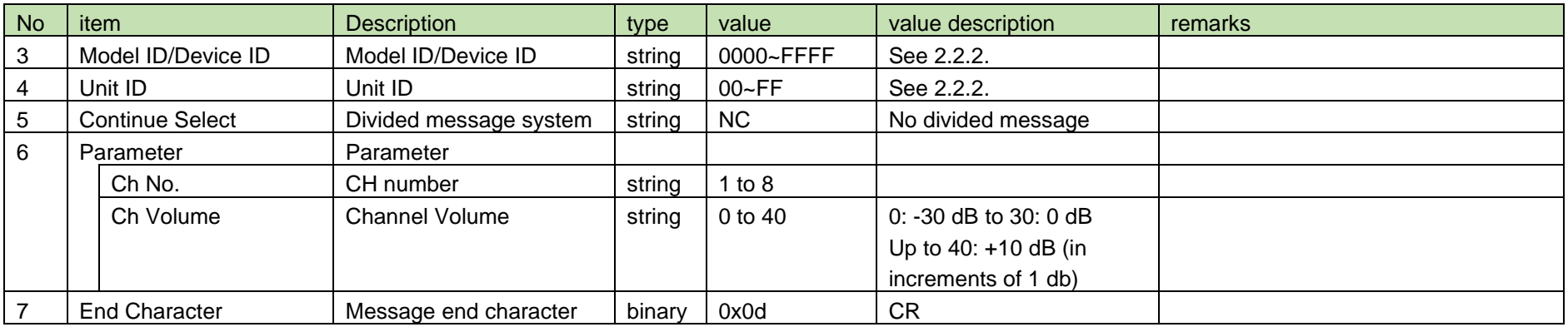

#### (2) ACK/NAK

See [Device Name Setting](#page-38-0) [\(2\).](#page-39-1)

#### <span id="page-60-0"></span>4.3.5 Channel Volume Acquisition

After receiving the [Channel Volume Acquisition,](#page-60-0) RU sends the Ch volume to the host via Answer.

#### (1) Get Command

In case of [Channel Volume Acquisition](#page-60-0) from the host, refer to the command format table below.

# gchvolume␣O␣0000␣00␣NC␣1↲

#### **Table 4-37 Command Format**

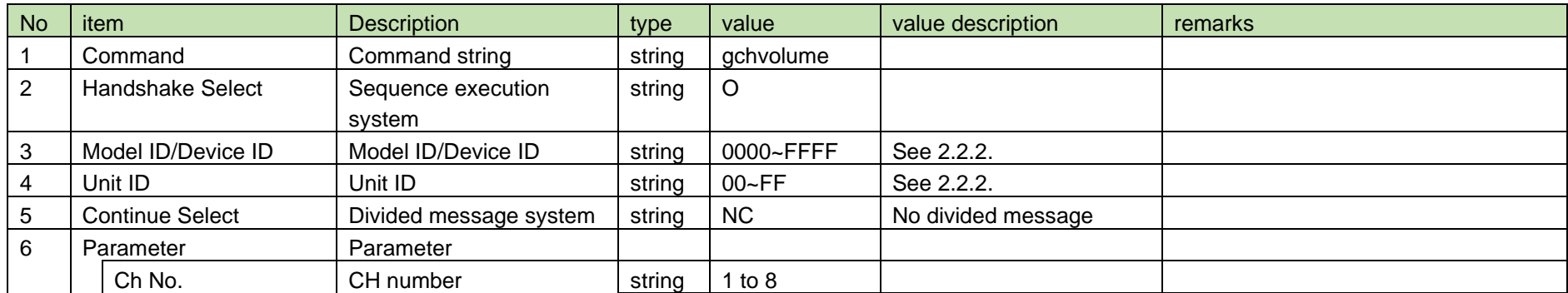

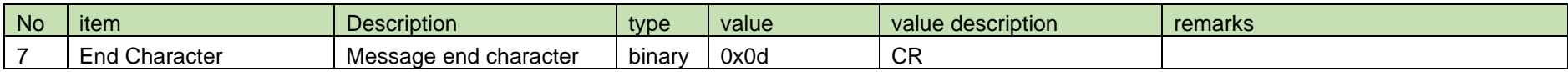

(2) Answer

Refer to the table below for Answer Command format from RU.

### gchvolume␣0000␣00␣NC␣1,30↲

#### **Table 4-38 Answer Command Format**

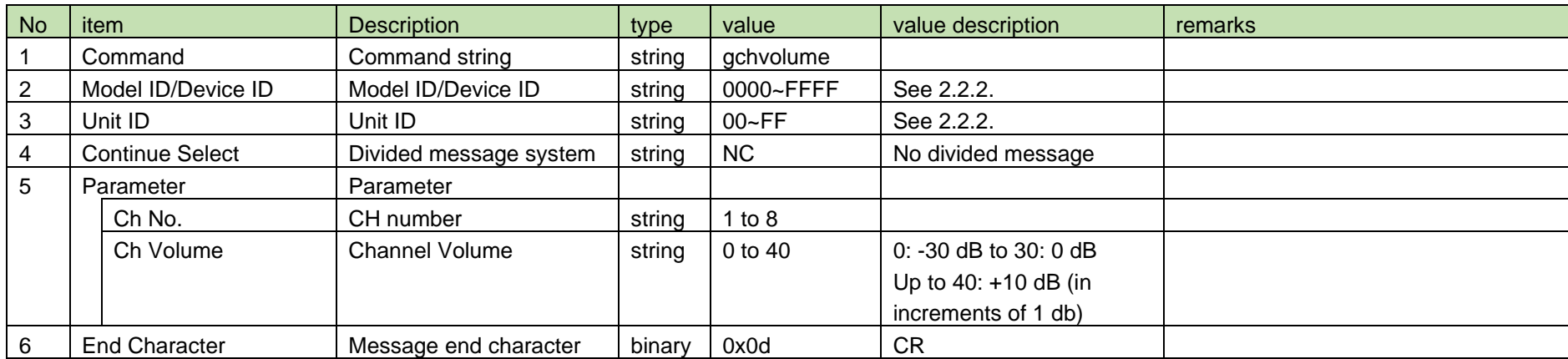

<span id="page-61-0"></span>4.3.6 Channel Volume Notification

[Channel Volume Notification](#page-61-0) is sent when the Ch volume is changed from RU.

When [Notification Mode Setting](#page-141-0) is 0 (OFF), it is not sent.

(1) Information

MD␣nchvolume␣0000␣00␣NC␣1,30↲

**Table 4-39 Command Format**

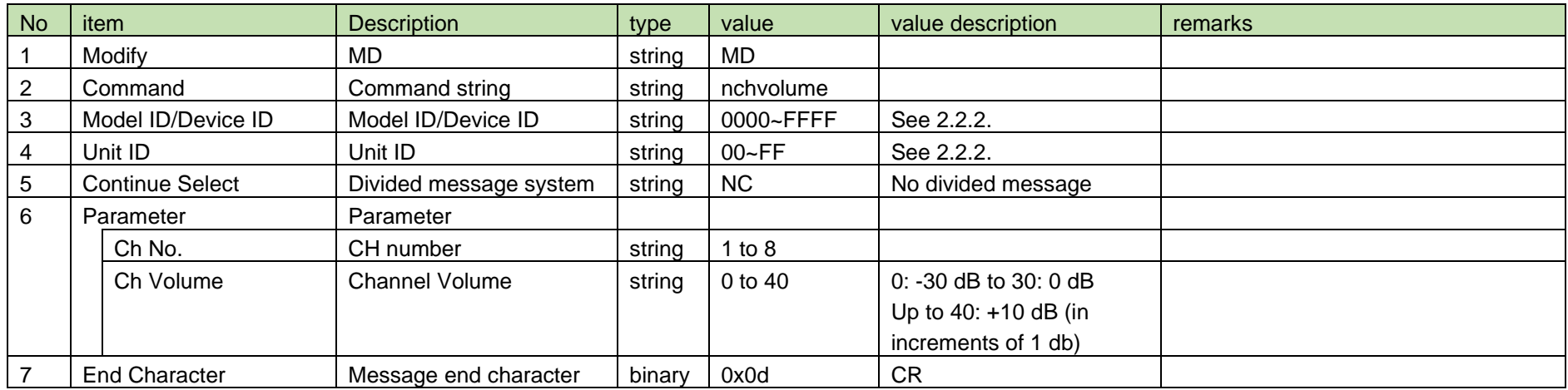

#### <span id="page-62-0"></span>4.3.7 Channel High Pass Filter Setting

After receiving the [Channel High Pass Filter Setting,](#page-62-0) the RU sends the processing results to the host via ACK or NAK.

(1) Set Command

In case of [Channel High Pass Filter Setting](#page-62-0) from the host, refer to the command format table below.

### schhpf␣S␣0000␣00␣NC␣1,2↲

#### **Table 4-40 Command Format**

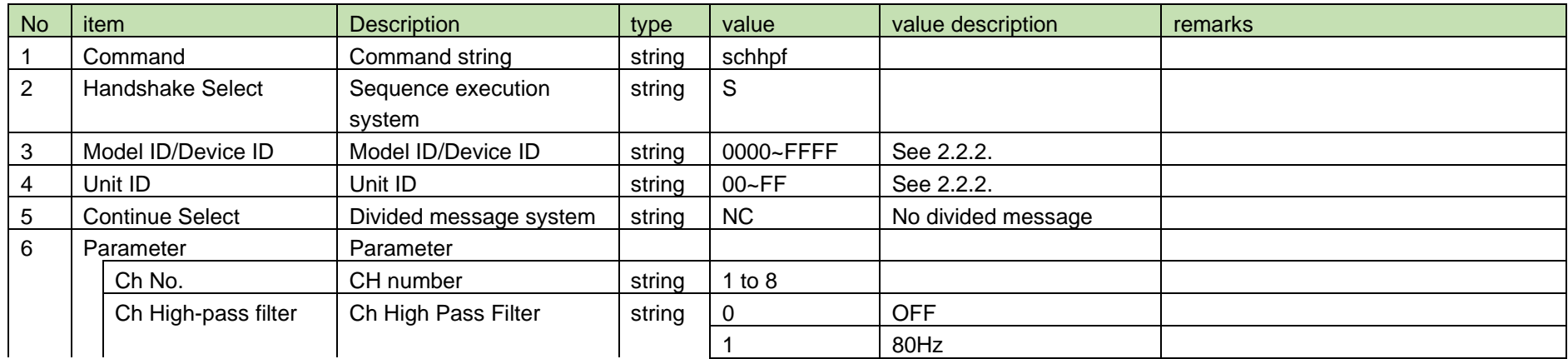

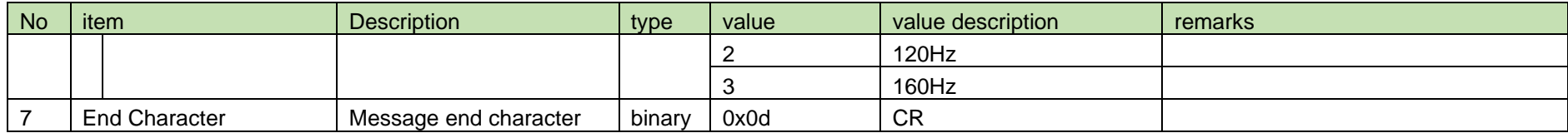

#### (2) ACK/NAK

See [Device Name Setting](#page-38-0) [\(2\).](#page-39-1)

#### <span id="page-63-0"></span>4.3.8 Channel High Pass Filter Acquisition

After receiving [Channel High Pass Filter Acquisition,](#page-63-0) RU sends the Ch high pass filter to the host via Answer.

(1) Get Command

In case of [Channel High Pass Filter Acquisition](#page-63-0) from the host, refer to the command format table below.

# gchhpf␣O␣0000␣00␣NC␣1↲

#### **Table 4-41 Command Format**

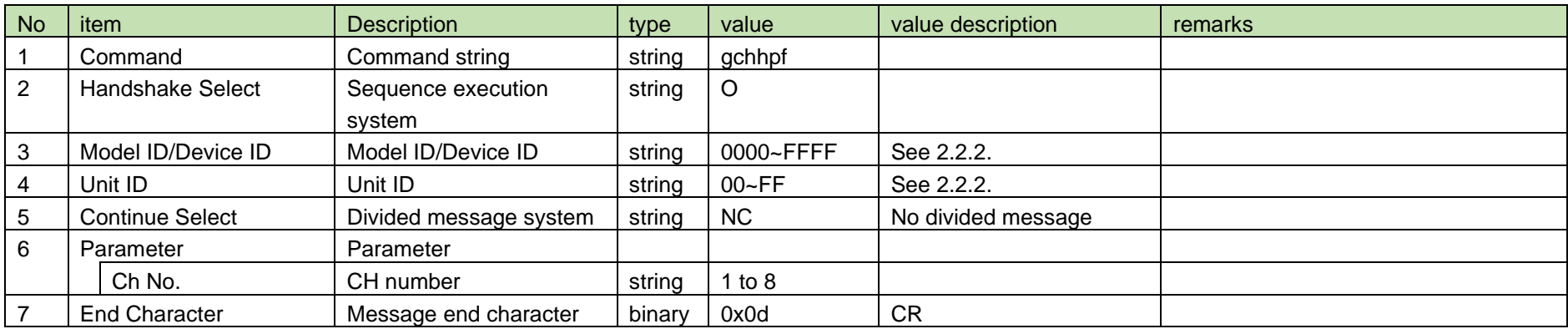

(2) Answer

Refer to the table below for Answer Command format from RU.

gchhpf␣0000␣00␣NC␣1,2↲

#### **Table 4-42 Answer Command Format**

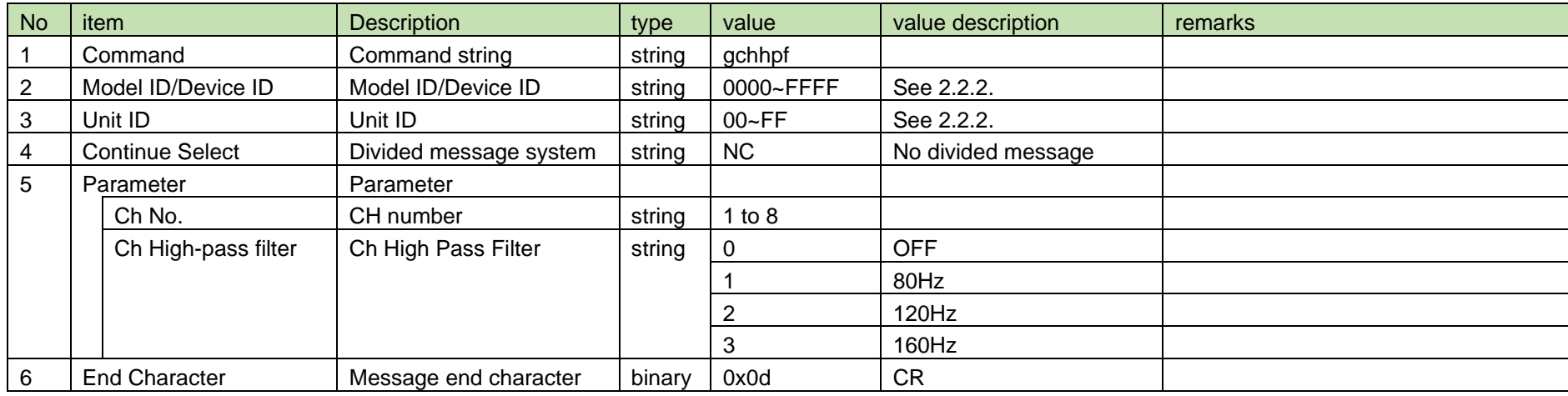

<span id="page-64-0"></span>4.3.9 Channel High Pass Filter Notification

[Channel High Pass Filter Notification](#page-64-0) is sent when the Ch high pass filter is changed from RU.

When [Notification Mode Setting](#page-141-0) is 0 (OFF), it is not sent.

(1) Information

## MD␣nchhpf␣0000␣00␣NC␣1,2↲

#### **Table 4-43 Command Format**

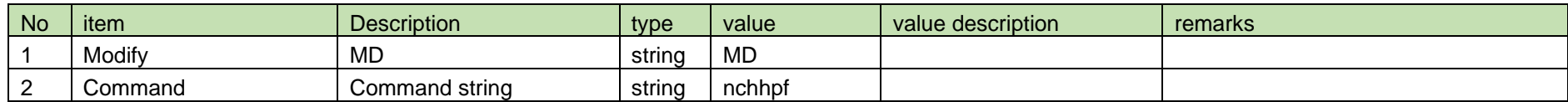

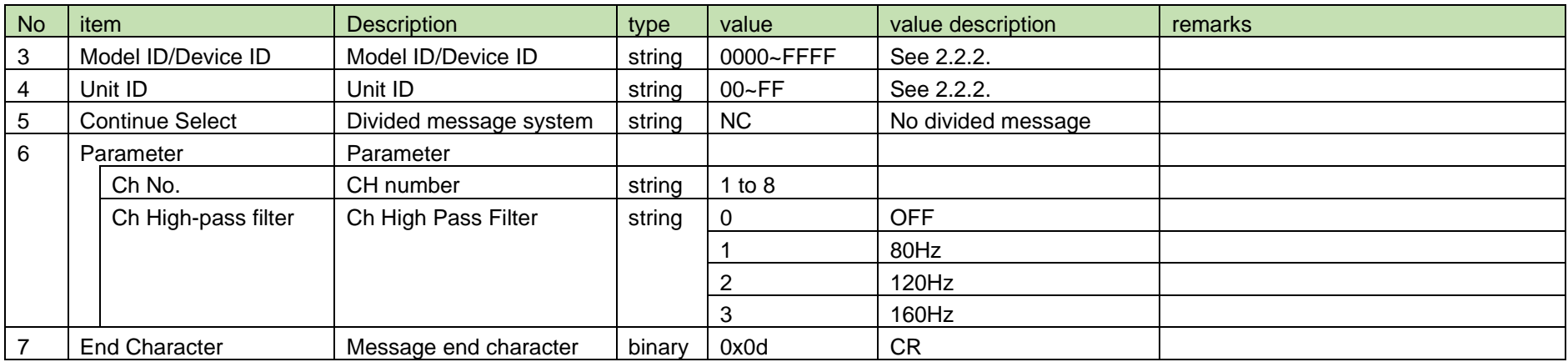

#### <span id="page-65-0"></span>4.3.10 Channel Meter Setting

After receiving the [Channel Meter Setting,](#page-65-0) the RU sends the processing results to the host via ACK or NAK.

(1) Set Command

In case of [Channel Meter Setting](#page-65-0) from the host, refer to the command format table below.

### schafmetersetting␣S␣0000␣00␣NC␣1,1↲

#### **Table 4-44 Command Format**

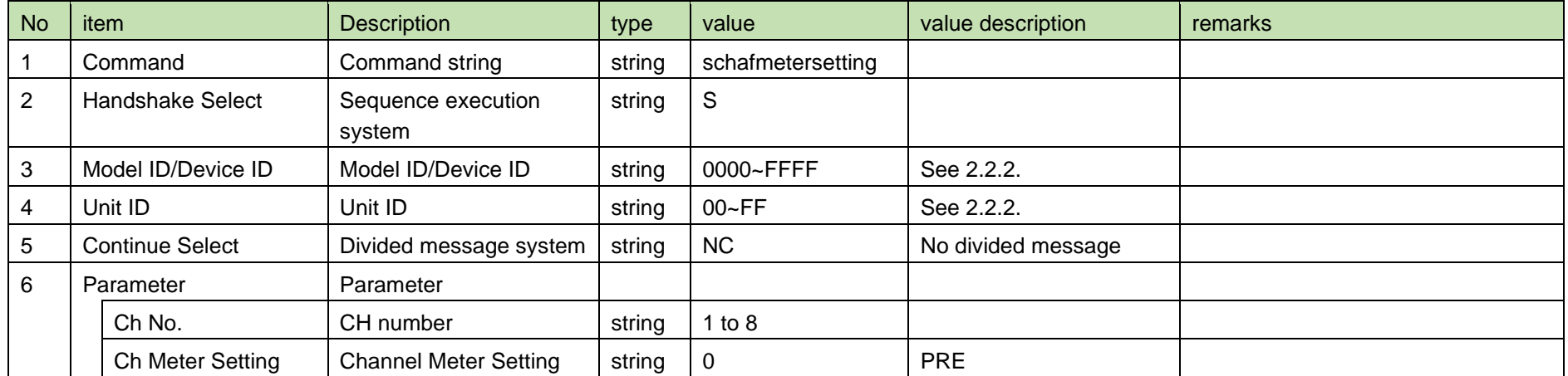

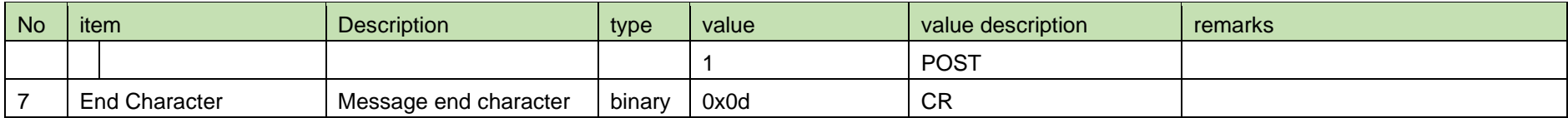

(2) ACK/NAK

See [Device Name Setting](#page-38-0) [\(2\).](#page-39-1)

#### <span id="page-66-0"></span>4.3.11 Channel Meter Acquisition

After receiving the [Channel Meter Acquisition,](#page-66-0) RU sends the Ch meter to the host via Answer.

(1) Get Command

In case of [Channel Meter Acquisition](#page-66-0) from the host, refer to the command format table below.

## gchafmetersetting␣O␣0000␣00␣NC␣1↲

#### **Table 4-45 Command Format**

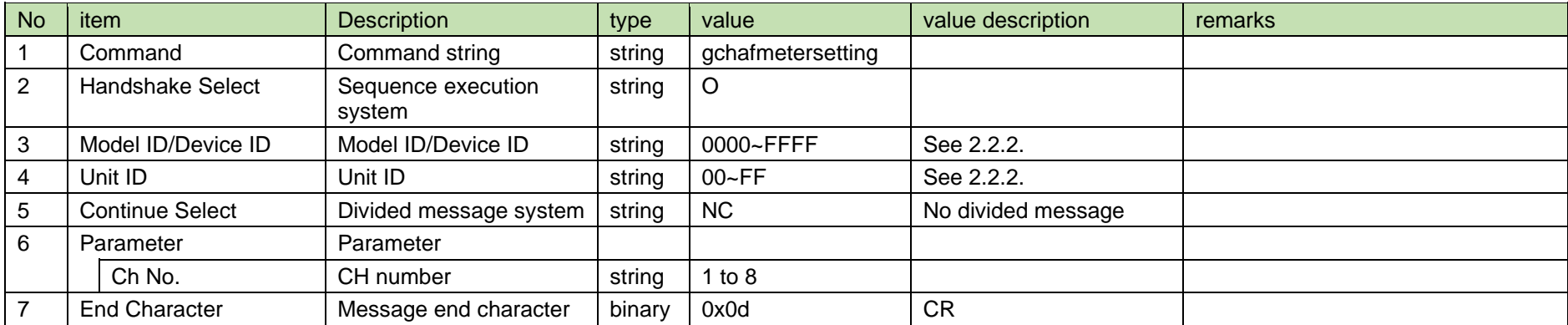

#### (2) Answer

Refer to the table below for Answer Command format from RU.

## gchafmetersetting␣0000␣00␣NC␣1,1↲

#### **Table 4-46 Answer Command Format**

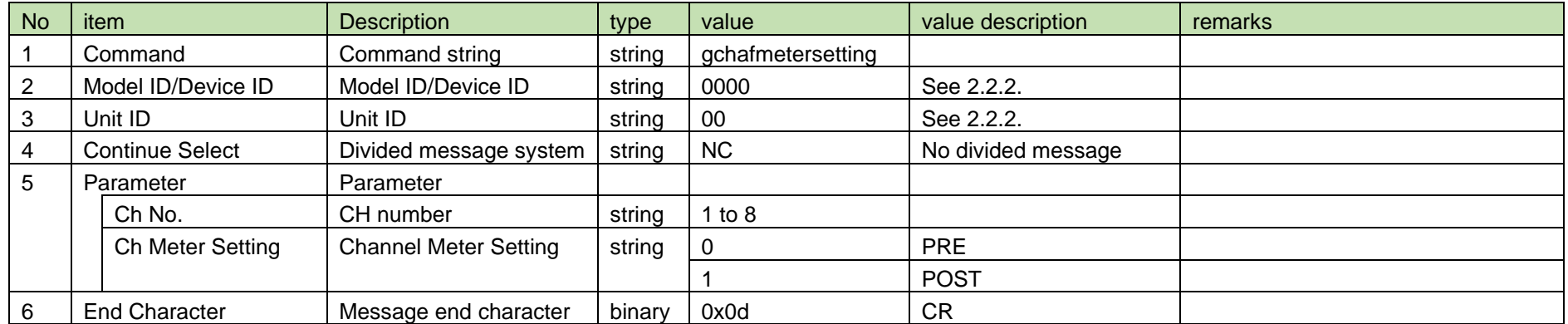

<span id="page-67-0"></span>4.3.12 Ch Meter Setting

[Ch Meter Setting](#page-67-0) is sent when the Ch meter is changed from RU.

When [Notification Mode Setting](#page-141-0) is 0 (OFF), it is not sent.

(1) Information

### MD␣nchafmetersetting␣0000␣00␣NC␣1,1↲

#### **Table 4-47 Command Format**

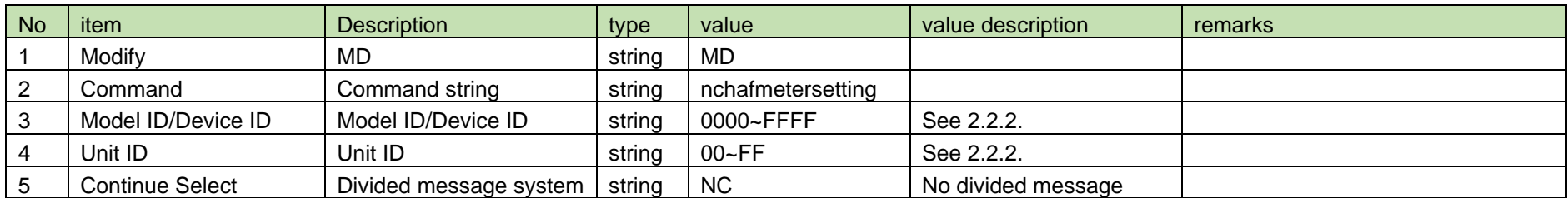

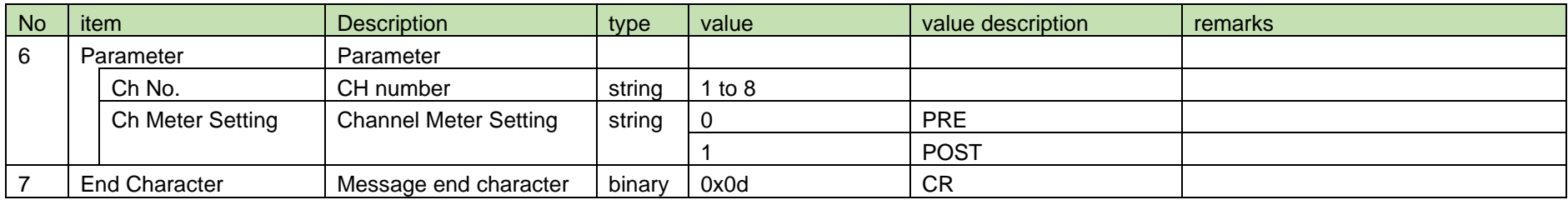

#### <span id="page-68-0"></span>4.3.13 Ch8 Output Setting

After receiving the [Ch8 Output Setting,](#page-68-0) RUD sends the processing results to the host via ACK or NAK.

(1) Set Command

In case of [Ch8 Output Setting](#page-68-0) from the host, refer to the command format table below.

### smixout␣S␣0000␣00␣NC␣1↲

#### **Table 4-48 Command Format**

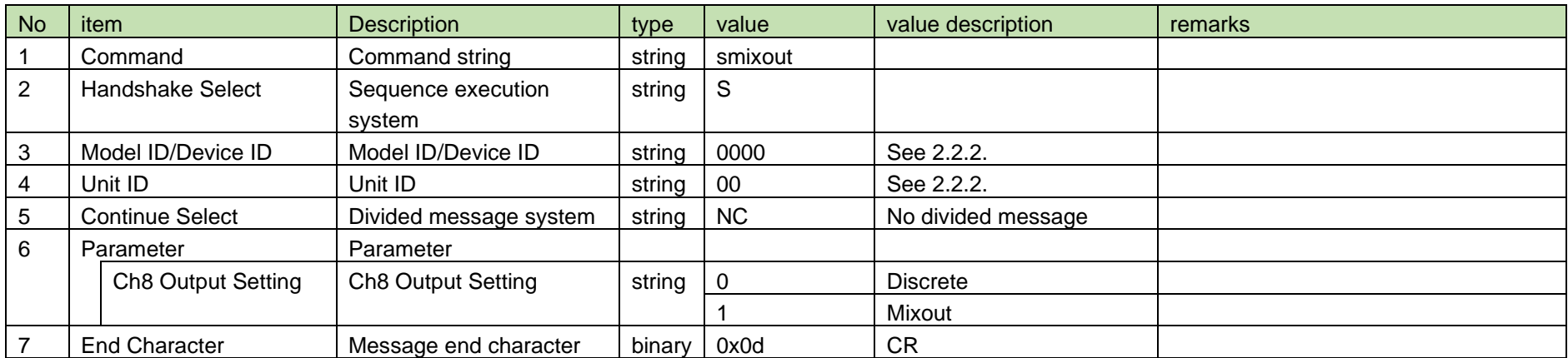

#### (2) ACK/NAK

See [Device Name Setting](#page-38-0) [\(2\).](#page-39-1)

#### <span id="page-69-0"></span>4.3.14 Ch8 Output Acquisition

After receiving the [Ch8 Output Acquisition,](#page-69-0) RUD sends the Ch 8 output to the host via Answer.

(1) Get Command

In case of [Ch8 Output Acquisition](#page-69-0) from the host, refer to the command format table below.

### gmixout␣O␣0000␣00␣NC␣↲

#### **Table 4-49 Command Format**

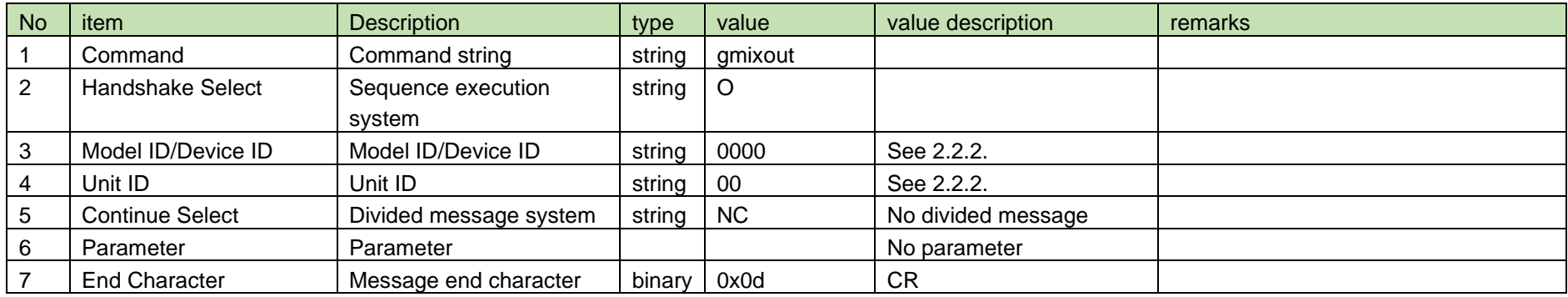

#### (2) Answer

Refer to the table below for Answer Command format from RUD.

### gmixout␣0000␣00␣NC␣1↲

#### **Table 4-50 Answer Command Format**

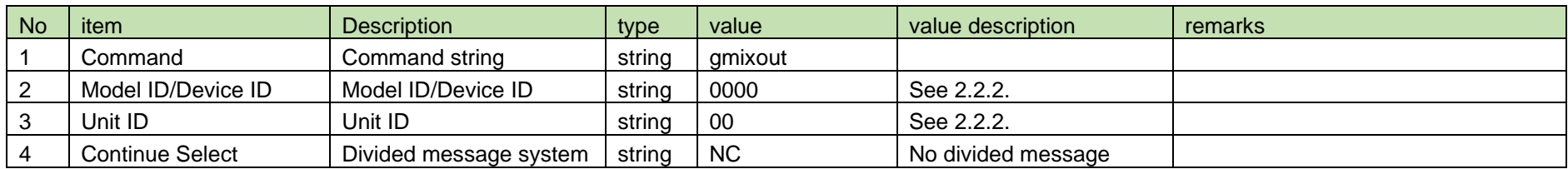

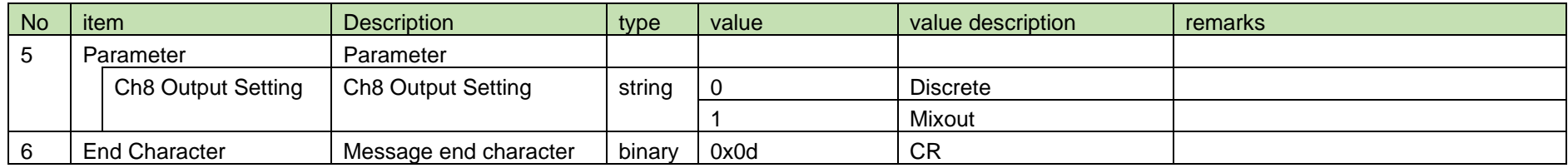

#### <span id="page-70-0"></span>4.3.15 Ch8 Output Notification

[Ch8 Output Notification](#page-70-0) is sent when the Ch8 output setting is changed from RUD.

When [Notification Mode Setting](#page-141-0) is 0 (OFF), it is not sent.

(1) Information

# MD␣nmixout␣0000␣00␣NC␣1↲

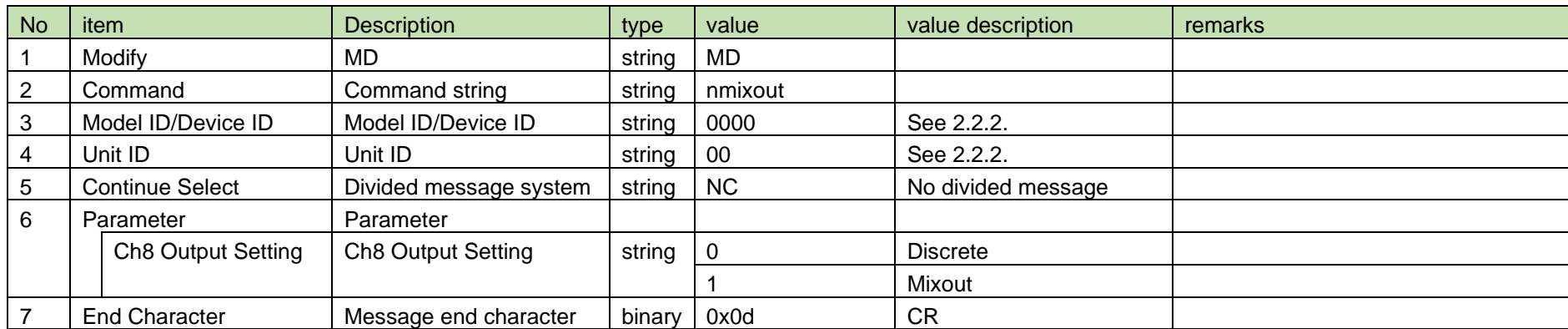

#### **Table 4-51 Command Format**

#### <span id="page-71-0"></span>4.3.16 Channel Mix Assignment Setting

After receiving the [Channel Mix Assignment Setting,](#page-71-0) the RU sends the processing results to the host via ACK or NAK.

(1) Set Command

In case of [Channel Mix Assignment Setting](#page-71-0) from the host, refer to the command format table below.

schmixout␣S␣0000␣00␣NC␣1,1↲

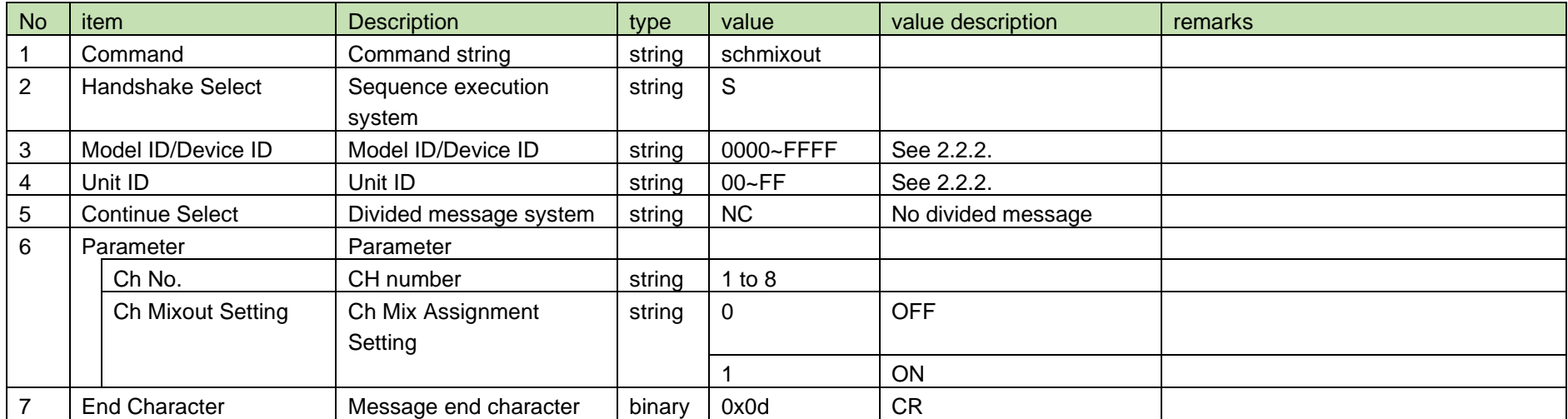

#### **Table 4-52 Command Format**

#### (2) ACK/NAK

See [Device Name Setting](#page-38-0) [\(2\).](#page-39-1)

#### <span id="page-71-1"></span>4.3.17 Channel Mix Assignment Acquisition

After receiving the [Channel Mix Assignment Acquisition,](#page-71-1) RU sends the Ch mix assignment to the host via Answer.

#### (1) Get Command

In case of [Channel Mix Assignment Acquisition](#page-71-1) from the host, refer to the command format table below.
# gchmixout␣O␣0000␣00␣NC␣1↲

### **Table 4-53 Command Format**

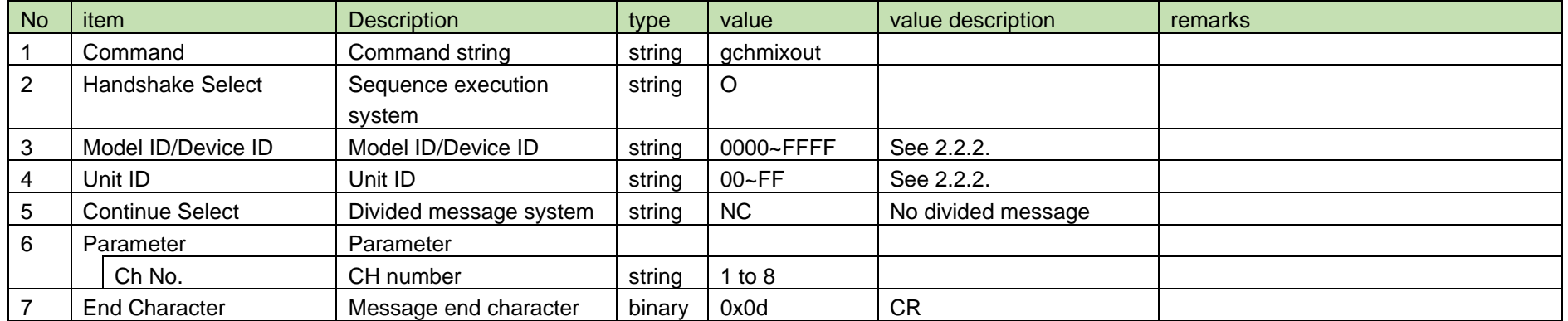

#### (2) Answer

Refer to the table below for Answer Command format from RU.

## gchmixout␣0000␣00␣NC␣1,1↲

### **Table 4-54 Answer Command Format**

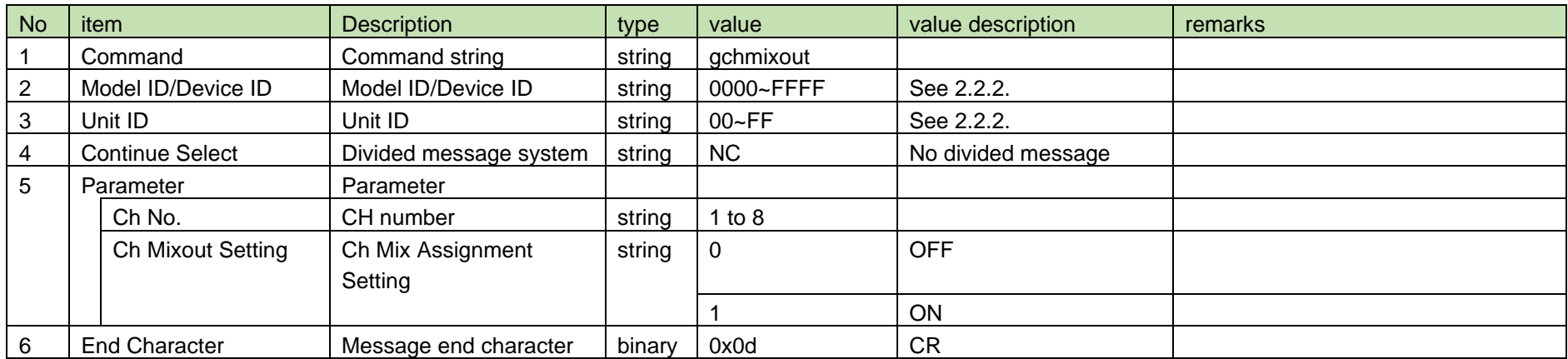

<span id="page-73-0"></span>4.3.18 Channel Mix Assignment Notification

[Channel Mix Assignment Notification](#page-73-0) is sent when the Ch mix assignment is changed from RU.

When [Notification Mode Setting](#page-141-0) is 0 (OFF), it is not sent.

(1) Information

# MD␣nchmixout␣0000␣00␣NC␣1,1↲

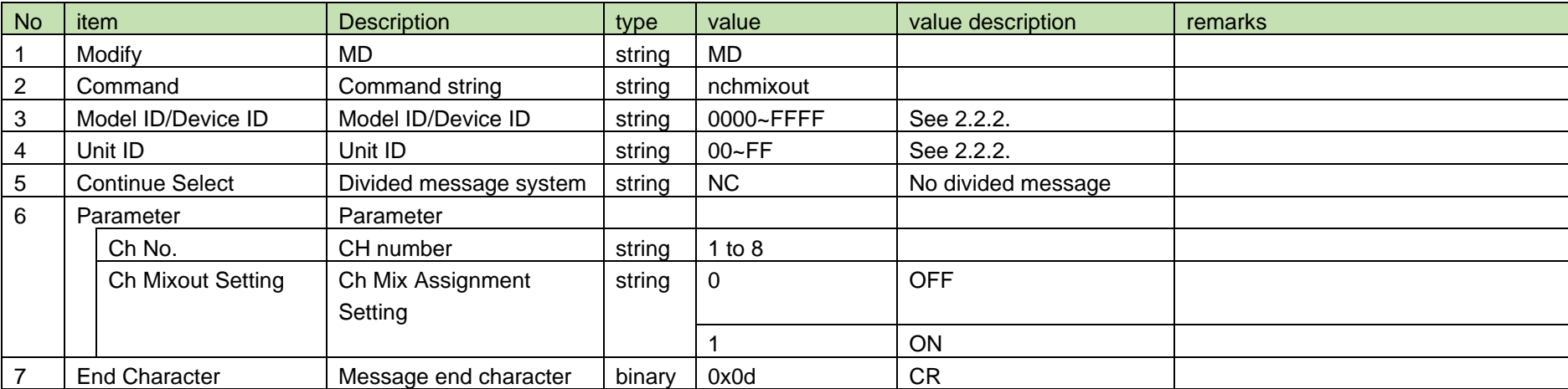

#### **Table 4-55 Command Format**

### <span id="page-73-1"></span>4.4 Roaming

### 4.4.1 Roaming Setting

After receiving the [Roaming Setting,](#page-73-1) RUD sends the processing results to the host via ACK or NAK.

After receiving this command, it takes about 15 seconds to send an ACK response.

(1) Set Command

In case of [Roaming Setting](#page-73-1) from the host, refer to the command format table below.

## sroamingmode␣S␣0000␣00␣NC␣1↲

### **Table 4-56 Command Format**

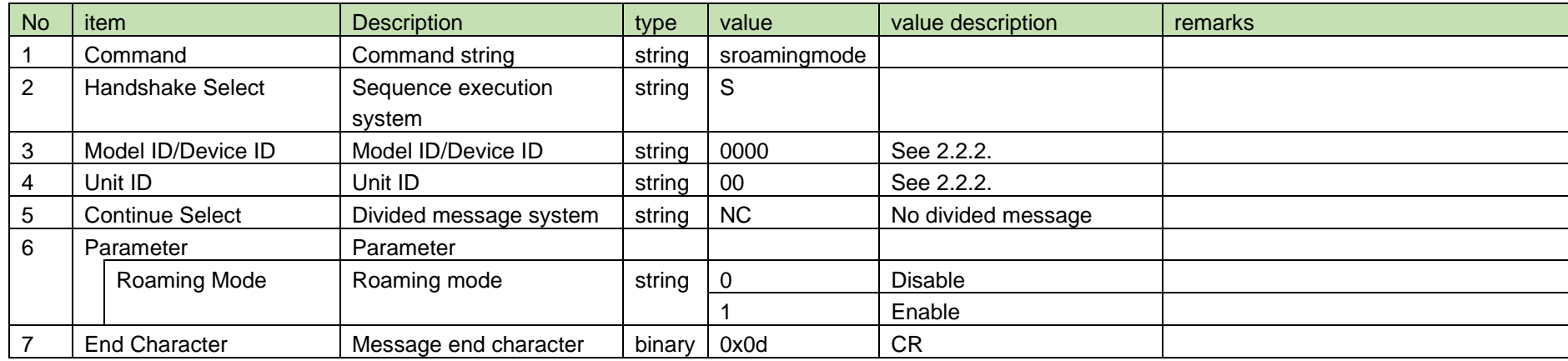

### (2) ACK/NAK

See [Device Name Setting](#page-38-0) [\(2\).](#page-39-0)

#### <span id="page-74-0"></span>4.4.2 Roaming Acquisition

After receiving the [Roaming Acquisition,](#page-74-0) RUD sends the roaming mode to the host via Answer.

### (1) Get Command

In case of [Roaming Acquisition](#page-74-0) from the host, refer to the command format table below.

### groamingmode␣O␣0000␣00␣NC␣↲

### **Table 4-57 Command Format**

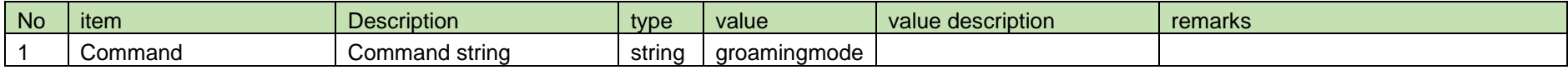

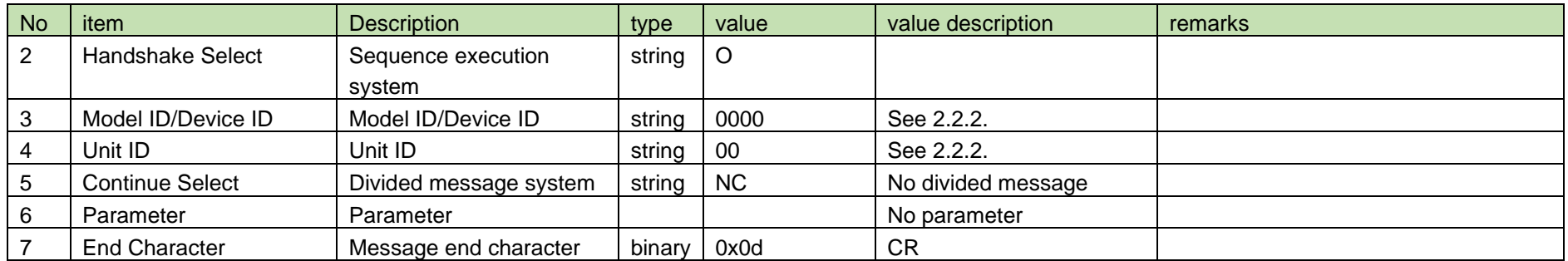

### (2) Answer

Refer to the table below for Answer Command format from RUD.

## groamingmode␣0000␣00␣NC␣1↲

### **Table 4-58 Answer Command Format**

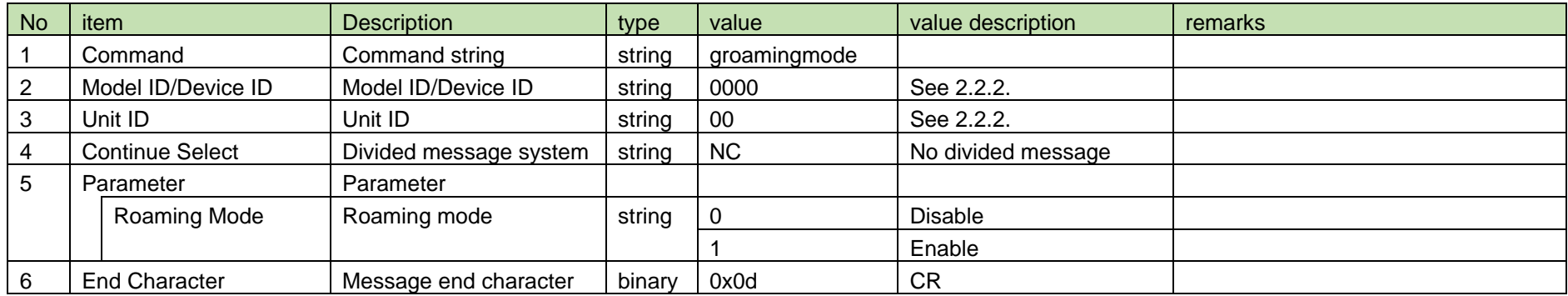

### <span id="page-75-0"></span>4.4.3 Roaming Notification

[Roaming Notification](#page-75-0) is sent when the roaming setting is changed from RUD.

When [Notification Mode Setting](#page-141-0) is 0 (OFF), it is not sent.

(1) Information

## MD␣nroamingmode␣0000␣00␣NC␣1↲

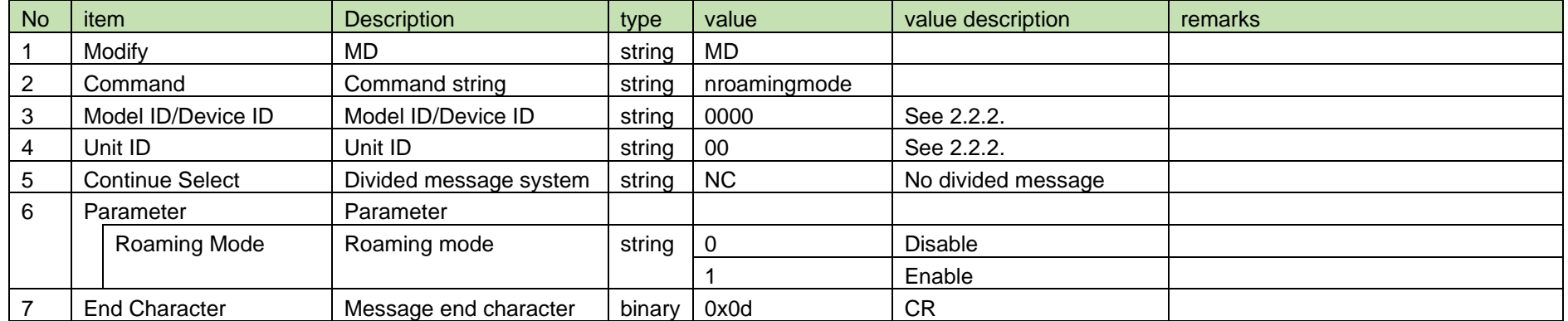

### **Table 4-59 Command Format**

### <span id="page-76-0"></span>4.4.4 Roaming Threshold Setting

After receiving the [Roaming Threshold Setting,](#page-76-0) RUD sends the processing results to the host via ACK or NAK.

(1) Set Command

In case of [Roaming Threshold Setting](#page-76-0) from the host, refer to the command format table below.

### sroamingthreshold␣S␣0000␣00␣NC␣1↲

### **Table 4-60 Command Format**

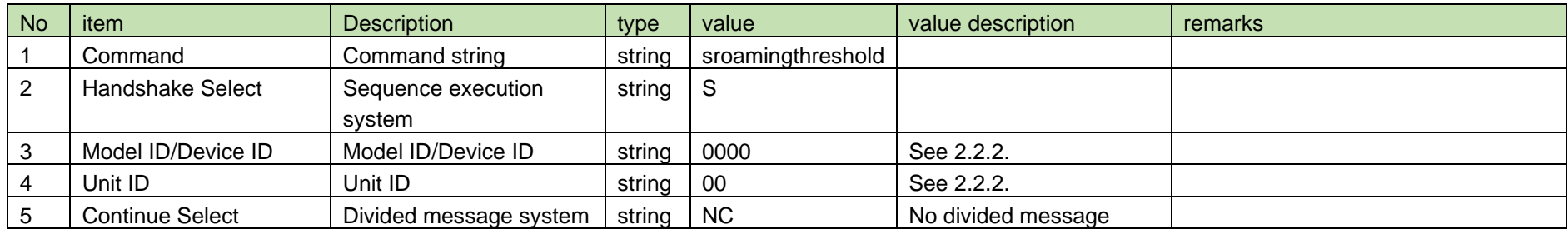

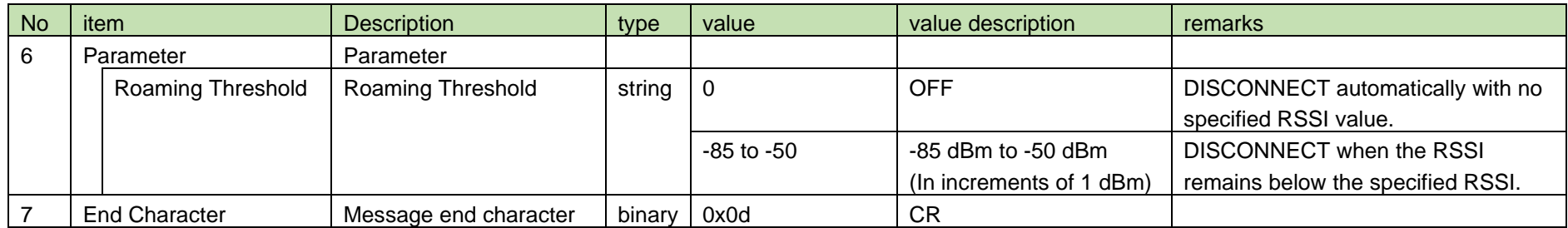

### (2) ACK/NAK

See [Device Name Setting](#page-38-0) [\(2\).](#page-39-0)

### <span id="page-77-0"></span>4.4.5 Roaming Threshold Acquisition

After receiving the [Roaming Threshold Acquisition,](#page-77-0) RUD sends the roaming threshold to the host via Answer.

### (1) Get Command

In case of [Roaming Threshold Acquisition](#page-77-0) from the host, refer to the command format table below.

## groamingthreshold␣O␣0000␣00␣NC␣1↲

### **Table 4-61 Command Format**

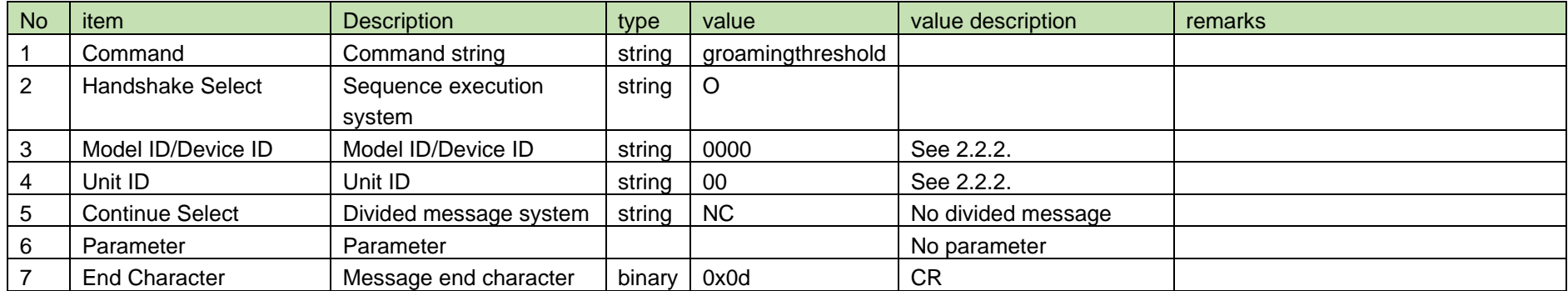

(2) Answer

Refer to the table below for Answer Command format from RUD.

## groamingthreshold␣0000␣00␣NC␣1,1↲

### **Table 4-62 Answer Command Format**

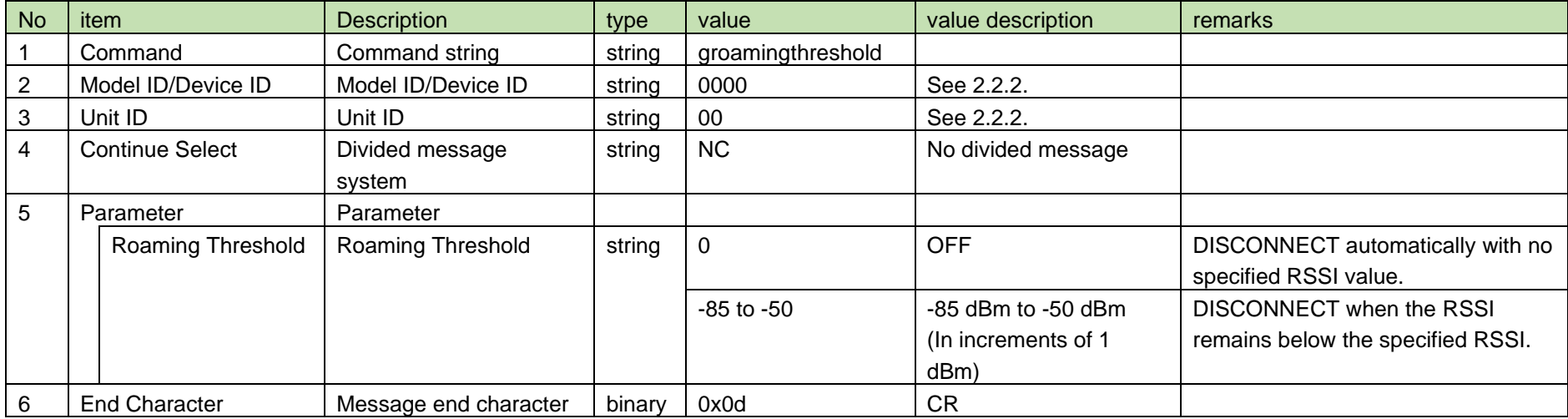

### <span id="page-78-0"></span>4.4.6 Roaming Threshold Notification

[Roaming Threshold Notification](#page-78-0) is sent when the roaming threshold is changed from RUD.

When [Notification Mode Setting](#page-141-0) is 0 (OFF), it is not sent.

(1) Information

## MD␣nroamingthreshold␣0000␣00␣NC␣1↲

### **Table 4-63 Command Format**

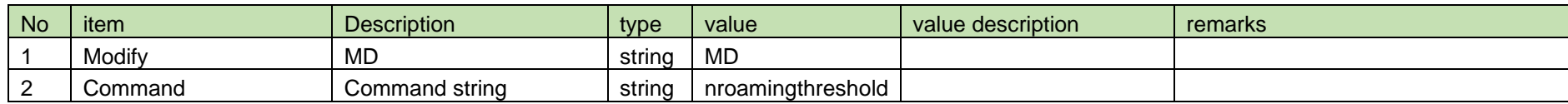

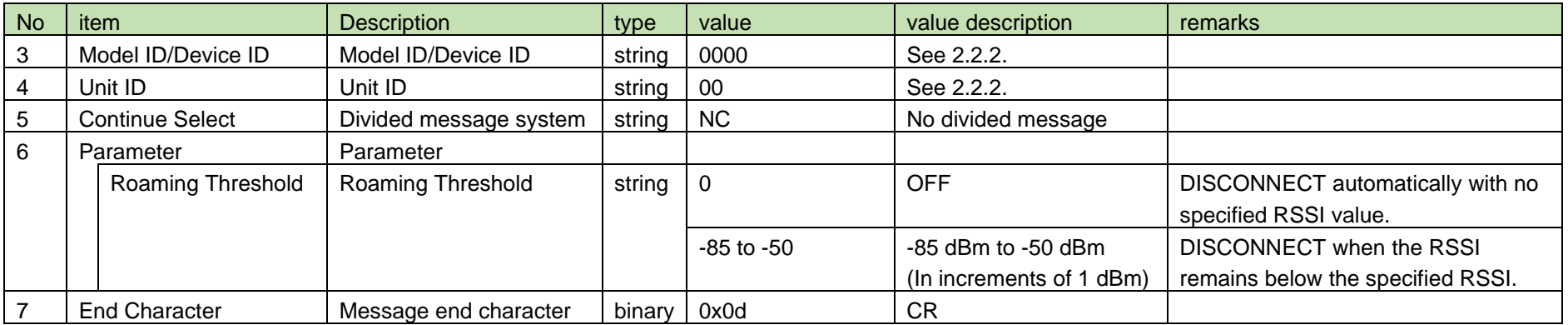

### <span id="page-79-0"></span>4.5 Master Table (Normal)

### 4.5.1 Master Table Ch8 Output Setting

After receiving the [Master Table Ch8 Output Setting,](#page-79-0) RUD sends the processing results to the host via ACK or NAK.

(1) Set Command

In case of [Master Table Ch8 Output Setting](#page-79-0) from the host, refer to the command format table below.

## smastermixout␣S␣0000␣00␣NC␣1↲

### **Table 4-64 Command Format**

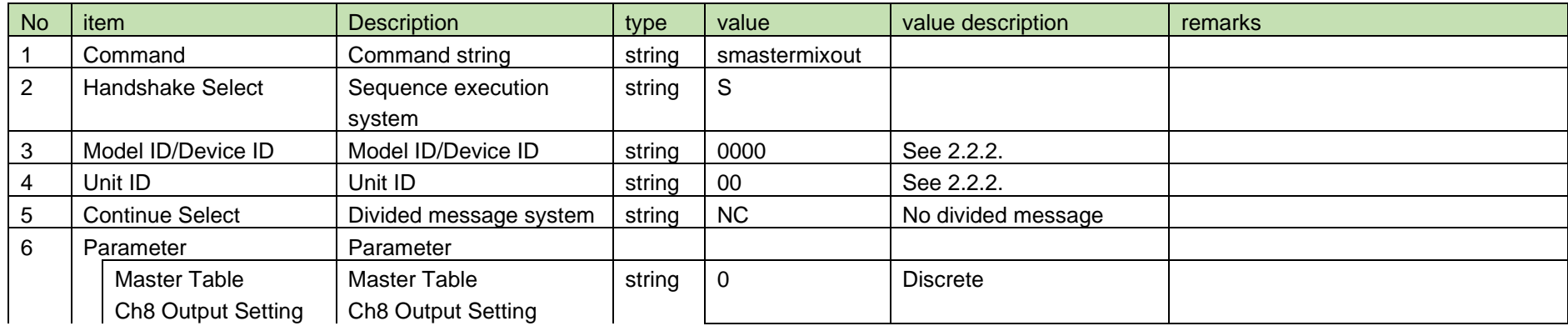

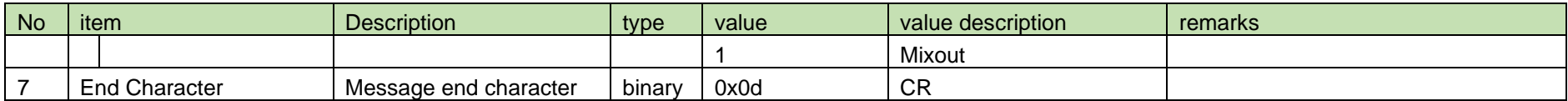

(2) ACK/NAK

See [Device Name Setting](#page-38-0) [\(2\).](#page-39-0)

### <span id="page-80-0"></span>4.5.2 Get Master Table Ch8 Output

After receiving the [Get Master Table Ch8 Output,](#page-80-0) RUD sends the master table Ch 8 output to the host via Answer.

(1) Get Command

In case of [Get Master Table Ch8 Output](#page-80-0) from the host, refer to the command format table below.

### gmastermixout␣O␣0000␣00␣NC␣↲

### **Table 4-65 Command Format**

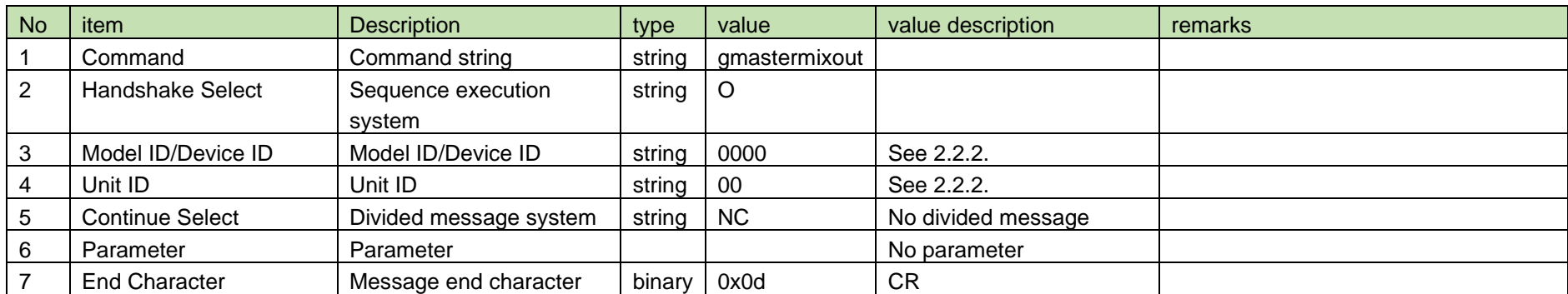

#### (2) Answer

Refer to the table below for Answer Command format from RUD.

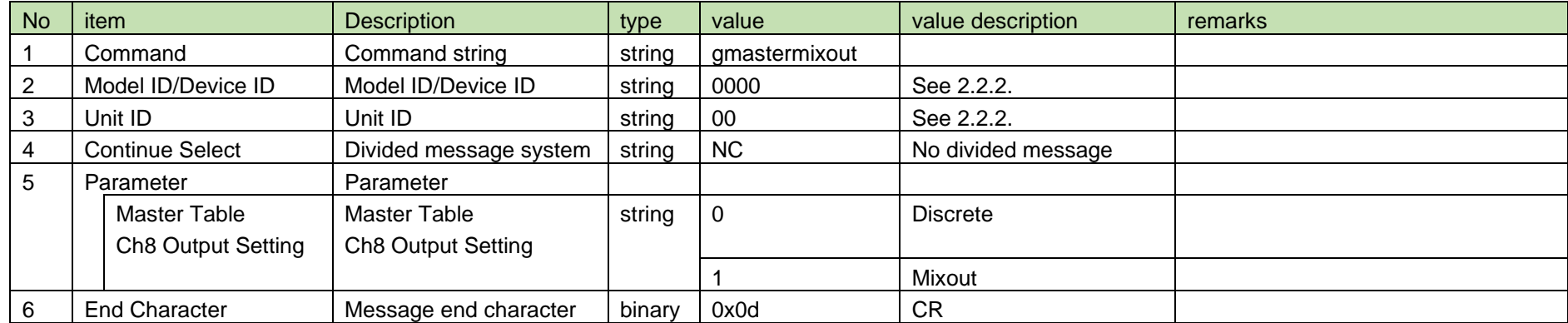

### **Table 4-66 Answer Command Format**

<span id="page-81-0"></span>4.5.3 Master Table Ch8 Output Notification

[Master Table Ch8 Output Notification](#page-81-0) is sent when the master table Ch8 output setting is changed from RUD.

When [Notification Mode Setting](#page-141-0) is 0 (OFF), it is not sent.

(1) Information

MD␣nmastermixout␣0000␣00␣NC␣1↲

#### **Table 4-67 Command Format**

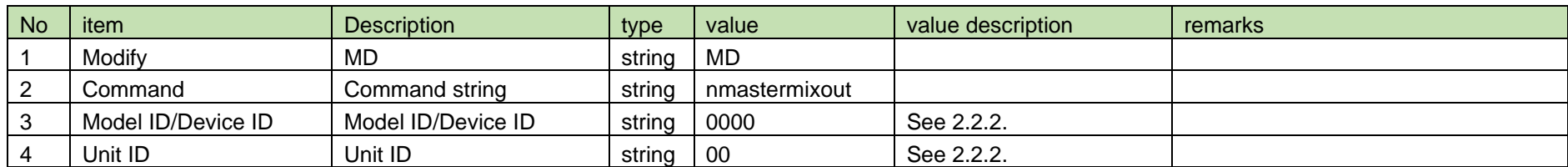

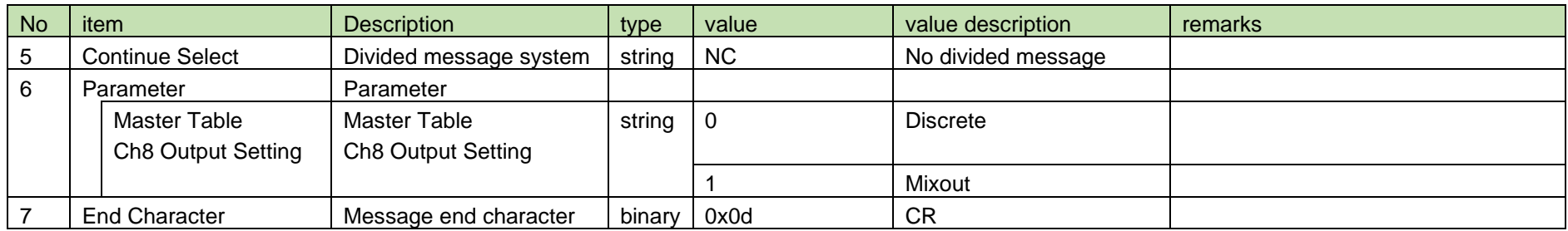

### <span id="page-82-0"></span>4.5.4 Master Table Channel Mix Assignment Setting

After receiving the [Master Table Channel Mix Assignment](#page-82-0) Setting, the RU sends the processing results to the host via ACK or NAK.

(1) Set Command

In case of [Channel Mix Assignment Setting](#page-71-0) from the host, refer to the command format table below.

## smasterchmixout␣S␣0000␣00␣NC␣1,1↲

### **Table 4-68 Command Format**

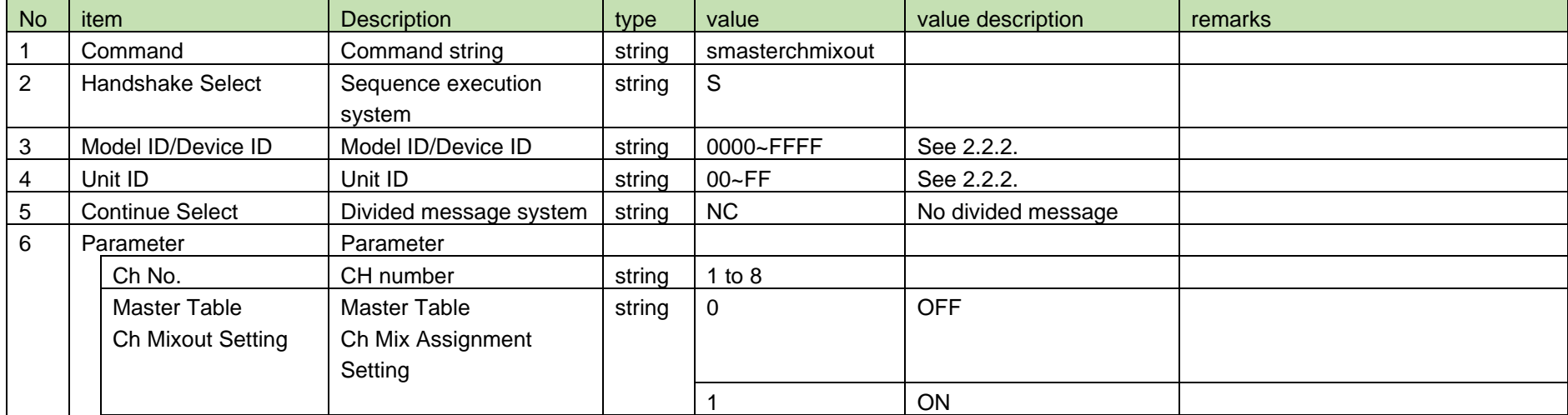

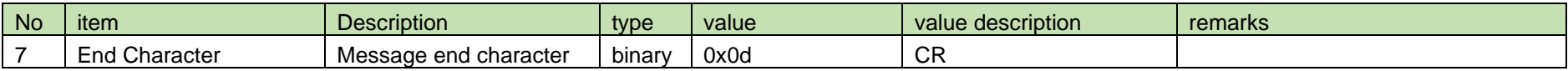

### (2) ACK/NAK

See [Device Name Setting](#page-38-0) [\(2\).](#page-39-0)

### <span id="page-83-0"></span>4.5.5 Get Master Table Channel Mix Assignment

After receiving the [Get Master Table Channel Mix Assignment,](#page-83-0) RU sends the master table Ch mix assignment to the host via Answer.

(1) Get Command

In case of [Get Master Table Channel Mix Assignment](#page-83-0) from the host, refer to the command format table below.

### gmasterchmixout␣O␣0000␣00␣NC␣1↲

### **Table 4-69 Command Format**

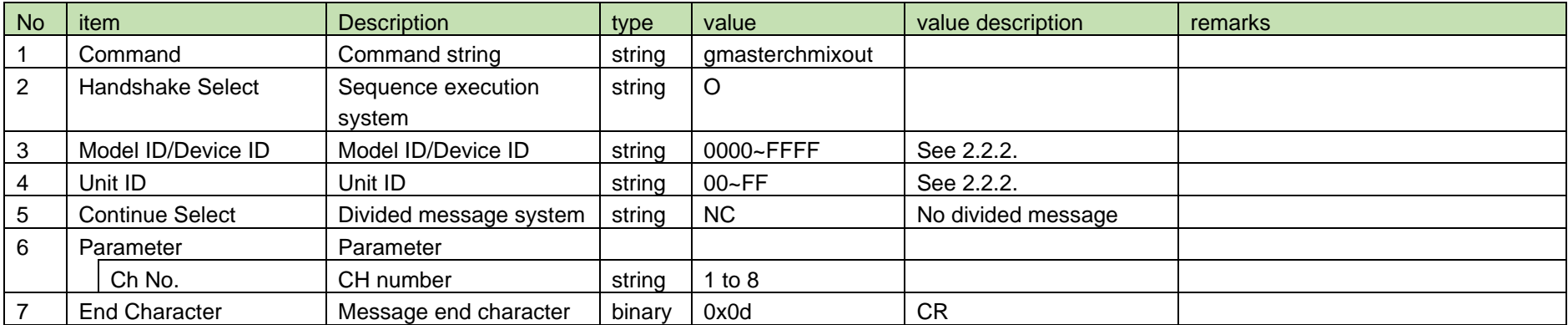

#### (2) Answer

Refer to the table below for Answer Command format from RU.

gmasterchmixout␣0000␣00␣NC␣1,1↲

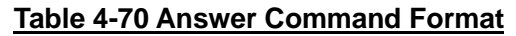

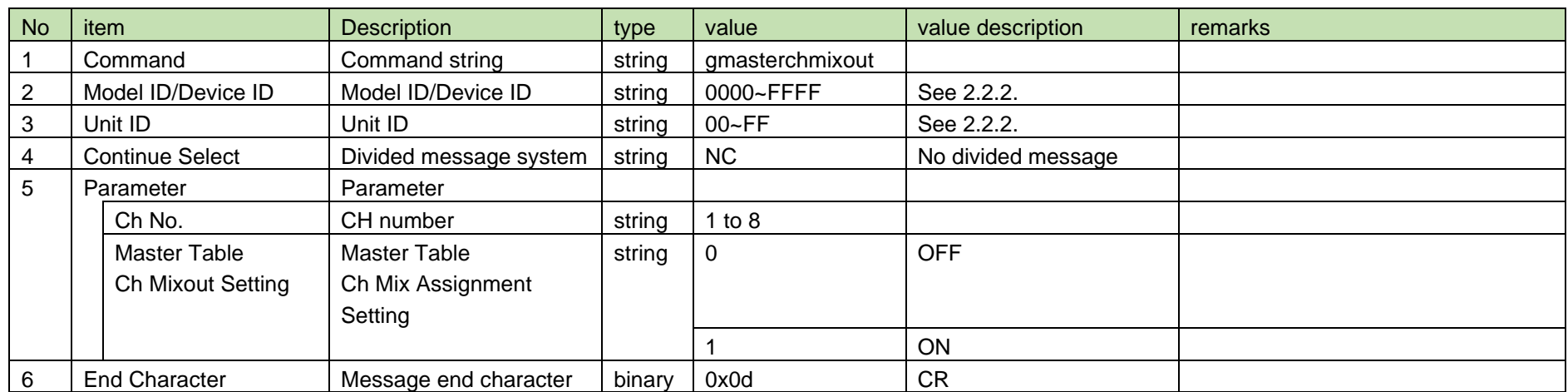

<span id="page-84-0"></span>4.5.6 Master Table Channel Mix Assignment Notification

Master [Table Channel Mix Assignment](#page-84-0) Notification is sent when the master table Ch mix assignment is changed from RU.

When [Notification Mode Setting](#page-141-0) is 0 (OFF), it is not sent.

(1) Information

## MD␣nmasterchmixout␣0000␣00␣NC␣1,1↲

### **Table 4-71 Command Format**

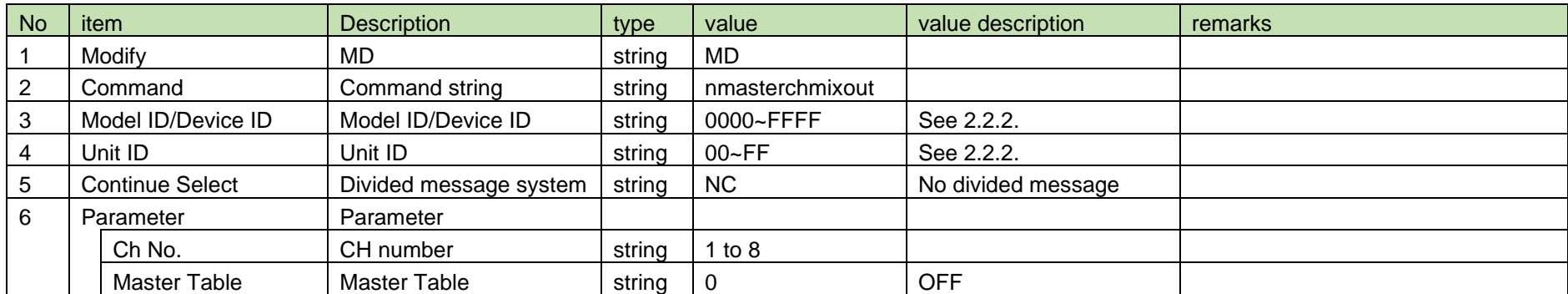

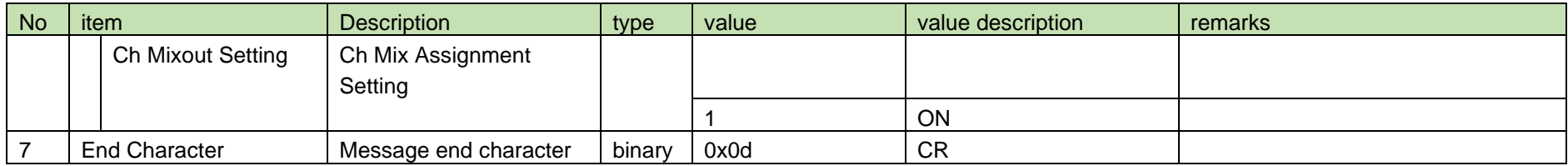

### <span id="page-85-0"></span>4.6 Preset (Normal)

### 4.6.1 Preset Name Setting

After receiving the [Preset Name Setting,](#page-85-0) the RU sends the processing results to the host via ACK or NAK.

(1) Set Command

In case of [Preset Name Setting](#page-85-0) from the host, refer to the command format table below.

## spresetname␣S␣0000␣00␣NC␣1,"Preset 001"↲

### **Table 4-72 Command Format**

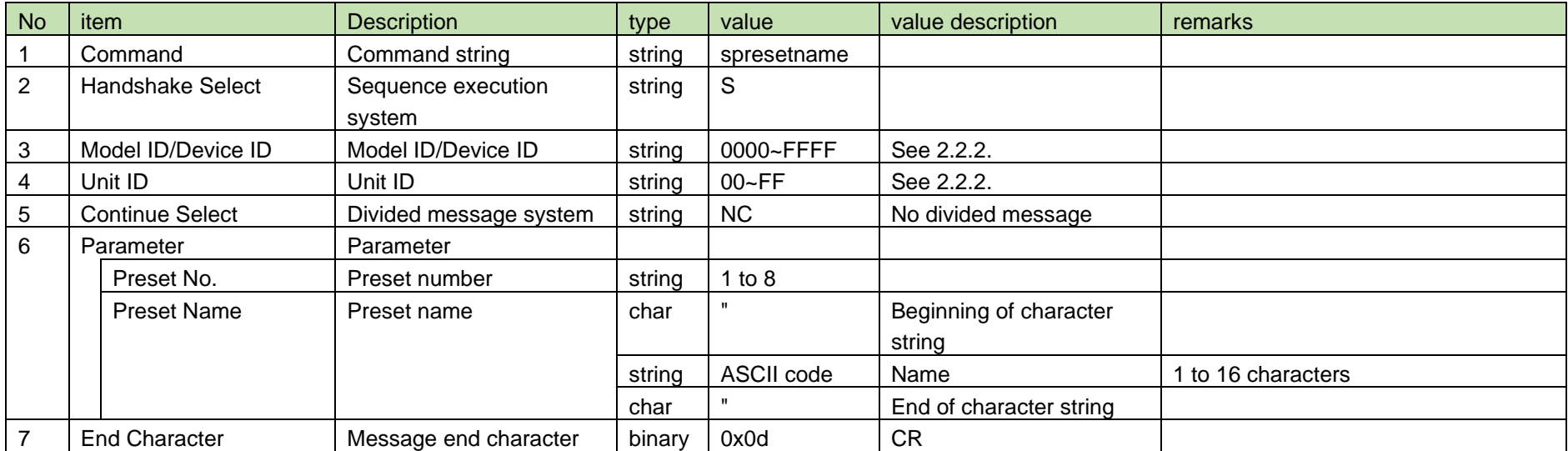

### (2) ACK/NAK

See [Device Name Setting](#page-38-0) [\(2\).](#page-39-0)

### <span id="page-86-0"></span>4.6.2 Preset Name Acquisition

After receiving the [Preset Name Acquisition,](#page-86-0) RU sends the preset name to the host via Answer.

(1) Get Command

In case of [Preset Name Acquisition](#page-86-0) from the host, refer to the command format table below.

### gpresetname␣O␣0000␣00␣NC␣1↲

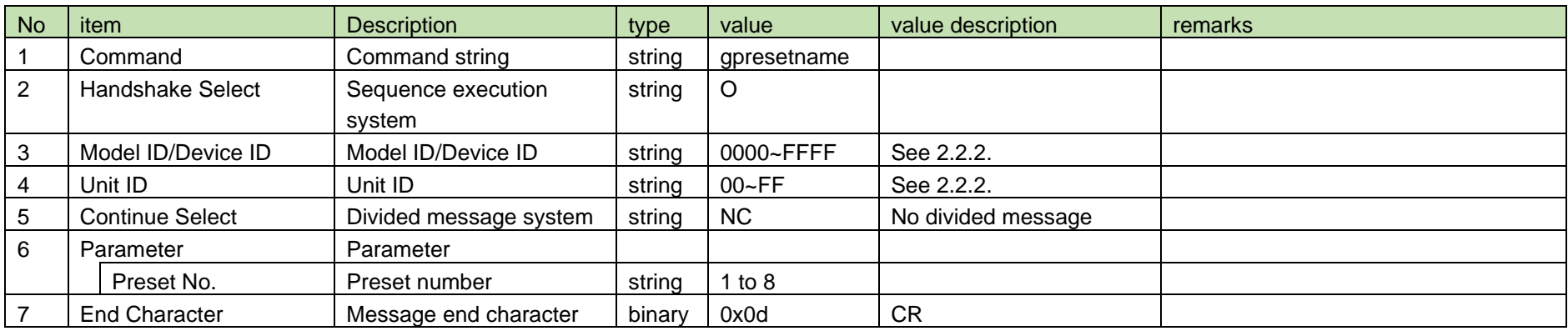

### **Table 4-73 Command Format**

### (2) Answer

Refer to the table below for Answer Command format from RU.

### gpresetname␣0000␣00␣NC␣1,"Preset 001 "↲

### **Table 4-74 Answer Command Format**

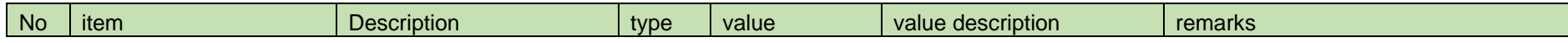

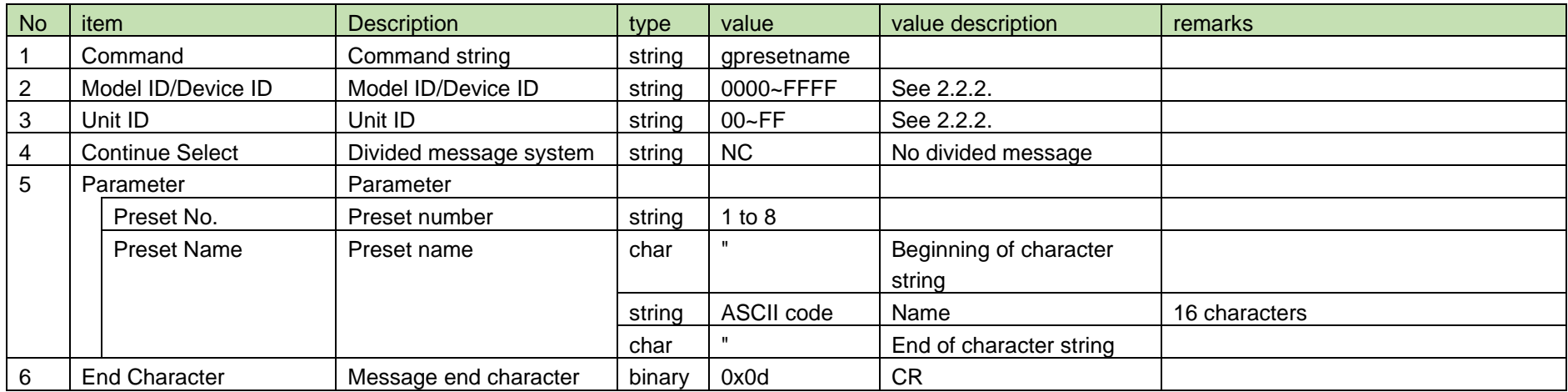

### <span id="page-87-0"></span>4.6.3 Preset Name Notification

[Preset Name Notification](#page-87-0) is sent when the preset name is changed from RU.

When [Notification Mode Setting](#page-141-0) is 0 (OFF), it is not sent.

(1) Information

## MD␣npresetname␣0000␣00␣NC␣1,"Preset 001 "↲

### **Table 4-75 Command Format**

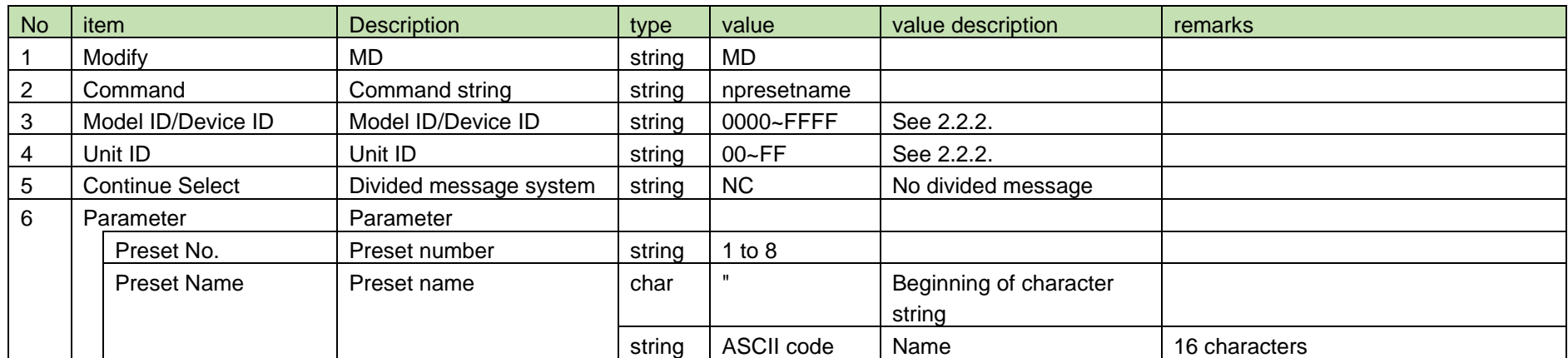

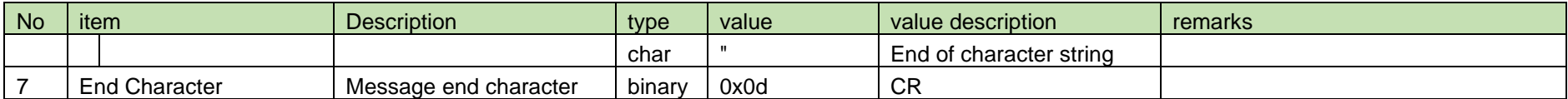

### <span id="page-88-0"></span>4.6.4 Preset Ch8 Output Setting

After receiving the [Preset Ch8 Output Setting,](#page-88-0) RUD sends the processing results to the host via ACK or NAK.

(1) Set Command

In case of [Preset Ch8 Output Setting](#page-88-0) from the host, refer to the command format table below.

### spresetmixout␣S␣0000␣00␣NC␣1,1↲

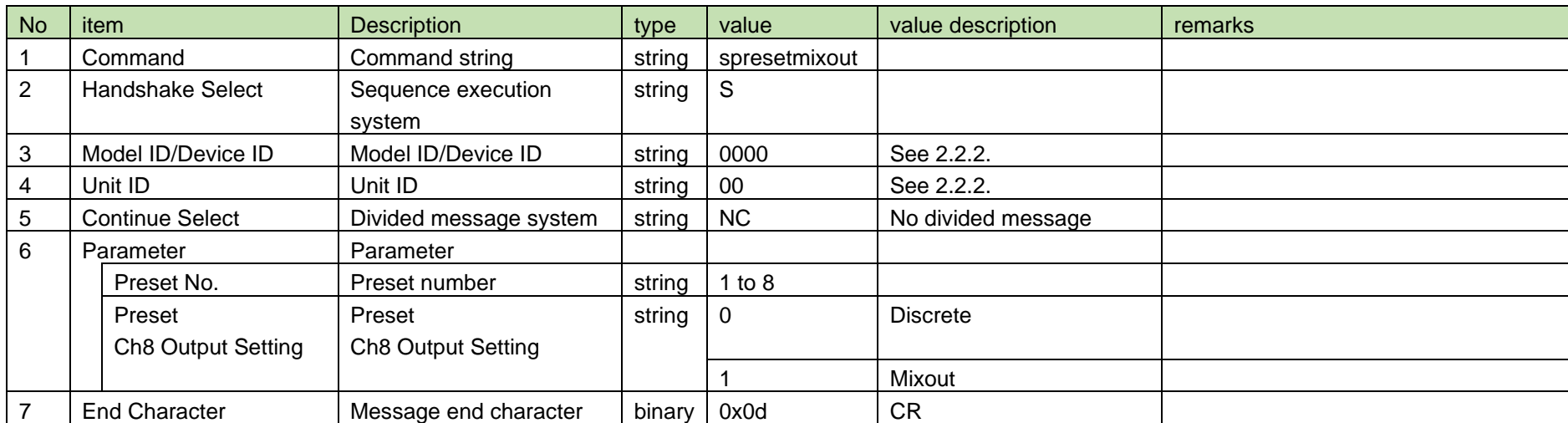

### **Table 4-76 Command Format**

(2) ACK/NAK

See [Device Name Setting](#page-38-0) [\(2\).](#page-39-0)

#### <span id="page-89-0"></span>4.6.5 Preset Ch8 Output Acquisition

After receiving the [Preset Ch8 Output Acquisition,](#page-89-0) RUD sends the preset Ch 8 output to the host via Answer.

(1) Get Command

In case of [Preset Ch8 Output Acquisition](#page-89-0) from the host, refer to the command format table below.

## gpresetmixout␣O␣0000␣00␣NC␣1↲

### **Table 4-77 Command Format**

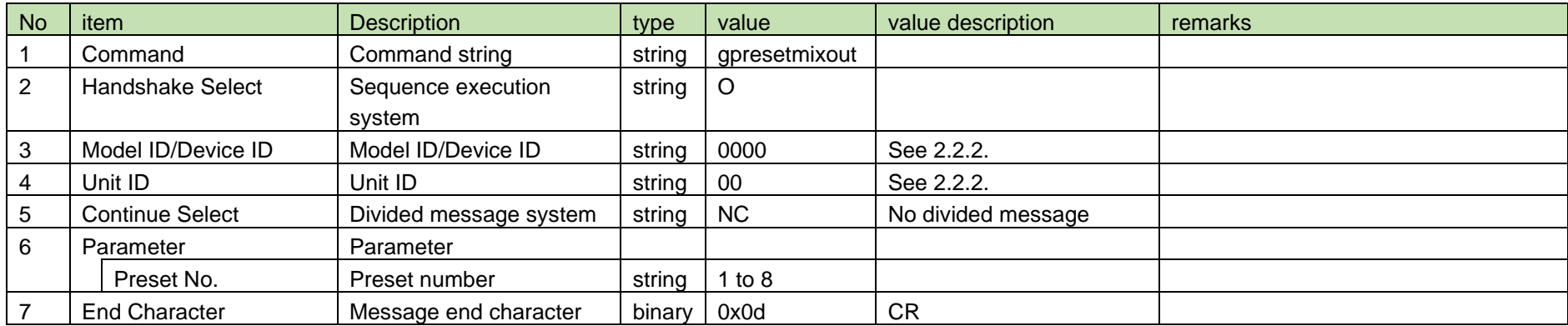

#### (2) Answer

Refer to the table below for Answer Command format from RUD.

### gpresetmixout␣0000␣00␣NC␣1,1↲

### **Table 4-78 Answer Command Format**

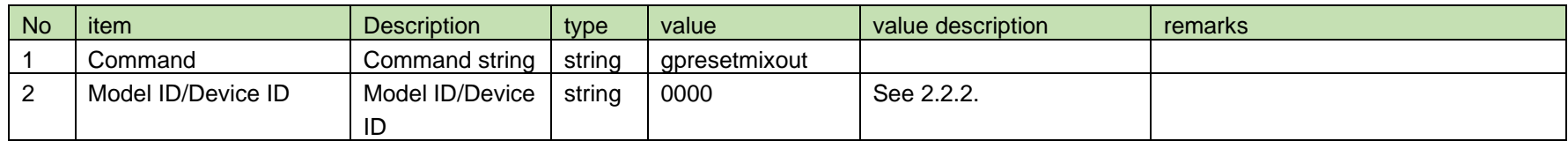

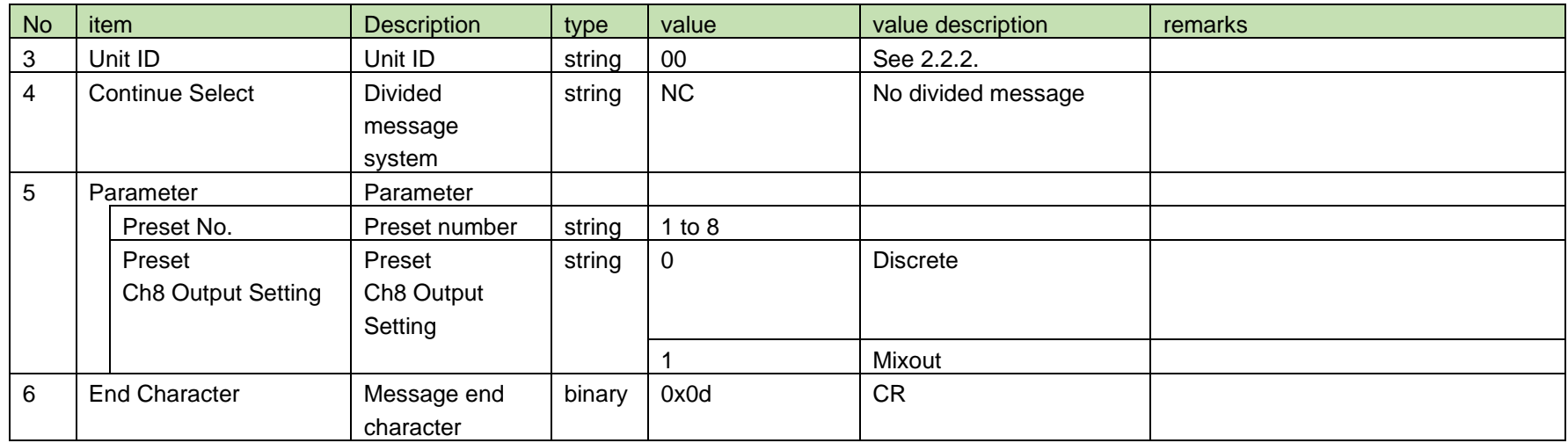

### <span id="page-90-0"></span>4.6.6 Preset Ch8 Output Notification

[Preset Ch8 Output Notification](#page-90-0) is sent when the preset Ch8 output setting is changed from RUD.

When [Notification Mode Setting](#page-141-0) is 0 (OFF), it is not sent.

(1) Information

# MD␣npresetmixout␣0000␣00␣NC␣1,1↲

### **Table 4-79 Command Format**

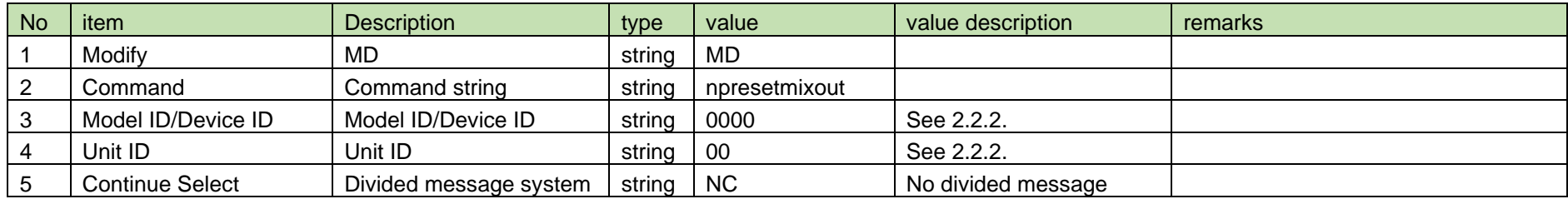

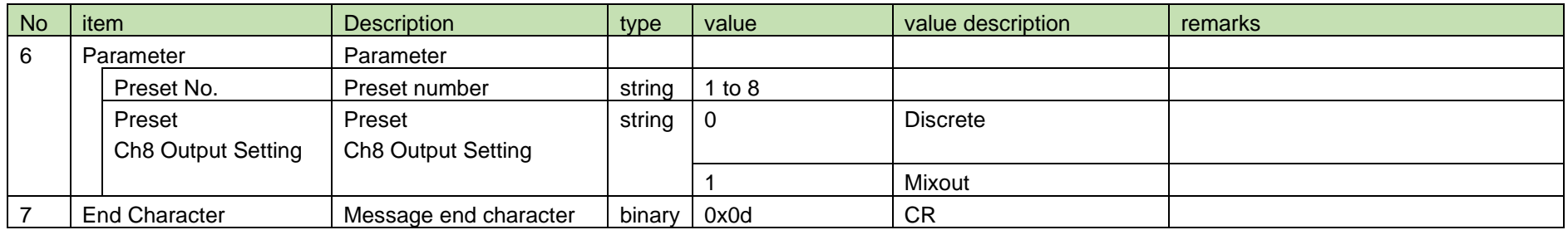

### <span id="page-91-0"></span>4.6.7 Preset Channel Mix Assignment Setting

After receiving the [Preset Channel Mix Assignment](#page-91-0) Setting, the RU sends the processing results to the host via ACK or NAK.

(1) Set Command

In case of [Preset Channel Mix Assignment](#page-91-0) Setting from the host, refer to the command format table below.

### spresetchmixout␣S␣0000␣00␣NC␣1,1,1↲

### **Table 4-80 Command Format**

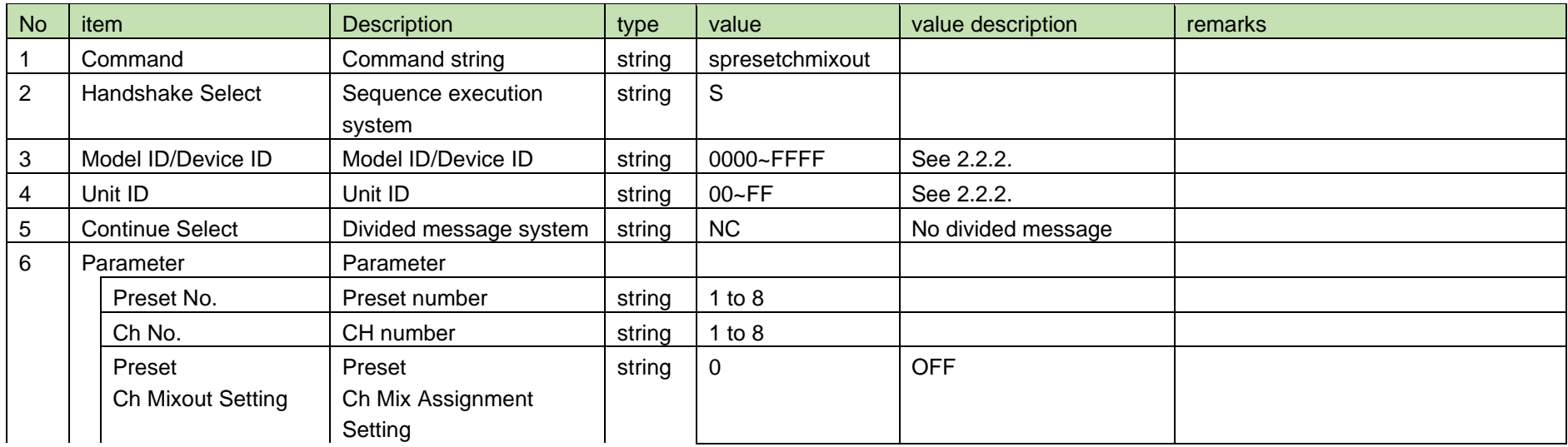

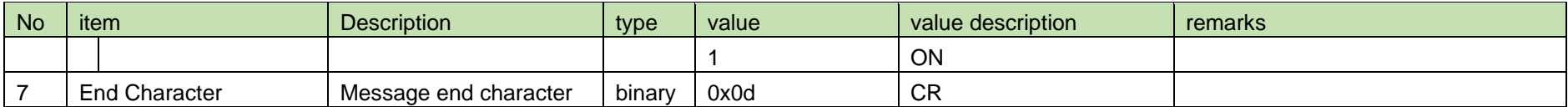

(2) ACK/NAK

See [Device Name Setting](#page-38-0) [\(2\).](#page-39-0)

### <span id="page-92-0"></span>4.6.8 Preset Channel Mix Assignment Acquisition

After receiving the [Preset Channel Mix Assignment](#page-92-0) Acquisition, RU sends the preset Ch mix assignment to the host via Answer.

(1) Get Command

In case of [Preset Channel Mix Assignment](#page-92-0) Acquisition from the host, refer to the command format table below.

## gpresetchmixout␣O␣0000␣00␣NC␣1,1↲

#### **Table 4-81 Command Format**

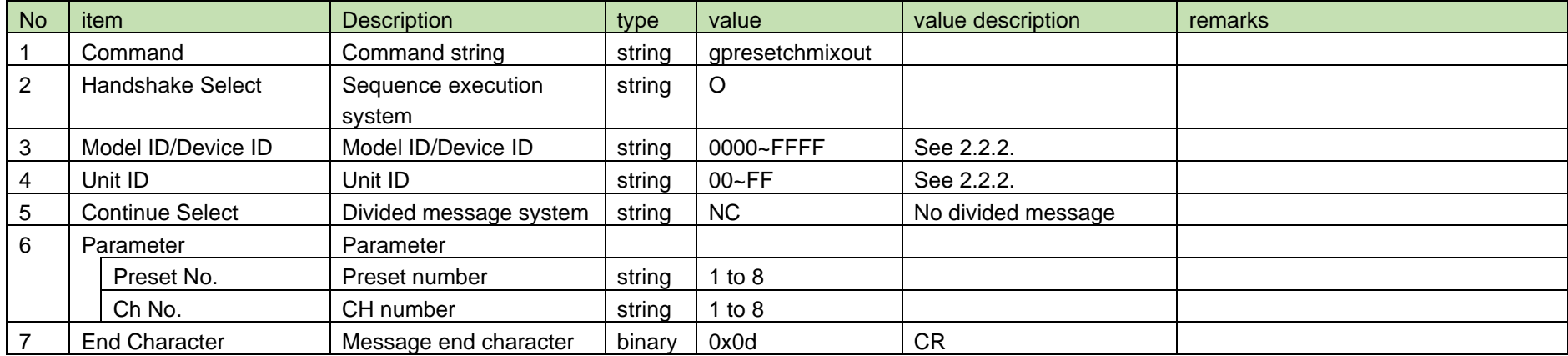

#### (2) Answer

Refer to the table below for Answer Command format from RU.

## gpresetchmixout␣0000␣00␣NC␣1,1,1↲

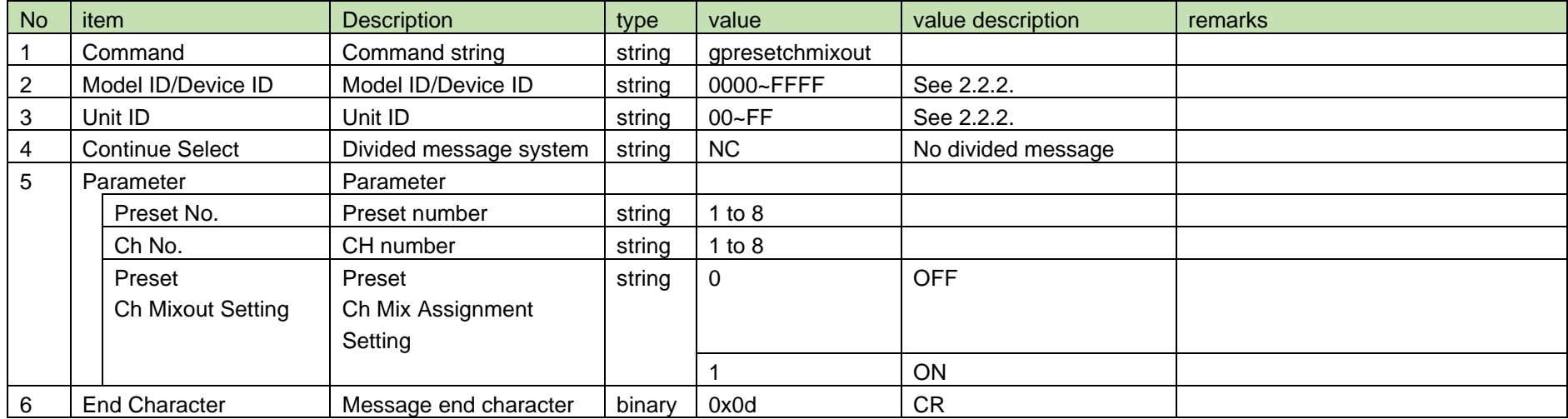

### **Table 4-82 Answer Command Format**

### <span id="page-93-0"></span>4.6.9 Preset Channel Mix Assignment Notification

Preset [Channel Mix Assignment](#page-93-0) Notification is sent when the preset Ch mix assignment is changed from RU.

When [Notification Mode Setting](#page-141-0) is 0 (OFF), it is not sent.

(1) Information

### MD␣npresetchmixout␣0000␣00␣NC␣1,1,1↲

#### **Table 4-83 Command Format**

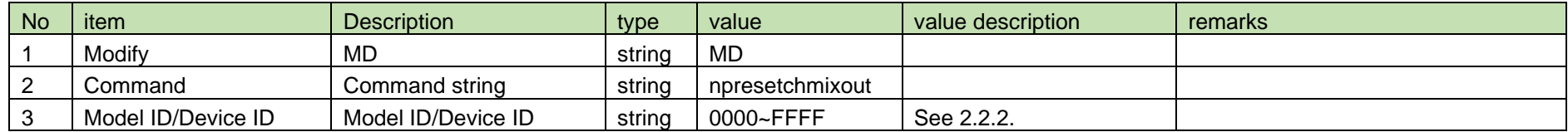

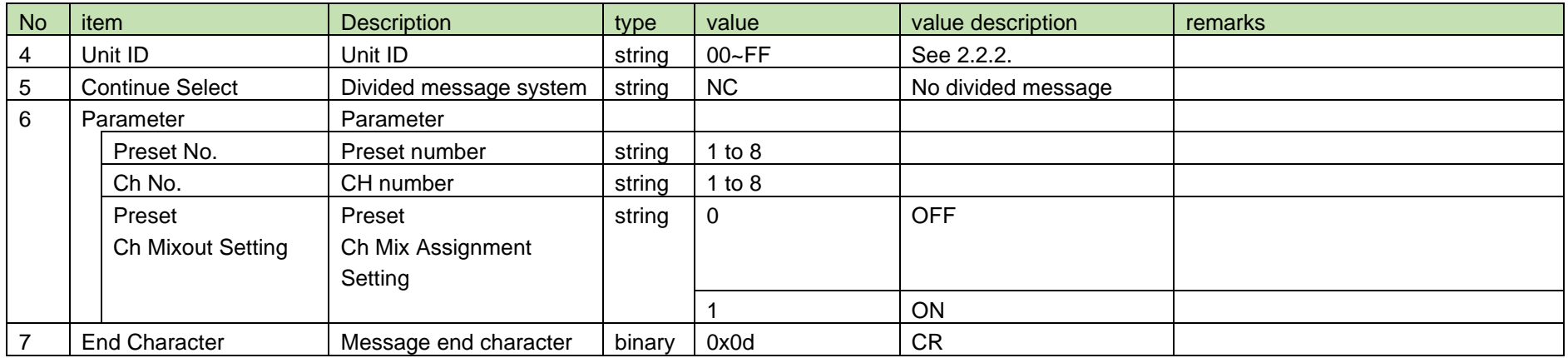

### <span id="page-94-0"></span>4.6.10 Preset Recall Link Setting

After receiving the [Preset Recall Link Setting,](#page-94-0) RUA sends the processing results to the host via ACK or NAK.

(1) Set Command

In case of [Preset Recall Link Setting](#page-94-0) from the host, refer to the command format table below.

## spresetrecalllink␣S␣0000␣00␣NC␣1↲

### **Table 4-84 Command Format**

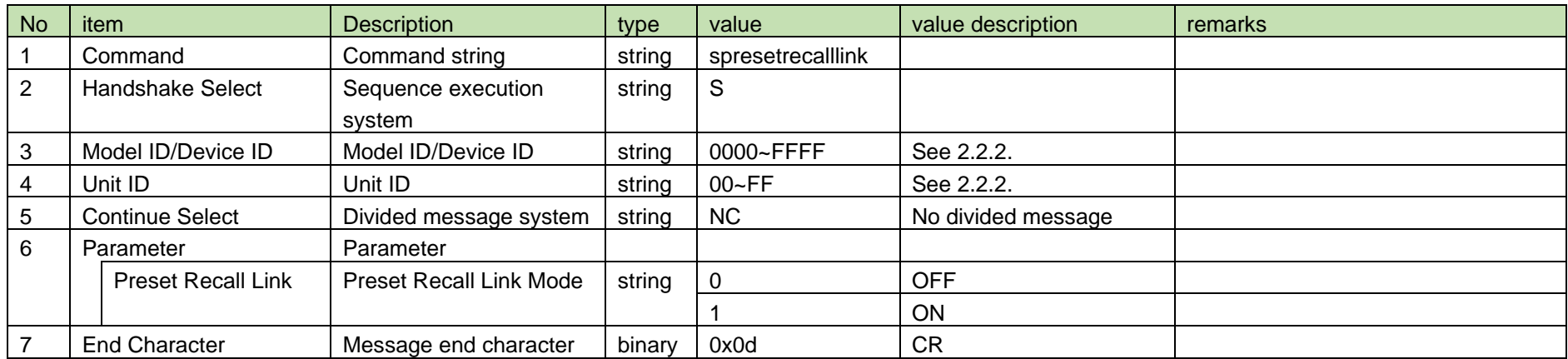

(2) ACK/NAK

See [Device Name Setting](#page-38-0) [\(2\).](#page-39-0)

### <span id="page-95-0"></span>4.6.11 Preset Recall Link Acquisition

After receiving the [Preset Recall Link Acquisition,](#page-95-0) RUA sends the preset recall link setting to the host via Answer.

(1) Get Command

In case of [Preset Recall Link Acquisition](#page-95-0) from the host, refer to the command format table below.

## gpresetrecalllink␣O␣0000␣00␣NC␣↲

### No item Description in type value value value value description remarks 1 Command Command string string gpresetrecalllink 2 | Handshake Select | Sequence execution system string | O 3 | Model ID/Device ID | Model ID/Device ID | string | 0000~FFFF | See [2.2.2.](#page-12-0) 4 | Unit ID | Unit ID | string | 00~FF | See [2.2.2.](#page-12-0) 5 Continue Select | Divided message system | string | NC | No divided message 6 Parameter | Parameter | | | | | No parameter 7 End Character Message end character binary 0x0d CR

### **Table 4-85 Command Format**

### (2) Answer

Refer to the table below for Answer Command format from RUA.

## gpresetrecalllink␣0000␣00␣NC␣1↲

### **Table 4-86 Answer Command Format**

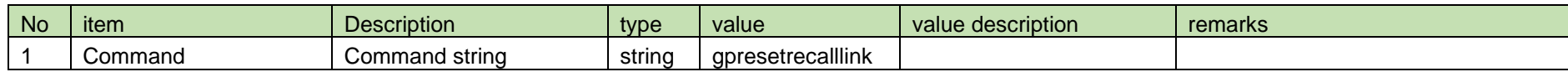

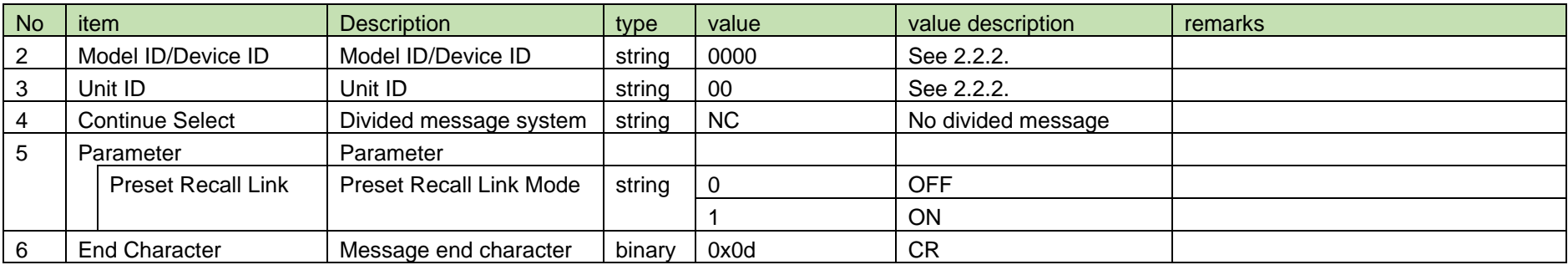

### <span id="page-96-0"></span>4.6.12 Preset Recall Link Notification

[Preset Recall Link Notification](#page-96-0) is sent when [Preset Recall Link Setting](#page-94-0) is changed from RUA.

When [Notification Mode Setting](#page-141-0) is 0 (OFF), it is not sent.

(1) Information

# MD␣npresetrecalllink␣0000␣00␣NC␣1↲

### **Table 4-87 Command Format**

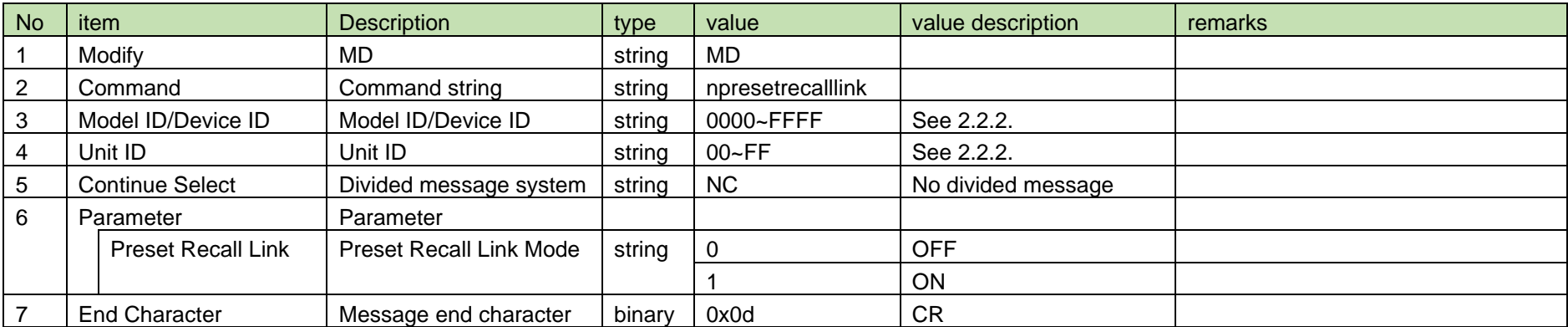

### <span id="page-97-0"></span>4.7 Master Table (Roaming)

4.7.1 Roaming Master Table Ch8 Output Setting

After receiving the [Roaming Master Table Ch8 Output Setting,](#page-97-0) RUD sends the processing results to the host via ACK or NAK.

(1) Set Command

In case of [Roaming Master Table Ch8 Output Setting](#page-97-0) from the host, refer to the command format table below.

### srmgmastermixout␣S␣0000␣00␣NC␣1↲

#### No item **Description** Rescription **type** value value value description remarks 1 | Command | Command string | string | string srmgmastermixout 2 | Handshake Select | Sequence execution system string  $\vert$  S 3 | Model ID/Device ID | Model ID/Device ID | string | 0000 | See [2.2.2.](#page-12-0) 4 | Unit ID | Unit ID | string | 00 | See [2.2.2.](#page-12-0) 5 Continue Select Divided message system string NC No divided message 6 Parameter Parameter Roaming Master Table Ch8 Output Setting Roaming Master Table Ch8 Output Setting string 0 Discrete 1 Mixout 7 End Character Message end character binary 0x0d CR

#### **Table 4-88 Command Format**

### (2) ACK/NAK

See [Device Name Setting](#page-38-0) [\(2\).](#page-39-0)

### <span id="page-98-0"></span>4.7.2 Roaming Master Table Ch8 Output Acquisition

After receiving the [Roaming Master Table Ch8 Output Acquisition,](#page-98-0) RUD sends the roaming master table Ch 8 output to the host via Answer.

(1) Get Command

In case of [Roaming Master Table Ch8 Output Acquisition](#page-98-0) from the host, refer to the command format table below.

### grmgmastermixout␣O␣0000␣00␣NC␣↲

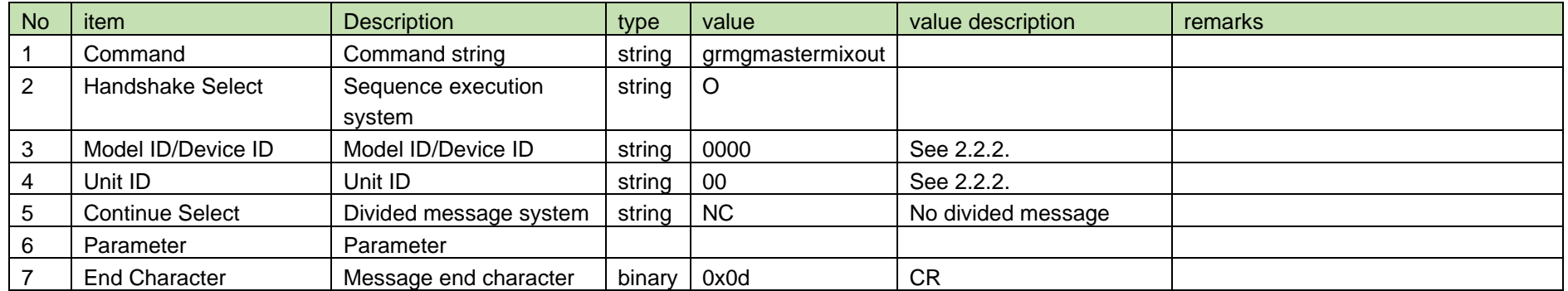

#### **Table 4-89 Command Format**

### (2) Answer

Refer to the table below for Answer Command format from RUD.

### grmgmastermixout␣0000␣00␣NC␣1↲

### **Table 4-90 Answer Command Format**

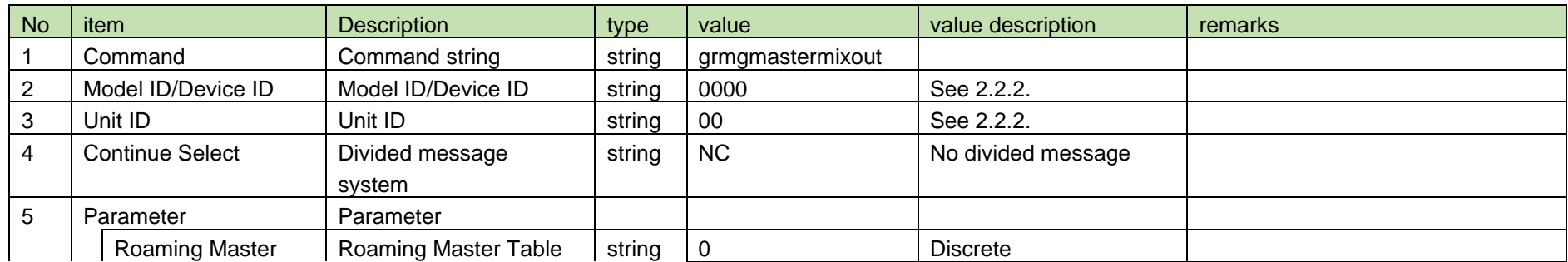

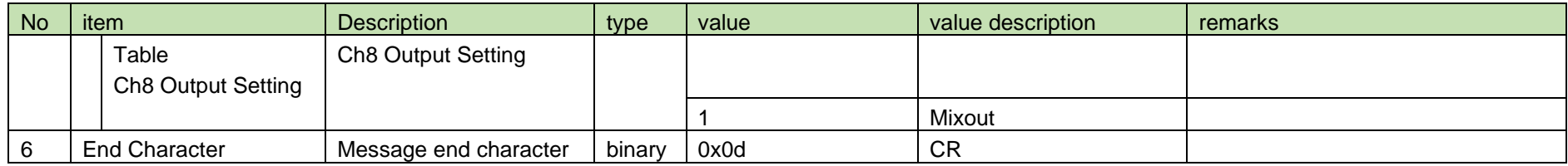

### <span id="page-99-0"></span>4.7.3 Roaming Master Table Ch8 Output Notification

[Roaming Master Table Ch8 Output Notification](#page-99-0) is sent when the roaming master table Ch8 output setting is changed from RUD.

When [Notification Mode Setting](#page-141-0) is 0 (OFF), it is not sent.

(1) Information

# MD␣nrmgmastermixout␣0000␣00␣NC␣1↲

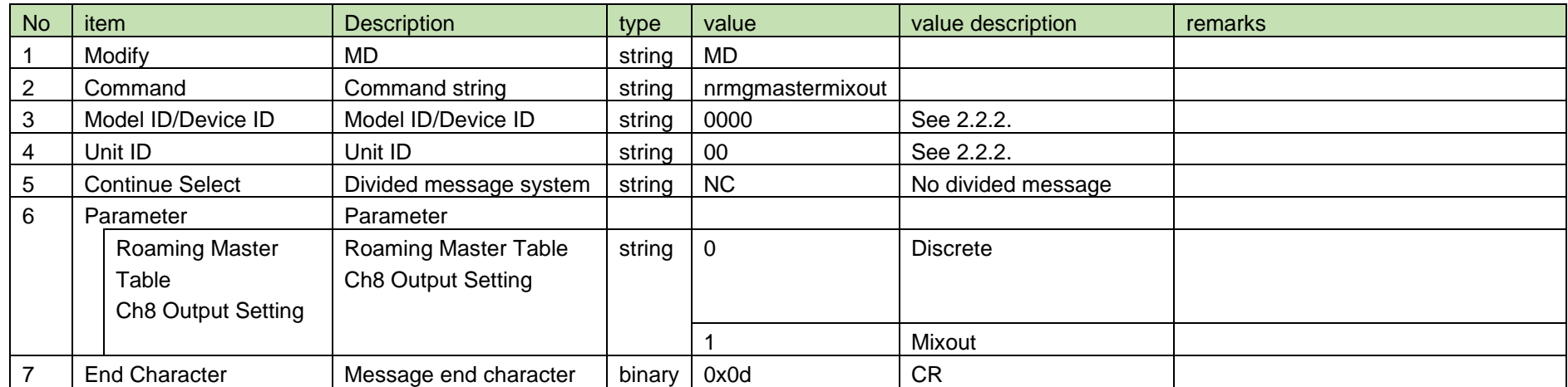

### **Table 4-91 Command Format**

### <span id="page-100-0"></span>4.7.4 Roaming Mater Table Channel Mix Assignment Setting

After receiving the [Roaming Mater Table Channel Mix Assignment](#page-100-0) Setting, RUD sends the processing results to the host via ACK or NAK.

### (1) Set Command

In case of [Roaming Mater Table Channel Mix Assignment](#page-100-0) Setting from the host, refer to the command format table below.

### srmgmasterchmixout␣S␣0000␣00␣NC␣1,1↲

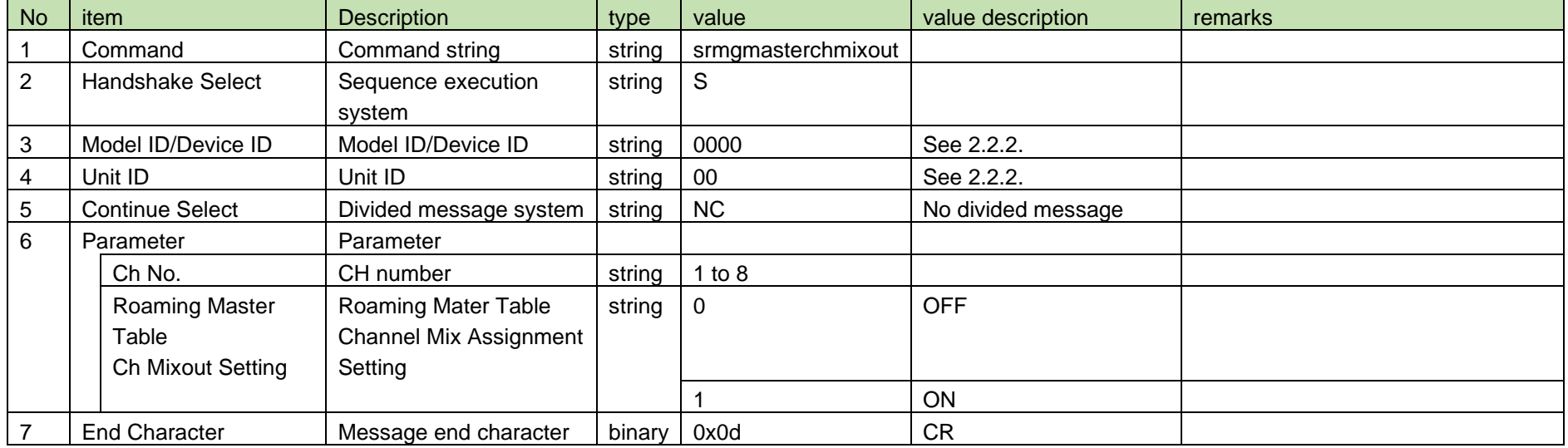

### **Table 4-92 Command Format**

(2) ACK/NAK

See [Device Name Setting](#page-38-0) [\(2\).](#page-39-0)

<span id="page-101-0"></span>4.7.5 Roaming Mater Table Channel Mix Assignment Acquisition

After receiving the [Roaming Mater Table Channel Mix Assignment Acquisition,](#page-101-0) RUD sends the roaming master table Ch mix assignment to the host via Answer.

(1) Get Command

In case of [Roaming Mater Table Channel Mix Assignment Acquisition](#page-101-0) from the host, refer to the command format table below.

## grmgmasterchmixout␣O␣0000␣00␣NC␣1↲

### **Table 4-93 Command Format**

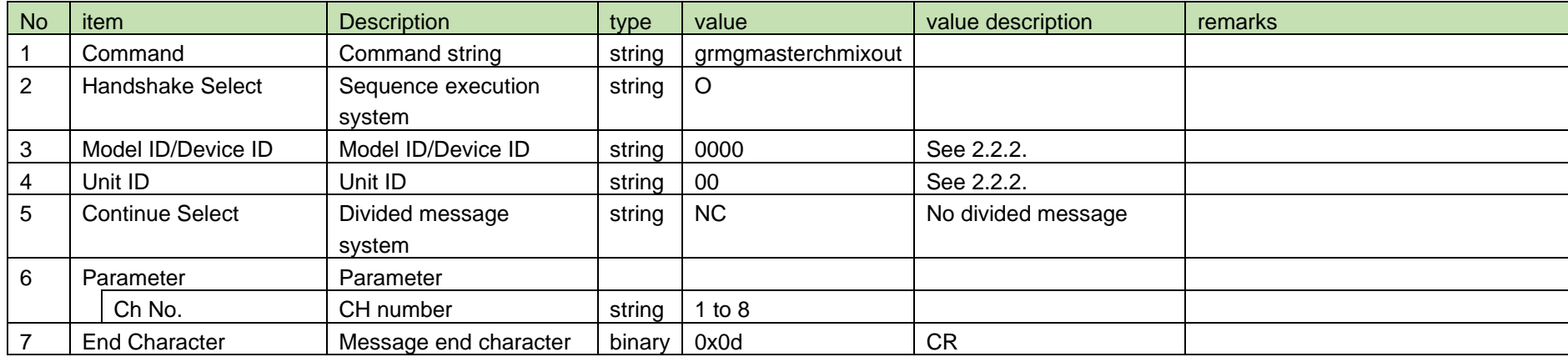

### (2) Answer

Refer to the table below for Answer Command format from RUD.

### grmgmasterchmixout␣0000␣00␣NC␣1,1↲

#### **Table 4-94 Answer Command Format**

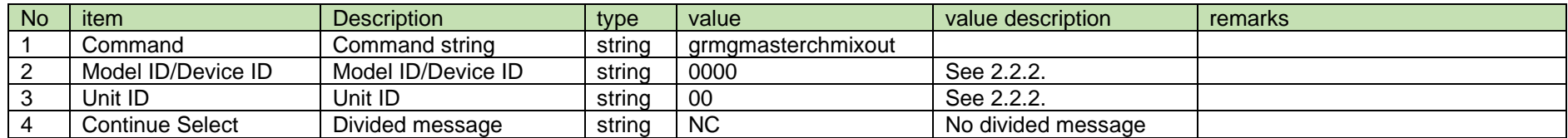

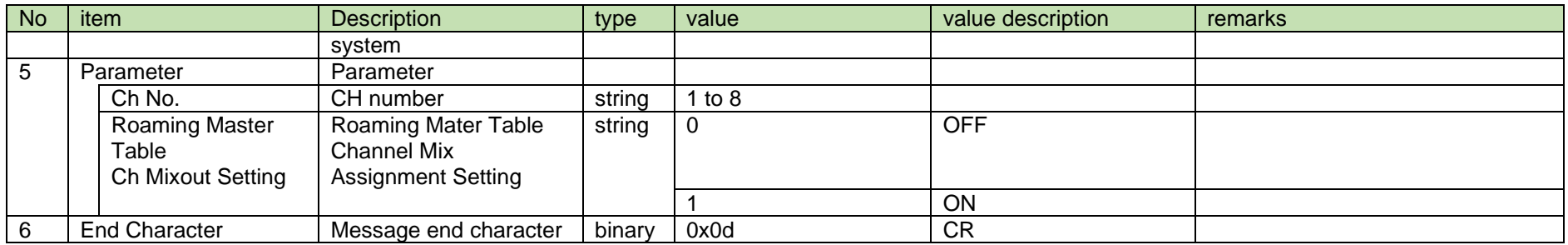

### <span id="page-102-0"></span>4.7.6 Roaming Mater Table Channel Mix Assignment Notification

[Roaming Mater Table Channel Mix Assignment Notification](#page-102-0) is sent when the roaming master table Ch mix assignment is changed from RUD.

When [Notification Mode Setting](#page-141-0) is 0 (OFF), it is not sent.

(1) Information

## MD␣nrmgmasterchmixout␣0000␣00␣NC␣1,1↲

### **Table 4-95 Command Format**

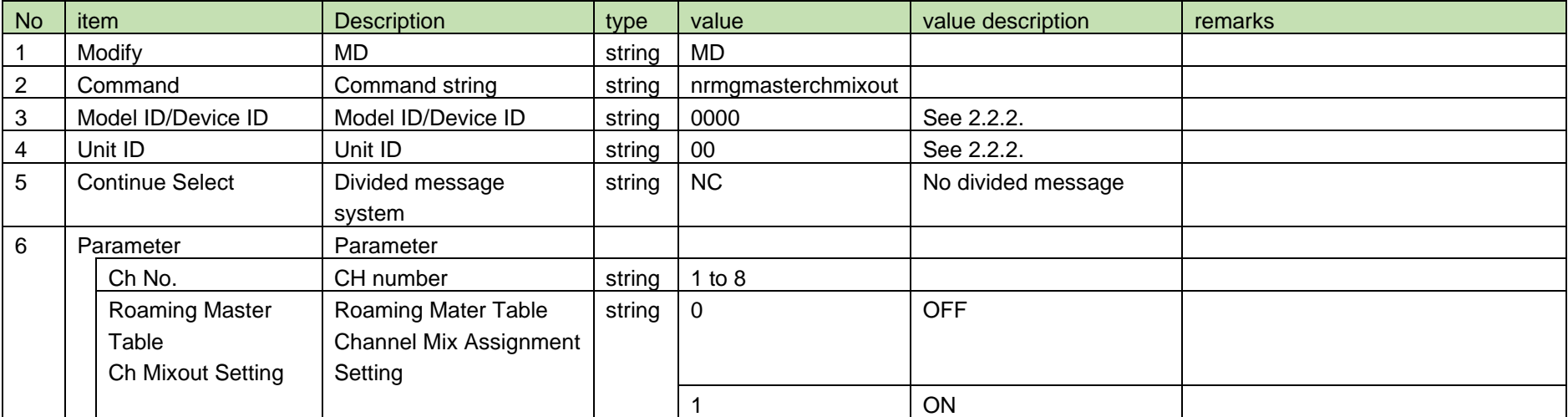

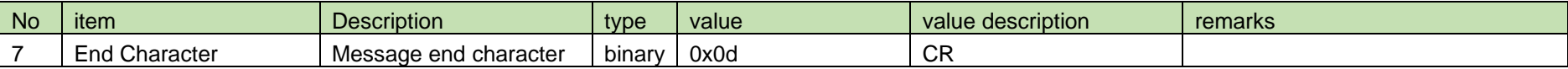

- <span id="page-103-0"></span>4.8 Preset (Roaming)
- 4.8.1 Roaming Preset Name Setting

After receiving the [Roaming Preset Name Setting,](#page-103-0) RUD sends the processing results to the host via ACK or NAK.

(1) Set Command

In case of [Roaming Preset Name Setting](#page-103-0) from the host, refer to the command format table below.

### srmgpresetname␣S␣0000␣00␣NC␣1,"Preset R01"↲

#### No item **Description** Resolution in type value value value description remarks 1 Command Command string string string string command 2 | Handshake Select | Sequence execution system string  $\vert$  S 3 | Model ID/Device ID | Model ID/Device ID | string | 0000 | See [2.2.2.](#page-12-0) 4 | Unit ID | Unit ID | string | 00 | See [2.2.2.](#page-12-0) 5 Continue Select | Divided message system | string | NC | No divided message 6 Parameter | Parameter Roaming Preset No. | Roaming Preset Number | string | 1 to 8 Roaming Preset Name Roaming Preset Name  $\vert$  char  $\vert$ " Beginning of character string string | ASCII code | Name | 1 to 16 characters char  $\vert$  "  $\vert$  End of character string 7 End Character Message end character binary 0x0d CR

#### **Table 4-96 Command Format**

(2) ACK/NAK

See [Device Name Setting](#page-38-0) (2).

#### <span id="page-104-0"></span>4.8.2 Roaming Preset Name Acquisition

After receiving the [Roaming Preset Name Acquisition,](#page-104-0) RUD sends the roaming preset name to the host via Answer.

(1) Get Command

In case of [Roaming Preset Name Acquisition](#page-104-0) from the host, refer to the command format table below.

## grmgpresetname␣O␣0000␣00␣NC␣1↲

### **Table 4-97 Command Format**

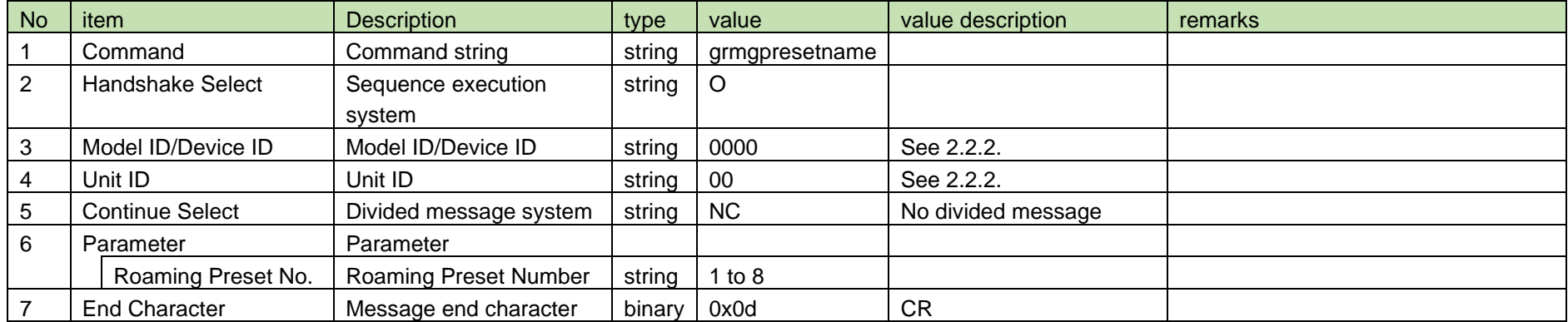

#### (2) Answer

Refer to the table below for Answer Command format from RUD.

### grmgpresetname␣0000␣00␣NC␣1,"Preset R01 "↲

### **Table 4-98 Answer Command Format**

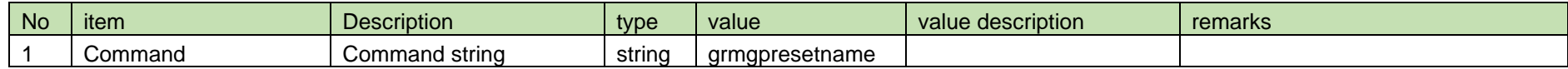

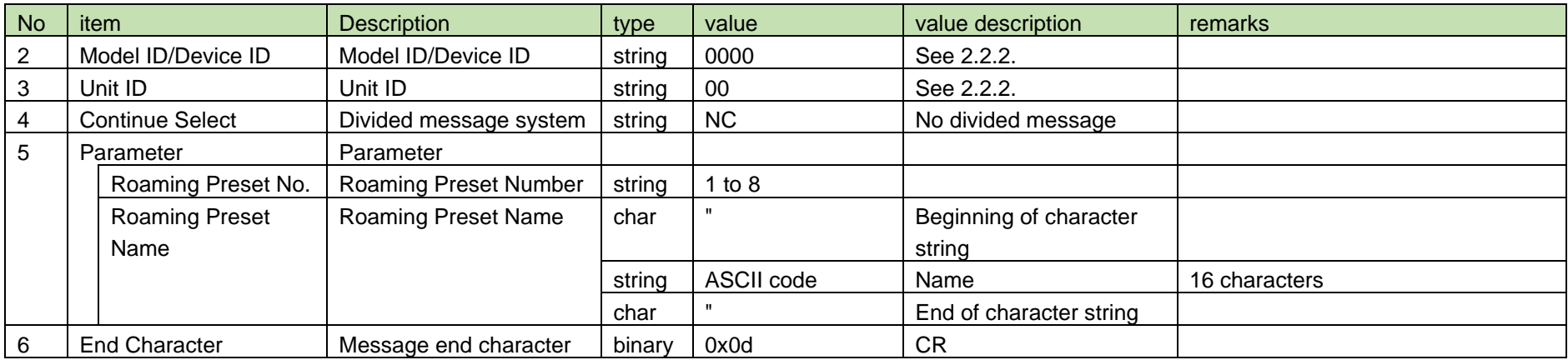

### <span id="page-105-0"></span>4.8.3 Roaming Preset Name Notification

[Roaming Preset Name Notification](#page-105-0) is sent when the roaming preset name is changed from RUD.

When [Notification Mode Setting](#page-141-0) is 0 (OFF), it is not sent.

(1) Information

# MD␣nrmgpresetname␣0000␣00␣NC␣1,"Preset R01 "↲

### **Table 4-99 Command Format**

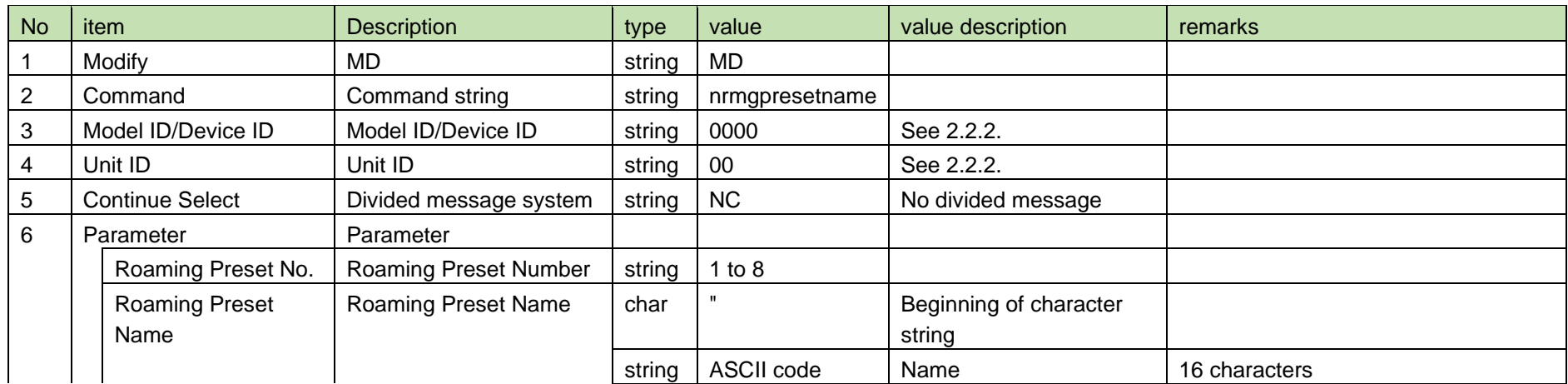

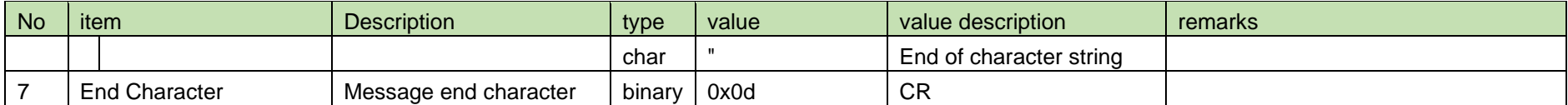

### <span id="page-106-0"></span>4.8.4 Roaming Preset Ch8 Output Setting

After receiving the [Roaming Preset Ch8 Output Setting,](#page-106-0) RUD sends the processing results to the host via ACK or NAK.

(1) Set Command

In case of [Roaming Preset Ch8 Output Setting](#page-106-0) from the host, refer to the command format table below.

### srmgpresetmixout␣S␣0000␣00␣NC␣1,1↲

### **Table 4-100 Command Format**

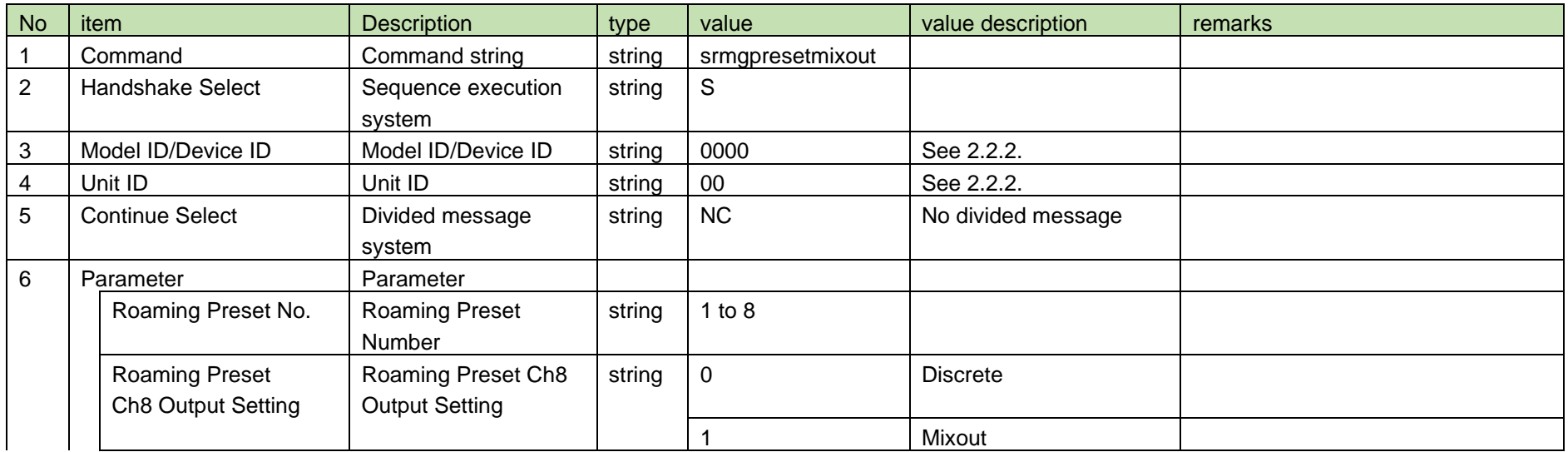

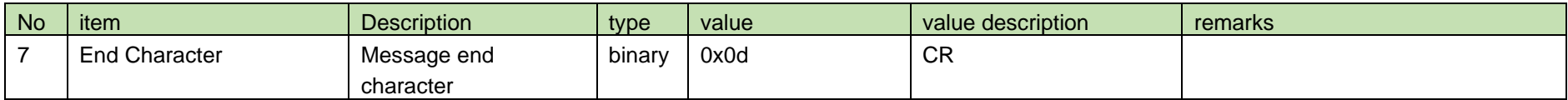

(2) ACK/NAK

See [Device Name Setting](#page-38-0) (2).

### <span id="page-107-0"></span>4.8.5 Roaming Preset Ch8 Output Acquisition

After receiving the [Roaming Preset Ch8 Output Acquisition,](#page-107-0) RUD sends the roaming preset Ch8 output to the host via Answer.

(1) Get Command

In case of [Roaming Preset Ch8 Output Acquisition](#page-107-0) from the host, refer to the command format table below.

### grmgpresetmixout␣O␣0000␣00␣NC␣1↲

### **Table 4-101 Command Format**

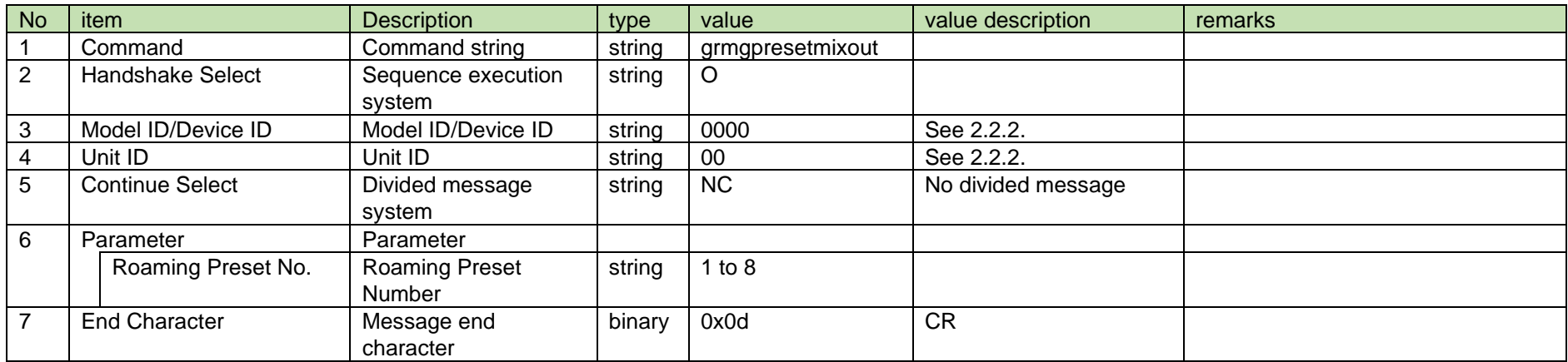

### (2) Answer

Refer to the table below for Answer Command format from RUD.

grmgpresetmixout␣0000␣00␣NC␣1,1↲
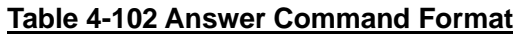

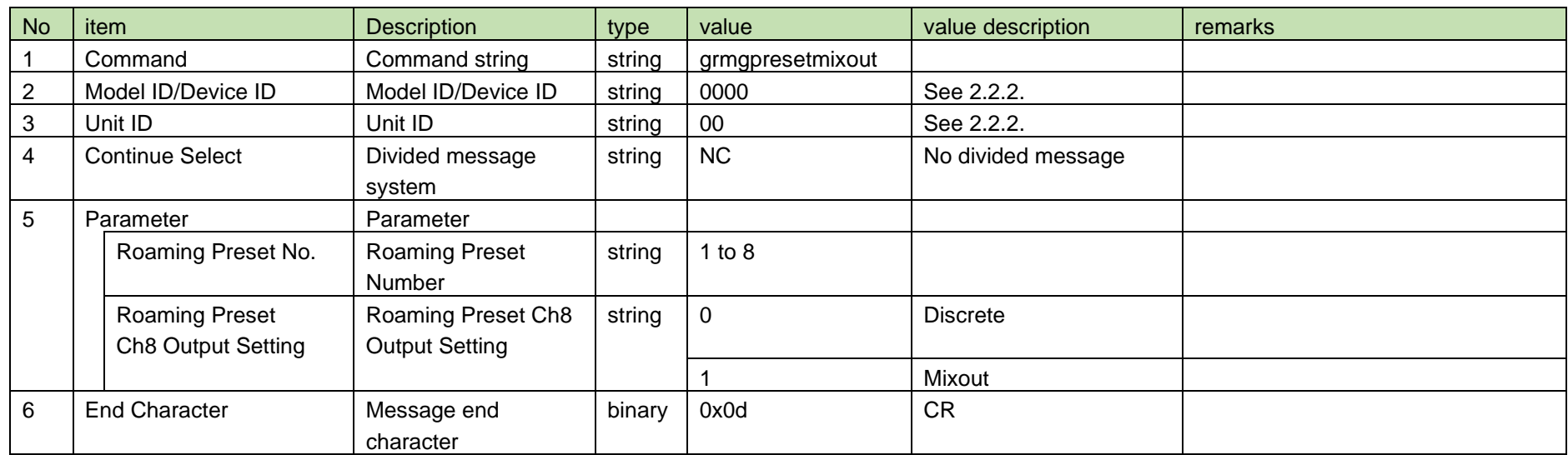

## <span id="page-108-0"></span>4.8.6 Roaming Preset Ch8 Output Notification

[Roaming Preset Ch8 Output Notification](#page-108-0) is sent when the roaming preset Ch8 output setting is changed from RUD.

When [Notification Mode Setting](#page-141-0) is 0 (OFF), it is not sent.

(1) Information

## MD␣nrmgpresetmixout␣0000␣00␣NC␣1,1↲

## **Table 4-103 Command Format**

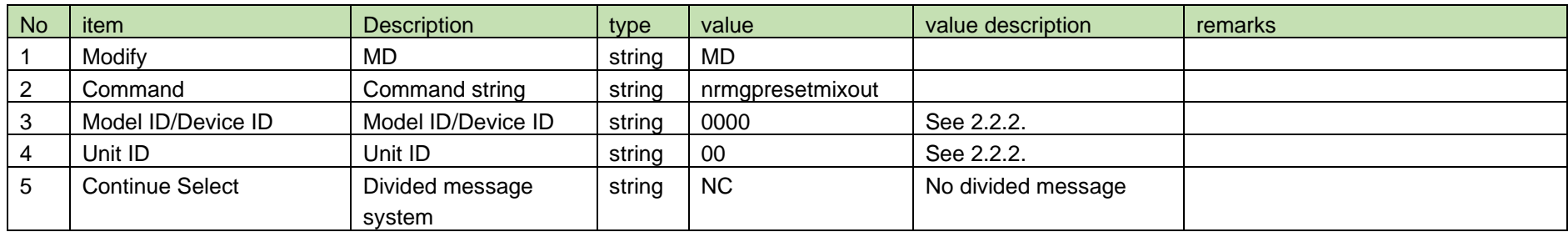

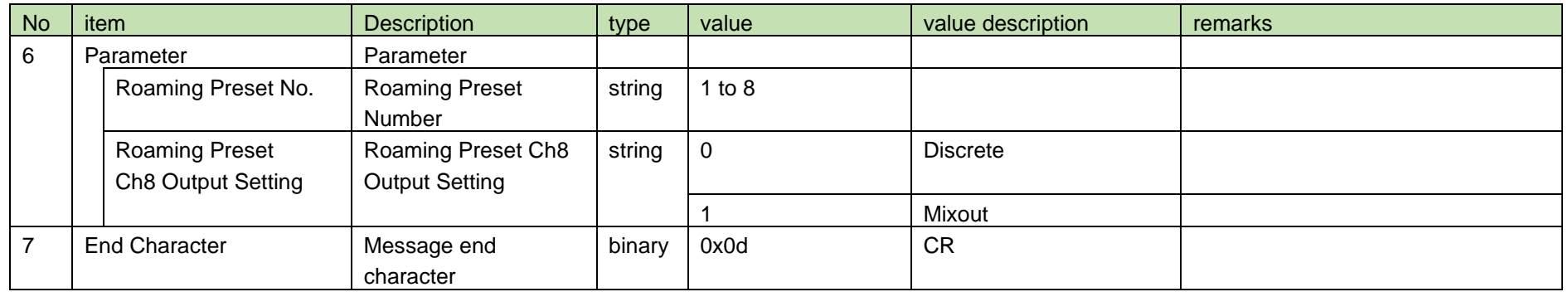

## <span id="page-109-0"></span>4.8.7 Roaming Preset Channel Mix Assignment Setting

After receiving the [Roaming Preset Channel Mix Assignment](#page-109-0) Setting, RUD sends the processing results to the host via ACK or NAK.

(1) Set Command

In case of [Roaming Preset Channel Mix Assignment](#page-109-0) Setting from the host, refer to the command format table below.

## srmgpresetchmixout␣S␣0000␣00␣NC␣1,1,1↲

## **Table 4-104 Command Format**

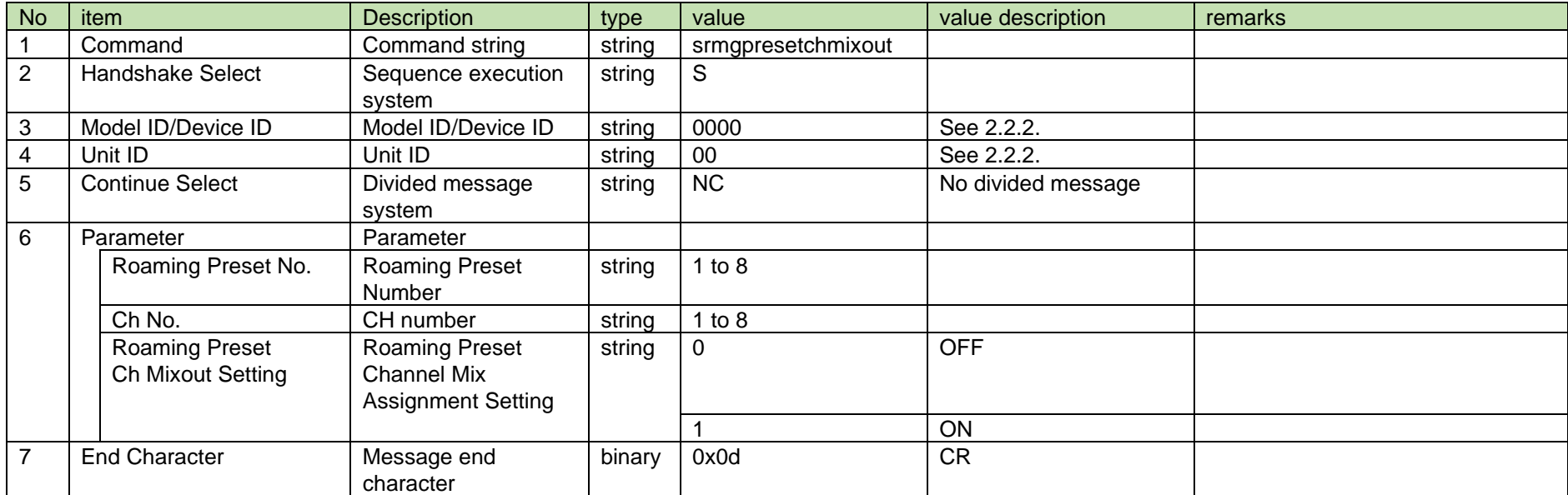

See [Device Name Setting](#page-38-0) (2).

## <span id="page-110-0"></span>4.8.8 Roaming Preset Channel Mix Assignment Acquisition

After receiving the [Roaming Preset Channel Mix Assignment](#page-110-0) Acquisition, RUD sends the roaming preset Ch mix assignment to the host via Answer.

(1) Get Command

In case of [Roaming Preset Channel Mix Assignment](#page-110-0) Acquisition from the host, refer to the command format table below.

## grmgpresetchmixout␣O␣0000␣00␣NC␣1,1↲

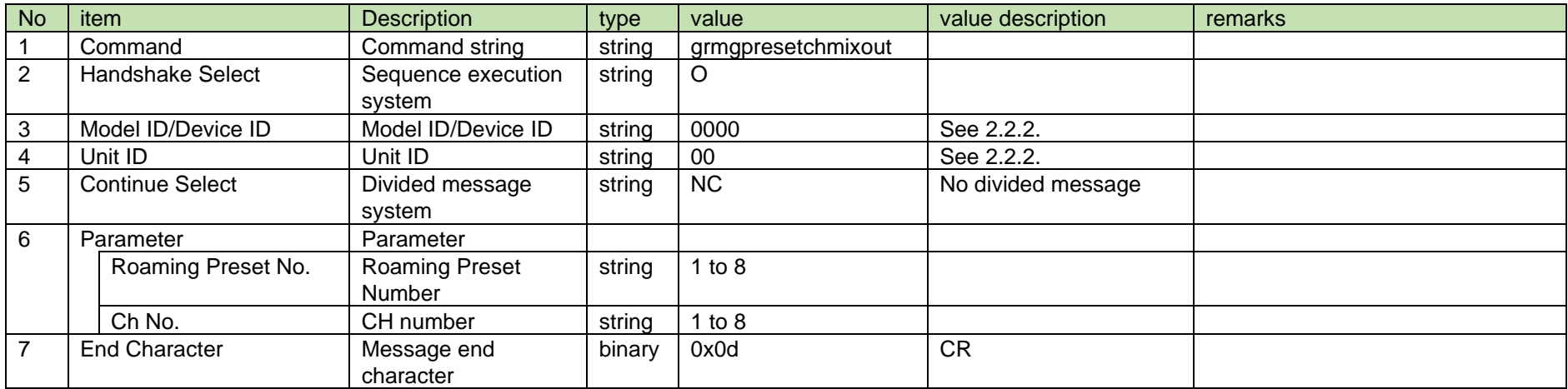

#### **Table 4-105 Command Format**

### (2) Answer

Refer to the table below for Answer Command format from RUD.

## grmgpresetchmixout␣0000␣00␣NC␣1,1,1↲

**Table 4-106 Answer Command Format**

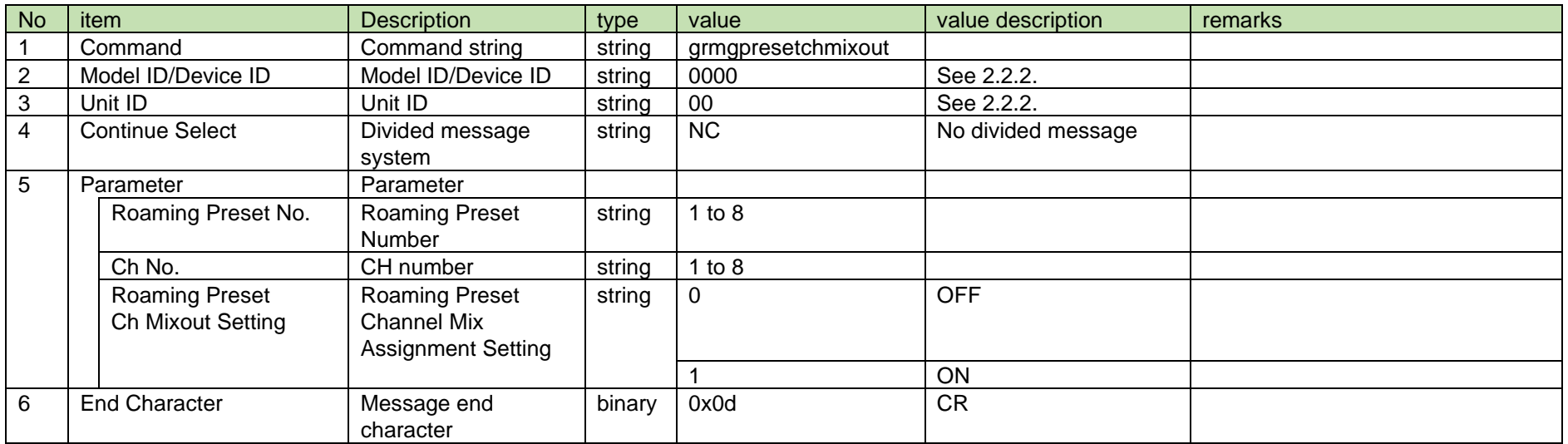

4.8.9 Notify Roaming Preset Channel Mix Assignment

is sent when the roaming preset Ch mix assignment is changed from RUD.

When [Notification Mode Settingi](#page-141-0)s 0 (OFF), it is not sent.

(1) Information

## MD␣nrmgpresetchmixout␣0000␣00␣NC␣1,1,1↲

## **Table 4-107 Command Format**

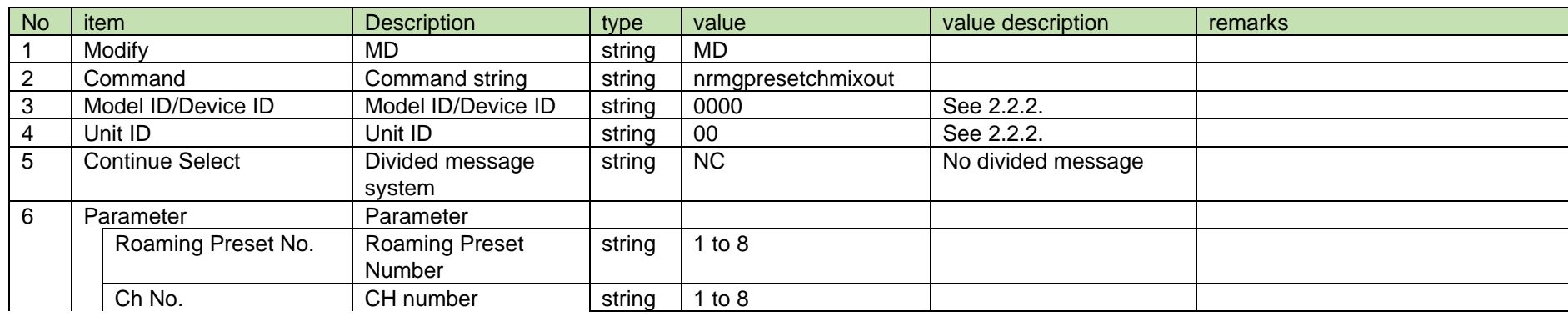

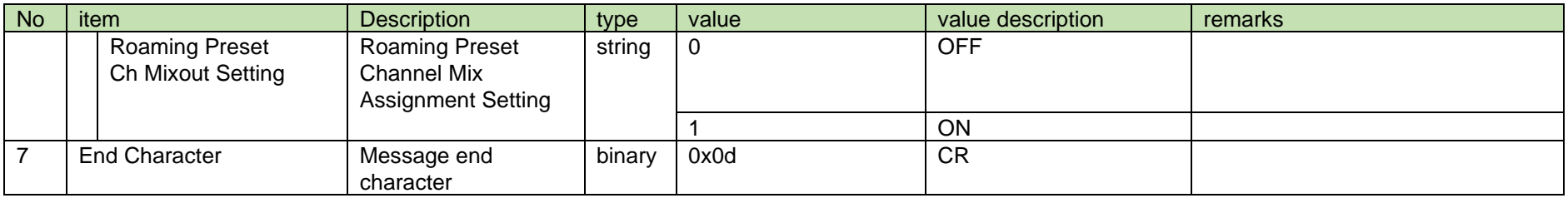

#### <span id="page-112-0"></span>4.9 Level

## 4.9.1 RF Level Acquisition

After receiving the [RF Level Acquisition,](#page-112-0) RU sends the RF level to the host via Answer.

(1) Get Command

In case of [RF Level Acquisition](#page-112-0) from the host, refer to the command format table below.

glevelrf␣O␣0000␣00␣NC␣1↲

### **Table 4-108 Command Format**

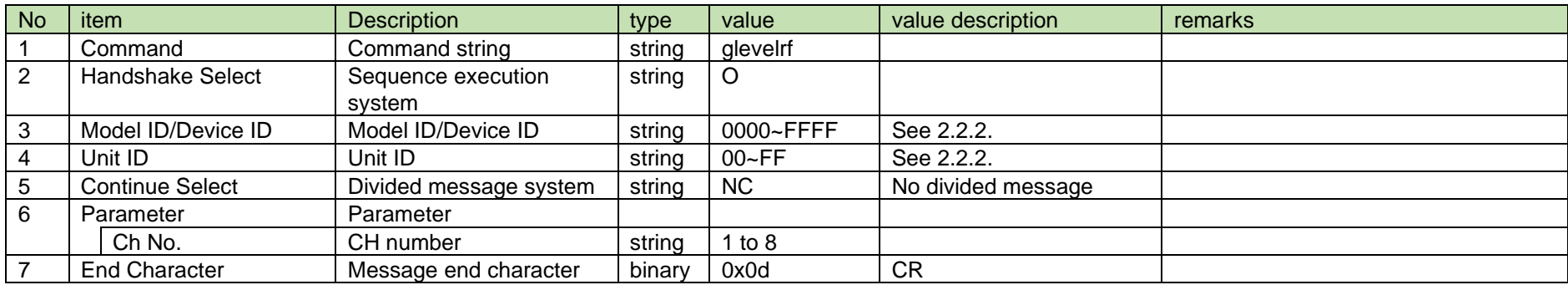

(2) Answer

Refer to the table below for Answer Command format from RU.

# glevelrf␣0000␣00␣NC␣1,1,3↲

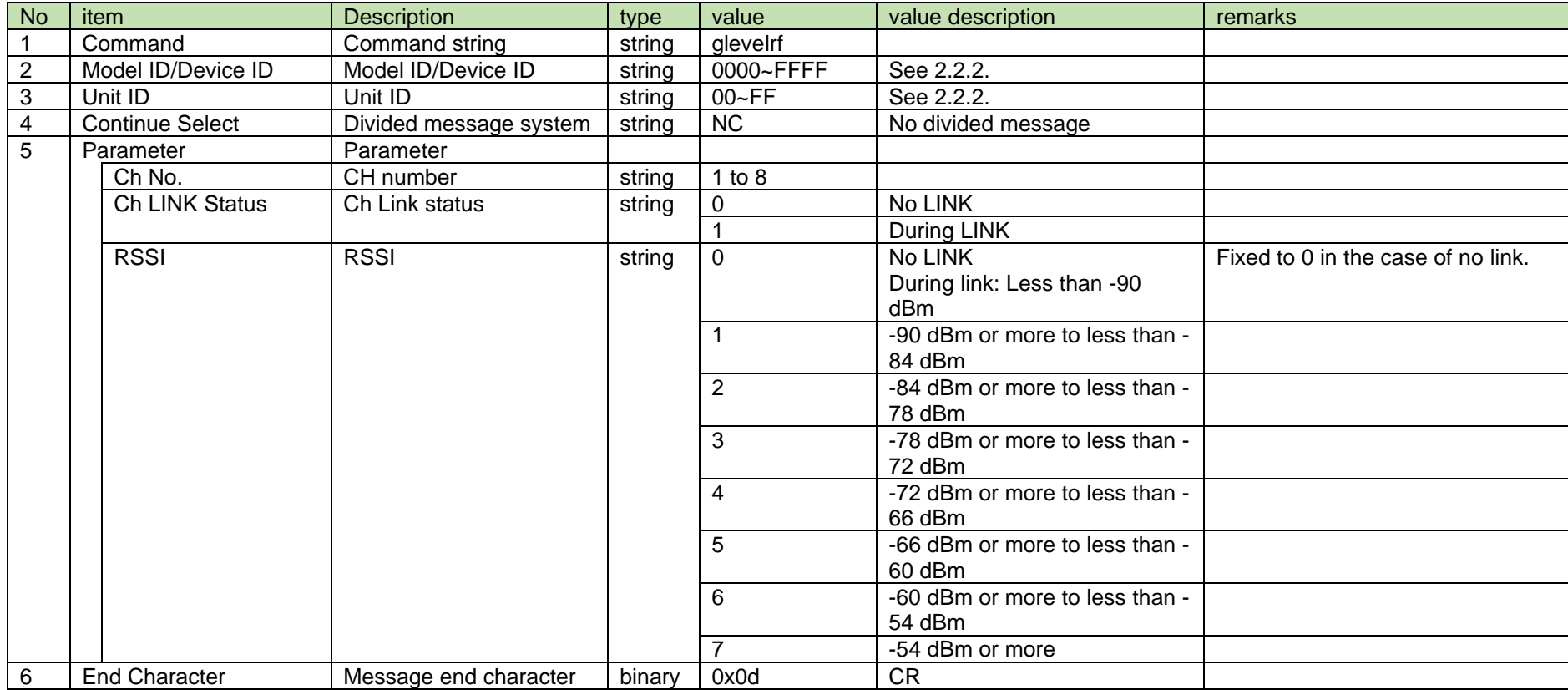

### **Table 4-109 Answer Command Format**

## <span id="page-113-0"></span>4.9.2 AF Level Acquisition

After receiving th[e AF Level Acquisition,](#page-113-0) RU sends the AF level to the host via Answer.

(1) Get Command

In case o[f AF Level Acquisition](#page-113-0) from the host, refer to the command format table below.

## glevelafrx␣O␣0000␣00␣NC␣1↲

## **Table 4-110 Command Format**

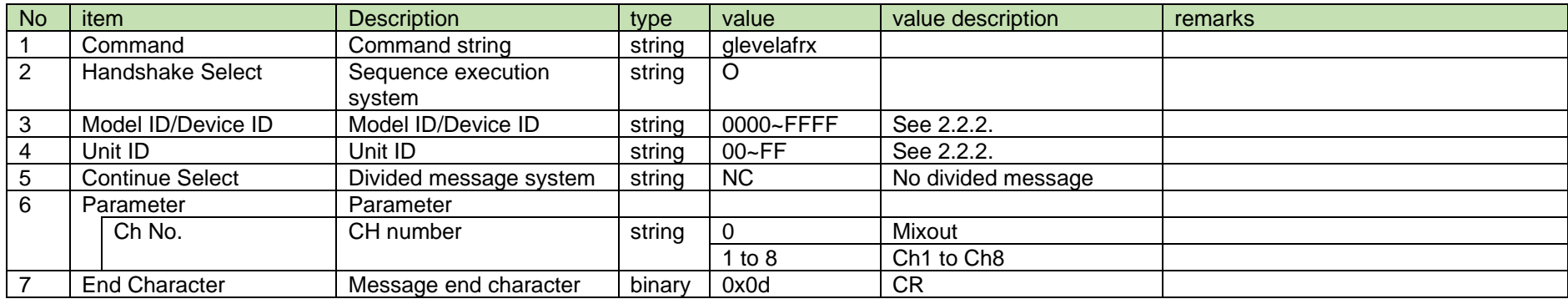

### (2) Answer

Refer to the table below for Answer Command format from RU.

## glevelafrx␣0000␣00␣NC␣1,1,3↲

## **Table 4-111 Answer Command Format**

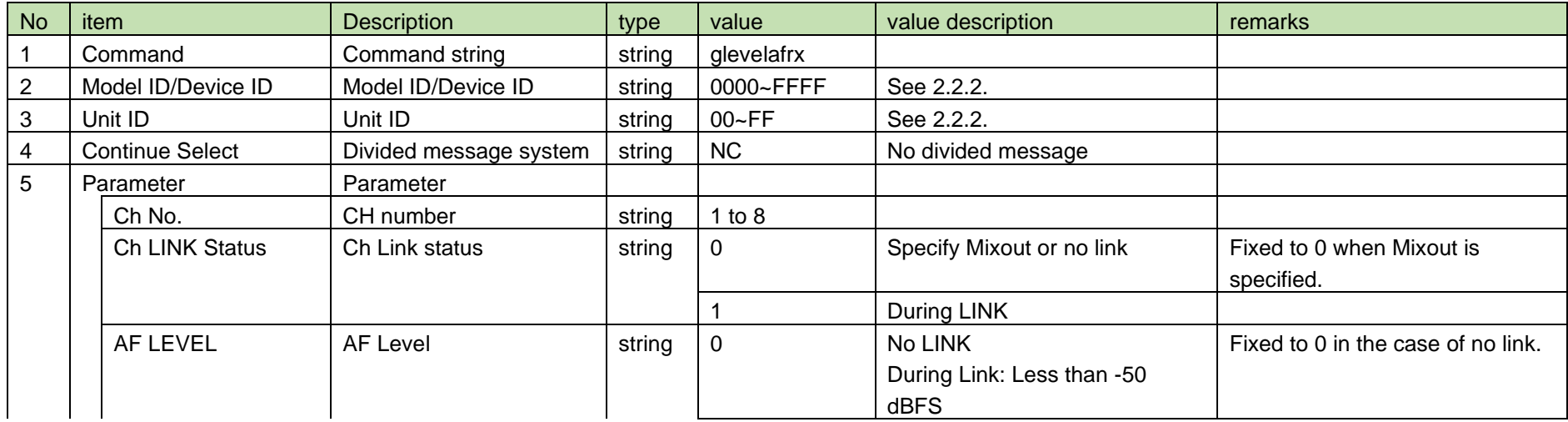

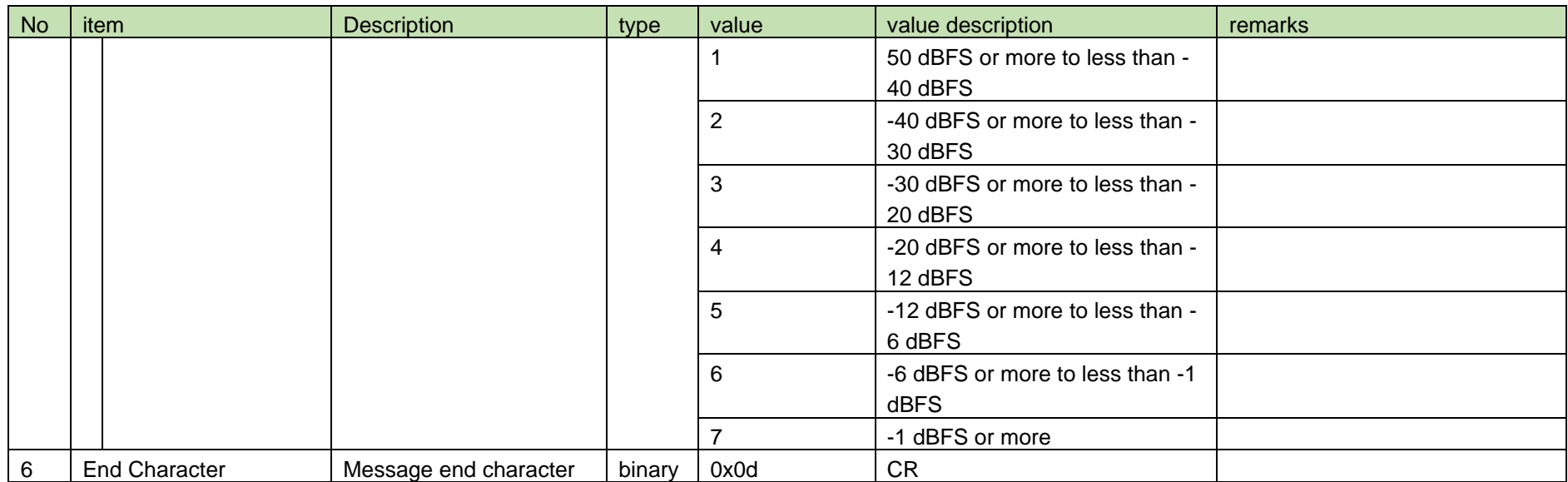

## <span id="page-115-0"></span>4.9.3 TX Battery Level Acquisition

After receiving the [TX Battery Level Acquisition,](#page-115-0) RU sends the TX battery level to the host via Answer.

(1) Get Command

In case of [Battery Level Acquisition](#page-119-0) from the host, refer to the command format table below. **COLLECT** 

$$
glevelbatttx\_O\_0000\_00\_NC\_14
$$

## **Table 4-112 Command Format**

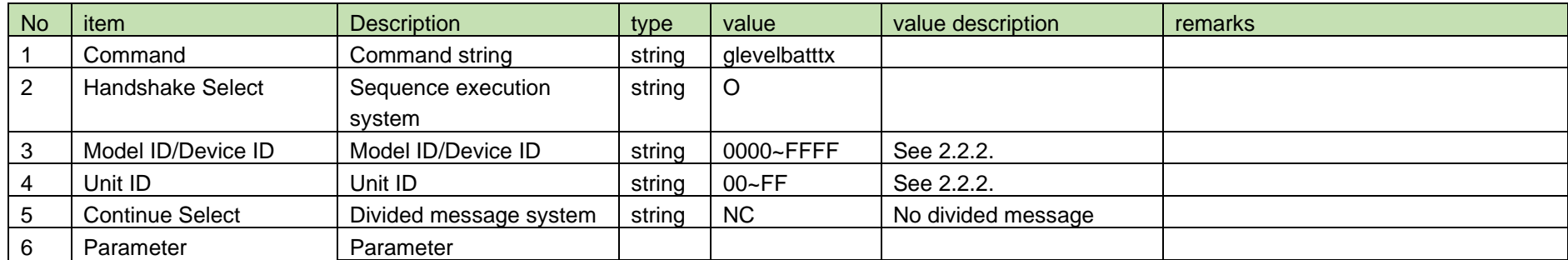

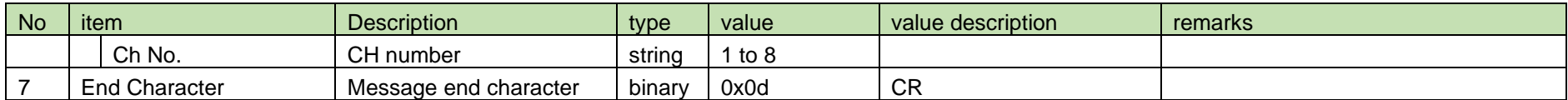

(2) Answer

Refer to the table below for Answer Command format from RU.

# glevelbatttx␣0000␣00␣NC␣1,1,14,0336,0↲

### **Table 4-113 Answer Command Format**

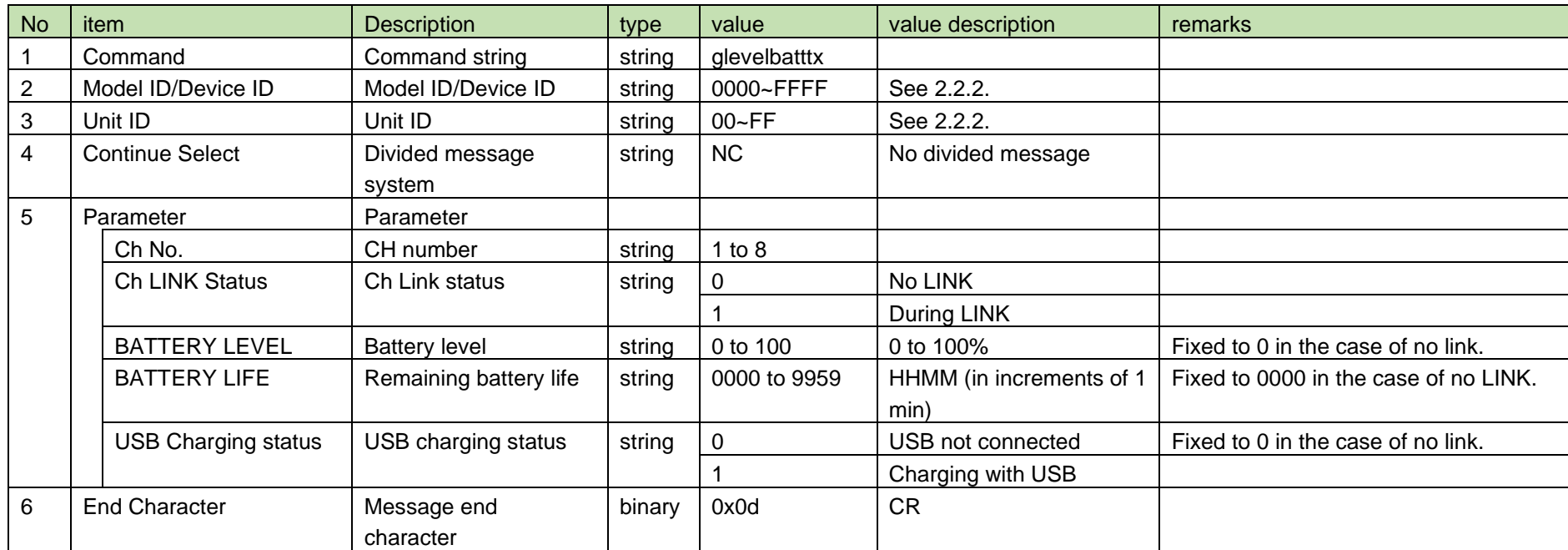

## <span id="page-116-0"></span>4.9.4 TX Battery Level Notification

[TX Battery Level Notification](#page-116-0) is sent when the TX battery level parameter is changed from RU.

When [Notification Mode Setting](#page-141-0) is 0 (OFF), it is not sent.

(1) Information

## MD␣nlevelbatttx␣0000␣00␣NC␣1,1,14,0336,0↲

## **Table 4-114 Command Format**

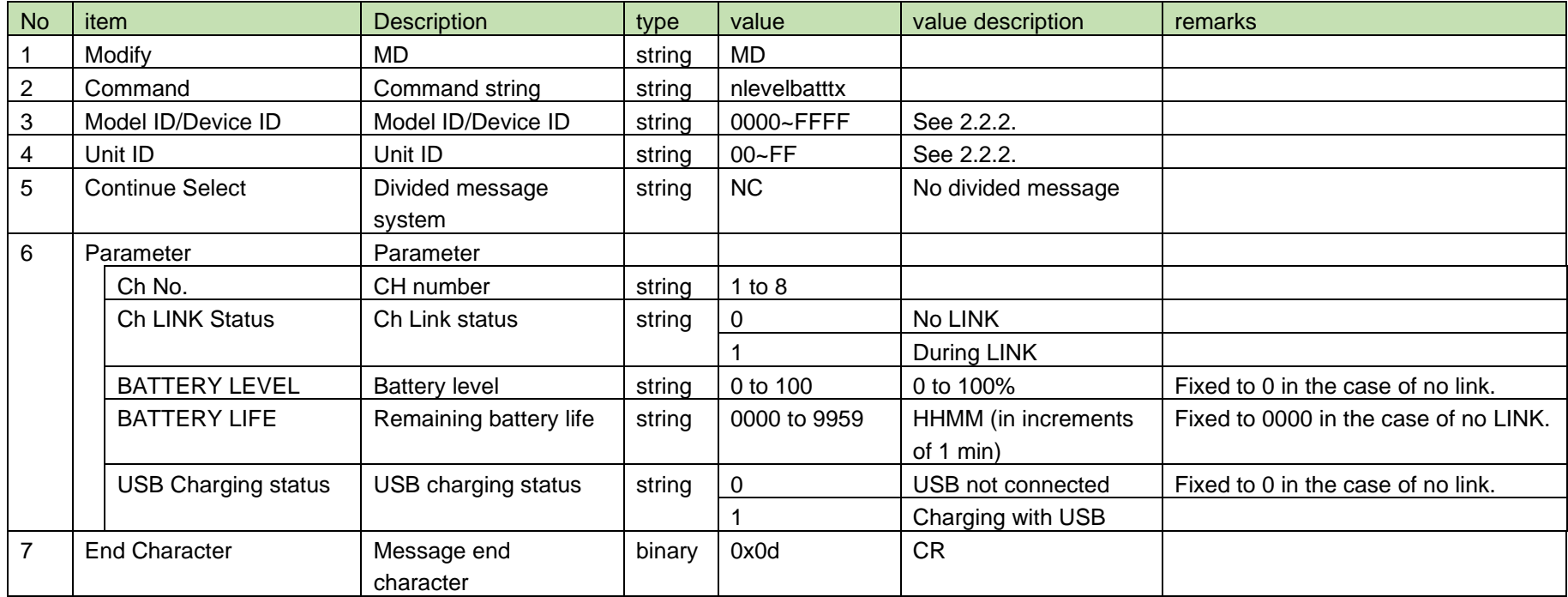

## <span id="page-117-0"></span>4.9.5 All Levels Notification

[All Levels Notification](#page-117-0) is sent by RU regularly based on the setting value of [Level Notification Intervals Setting.](#page-146-0)

When [Notification Mode Settingi](#page-141-0)s 0 (OFF), or [Level Notification Setting](#page-144-0) is 0 (OFF), it is not sent.

(1) Information

## MD␣nlevelall␣0000␣00␣NC␣

# 1,8,1,0,0,0,2,1,7,0,3,0,0,0,4,1,7,0,5,0,0,0,6,1,7,0,7,1,7,0,8,0,0,0↲

## **Table 4-115 Command Format**

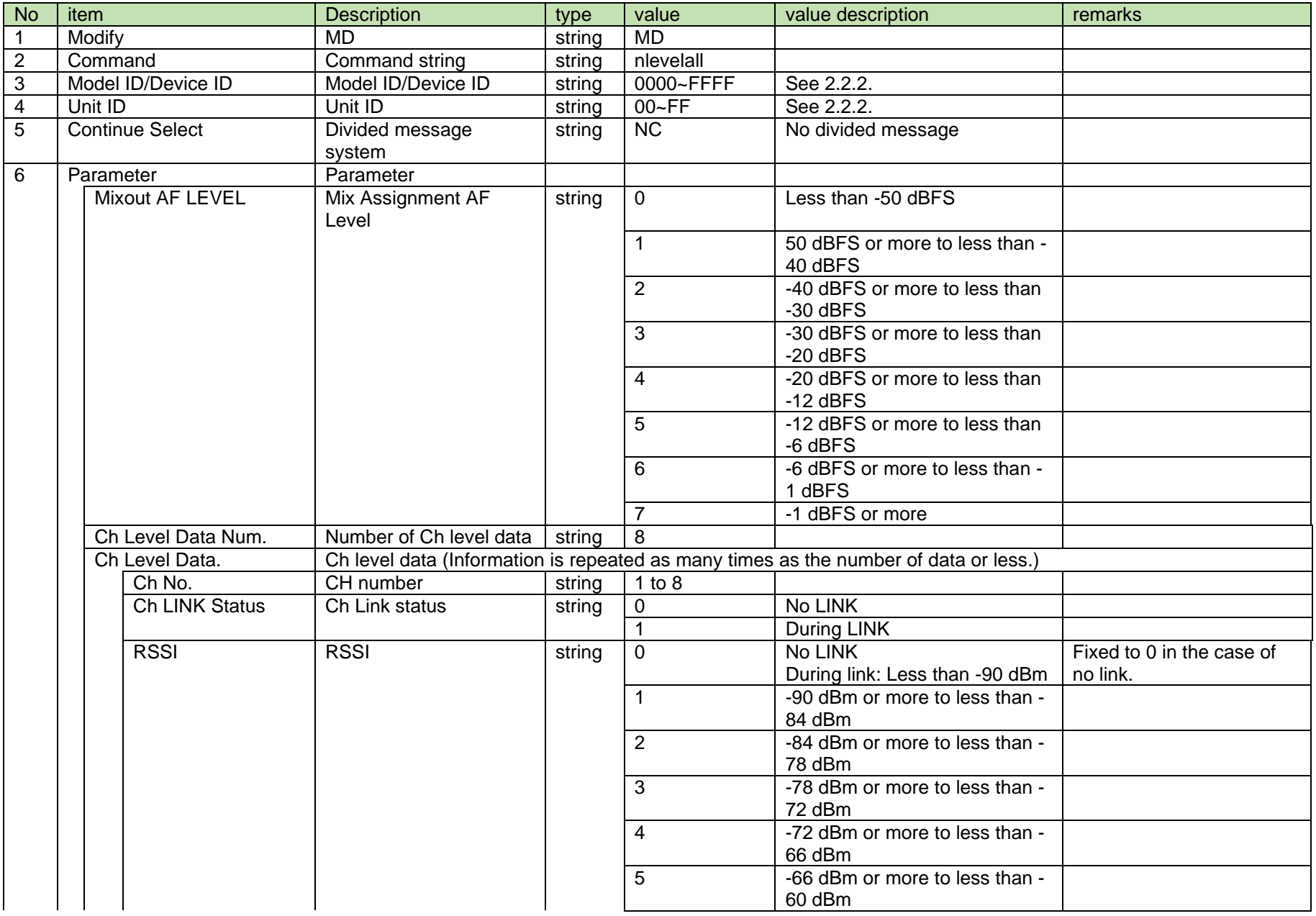

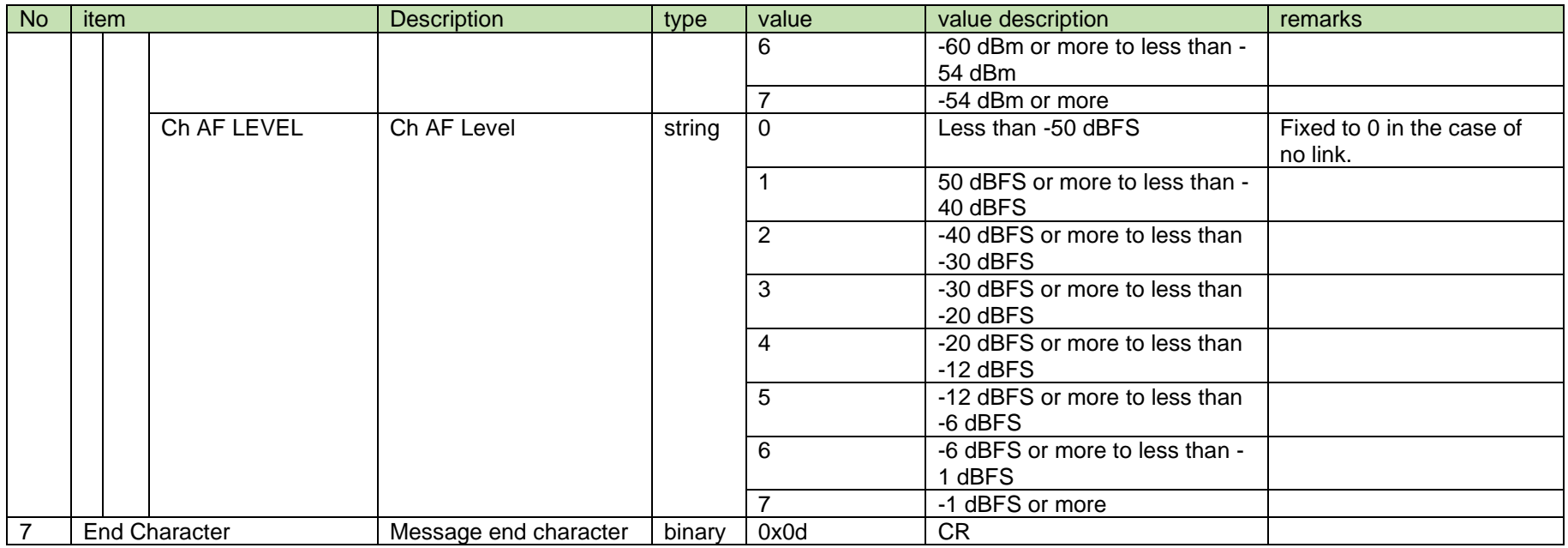

### <span id="page-119-0"></span>4.9.6 Battery Level Acquisition

After receiving the [Battery Level Acquisition,](#page-119-0) CHG sends the battery level to the host via Answer.

## (1) Get Command

In case of [Battery Level Acquisition](#page-119-0) from the host, refer to the command format table below.

# glevelbatt␣O␣0000␣00␣NC␣1↲

### **Table 4-116 Command Format**

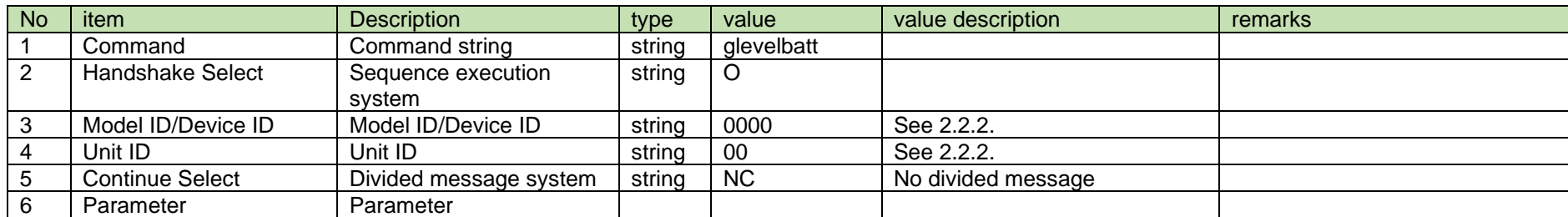

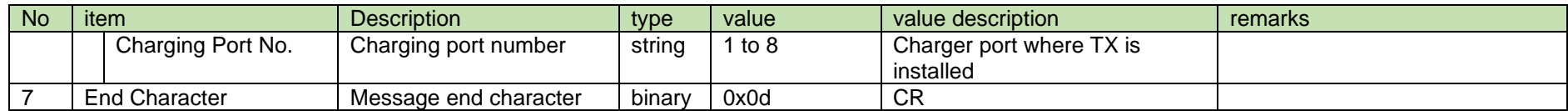

(2) Answer

Refer to the table below for Answer Command format from CHG.

# glevelbatt␣0000␣00␣NC␣1,1,100,154,100,0000,22,0000↲

## **Table 4-117 Answer Command Format**

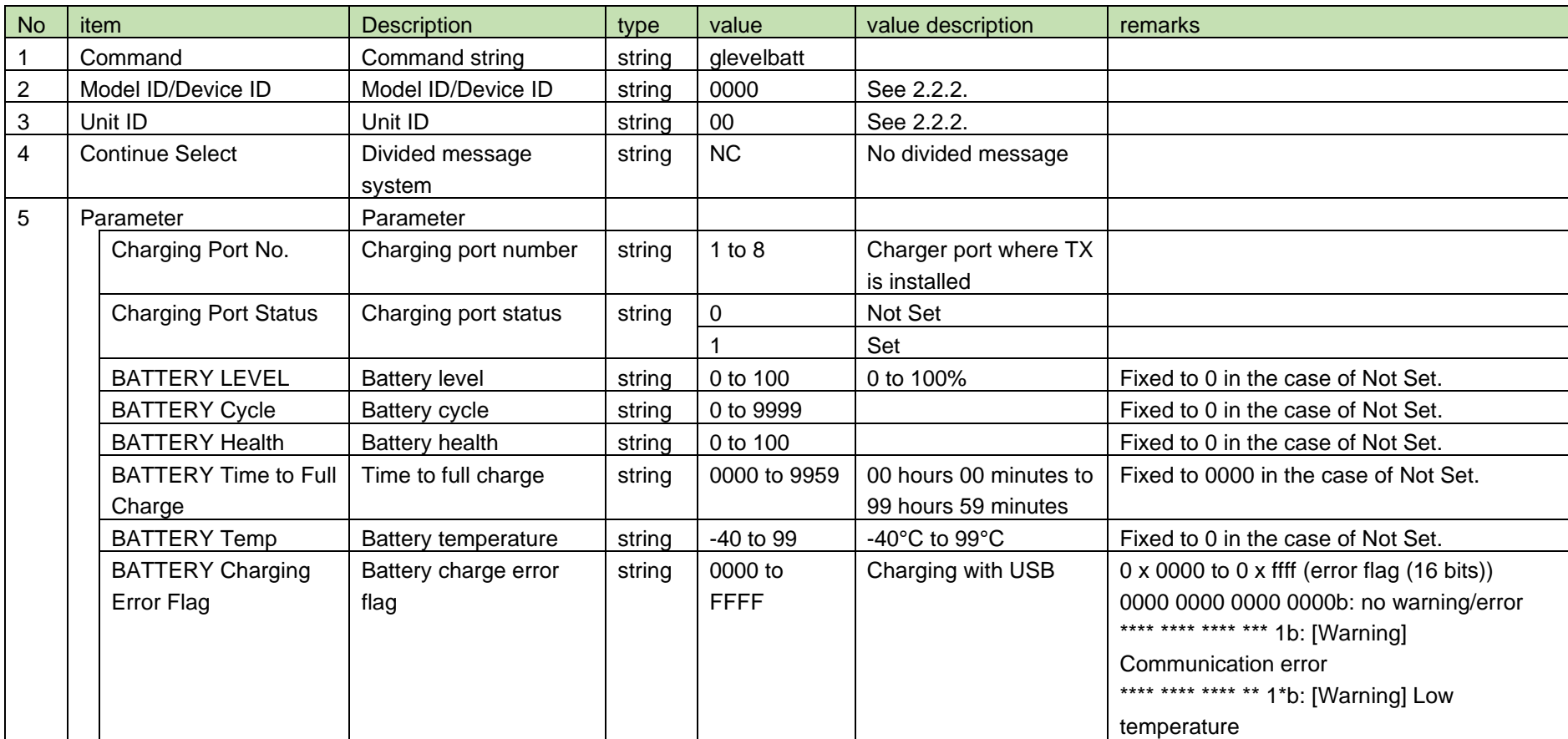

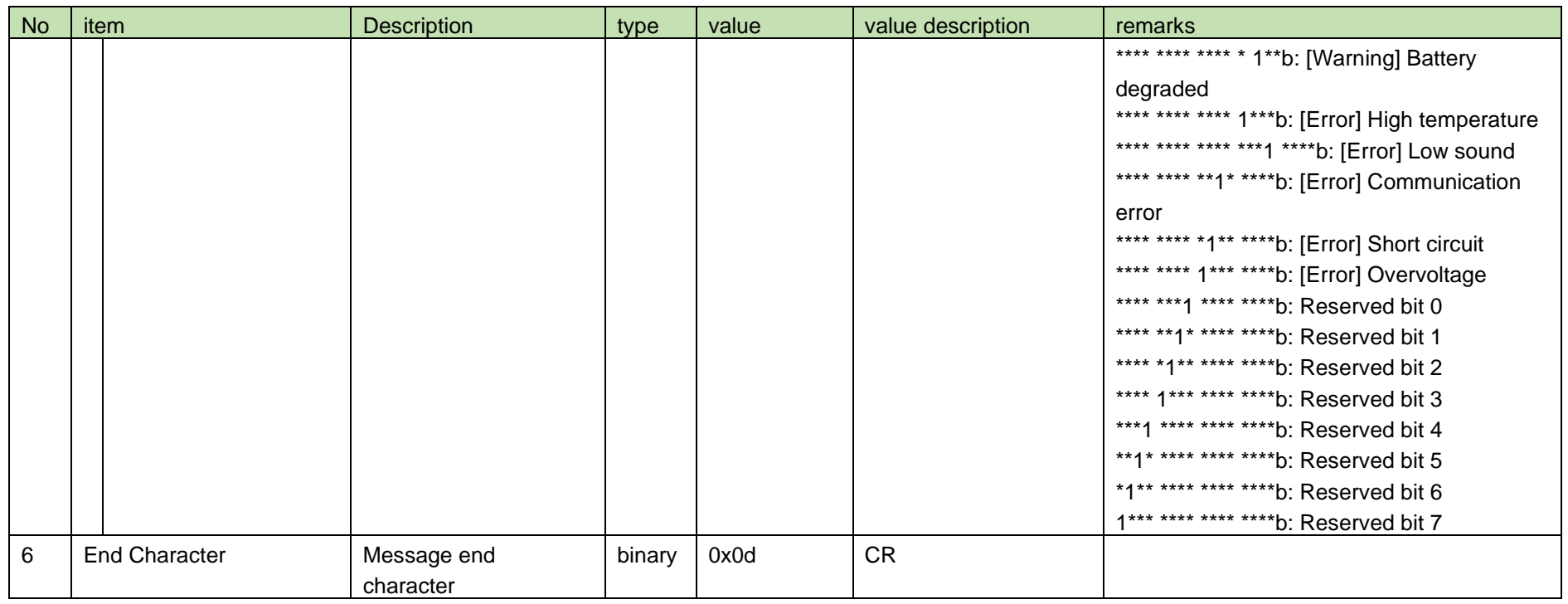

## <span id="page-121-0"></span>4.9.7 Battery Level Notification

[Battery Level Notification](#page-121-0) is sent when the battery level parameter is updated from CHG.

When [Notification Mode Setting](#page-141-0) is 0 (OFF), it is not sent.

(1) Information

# MD␣nlevelbatt␣0000␣00␣NC␣1,1,100,154,100,0000,22,0000↲

## **Table 4-118 Command Format**

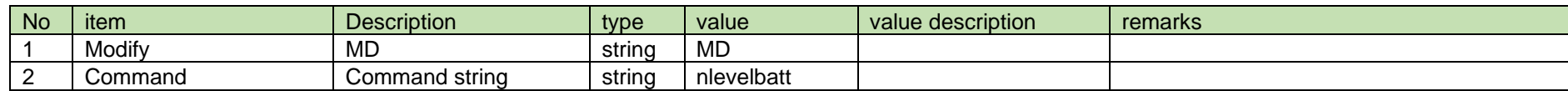

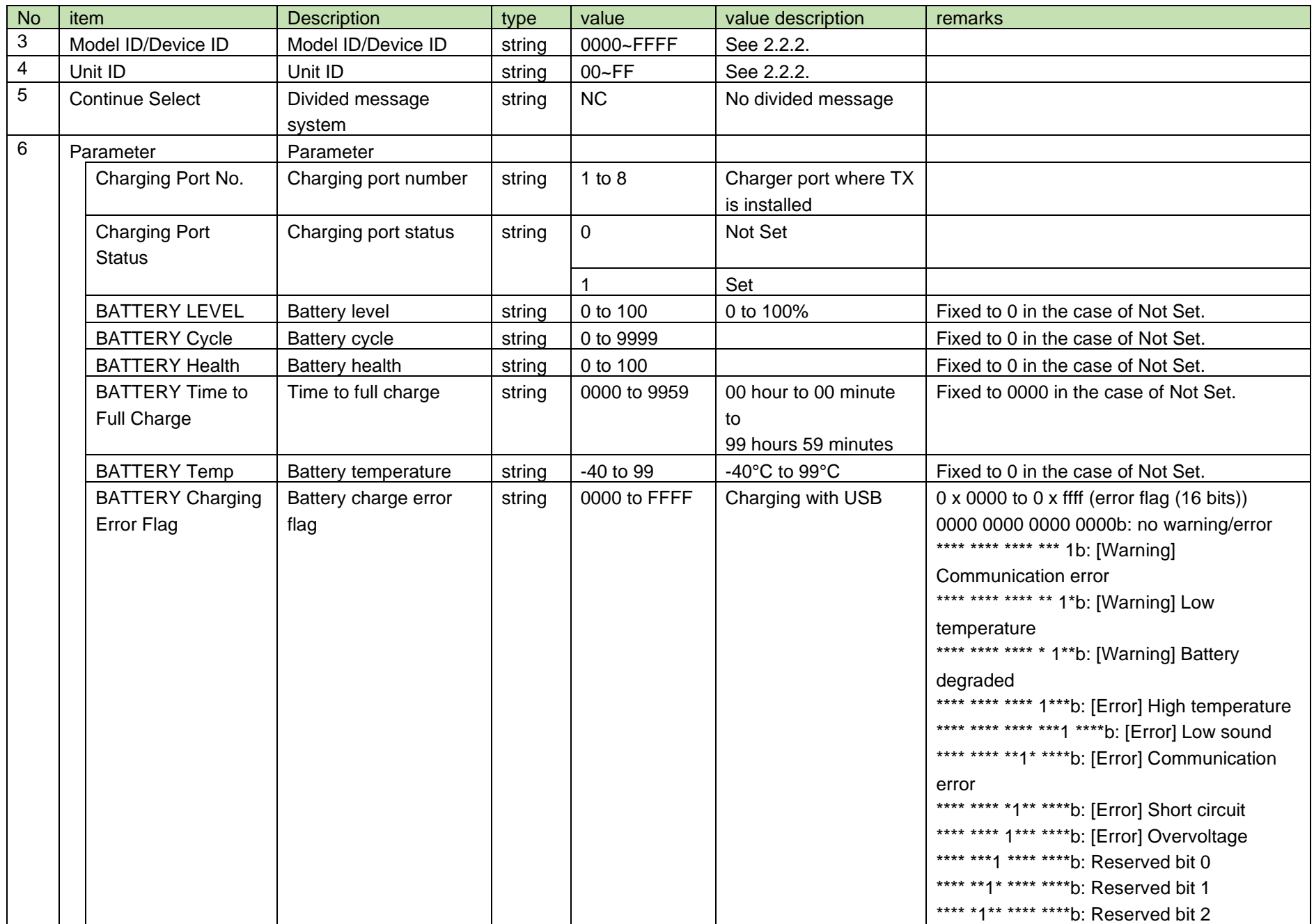

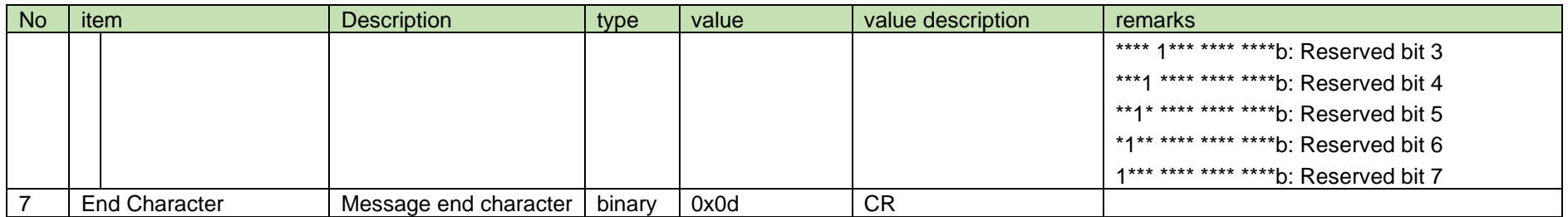

### <span id="page-123-0"></span>4.10 Status

## 4.10.1 TX Status Acquisition

After receiving the [TX Status Acquisition,](#page-123-0) RU sends the TX status to the host via Answer.

## (1) Get Command

In case of [TX Status Acquisition](#page-123-0) from the host, refer to the command format table below.

# gststx␣O␣0000␣00␣NC␣1↲

## **Table 4-119 Command Format**

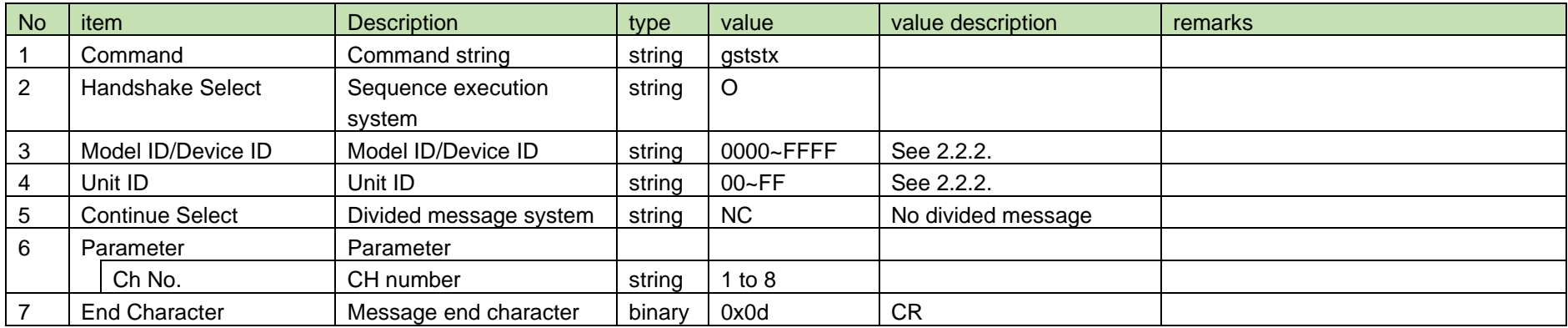

(2) Answer

Refer to the table below for Answer Command format from RU.

## gststx␣0000␣00␣NC␣1,1,"035700DE98",0↲

## **Table 4-120 Answer Command Format**

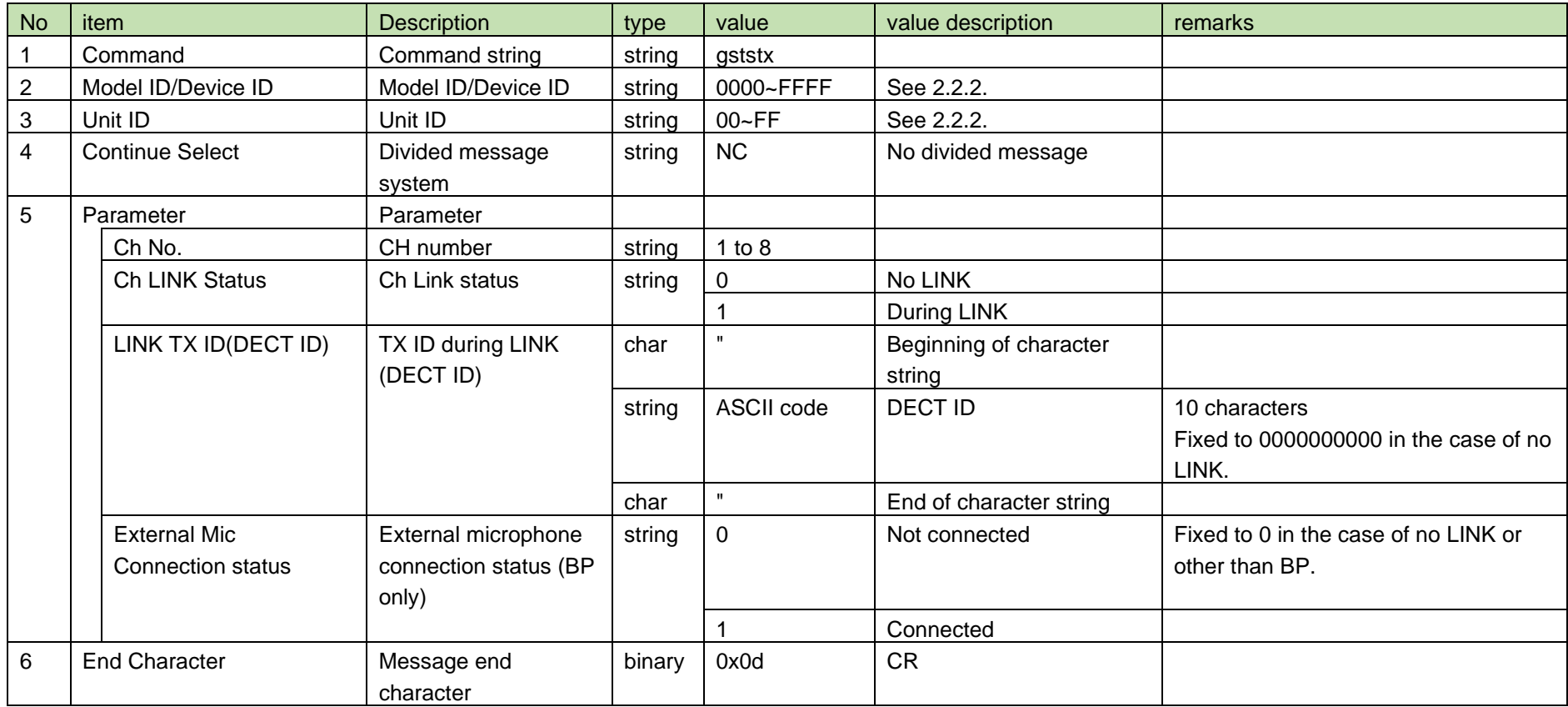

<span id="page-124-0"></span>4.10.2 TX Status Notification

[TX Status Notification](#page-124-0) is sent when the TX status parameter is changed from RU.

When [Notification Mode Setting](#page-141-0) is 0 (OFF), it is not sent.

(1) Information

## MD␣nststx␣0000␣00␣NC␣1,1,"035700DE98",0↲

## **Table 4-121 Command Format**

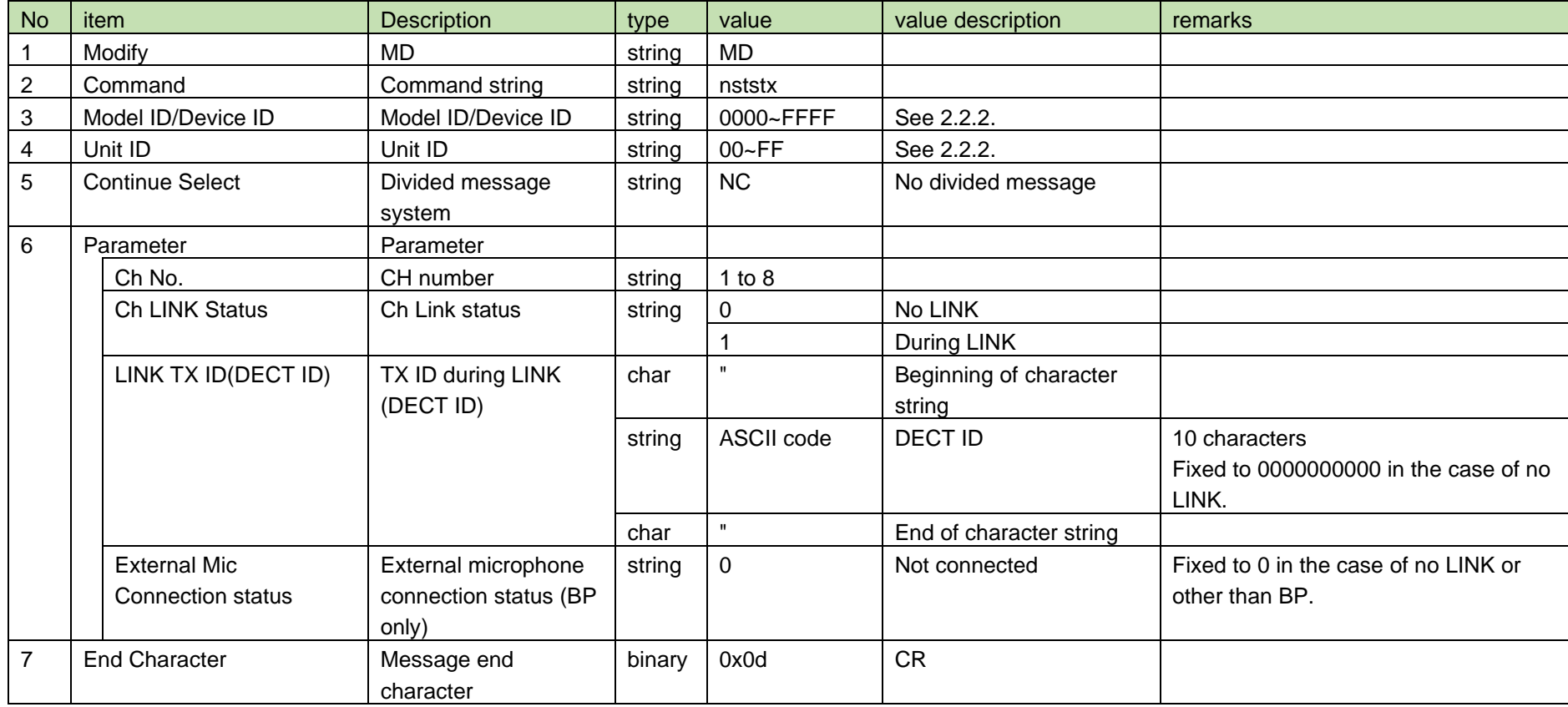

### <span id="page-125-0"></span>4.10.3 Mute Status Acquisition

After receiving the [Mute Status Acquisition,](#page-125-0) RU sends the mute status to the host via Answer.

## (1) Get Command

In case of [Mute Status Acquisition](#page-125-0) from the host, refer to the command format table below.

gstsmute␣O␣0000␣00␣NC␣1↲

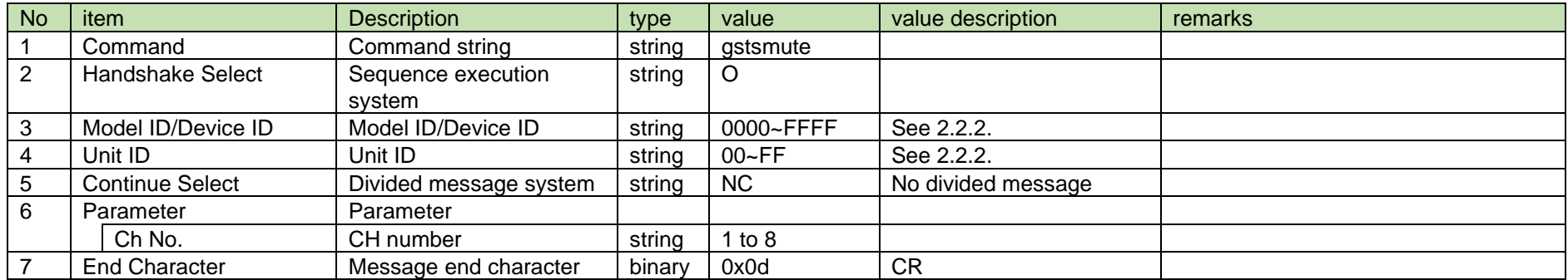

## **Table 4-122 Command Format**

## (2) Answer

Refer to the table below for Answer Command format from RU.

## gstsmute␣0000␣00␣NC␣1,0,1↲

## **Table 4-123 Answer Command Format**

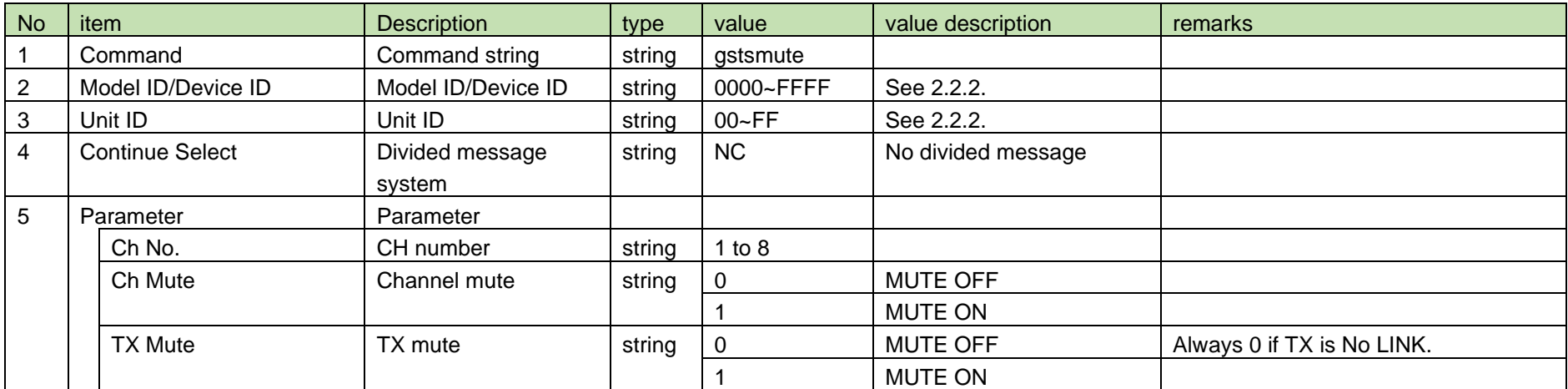

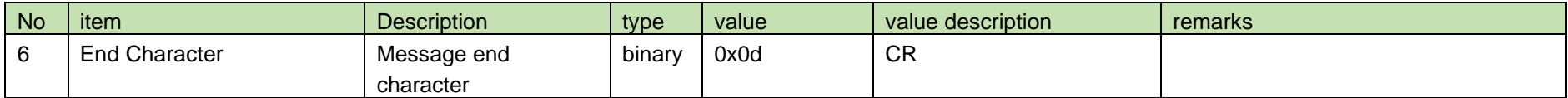

<span id="page-127-0"></span>4.10.4 Mute Status Notification

[Mute Status Notification](#page-127-0) is sent when the mute status parameter is changed from RU.

When [Notification Mode Setting](#page-141-0) is 0 (OFF), it is not sent.

(1) Information

# MD␣nstmute␣0000␣00␣NC␣1,1,0↲

## **Table 4-124 Command Format**

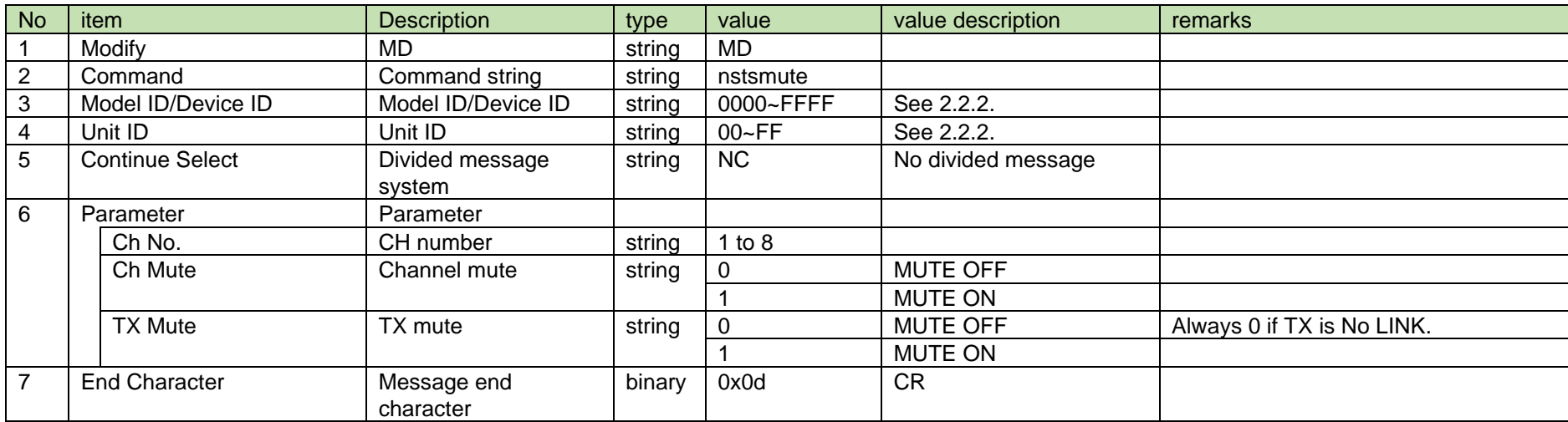

#### <span id="page-128-0"></span>4.11 Operation

4.11.1 Reboot Request

After receiving [Reboot Request,](#page-128-0) RU or CHG sends the processing results to the host via ACK or NAK.

(1) Request Command

In case of [Reboot Request](#page-128-0) from the host, refer to the command format table below.

rreboot␣S␣0000␣00␣NC␣↲

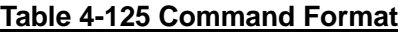

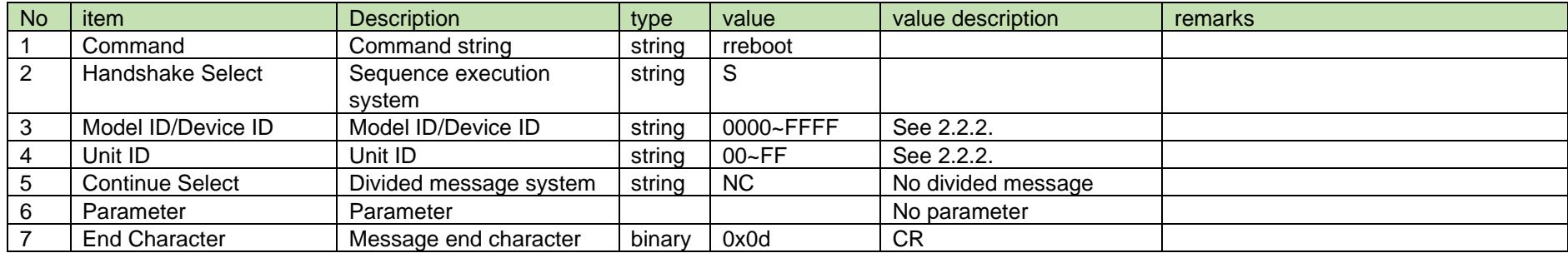

(2) ACK/NAK

See [Device Name Setting](#page-38-0) (2).

<span id="page-128-1"></span>4.11.2 Reboot Notification

[Reboot Notification](#page-128-1) is sent when RU or CHG is rebooted.

When [Notification Mode Setting](#page-141-0) is 0 (OFF), it is not sent.

(1) Information

MD␣nreboot␣0000␣00␣NC␣1,1↲

**Table 4-126 Command Format**

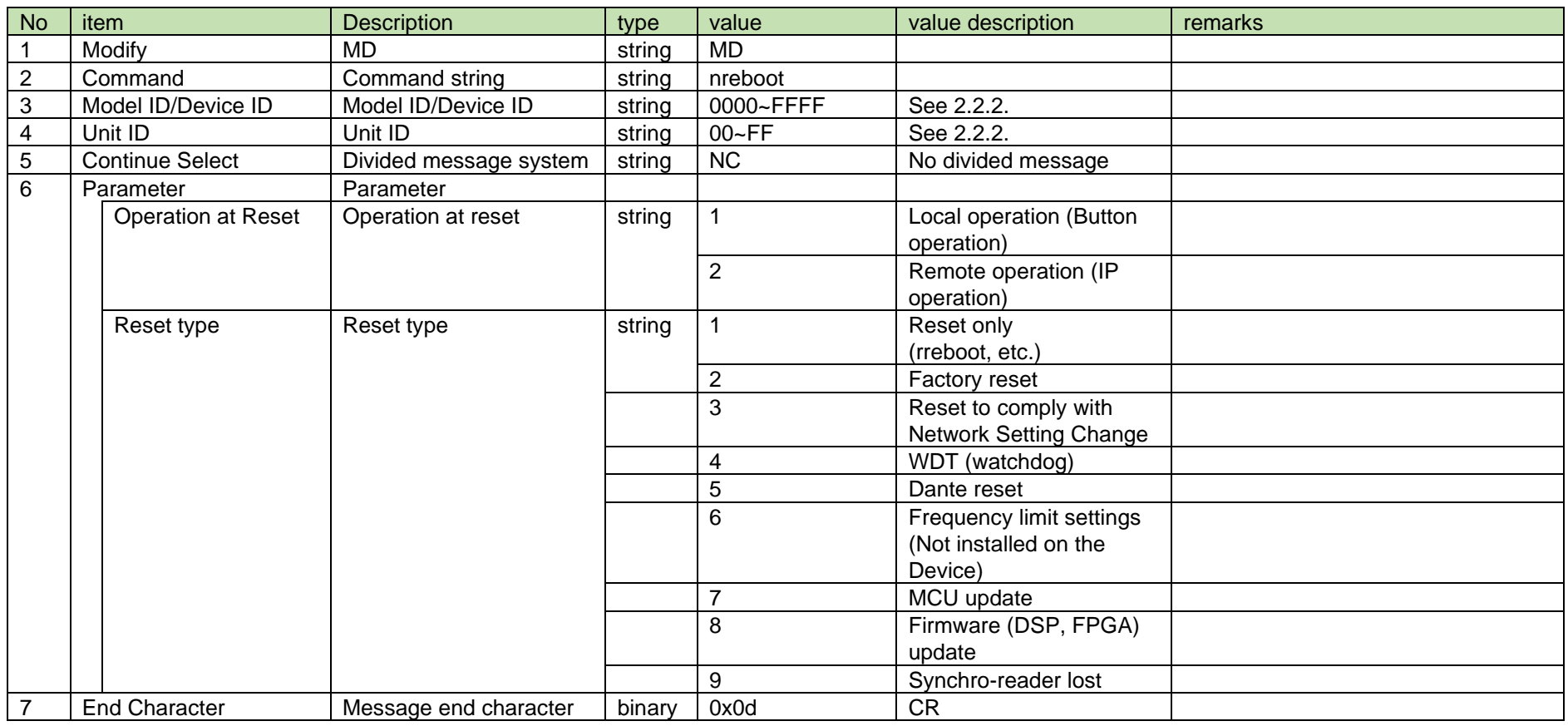

## <span id="page-129-0"></span>4.11.3 Factory Reset Request

After receiving [Factory Reset Request,](#page-129-0) RU or CHG sends the processing results to the host via ACK or NAK.

It is necessary to restart the device after this command is executed successfully to set it to the factory shipping state.

(1) Request Command

In case of [Factory Reset Request](#page-129-0) from the host, refer to the command format table below.

## rfactoryreset␣S␣0000␣00␣NC␣↲

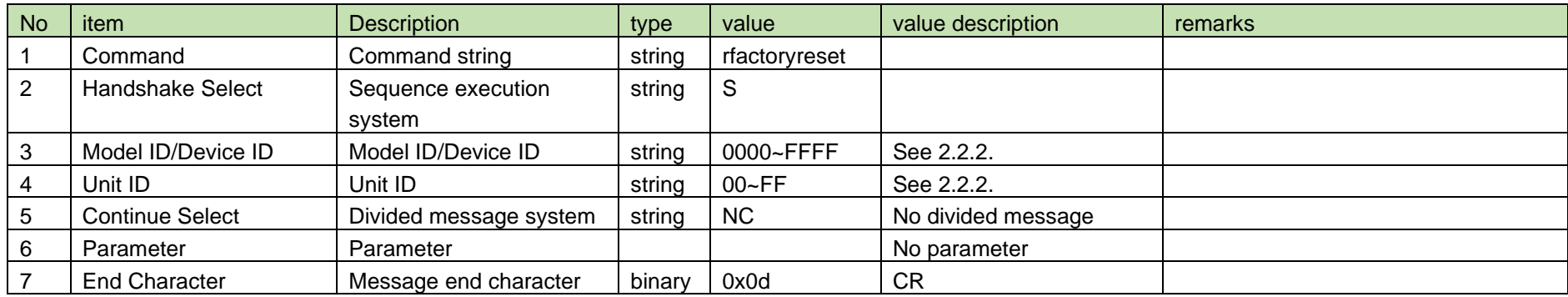

### **Table 4-127 Command Format**

(2) ACK/NAK

See [Device Name Setting](#page-38-0) (2).

## <span id="page-130-0"></span>4.11.4 LED Lighting Request

After receiving [LED Lighting Request,](#page-130-0) RU or CHG sends the processing results to the host via ACK or NAK.

LED flashing of Identify stops about 5 seconds after it starts.

(1) Request Command

In case of [LED Lighting Request](#page-130-0) from the host, refer to the command format table below.

rledflash␣S␣0000␣00␣NC␣0,1↲

**Table 4-128 Command Format**

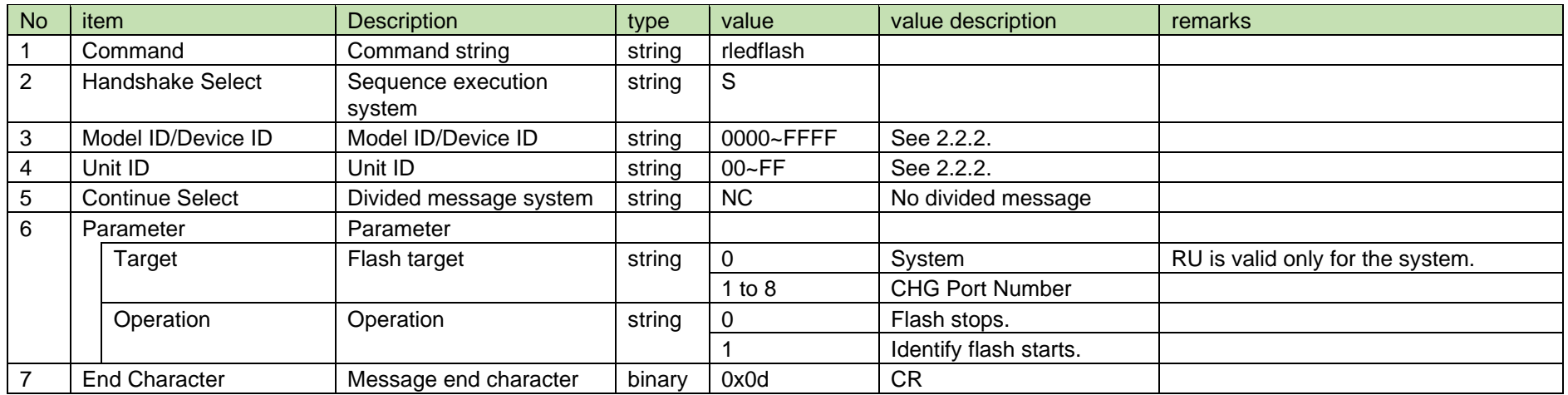

See [Device Name Setting](#page-38-0) (2).

## <span id="page-131-0"></span>4.11.5 Master Table Call Request

After receiving the [Master Table Call Request,](#page-131-0) the RU sends the processing results to the host via ACK or NAK.

After receiving this command, it takes about 5 seconds to send an ACK response.

After this command succeeds, [Last Preset Call Notification](#page-134-0) is notified.

## (1) Request Command

In case of [Master Table Call Request](#page-131-0) from the host, refer to the command format table below.

## rmastercall␣S␣0000␣00␣NC␣↲

## **Table 4-129 Command Format**

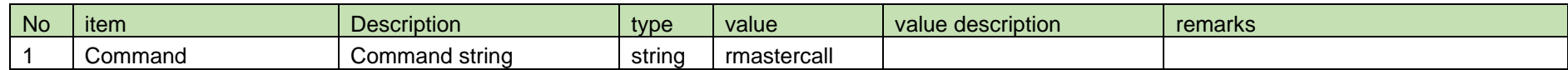

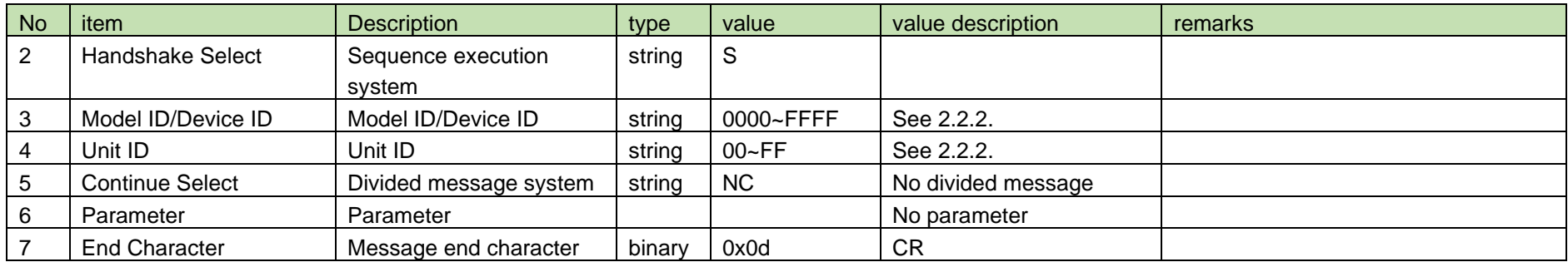

See [Device Name Setting](#page-38-0) (2).

### <span id="page-132-0"></span>4.11.6 Preset Call Request

After receiving the [Preset Call Request,](#page-132-0) the RU sends the processing results to the host via ACK or NAK.

After receiving this command, it takes about 5 seconds to send an ACK response.

After this command succeeds, [Last Preset Call Notification](#page-134-0) is notified.

(1) Req Command

In case of [Preset Call Request](#page-132-0) from the host, refer to the command format table below.

## rpresetcall␣S␣0000␣00␣NC␣↲

#### **Table 4-130 Command Format**

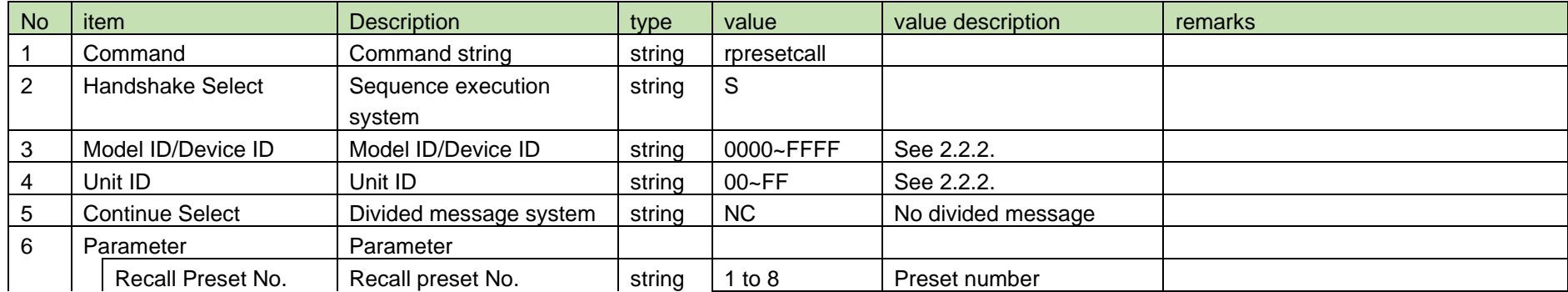

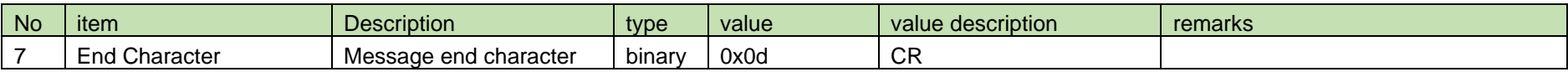

See [Device Name Setting](#page-38-0) [\(2\).](#page-39-0)

## <span id="page-133-0"></span>4.11.7 Last Preset Call Acquisition

After receiving the [Last Preset Call Acquisition,](#page-133-0) RU sends the last preset call to the host via Answer.

## (1) Get Command

In case of [Last Preset Call Acquisition](#page-133-0) from the host, refer to the command format table below.

## glastpreset␣O␣0000␣00␣NC␣↲

### **Table 4-131 Command Format**

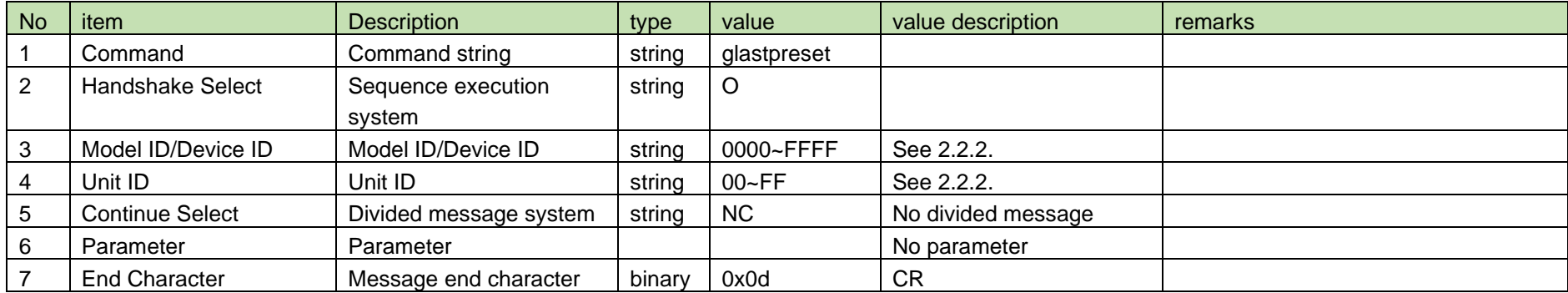

### (2) Answer

Refer to the table below for Answer Command format from RU.

glastpreset␣0000␣00␣NC␣1↲

#### **Table 4-132 Answer Command Format**

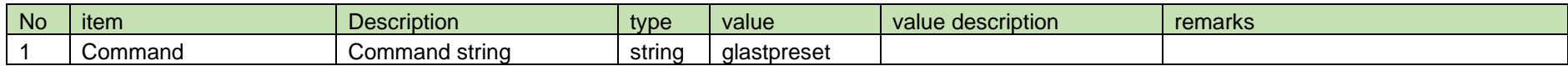

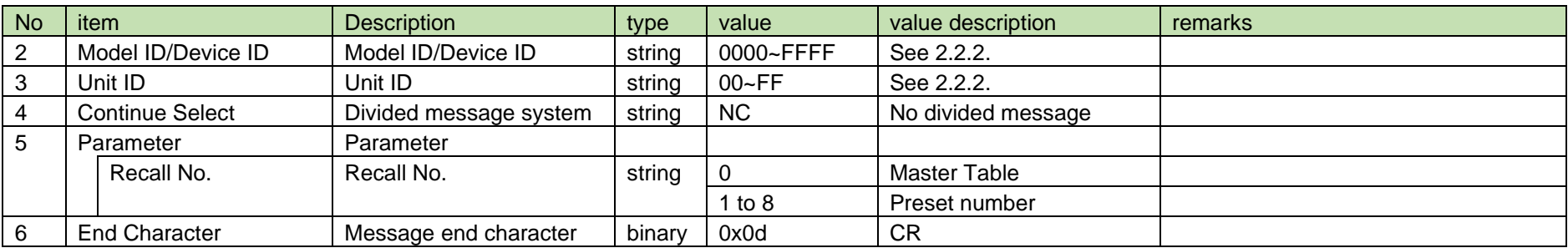

## <span id="page-134-0"></span>4.11.8 Last Preset Call Notification

[Last Preset Call Notification](#page-134-0) is sent when the master table or preset call is executed from RU.

When [Notification Mode Setting](#page-141-0) is 0 (OFF), it is not sent.

(1) Information

MD␣nlastpreset␣0000␣00␣NC␣1↲

## **Table 4-133 Command Format**

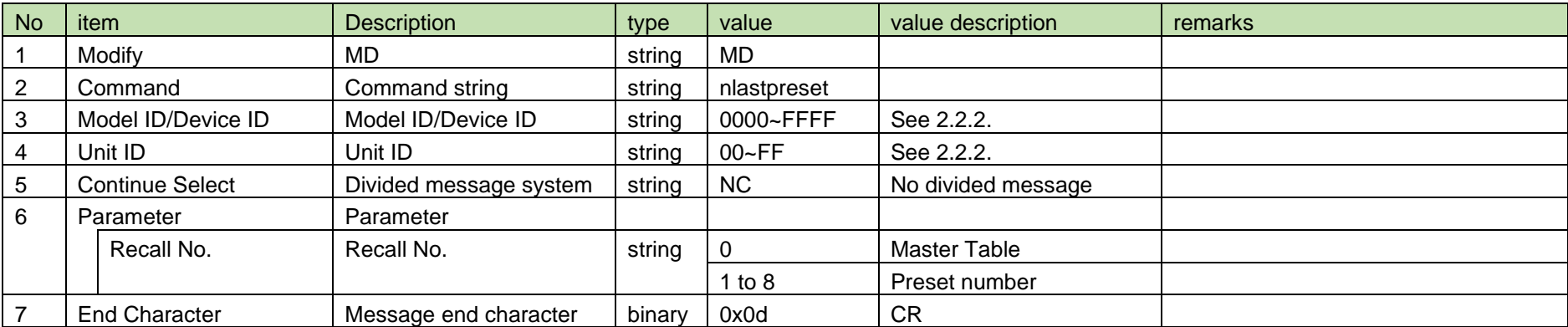

#### <span id="page-135-0"></span>4.11.9 UDP Transmission Request

After receiving [UDP Transmission Request,](#page-135-0) RU or CHG sends the processing results to the host via ACK or NAK.

After this command succeeds, [UDP Transmission Notification](#page-135-1) is notified.

In case of [UDP Transmission Request](#page-135-0) from the host, refer to the command format table below.

(1) Request Command

rudpecho␣S␣0000␣00␣NC␣↲

#### **Table 4-134 Command Format**

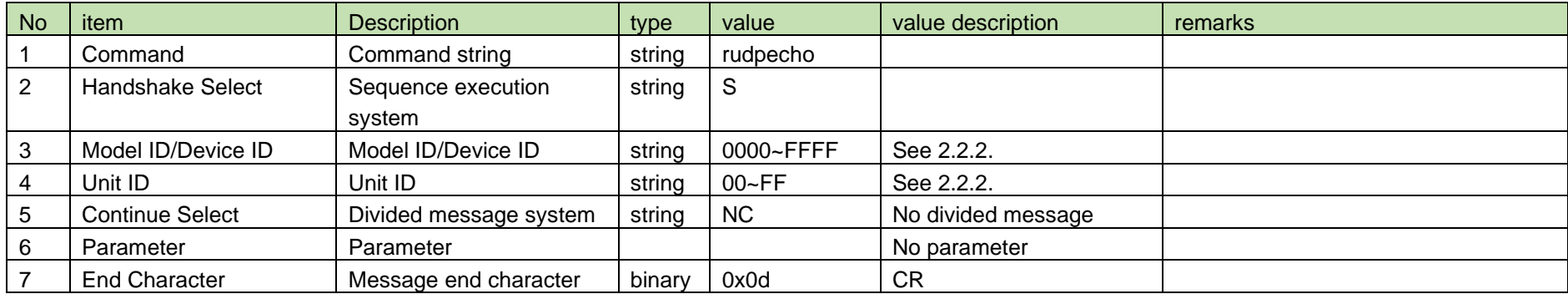

### [\(2\)](#page-39-0) ACK/NAK

See [Device Name Setting](#page-38-0) (2).

### <span id="page-135-1"></span>4.11.10 UDP Transmission Notification

[UDP Transmission Notification](#page-135-1) is sent when [UDP Transmission Request](#page-135-0) is received correctly from RU or CHG.

Even if [Notification Mode Setting](#page-141-0) is 0 (OFF), it is not sent.

(1) Information

## MD␣nudpecho␣0000␣00␣NC␣↲

## **Table 4-135 Command Format**

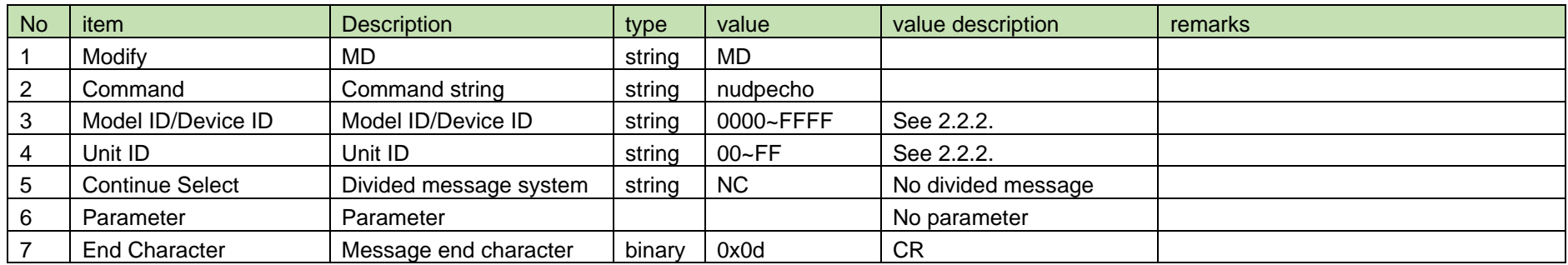

#### <span id="page-136-0"></span>4.12 Network

## 4.12.1 IP Network Information Setting

After receiving the [IP Network Information Setting,](#page-136-0) the RUD or CHG sends the processing results to the host via ACK or NAK.

The parameters are reflected after rebooting the device, and reboot is required to correctly reflect setting changes.

## (1) Set Command

In case of executing the command from the host, refer to the command format table below.

## sipnet␣S␣0000␣00␣NC␣0,192.168.0.27,255.255.255.0,192.168.0.2,1↲

#### **Table 4-136 Command Format**

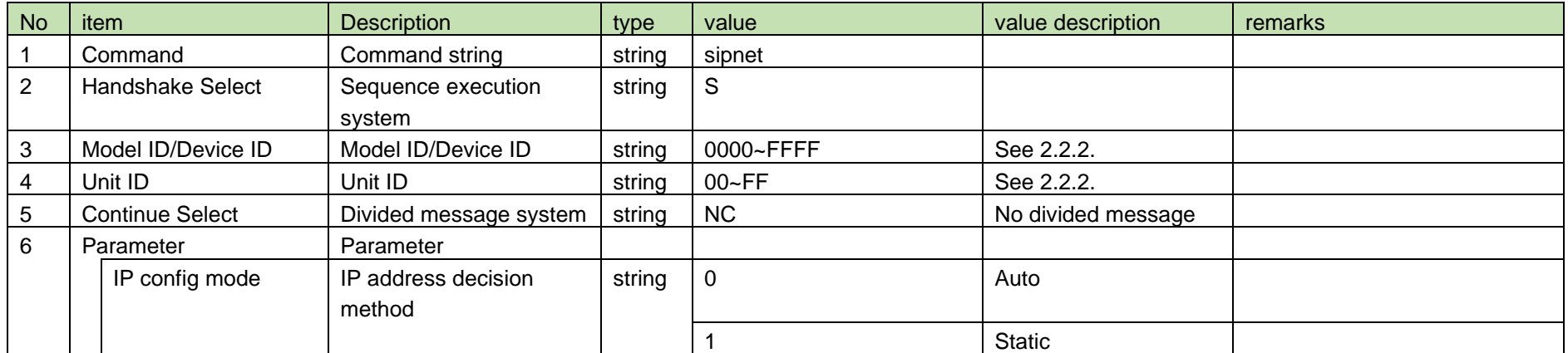

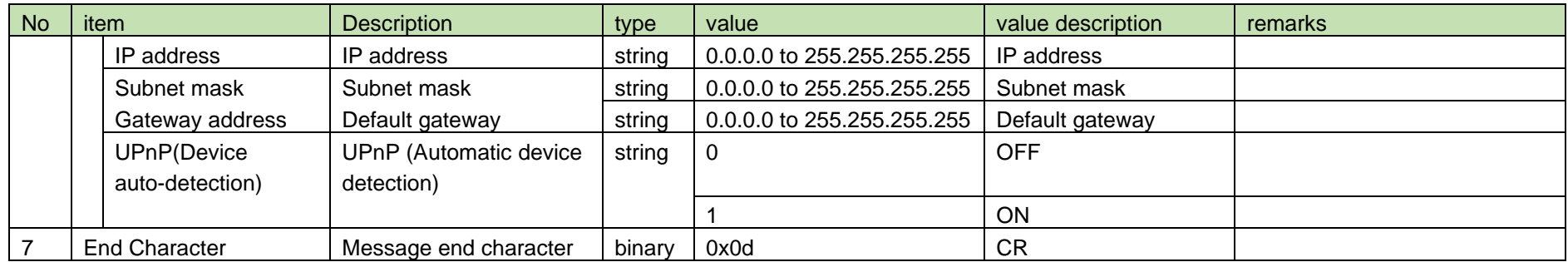

See [Device Name Setting](#page-38-0) (2).

## <span id="page-137-0"></span>4.12.2 IP Network Information Acquisition

After receiving [IP Network Information Acquisition,](#page-137-0) RUD or CHG sends the IP network information to the host via Answer.

(1) Get Command

In case of [IP Network Information Acquisition](#page-137-0) from the host, refer to the command format table below.

## gipnet␣O␣0000␣00␣NC␣↲

### **Table 4-137 Command Format**

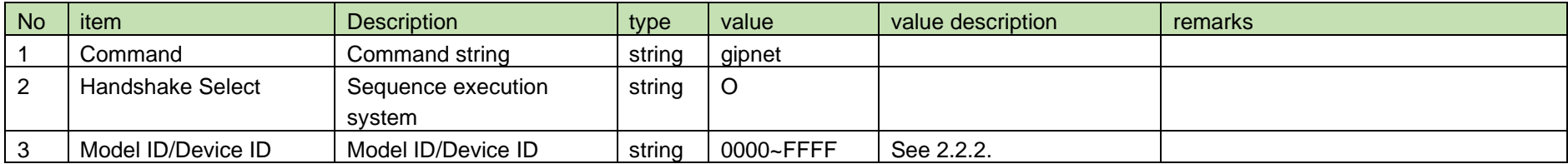

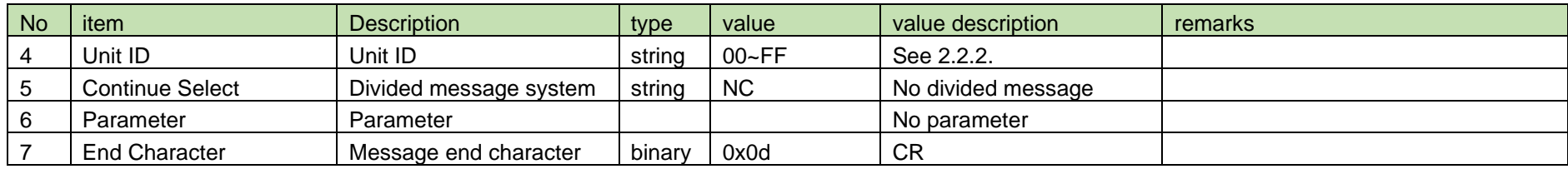

### (2) Answer

Refer to the table below for Answer Command format from RU or CHG.

## gipnet␣0000␣00␣NC␣0,192.168.0.27,255.255.255.0,192.168.0.2,1,

## 00-0A-45-19-12-B2↲

## **Table 4-138 Answer Command Format**

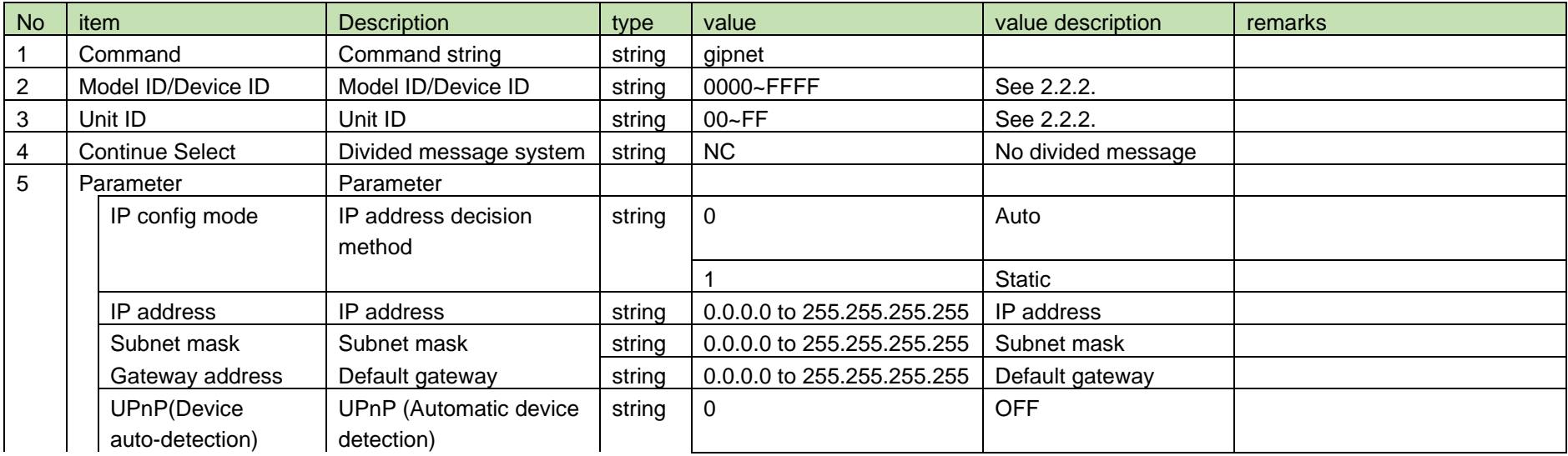

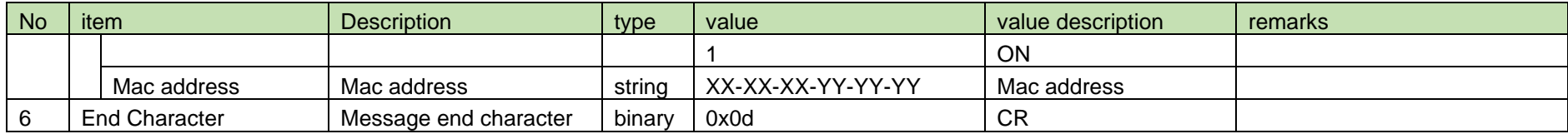

<span id="page-139-0"></span>4.12.3 IP Network Information Notification

[IP Network Information Notification](#page-139-0) is sent when the network information is changed from RUD or CHG.

When [Notification Mode Setting](#page-141-0) is 0 (OFF), it is not sent.

(1) Information

# MD␣nipnet␣0000␣00␣NC␣0,192.168.0.27,255.255.255.0,192.168.0.2,1,

00-0A-45-19-12-B2↲

#### No item Description in type value value value value value description remarks 1 | Modify | MD | string | MD 2 Command Command string string inpnet 3 | Model ID/Device ID | Model ID/Device ID | string | 0000~FFFF See [2.2.2.](#page-12-0) 4 | Unit ID | Unit ID | string | 00~FF | See [2.2.2.](#page-12-0) 5 Continue Select Divided message system string NC No divided message 6 Parameter Parameter IP config mode  $\vert$  IP address decision method string 0 Auto **Static** IP address  $\vert$  IP address  $\vert$  string  $\vert$  0.0.0.0 to 255.255.255.255 IP address Subnet mask Subnet mask string | 0.0.0.0 to 255.255.255.255 Subnet mask Gateway address Default gateway string  $\vert$  0.0.0.0 to 255.255.255.255 Default gateway UPnP(Device auto-detection) UPnP (Automatic device detection) string 0 OFF 1 ON

#### **Table 4-139 Command Format**

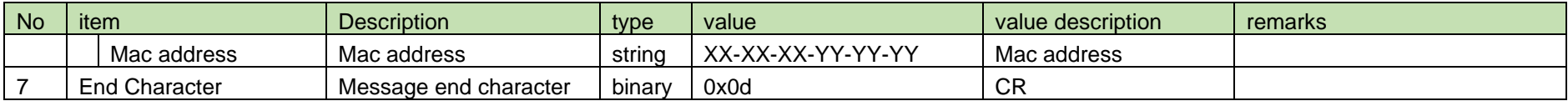

#### <span id="page-140-0"></span>4.12.4 ESW-R4180LK MAC Address Acquisition

After receiving the [ESW-R4180LK MAC Address Acquisition,](#page-140-0) RUA sends the MAC address to the host via Answer.

(1) Get Command

In case of [ESW-R4180LK MAC Address Acquisition](#page-140-0) from the host, refer to the command format table below.

## glkmacaddress␣O␣0000␣00␣NC␣↲

#### **Table 4-140 Command Format**

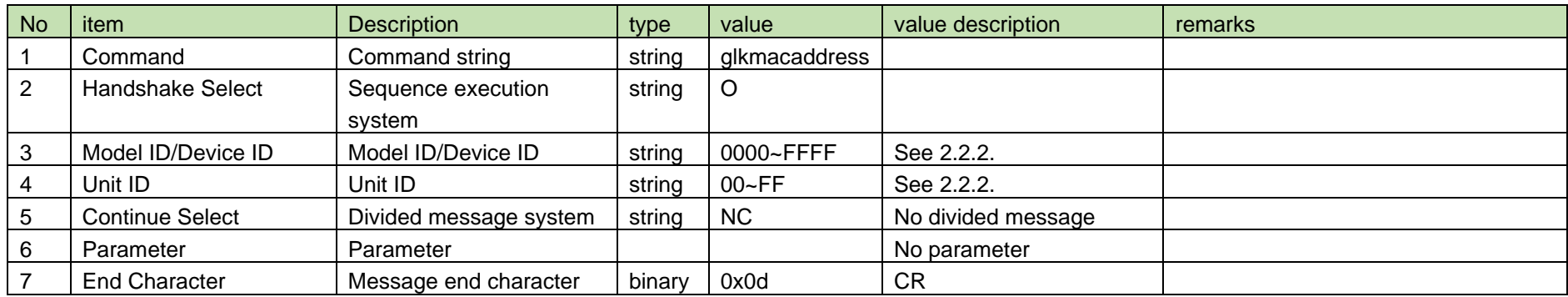

### (2) Answer

Refer to the table below for Answer Command format from RUA.

glkmacaddress␣0000␣00␣NC␣00-0A-45-19-12-B2↲

### **Table 4-141 Answer Command Format**

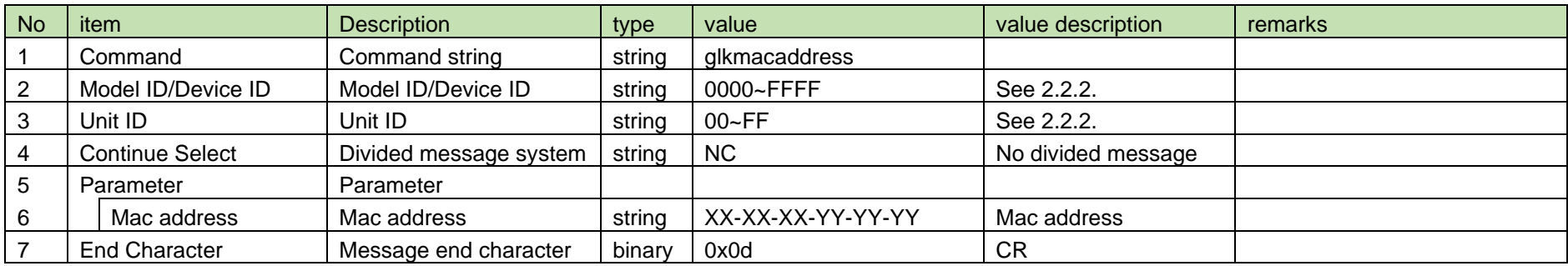

#### <span id="page-141-0"></span>4.13 Notification

## 4.13.1 Notification Mode Setting

After receiving [Notification Mode Setting,](#page-141-0) RU or CHG sends the processing results to the host via ACK or NAK.

(1) Set Command

In case of [Notification Mode Setting](#page-141-0) from the host, refer to the command format table below.

# snoticemode␣S␣0000␣00␣NC␣1↲

### **Table 4-142 Command Format**

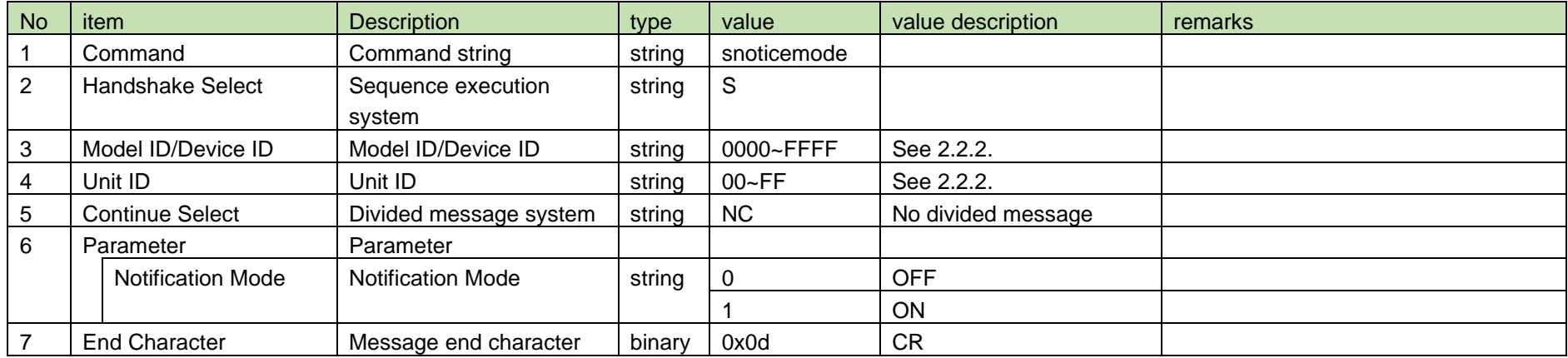

See [Device Name Setting](#page-38-0) (2).

#### <span id="page-142-0"></span>4.13.2 Notification Mode Acquisition

After receiving [Notification Mode Acquisition,](#page-142-0) RU or CHG sends the notification mode to the host via Answer.

(1) Get Command

In case of [Notification Mode Acquisition](#page-142-0) from the host, refer to the command format table below.

## gnoticemode␣O␣0000␣00␣NC␣↲

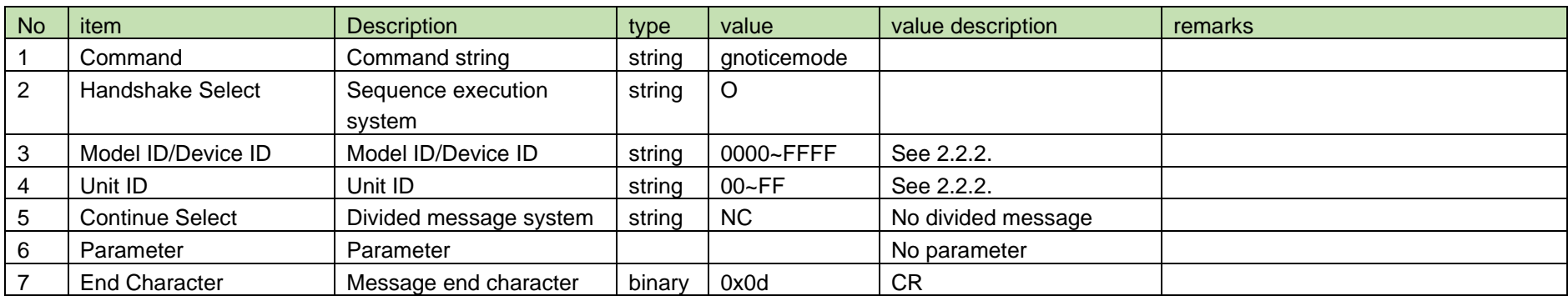

## **Table 4-143 Command Format**

### (2) Answer

Refer to the table below for Answer Command format from RU or CHG.

gnoticemode␣0000␣00␣NC␣1↲

**Table 4-144 Answer Command Format**

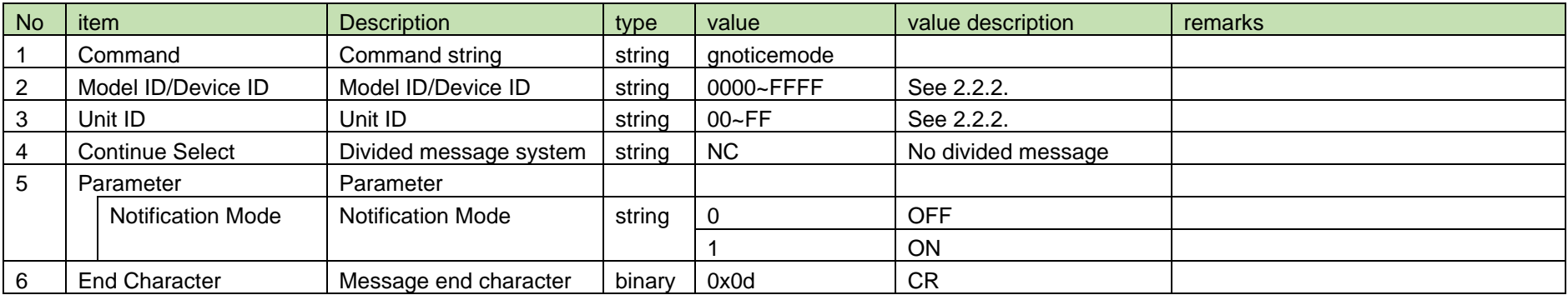

### <span id="page-143-0"></span>4.13.3 Notification Mode Notification

[Notification Mode Notification](#page-143-0) is sent when the notification mode is changed from RU or CHG.

When [Notification Mode Setting](#page-141-0) is 0 (OFF), it is not sent.

(1) Information

# MD␣nnoticemode␣0000␣00␣NC␣1↲

## **Table 4-145 Command Format**

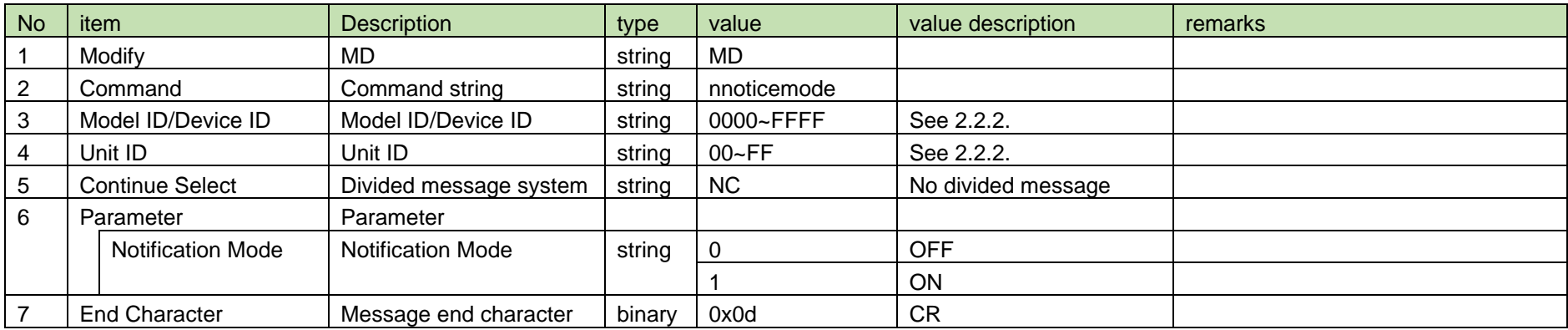
#### <span id="page-144-0"></span>4.13.4 Level Notification Setting

After receiving the [Level Notification Setting,](#page-144-0) the RU sends the processing results to the host via ACK or NAK.

(1) Set Command

In case of [Level Notification Setting](#page-144-0) from the host, refer to the command format table below.

snoticelevel␣S␣0000␣00␣NC␣1↲

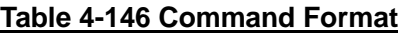

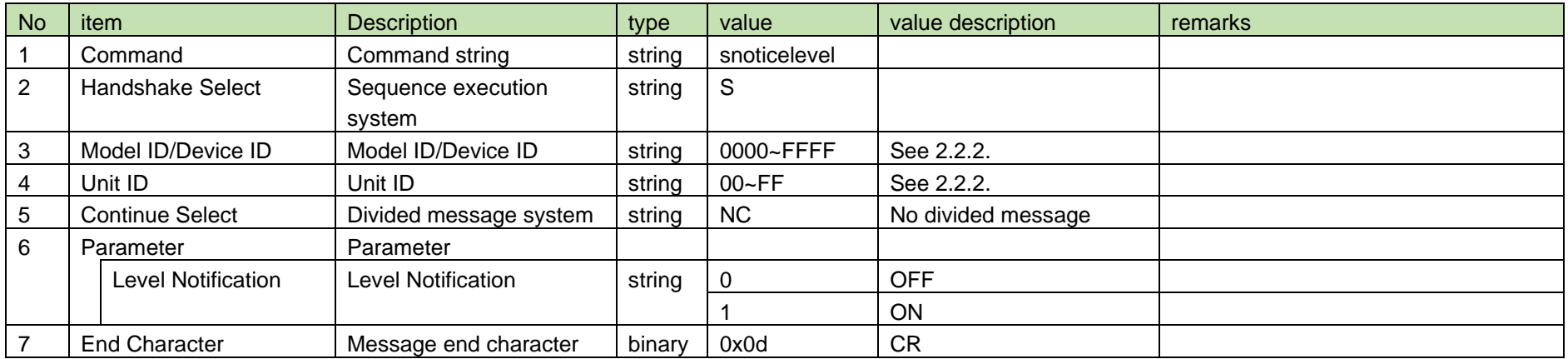

#### (2) ACK/NAK

See [Device Name Setting](#page-38-0) (2).

#### <span id="page-144-1"></span>4.13.5 Level Notification Acquisition

After receiving [Level Notification Acquisition,](#page-144-1) RU sends the level notification to the host via Answer.

#### (1) Get Command

In case of [Level Notification Acquisition](#page-144-1) from the host, refer to the command format table below.

### gnoticelevel␣O␣0000␣00␣NC␣↲

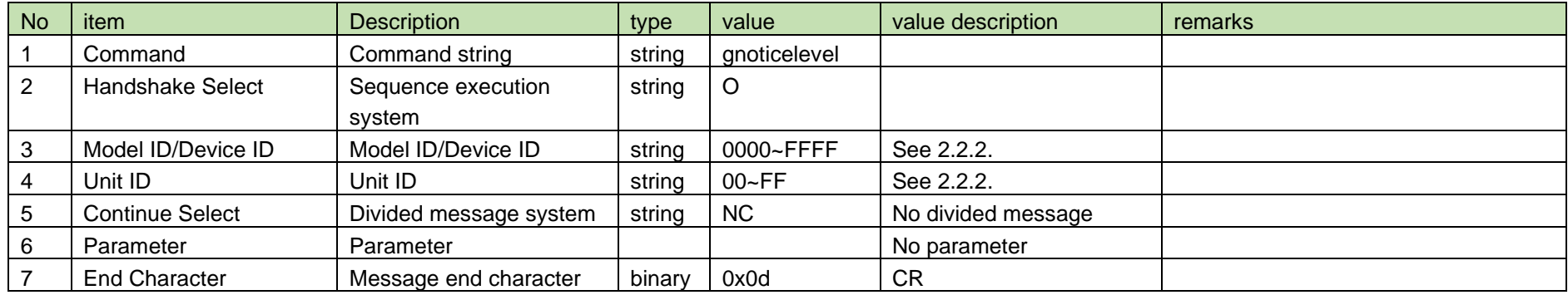

#### **Table 4-147 Command Format**

#### (2) Answer

Refer to the table below for Answer Command format from RU.

## gnoticelevel␣0000␣00␣NC␣1↲

#### **Table 4-148 Answer Command Format**

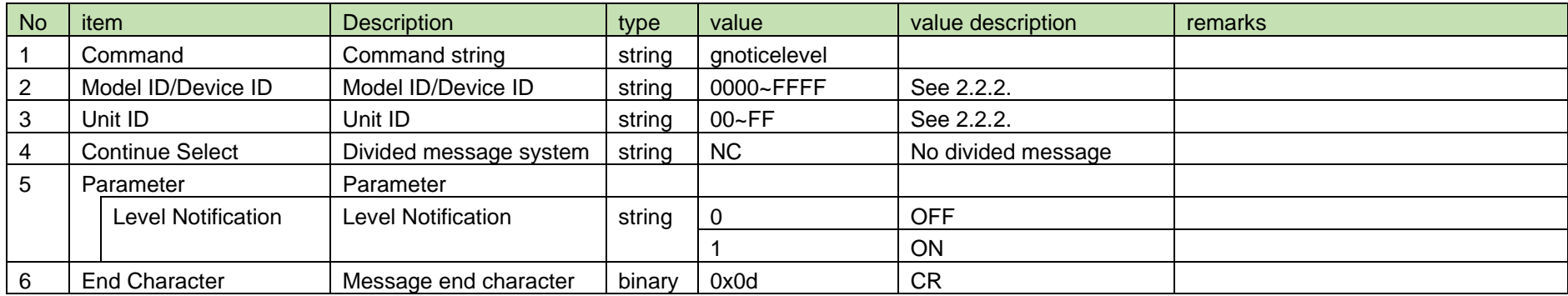

#### <span id="page-146-0"></span>4.13.6 Level Notification

[Level Notification](#page-146-0) is sent when [Level Notification Setting](#page-144-0) is changed from RU.

When [Notification Mode Setting](#page-141-0) is 0 (OFF), it is not sent.

(1) Information

## MD␣nnoticelevel␣0000␣00␣NC␣1↲

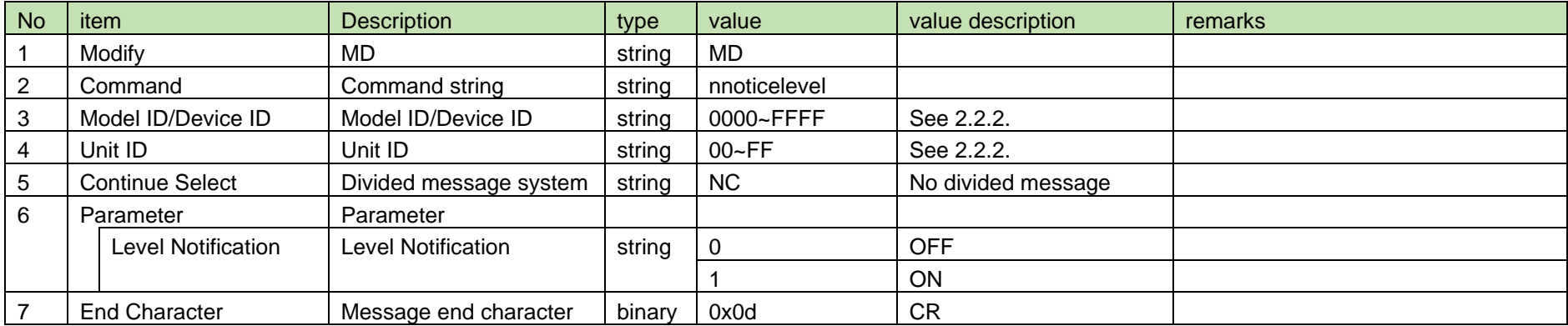

#### **Table 4-149 Command Format**

#### <span id="page-146-1"></span>4.13.7 Level Notification Intervals Setting

After receiving the [Level Notification Intervals Setting,](#page-146-1) the RU sends the processing results to the host via ACK or NAK.

(1) Set Command

In case of [Level Notification Intervals Setting](#page-146-1) from the host, refer to the command format table below.

## snoticelevelinterval␣S␣0000␣00␣NC␣1↲

#### **Table 4-150 Command Format**

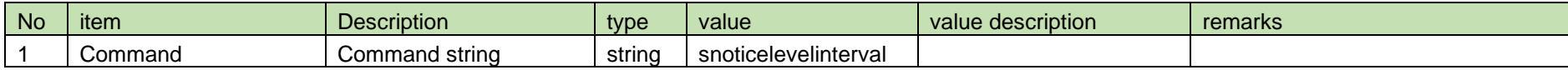

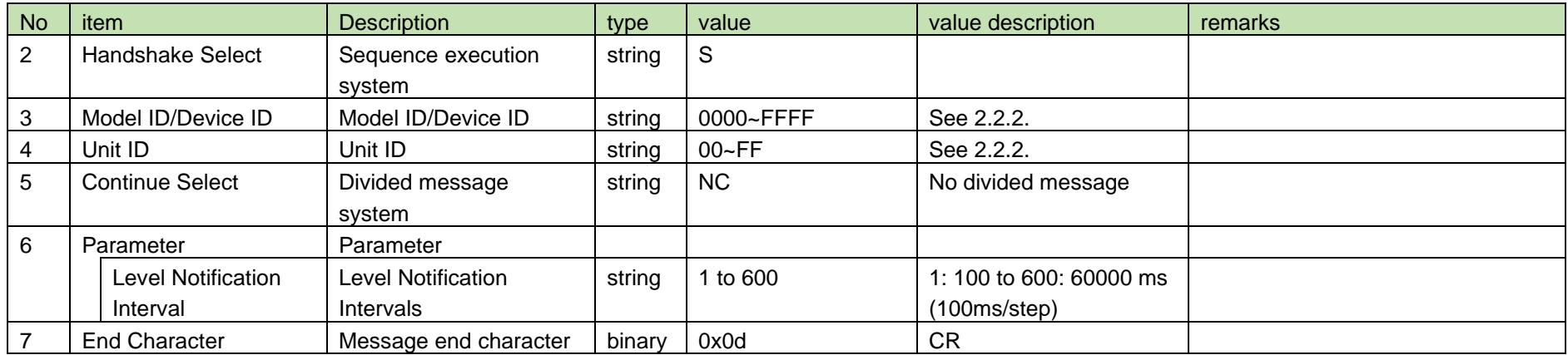

#### (2) ACK/NAK

See [Device Name Setting](#page-38-0) (2).

#### <span id="page-147-0"></span>4.13.8 Level Notification Intervals Acquisition

After receiving the [Level Notification Intervals Acquisition,](#page-147-0) RU sends the level notification interval to the host via Answer.

(1) Get Command

In case of [Level Notification Intervals Acquisition](#page-147-0) from the host, refer to the command format table below.

## gnoticelevelinterval␣O␣0000␣00␣NC␣↲

#### **Table 4-151 Command Format**

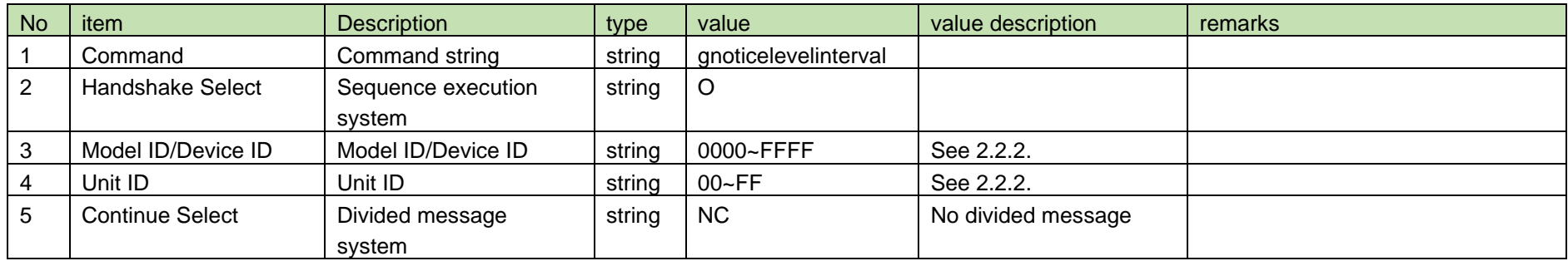

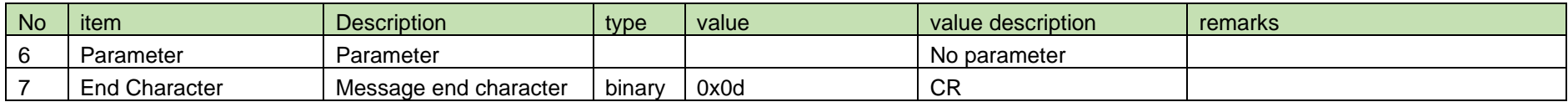

(2) Answer

Refer to the table below for Answer Command format from RU.

## gnoticelevelinterval␣0000␣00␣NC␣1↲

#### **Table 4-152 Answer Command Format**

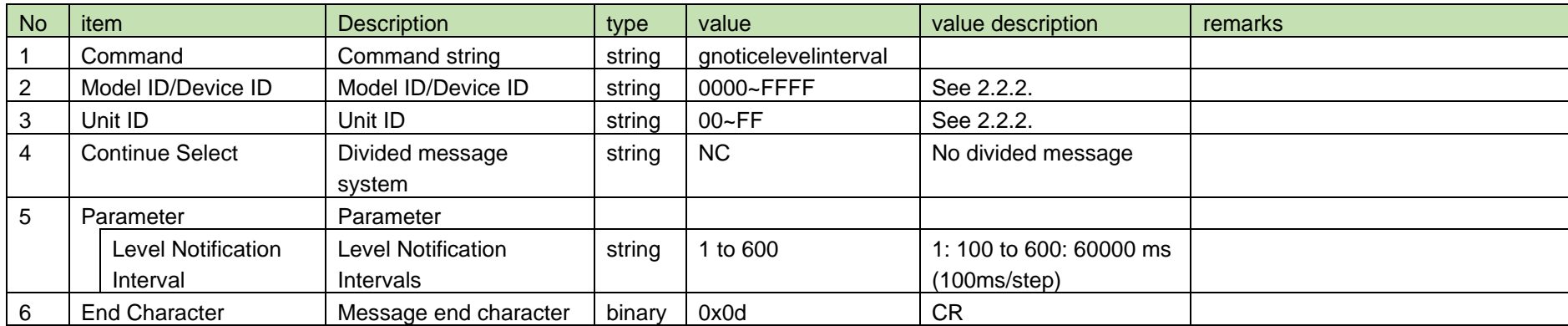

#### <span id="page-148-0"></span>4.13.9 Level Notification Intervals Notification

[Level Notification Intervals Notification](#page-148-0) is sent when the level notification interval is changed from RU.

When [Notification Mode Setting](#page-141-0) is 0 (OFF), it is not sent.

(1) Information

MD␣nnoticelevelinterval␣0000␣00␣NC␣1↲

#### **Table 4-153 Command Format**

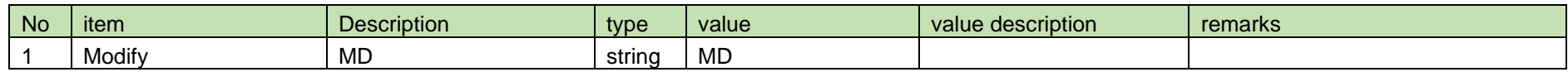

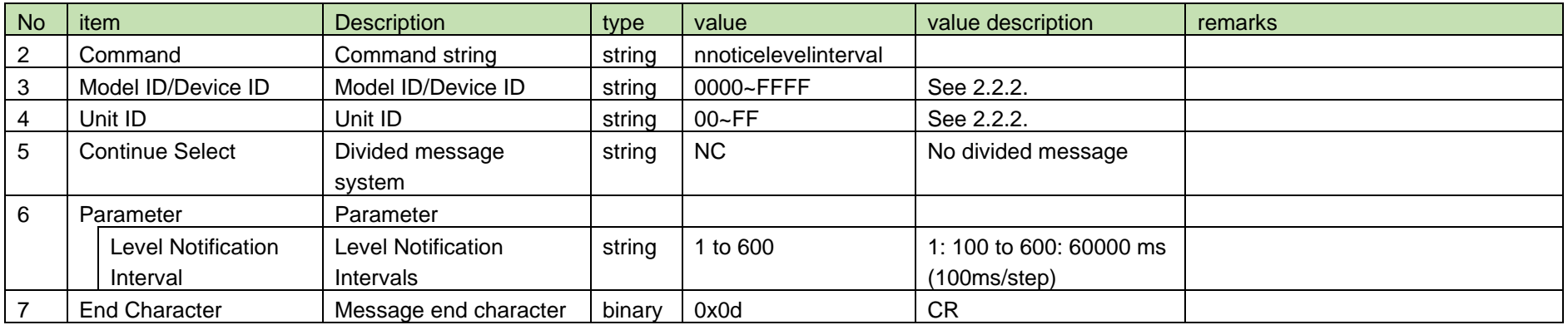

#### <span id="page-149-0"></span>4.13.10 Multicast Address Setting

After receiving [Multicast Address Setting,](#page-149-0) RU or CHG sends the processing results to the host via ACK or NAK.

The parameters are reflected after rebooting the device, and reboot is required to correctly reflect setting changes.

#### (1) Set Command

In case of [Multicast Address Setting](#page-149-0) from the host, refer to the command format table below.

### snoticeaddress␣S␣0000␣00␣NC␣239.0.0.100↲

#### **Table 4-154 Command Format**

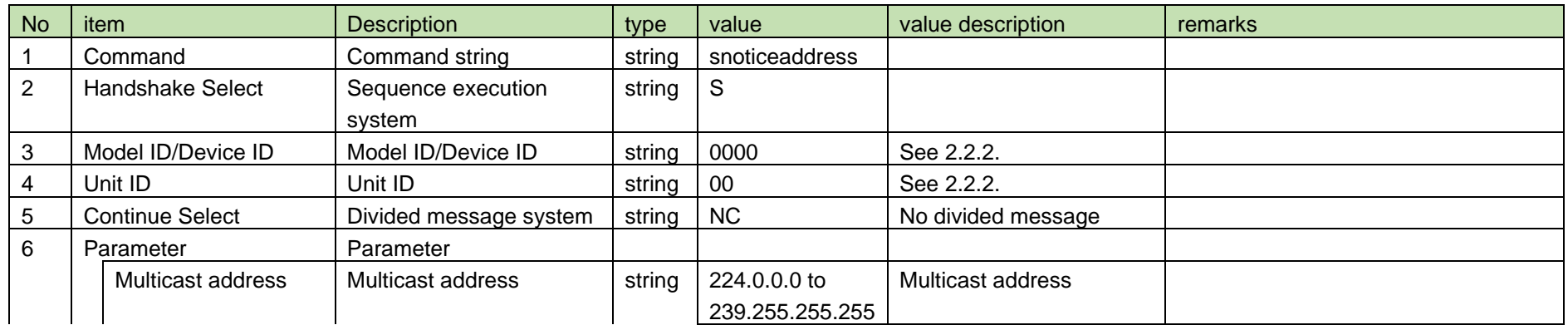

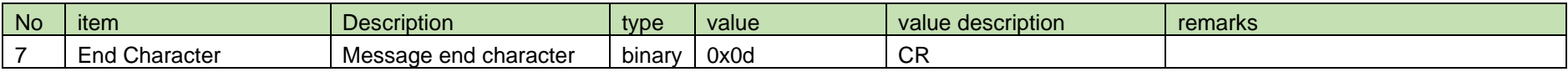

#### (2) ACK/NAK

See [Device Name Setting](#page-38-0) (2).

#### <span id="page-150-0"></span>4.13.11 Multicast Address Acquisition

After receiving the [Multicast Address Acquisition,](#page-150-0) RUD or CHG sends the multicast address setting to the host via Answer.

(1) Get Command

In case of [Multicast Address Acquisition](#page-150-0) from the host, refer to the command format table below.

### gnoticeaddress␣O␣0000␣00␣NC␣↲

#### **Table 4-155 Command Format**

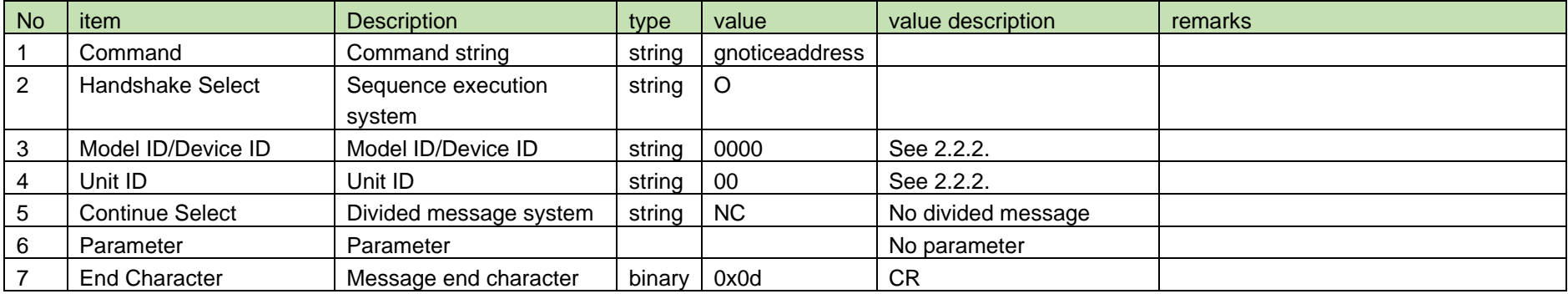

#### (2) Answer

Refer to the table below for Answer Command format from RUD or CHG.

### gnoticeaddress␣0000␣00␣NC␣239.0.0.100↲

#### **Table 4-156 Answer Command Format**

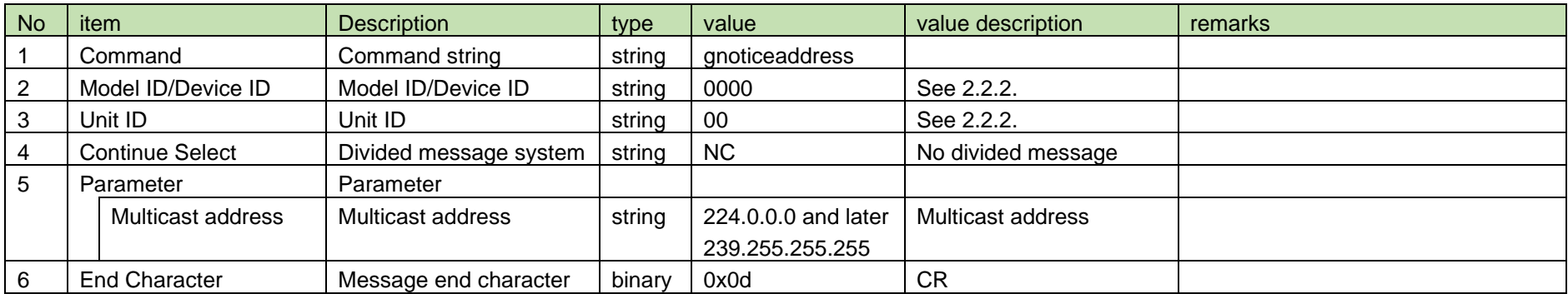

#### <span id="page-151-0"></span>4.13.12 Multicast Address Notification

[Multicast Address Notification](#page-151-0) is sent when the multicast address is changed from RUD or CHG.

When [Notification Mode Setting](#page-141-0) is 0 (OFF), it is not sent.

(1) Information

## MD␣nnoticeaddress␣0000␣00␣NC␣239.0.0.100↲

#### **Table 4-157 Command Format**

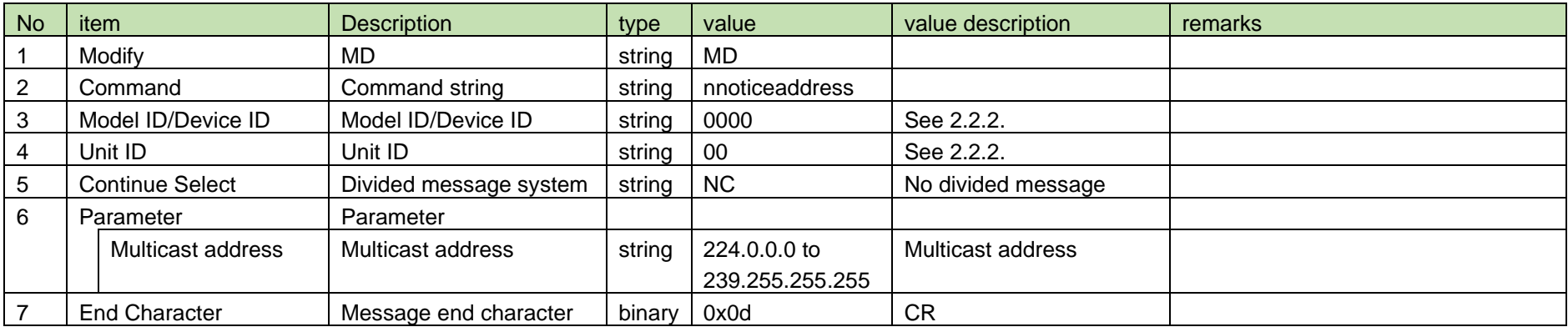

#### <span id="page-152-0"></span>4.13.13 Multicast Port Number Setting

After receiving the [Multicast Port Number Setting,](#page-152-0) the RUD or CHG sends the processing results to the host via ACK or NAK.

The parameters are reflected after rebooting the device, and reboot is required to correctly reflect setting changes.

#### (1) Set Command

In case of [Multicast Port Number Setting](#page-152-0) from the host, refer to the command format table below.

### snoticeportno␣S␣0000␣00␣NC␣17000↲

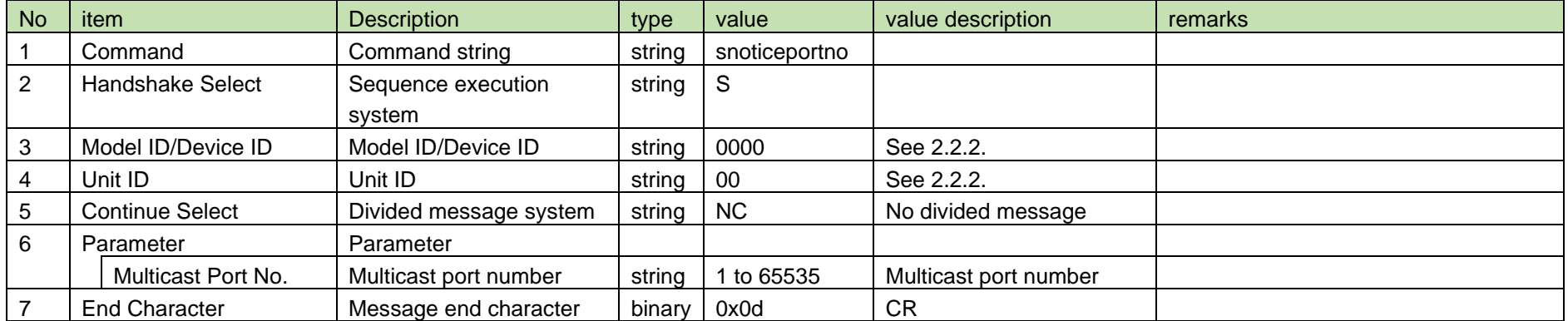

#### **Table 4-158 Command Format**

#### (2) ACK/NAK

See [Device Name Setting](#page-38-0) (2).

#### <span id="page-152-1"></span>4.13.14 Multicast Port Number Acquisition

After receiving the [Multicast Port Number Acquisition,](#page-152-1) RUD or CHG sends the multicast port number to the host via Answer.

(1) Get Command

In case of [Multicast Port Number Acquisition](#page-152-1) from the host, refer to the command format table below.

### gnoticeportno␣O␣0000␣00␣NC␣↲

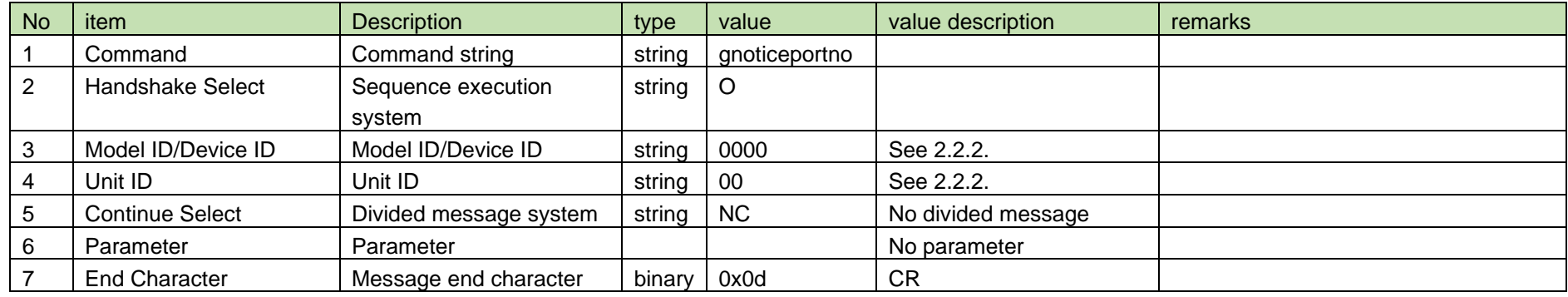

#### **Table 4-159 Command Format**

#### (2) Answer

Refer to the table below for Answer Command format from RUD or CHG.

### gnoticeportno␣0000␣00␣NC␣17000↲

#### **Table 4-160 Answer Command Format**

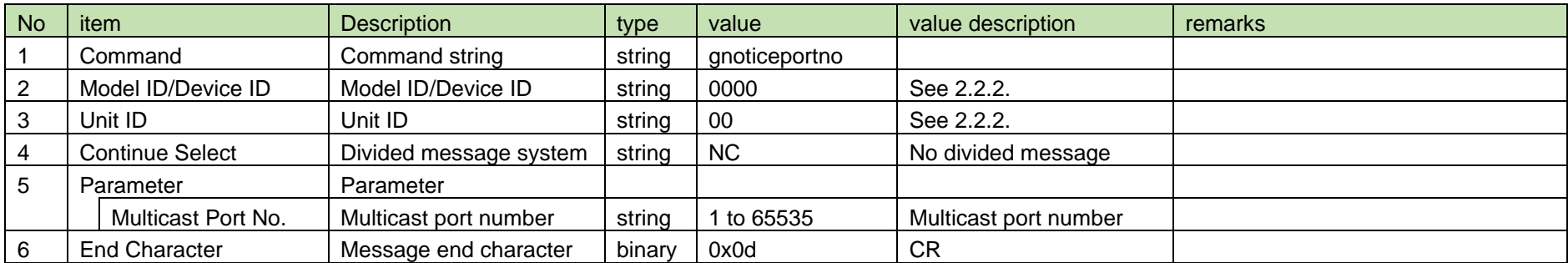

<span id="page-154-0"></span>4.13.15 Multicast Port Number Notification

[Multicast Port Number Notification](#page-154-0) is sent when the multicast port No. is changed from RUD or CHG.

When [Notification Mode Setting](#page-141-0) is 0 (OFF), it is not sent.

(1) Information

## MD␣nnoticeportno␣0000␣00␣NC␣17000↲

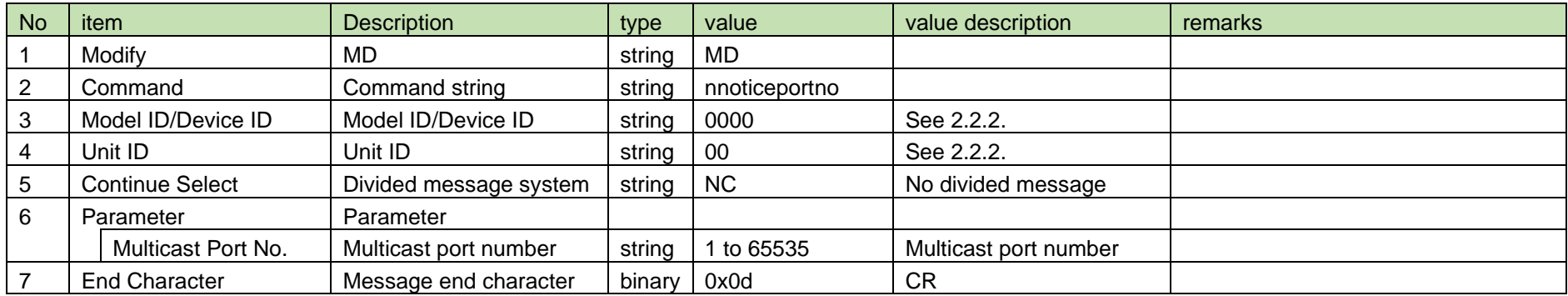

#### **Table 4-161 Command Format**

#### <span id="page-154-1"></span>4.14 Log

4.14.1 System Log Setting

After receiving [System Log Setting,](#page-154-1) RU or CHG sends the processing results to the host via ACK or NAK.

The parameters are reflected after rebooting the device, and reboot is required to correctly reflect setting changes. (Reboot is not required for RUA.)

(1) Set Command

In case of [System Log Setting](#page-154-1) from the host, refer to the command format table below.

slogmode␣S␣0000␣00␣NC␣1↲

#### **Table 4-162 Command Format**

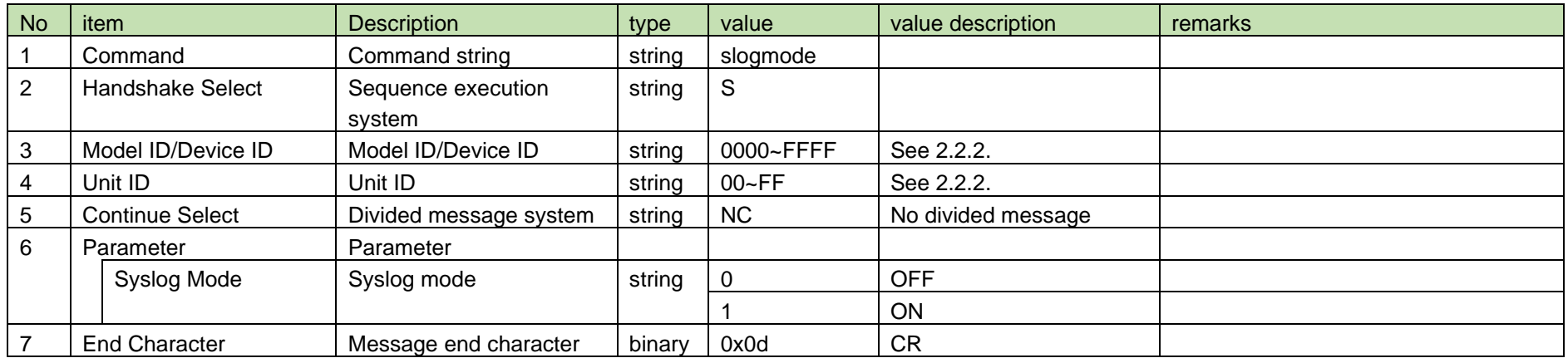

#### (2) ACK/NAK

See [Device Name Setting](#page-38-0) (2).

#### <span id="page-155-0"></span>4.14.2 System Log Acquisition

After receiving [System Log Acquisition,](#page-155-0) RU or CHG sends the system log mode to the host via Answer.

(1) Get Command

In case of [System Log Acquisition](#page-155-0) from the host, refer to the command format table below.

## glogmode␣O␣0000␣00␣NC␣↲

#### **Table 4-163 Command Format**

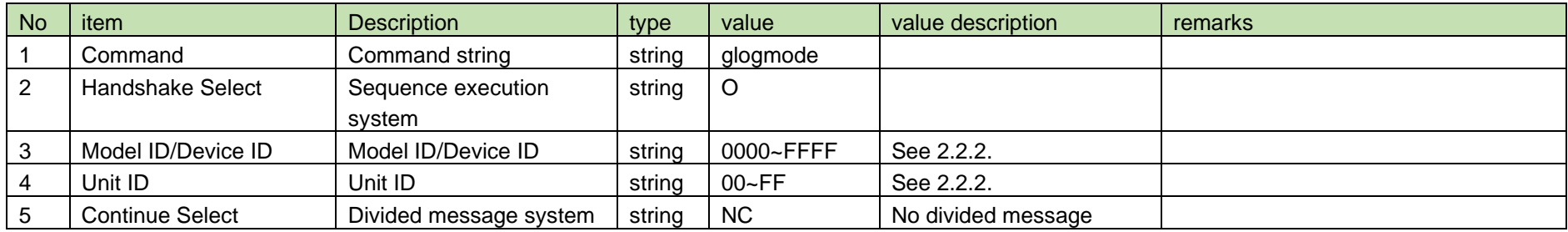

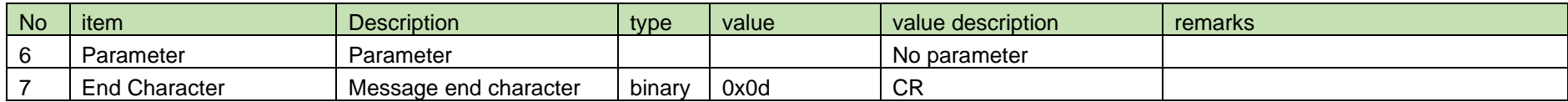

(2) Answer

Refer to the table below for Answer Command format from RU or CHG.

## glogmode␣0000␣00␣NC␣1↲

#### **Table 4-164 Answer Command Format**

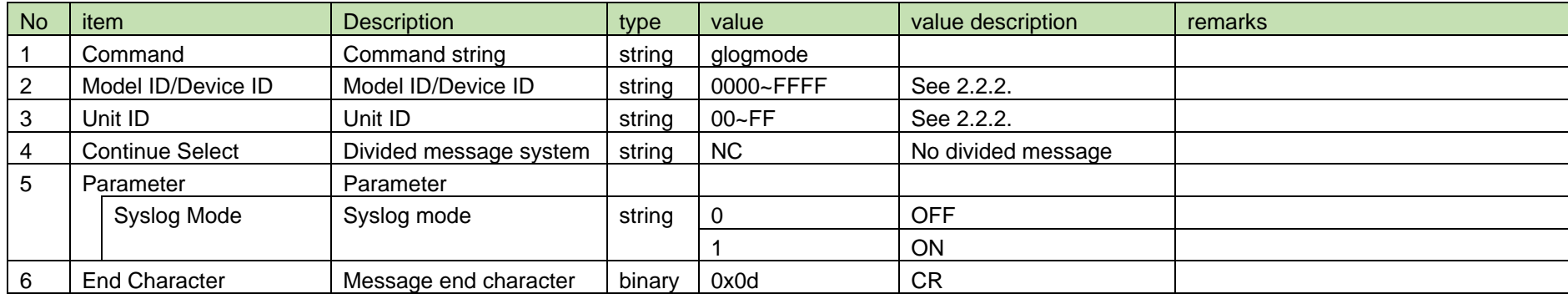

#### <span id="page-156-0"></span>4.14.3 System Log Notification

[System Log Notification](#page-156-0) is sent when the system log mode is changed from RU or CHG.

When [Notification Mode Setting](#page-141-0) is 0 (OFF), it is not sent.

(1) Information

MD␣nlogmode␣0000␣00␣NC␣1↲

#### **Table 4-165 Command Format**

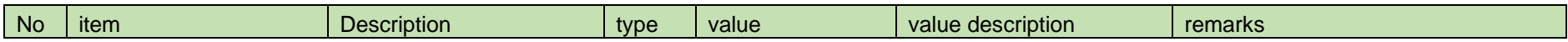

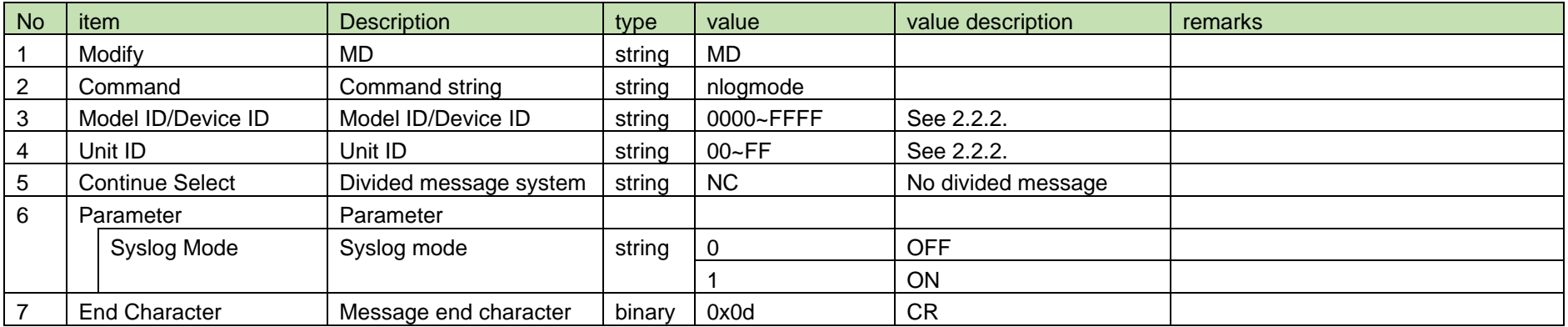

#### <span id="page-157-0"></span>4.14.4 NTP Setting

After receiving the [NTP Setting,](#page-157-0) the RUD or CHG sends the processing results to the host via ACK or NAK.

The parameters are reflected after rebooting the device, and reboot is required to correctly reflect setting changes.

#### (1) Set Command

In case of [NTP Setting](#page-157-0) from the host, refer to the command format table below.

sntpmode␣S␣0000␣00␣NC␣1↲

#### **Table 4-166 Command Format**

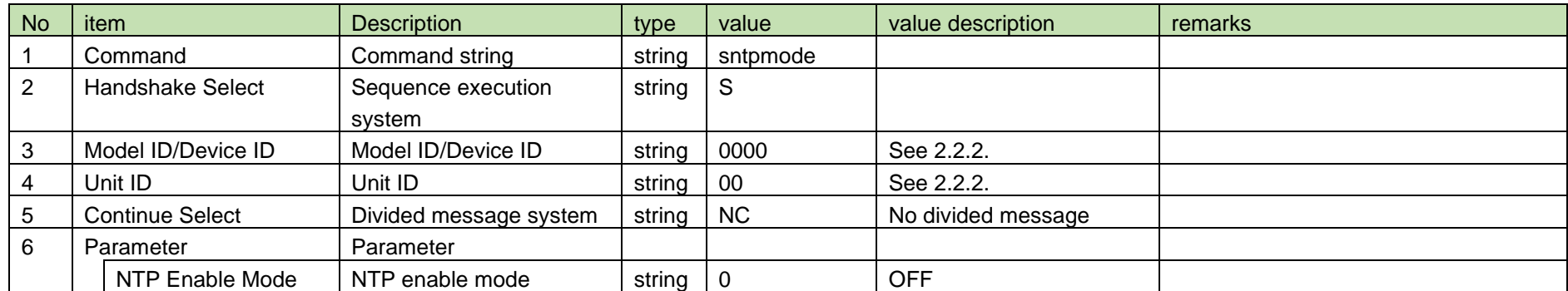

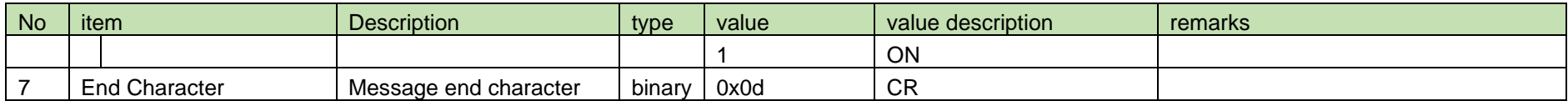

(2) ACK/NAK

See [Device Name Setting](#page-38-0) (2).

#### <span id="page-158-0"></span>4.14.5 NTP Acquisition

After receiving [NTP Acquisition,](#page-158-0) RUD or CHG sends the NTP enable mode to the host via Answer.

(1) Get Command

In case of [NTP Acquisition](#page-158-0) from the host, refer to the command format table below.

### gntpmode␣O␣0000␣00␣NC␣↲

#### **Table 4-167 Command Format**

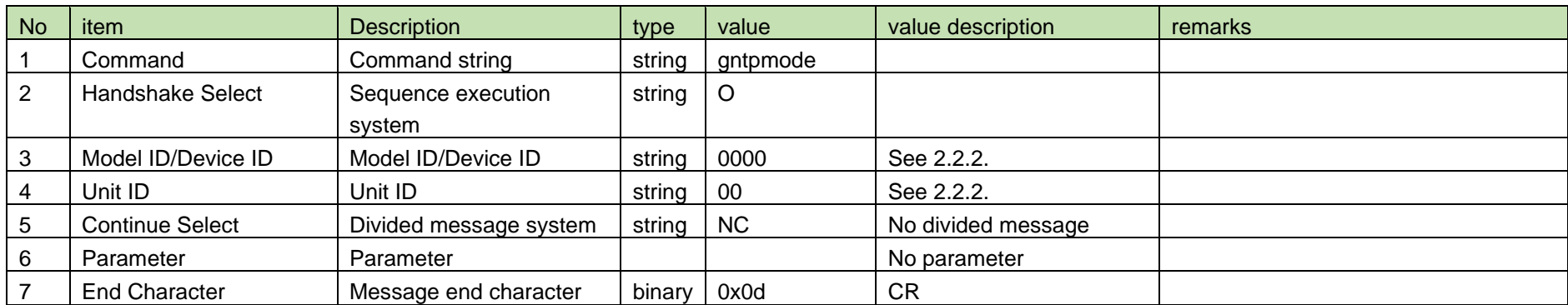

#### (2) Answer

Refer to the table below for Answer Command format from RUD or CHG.

gntpmode␣0000␣00␣NC␣1↲

#### **Table 4-168 Answer Command Format**

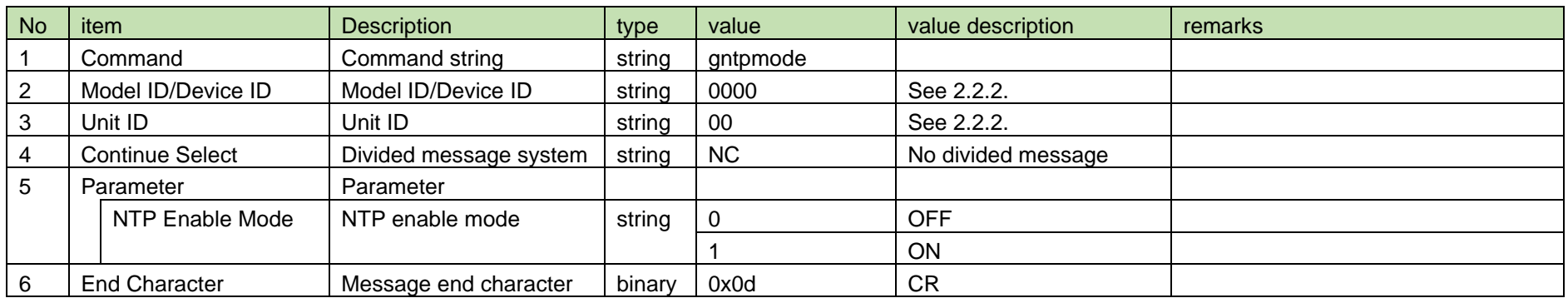

#### <span id="page-159-0"></span>4.14.6 NTP Notification

[NTP Notification](#page-159-0) is sent when the NTP enable mode is changed from RUD or CHG.

When [Notification Mode Setting](#page-141-0) is 0 (OFF), it is not sent.

(1) Information

## MD␣nntpmode␣0000␣00␣NC␣1↲

#### **Table 4-169 Command Format**

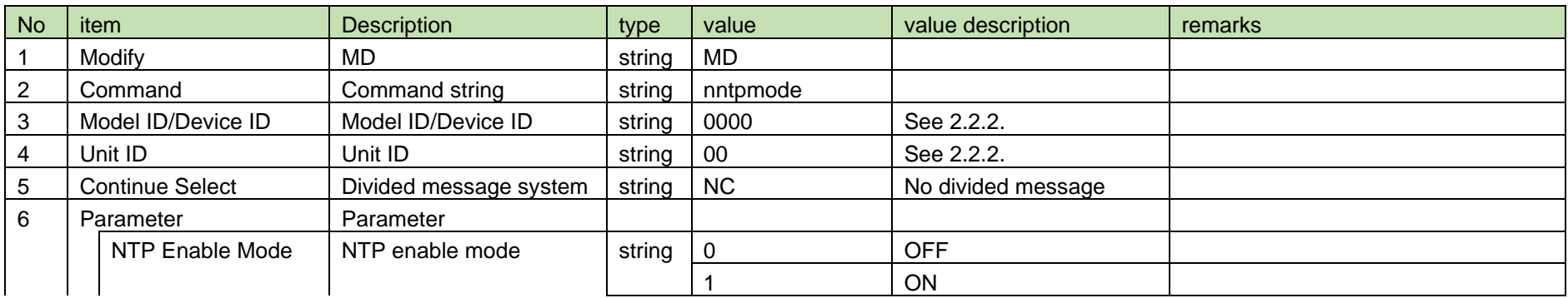

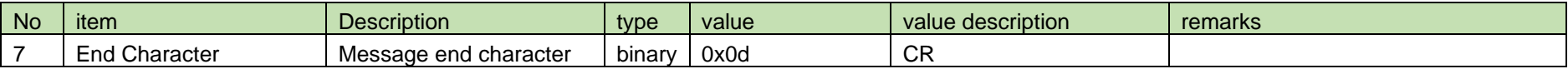

#### <span id="page-160-0"></span>4.14.7 NTP Server Address Setting

After receiving the [NTP Server Address Setting,](#page-160-0) the RUD or CHG sends the processing results to the host via ACK or NAK.

The parameters are reflected after rebooting the device, and reboot is required to correctly reflect setting changes.

(1) Set Command

In case of [NTP Server Address Setting](#page-160-0) from the host, refer to the command format table below.

### sntpserveraddress␣S␣0000␣00␣NC␣192.168.0.40↲

#### No item Description in type value value value value value description remarks 1 Command Command string string sntpserveraddress 2 Handshake Select Sequence execution system string  $\vert$  S 3 | Model ID/Device ID | Model ID/Device ID | string | 0000 See [2.2.2.](#page-12-0) 4 | Unit ID | Unit ID | string | 00 | See [2.2.2.](#page-12-0) 5 Continue Select Divided message system string NC No divided message 6 Parameter Parameter NTP Server address NTP Server Address string 0.0.0.0 to 255.255.255.255 NTP Server Address 7 End Character Message end character binary 0x0d CR

#### **Table 4-170 Command Format**

#### (2) ACK/NAK

See [Device Name Setting](#page-38-0) (2).

#### <span id="page-160-1"></span>4.14.8 NTP Server Address Acquisition

After receiving the [NTP Server Address Acquisition,](#page-160-1) RUD or CHG sends the NTP server address to the host via Answer.

#### (1) Get Command

In case of [NTP Server Address Acquisition](#page-160-1) from the host, refer to the command format table below.

## gntpserveraddress␣O␣0000␣00␣NC␣↲

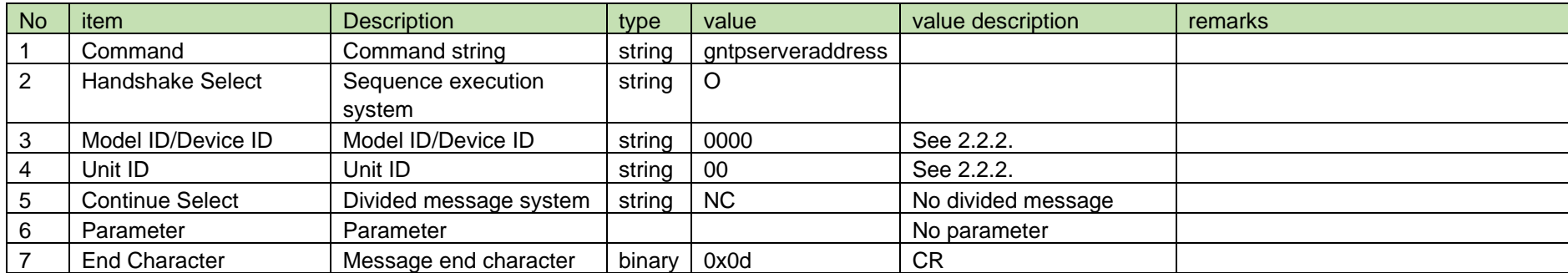

#### **Table 4-171 Command Format**

#### (2) Answer

Refer to the table below for Answer Command format from RUD or CHG.

### gsntpserveraddress␣0000␣00␣NC␣192.168.0.40↲

#### **Table 4-172 Answer Command Format**

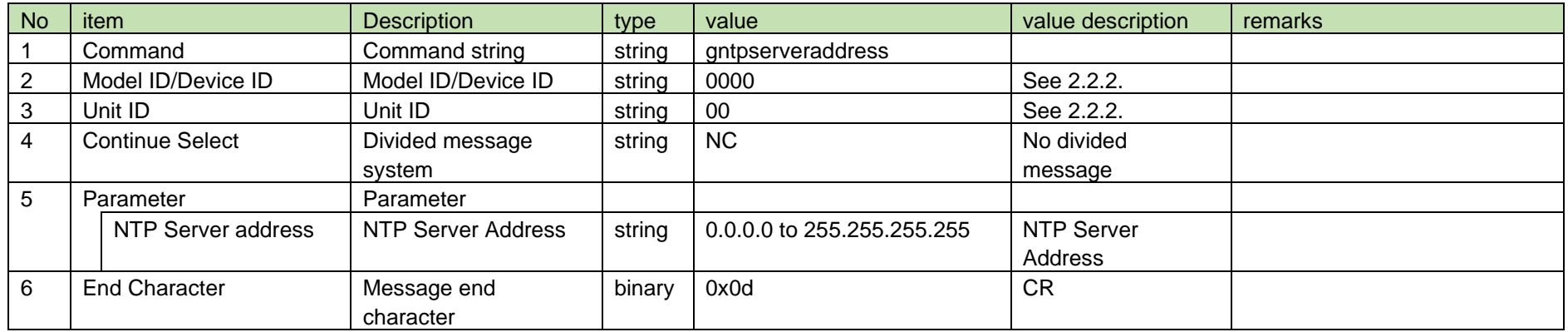

<span id="page-162-0"></span>4.14.9 NTP Server Address Notification

[NTP Server Address Notification](#page-162-0) is sent when the NTP server address is changed from RUD or CHG.

When [Notification Mode Setting](#page-141-0) is 0 (OFF), it is not sent.

(1) Information

### MD␣nntpserveraddress␣0000␣00␣NC␣192.168.0.40↲

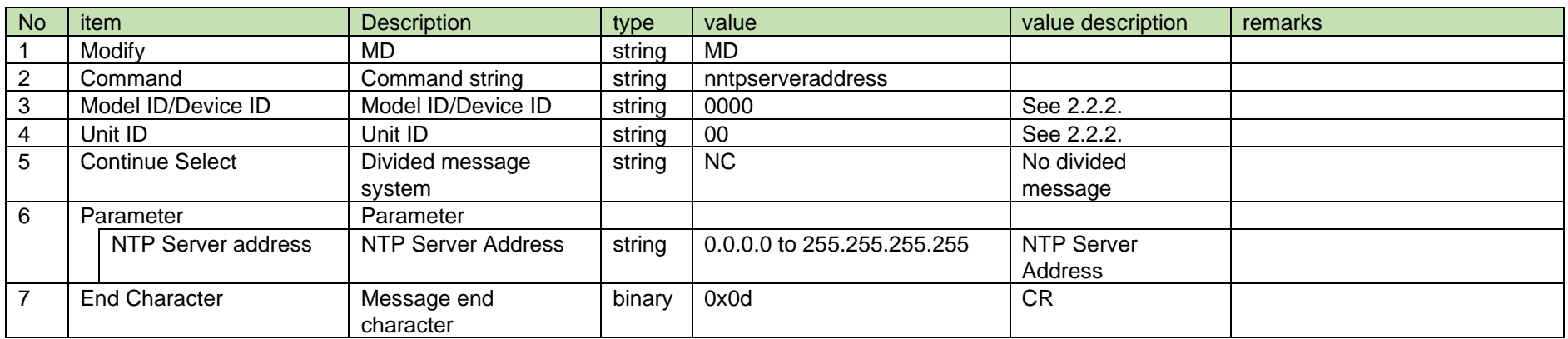

#### **Table 4-173 Command Format**

#### <span id="page-162-1"></span>4.14.10 NTP Server Port Number Setting

After receiving the [NTP Server Port Number Setting,](#page-162-1) the RUD or CHG sends the processing results to the host via ACK or NAK.

The parameters are reflected after rebooting the device, and reboot is required to correctly reflect setting changes.

(1) Set Command

In case of [NTP Server Port Number Setting](#page-162-1) from the host, refer to the command format table below.

### sntpserverportno␣S␣0000␣00␣NC␣123↲

#### **Table 4-174 Command Format**

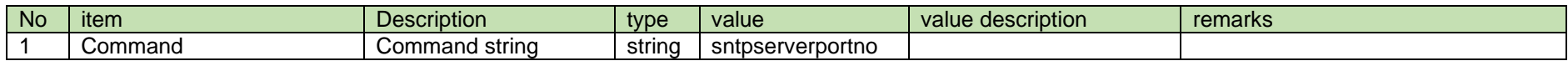

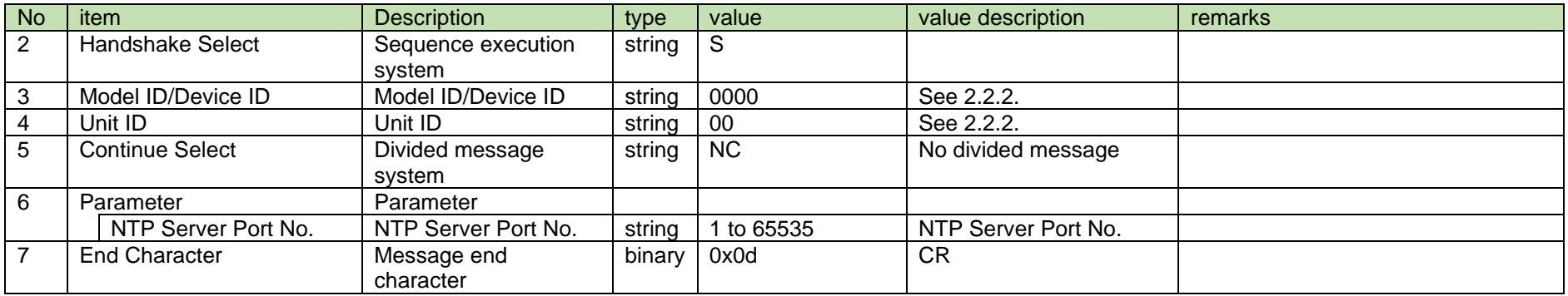

#### (2) ACK/NAK

See [Device Name Setting](#page-38-0) (2).

#### <span id="page-163-0"></span>4.14.11 NTP Server Port Number Acquisition

After receiving the [NTP Server Port Number Acquisition,](#page-163-0) RUD or CHG sends the NTP server port number to the host via Answer.

(1) Get Command

In case of [NTP Server Port Number Acquisition](#page-163-0) from the host, refer to the command format table below.

### gntpserverportno␣O␣0000␣00␣NC␣↲

#### **Table 4-175 Command Format**

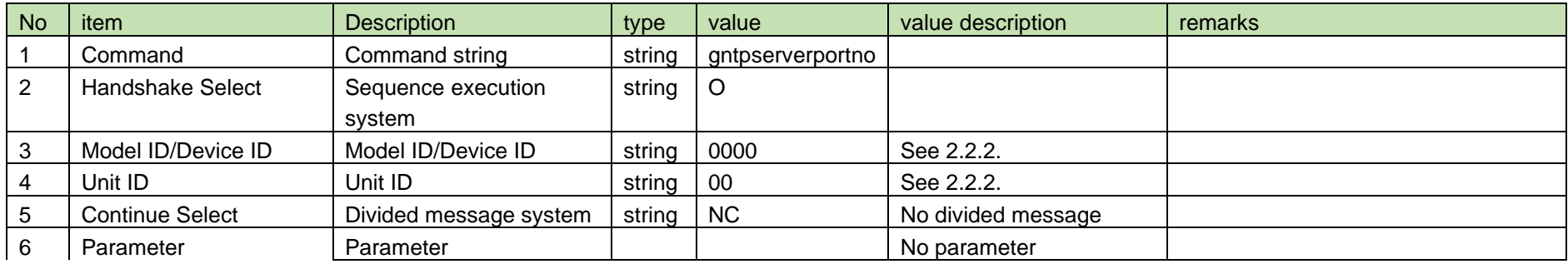

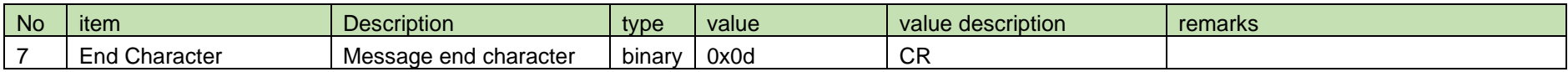

#### (2) Answer

Refer to the table below for Answer Command format from RUD or CHG.

## gntpserverportno␣0000␣00␣NC␣123↲

#### **Table 4-176 Answer Command Format**

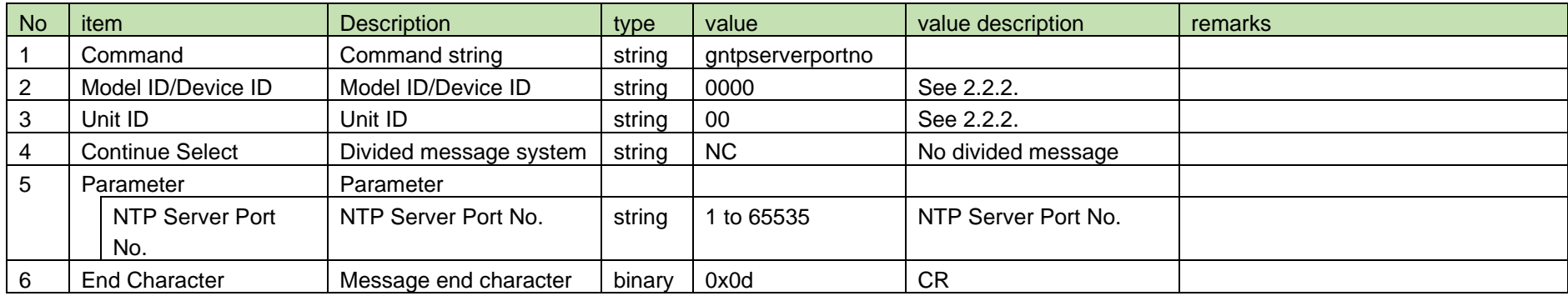

#### <span id="page-164-0"></span>4.14.12 NTP Server Port Number Notification

[NTP Server Port Number Notification](#page-164-0) is sent when the NTP server port number is changed from RUD or CHG.

When [Notification Mode Setting](#page-141-0) is 0 (OFF), it is not sent.

(1) Information

## MD␣nntpserverportno␣0000␣00␣NC␣123↲

#### **Table 4-177 Command Format**

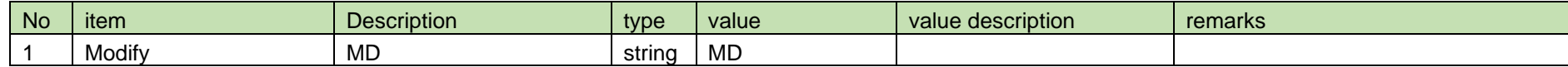

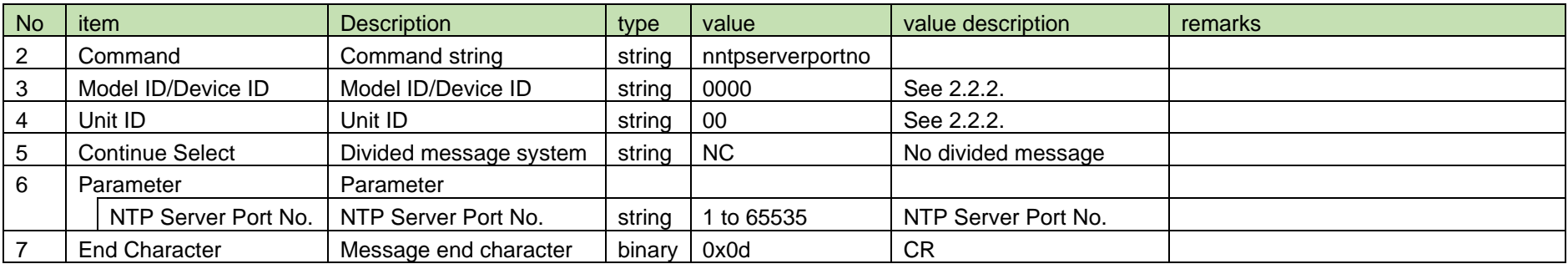

#### <span id="page-165-0"></span>4.14.13 NTP Time Zone Setting

After receiving the [NTP Time Zone Setting,](#page-165-0) the RUD or CHG sends the processing results to the host via ACK or NAK.

The parameters are reflected after rebooting the device, and reboot is required to correctly reflect setting changes.

#### (1) Set Command

In case of [NTP Time Zone Setting](#page-165-0) from the host, refer to the command format table below.

### sntptimezone␣S␣0000␣00␣NC␣+09:00↲

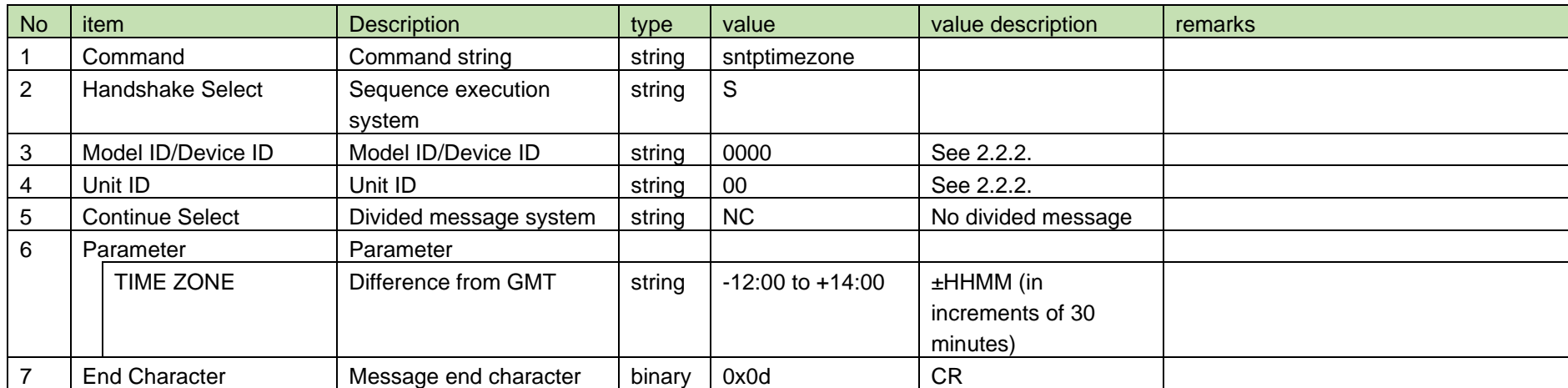

#### **Table 4-178 Command Format**

(2) ACK/NAK

See [Device Name Setting](#page-38-0) (2).

#### <span id="page-166-0"></span>4.14.14 NTP Time Zone Acquisition

After receiving [NTP Time Zone Acquisition,](#page-166-0) RUD or CHG sends the NTP time zone to the host via Answer.

(1) Get Command

In case of [NTP Time Zone Acquisition](#page-166-0) from the host, refer to the command format table below.

### gntptimezone␣O␣0000␣00␣NC␣↲

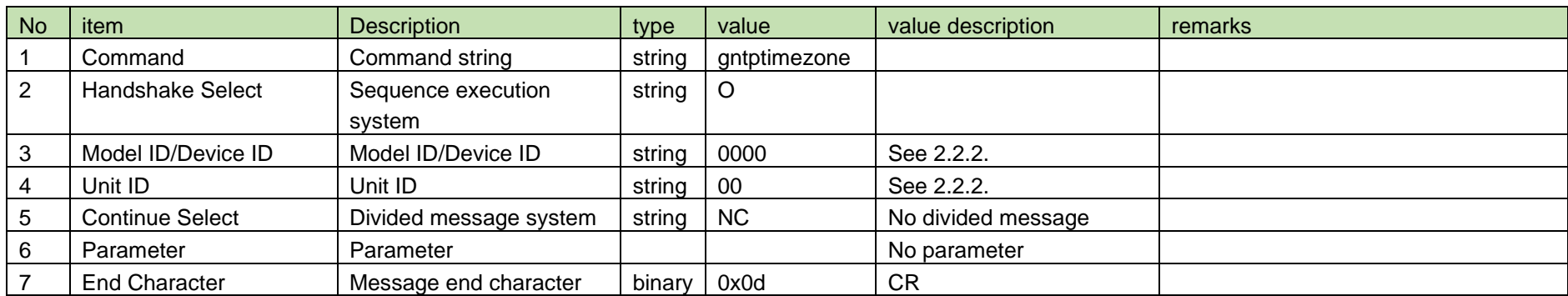

#### **Table 4-179 Command Format**

#### (2) Answer

Refer to the table below for Answer Command format from RUD or CHG.

## gntptimezone␣0000␣00␣NC␣+09:00↲

#### **Table 4-180 Answer Command Format**

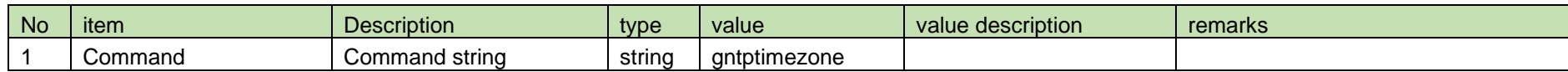

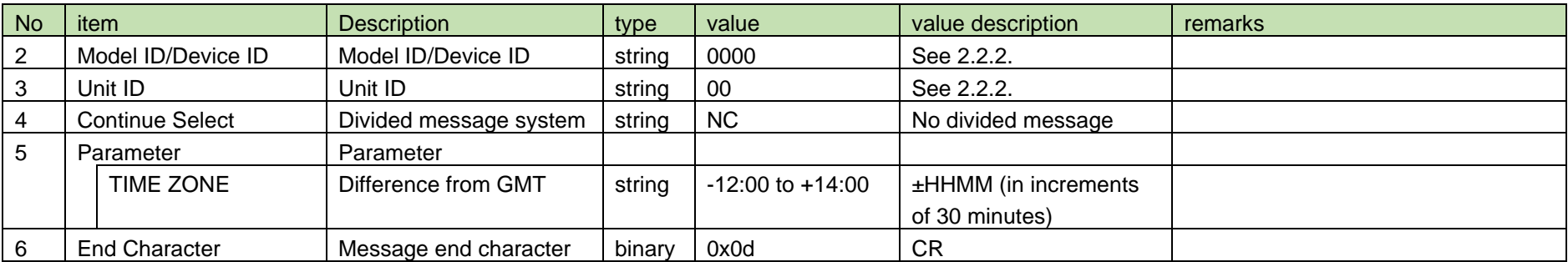

#### <span id="page-167-0"></span>4.14.15 NTP Time Zone Notification

[NTP Time Zone Notification](#page-167-0) is sent when the NTP time zone is changed from RUD or CHG.

When [Notification Mode Setting](#page-141-0) is 0 (OFF), it is not sent.

(1) Information

## MD␣nntptimezone␣0000␣00␣NC␣+09:00↲

#### **Table 4-181 Command Format**

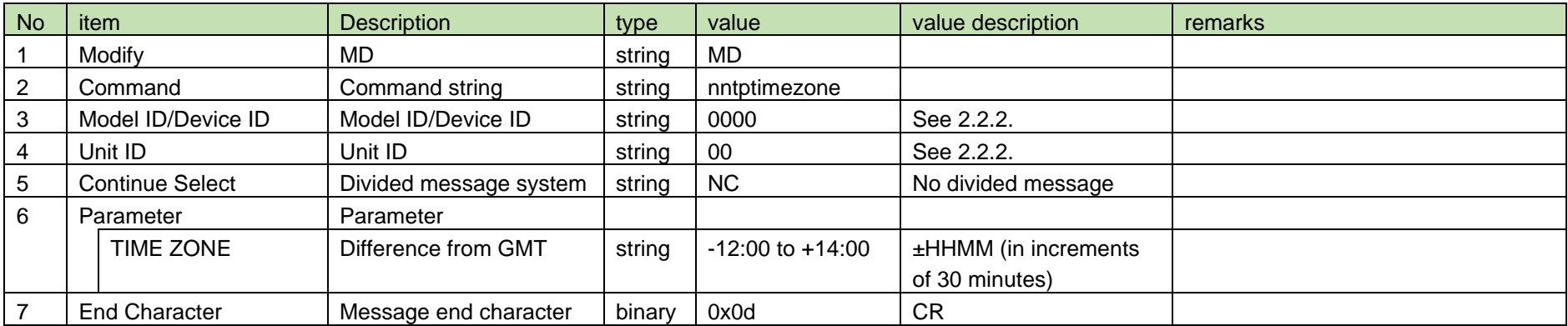

#### <span id="page-168-0"></span>4.14.16 Daylight Saving Time Setting

After receiving the [Daylight Saving Time Setting,](#page-168-0) the RUD or CHG sends the processing results to the host via ACK or NAK.

The parameters are reflected after rebooting the device, and reboot is required to correctly reflect setting changes.

#### (1) Set Command

In case of [Daylight Saving Time Setting](#page-168-0) from the host, refer to the command format table below.

## sdstmode␣S␣0000␣00␣NC␣1↲

#### **Table 4-182 Command Format**

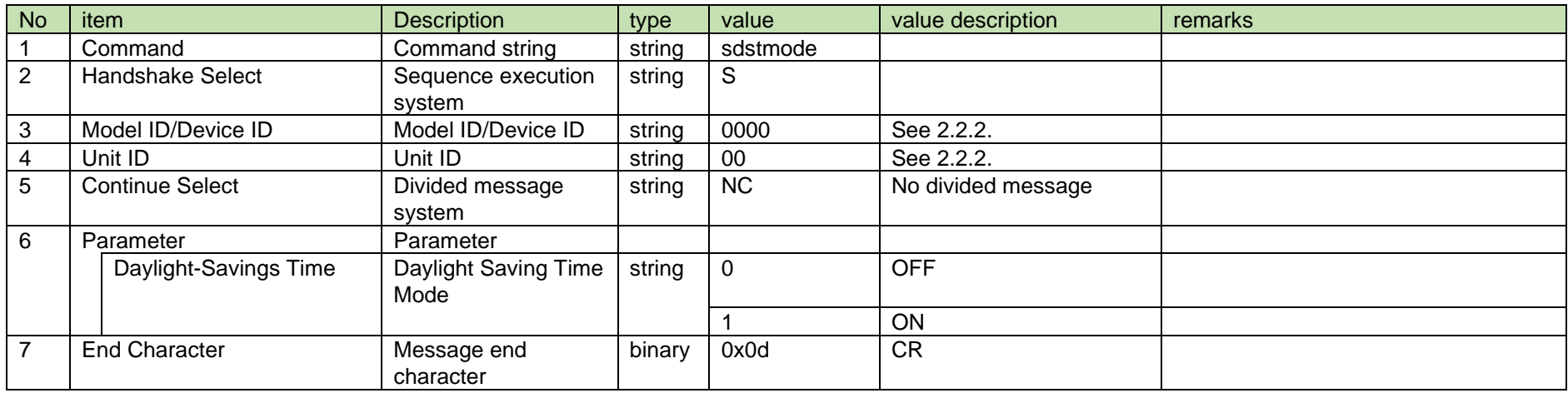

#### (2) ACK/NAK

See [Device Name Setting](#page-38-0) (2).

#### <span id="page-168-1"></span>4.14.17 Daylight Saving Time Acquisition

After receiving [Daylight Saving Time Acquisition,](#page-168-1) RUD or CHG sends the daylight saving time mode to the host via Answer.

#### (1) Get Command

In case of [Daylight Saving Time Acquisition](#page-168-1) from the host, refer to the command format table below.

gdstmode␣O␣0000␣00␣NC␣↲

### **Table 4-183 Command Format**

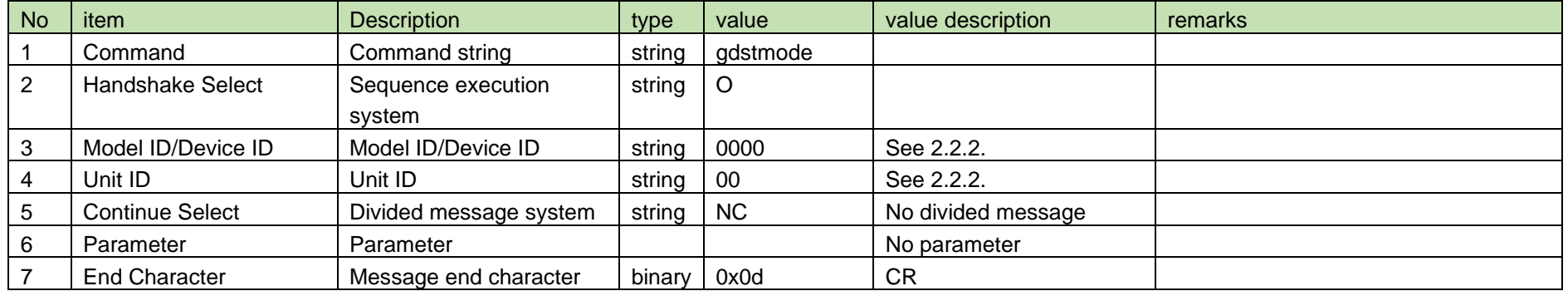

#### (2) Answer

Refer to the table below for Answer Command format from RU or CHG.

## gdstmode␣0000␣00␣NC␣1↲

#### **Table 4-184 Answer Command Format**

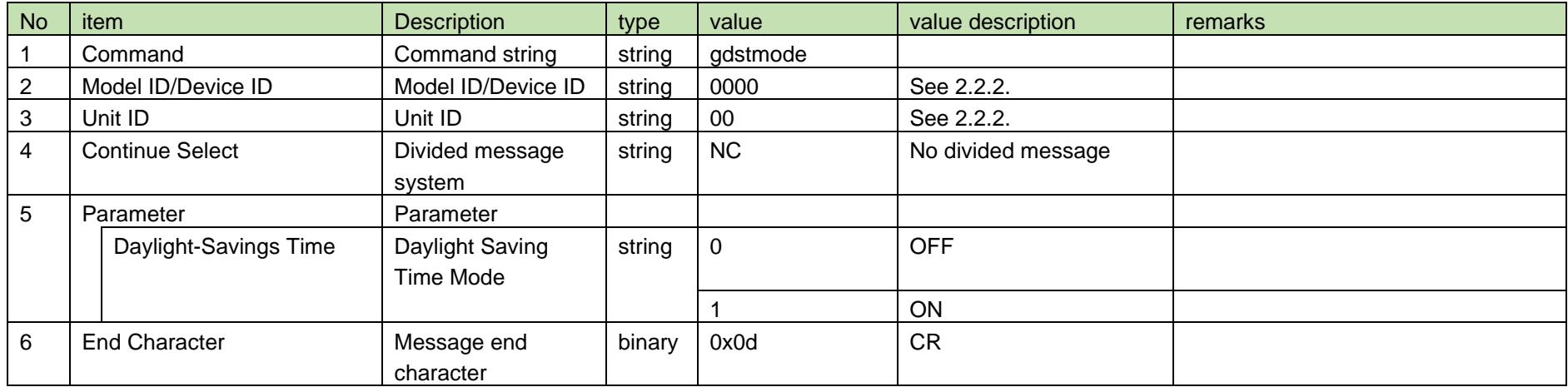

<span id="page-170-0"></span>4.14.18 Daylight Saving Time Notification

[Daylight Saving Time Notification](#page-170-0) is sent when the daylight saving time mode is changed from RUD or CHG.

When [Notification Mode Setting](#page-141-0) is 0 (OFF), it is not sent.

(1) Information

MD␣ndstmode␣0000␣00␣NC␣1↲

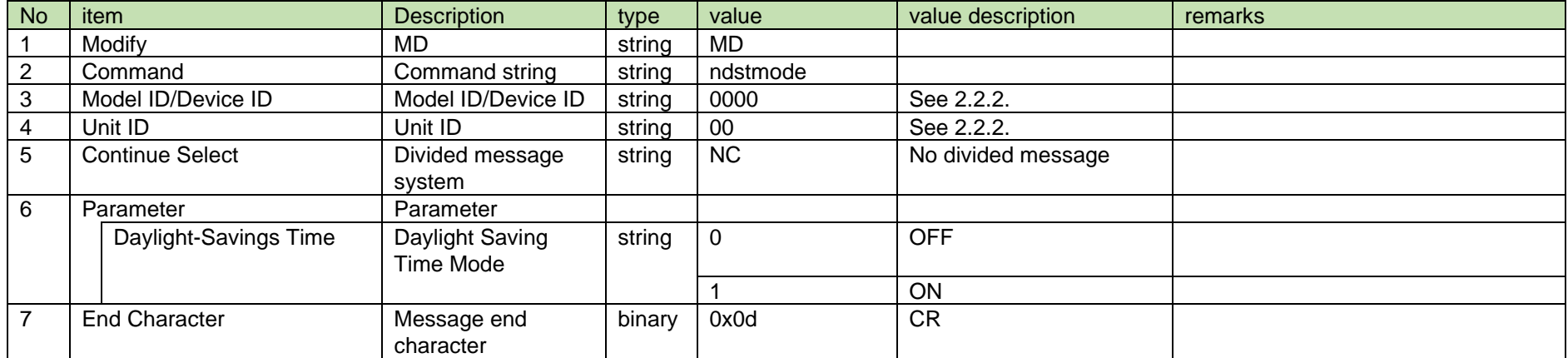

#### **Table 4-185 Command Format**

#### <span id="page-170-1"></span>4.14.19 Start and End Dates of Daylight Saving Time Setting

After receiving the [Start and End Dates of Daylight Saving Time Setting,](#page-170-1) the RUD or CHG sends the processing results to the host via ACK or NAK.

The parameters are reflected after rebooting the device, and reboot is required to correctly reflect setting changes.

(1) Set Command

In case of executing the command from the host, refer to the command format table below.

### sdstdatetime␣S␣0000␣00␣NC␣03270200,10300200↲

#### **Table 4-186 Command Format**

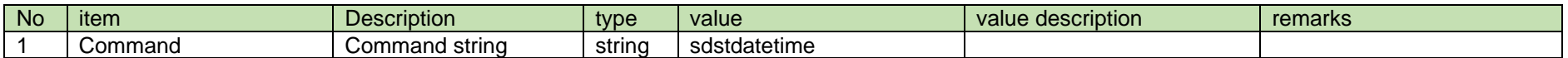

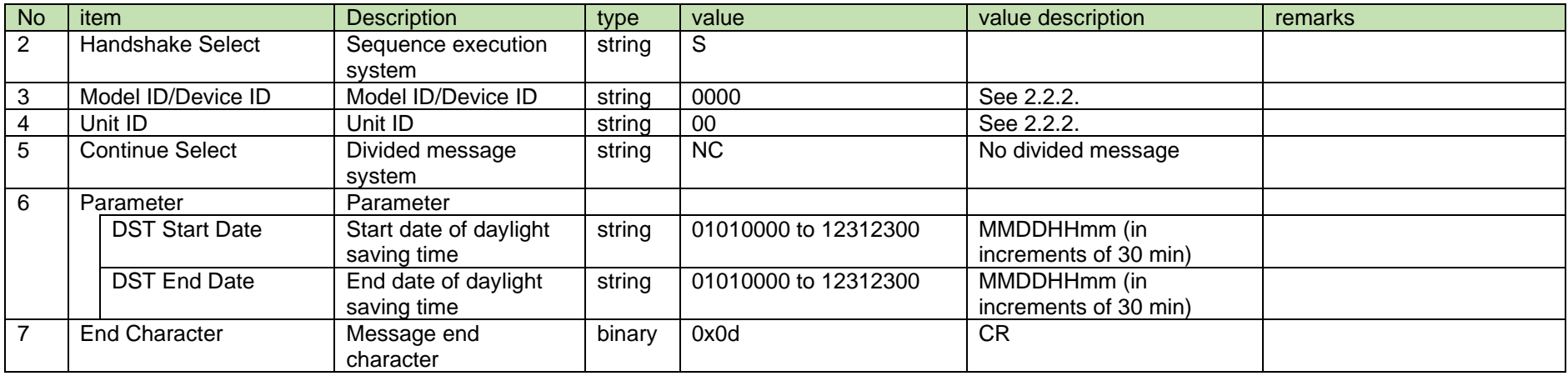

#### (2) ACK/NAK

See [Device Name Setting](#page-38-0) (2).

#### <span id="page-171-0"></span>4.14.20 Start and End Dates of Daylight Saving Time Acquisition

After receiving [Start and End Dates of Daylight Saving Time Acquisition,](#page-171-0) RUD or CHG sends the start and end dates of daylight saving time to the host via Answer.

#### (1) Get Command

In case of [Start and End Dates of Daylight Saving Time Acquisition](#page-171-0) from the host, refer to the command format table below.

### gdstdatetime␣O␣0000␣00␣NC␣↲

#### **Table 4-187 Command Format**

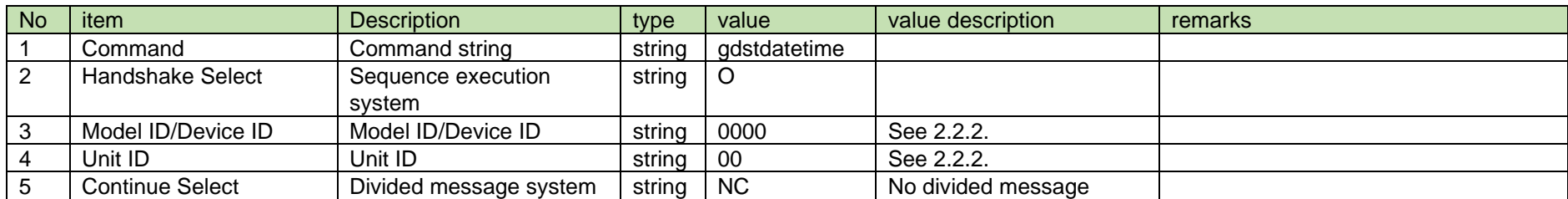

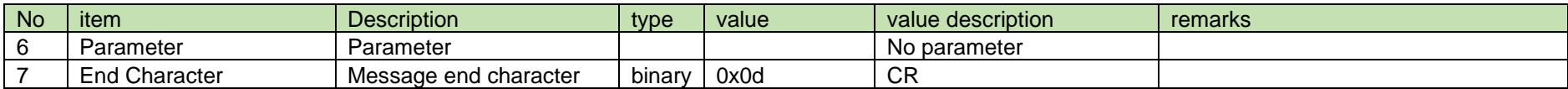

(2) Answer

Refer to the table below for Answer Command format from RUD or CHG.

### gdstdatetime␣0000␣00␣NC␣03270200,10300200↲

#### **Table 4-188 Answer Command Format**

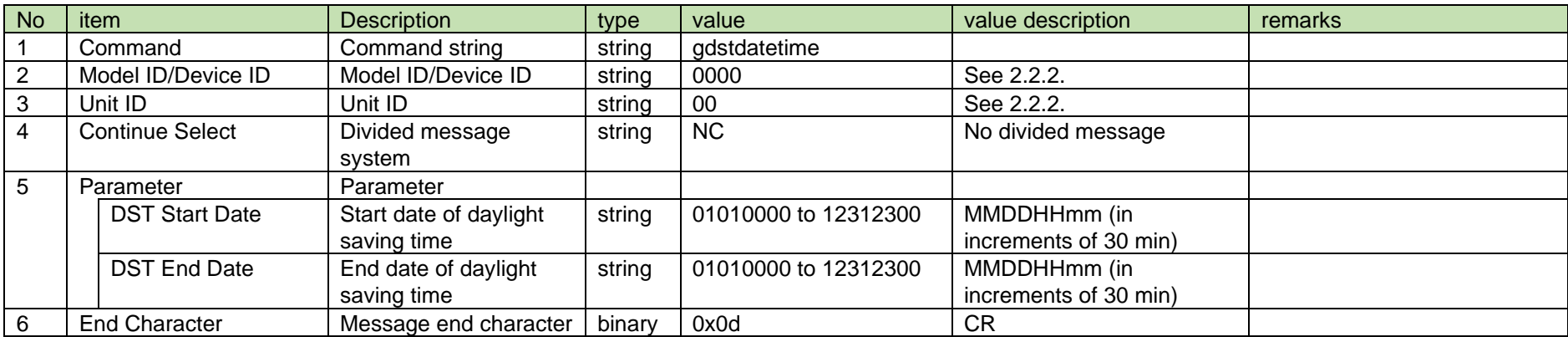

<span id="page-172-0"></span>4.14.21 Start and End Dates of Daylight Saving Time Notification

[Start and End Dates of Daylight Saving](#page-172-0) Time Notification is sent when the start and end dates of daylight saving time mode are changed from RUD or CHG.

When [Notification Mode Setting](#page-141-0) is 0 (OFF), it is not sent.

(1) Information

## MD␣ndstdatetime␣0000␣00␣NC␣03270200,10300200↲

#### **Table 4-189 Command Format**

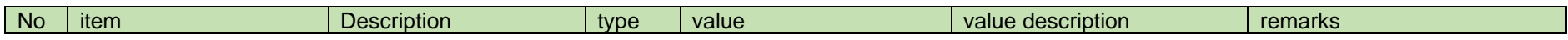

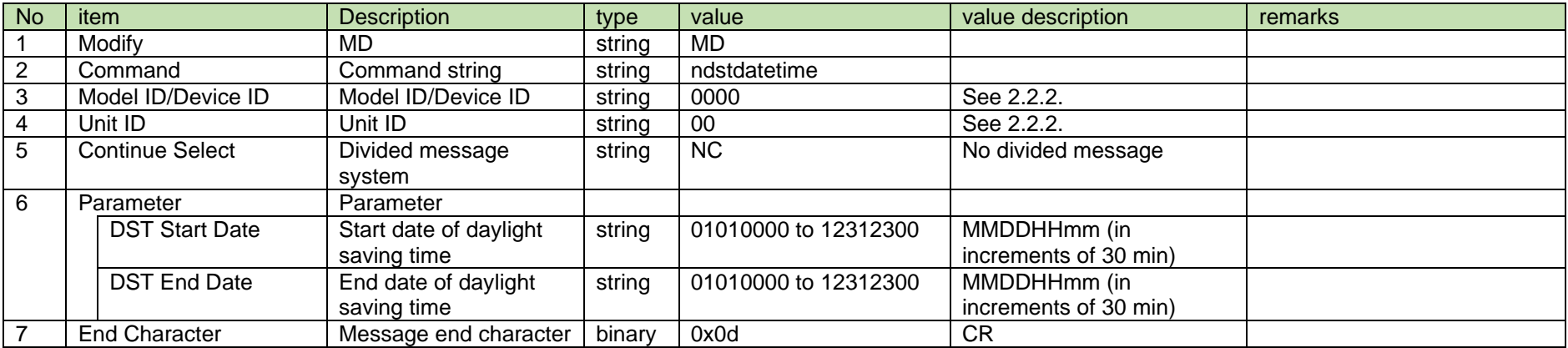

#### <span id="page-173-0"></span>4.15 Dante

4.15.1 Dante IP Setting Acquisition

After receiving [Dante IP Setting Acquisition,](#page-173-0) RUD sends the Dante IP network information to the host via Answer.

(1) Get Command

In case of [Dante IP Setting Acquisition](#page-173-0) from the host, refer to the command format table below.

### gdantenet␣O␣0000␣00␣NC␣↲

#### **Table 4-190 Command Format**

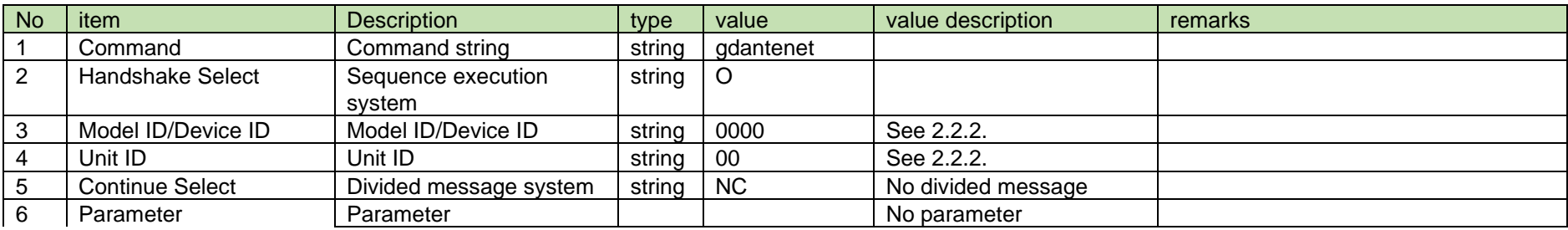

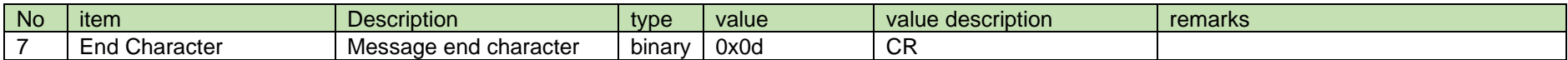

#### (2) Answer

Refer to the table below for Answer Command format from RUD.

## gdantenet ␣0000␣00␣NC␣0,0.0.0.0,255.255.255.0,192.168.0.2,

# 00-0A-45-FF-FF-F9,0↲

#### **Table 4-191 Answer Command Format**

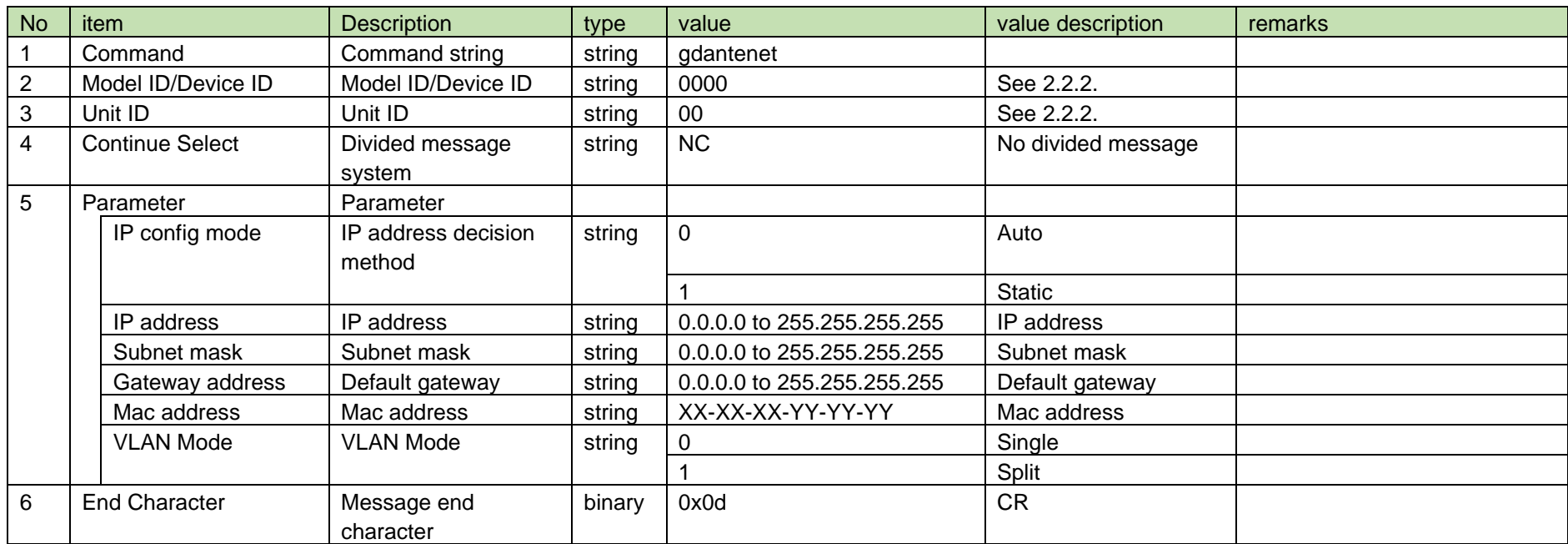

#### <span id="page-174-0"></span>4.15.2 Dante Device Name Acquisition

After receiving the [Dante Device Name Acquisition,](#page-174-0) RUD sends the Dante device name to the host via Answer.

#### (1) Get Command

In case of [Dante Device Name Acquisition](#page-174-0) from the host, refer to the command format table below.

## gdantedevicename␣O␣0000␣00␣NC␣1↲

#### **Table 4-192 Command Format**

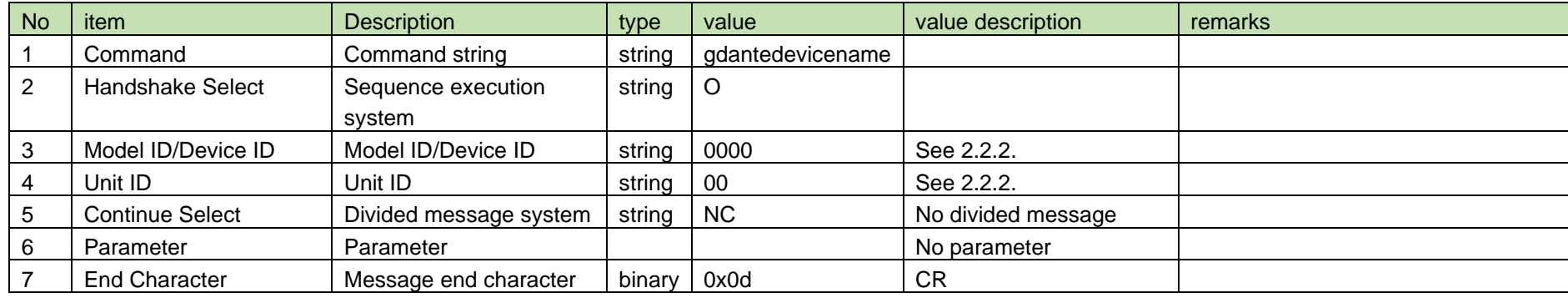

#### (2) Answer

Refer to the table below for Answer Command format from RUD.

## gdantedevicename␣0000␣00␣NC␣"R4180-efff04"↲

#### **Table 4-193 Answer Command Format**

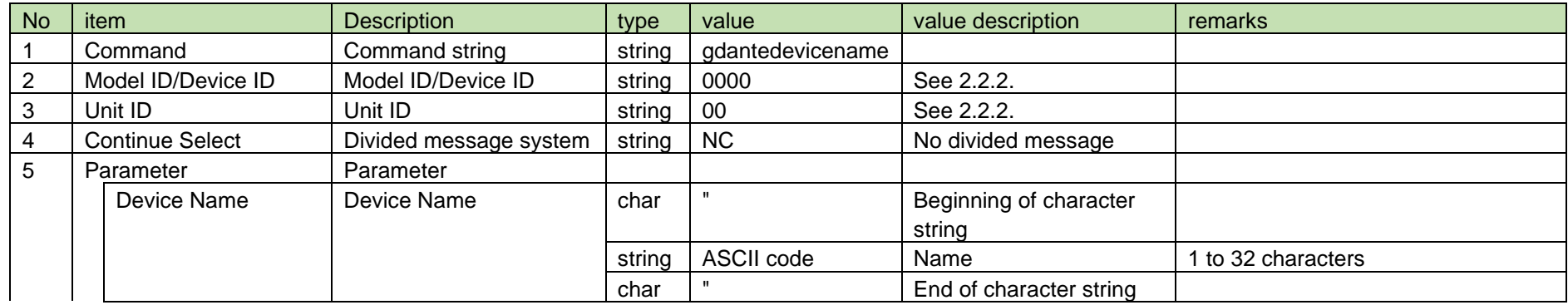

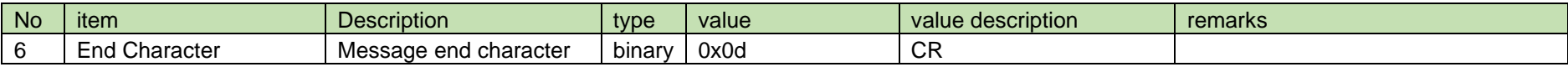

#### <span id="page-176-0"></span>4.15.3 Dante Channel Label Name Acquisition

After receiving the [Dante Channel Label Name Acquisition,](#page-176-0) RUD sends the Dante channel label name to the host via Answer.

(1) Get Command

In case of [Dante Channel Label Name Acquisition](#page-176-0) from the host, refer to the command format table below.

## gdantechannellabel␣O␣0000␣00␣NC␣1↲

#### **Table 4-194 Command Format**

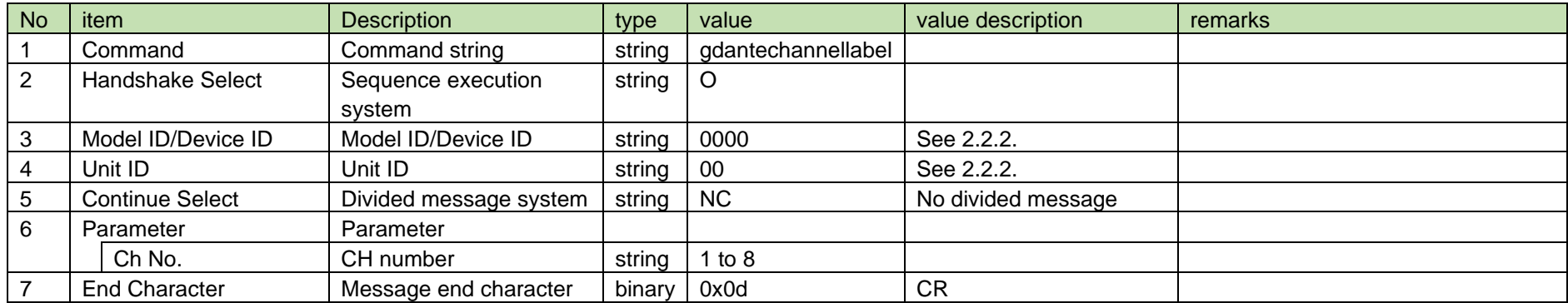

#### (2) Answer

Refer to the table below for Answer Command format from RUD.

## gdantechannellabel␣0000␣00␣NC␣1,"RX1 Output"↲

#### **Table 4-195 Answer Command Format**

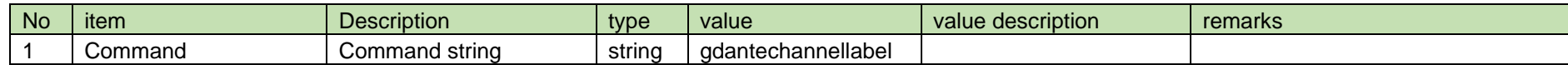

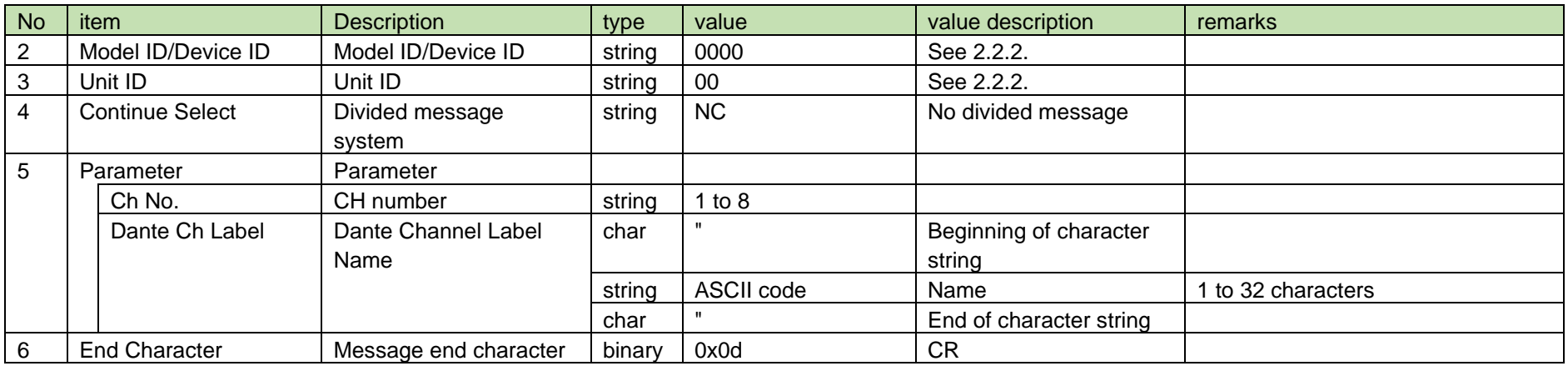

#### <span id="page-177-0"></span>4.15.4 Dante Information Acquisition

After receiving the [Dante Information Acquisition,](#page-177-0) RUD sends the Dante Information to the host via Answer.

#### (1) Get Command

In case of [Dante Information Acquisition](#page-177-0) from the host, refer to the command format table below.

### gdantemodelname␣O␣0000␣00␣NC␣↲

#### **Table 4-196 Command Format**

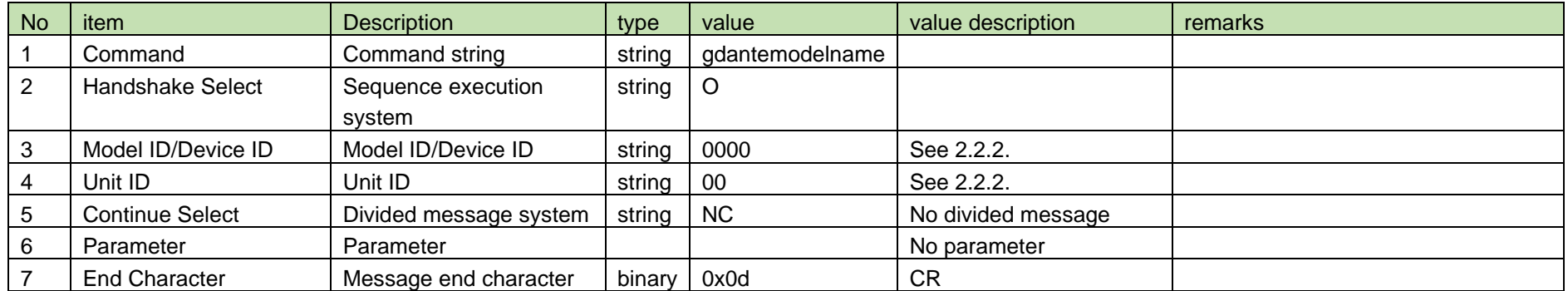

#### (2) Answer

Refer to the table below for Answer Command format from RUD.

## gdantemodelname␣0000␣00␣NC␣"Broadway"↲

**Table 4-197 Answer Command Format**

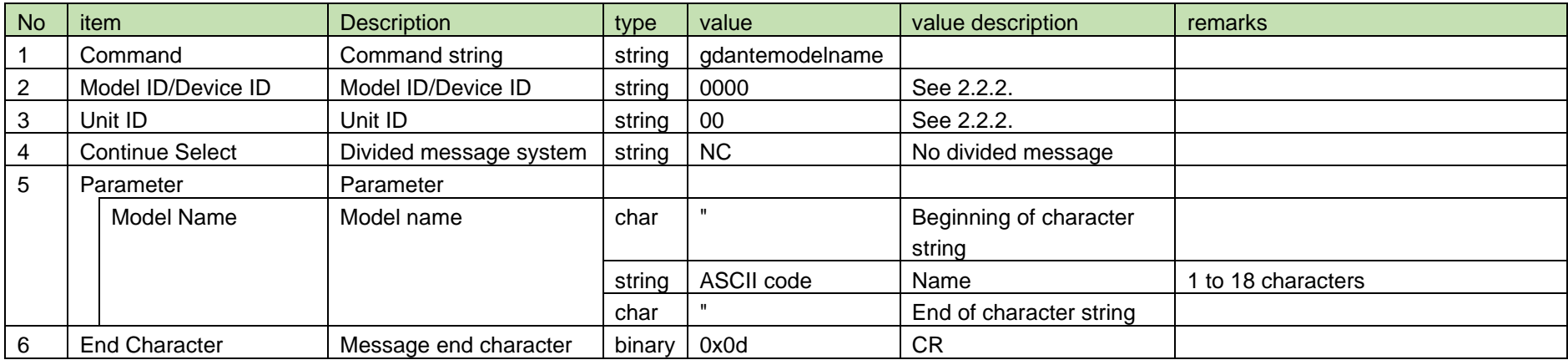

#### <span id="page-178-0"></span>4.15.5 Dante FW Version Acquisition

After receiving the [Dante FW Version Acquisition,](#page-178-0) RUD sends the Dante FW version information to the host via Answer.

#### (1) Get Command

In case of [Dante FW Version Acquisition](#page-178-0) from the host, refer to the command format table below.

### gdanteversion␣O␣0000␣00␣NC␣↲

#### **Table 4-198 Command Format**

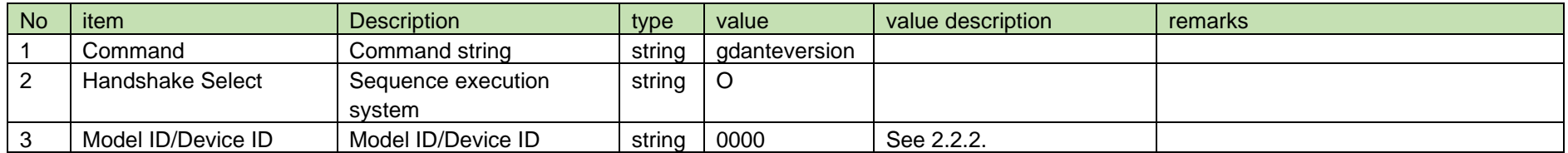

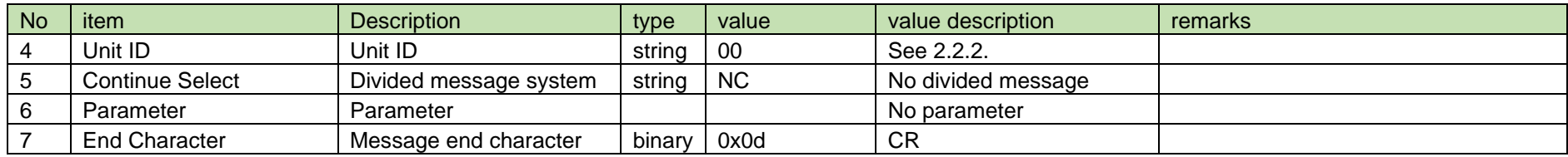

#### (2) Answer

Refer to the table below for Answer Command format from RUD.

## gdanteversion␣0000␣00␣NC␣"4264","4048"↲

#### **Table 4-199 Answer Command Format**

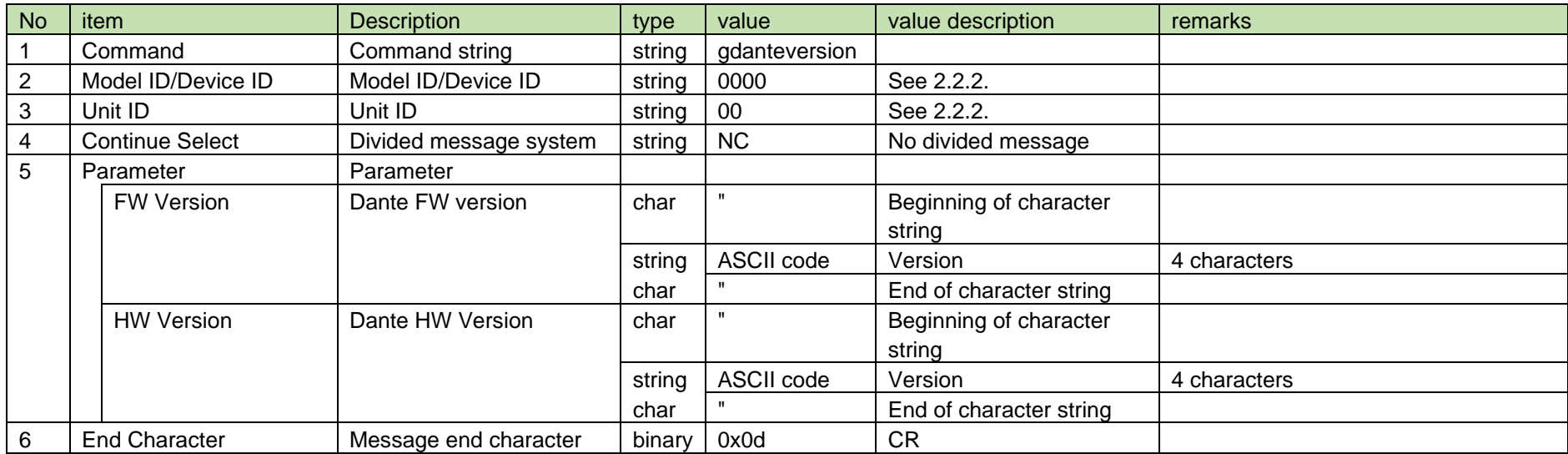
<span id="page-180-0"></span>4.16 TX

#### 4.16.1 TX Model Name Acquisition

After receiving [TX Model Name Acquisition,](#page-180-0) CHG sends the TX model name to the host via Answer.

#### (1) Get Command

From the hos[t](#page-34-0)

[After receiving the Model Name AcquisitionI](#page-34-0)n case of [TX Model Name Acquisition,](#page-180-0) refer to the command format table below.

# gtxmodel␣O␣0000␣00␣NC␣1↲

#### **Table 4-200 Command Format**

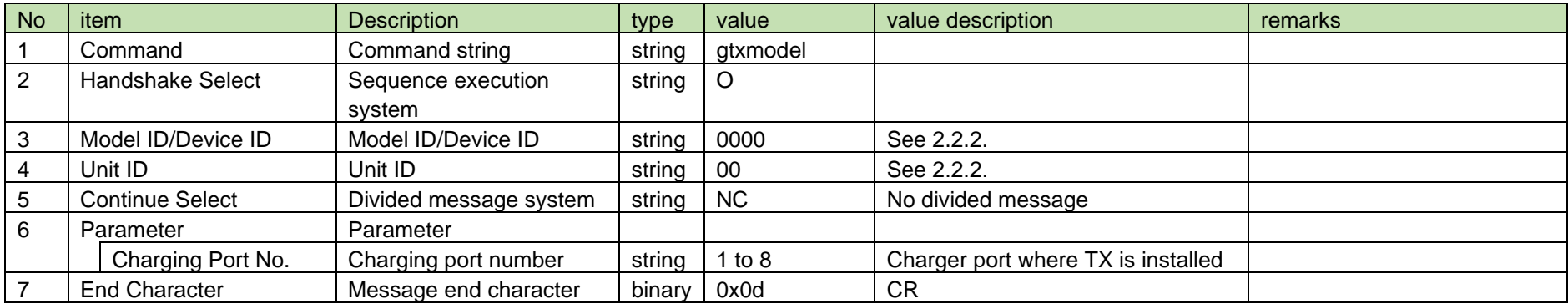

#### (2) Answer

Refer to the table below for Answer Command format from CHG.

### gtxmodel␣0000␣00␣NC␣1,"ESW-T4106 "↲

#### **Table 4-201 Answer Command Format**

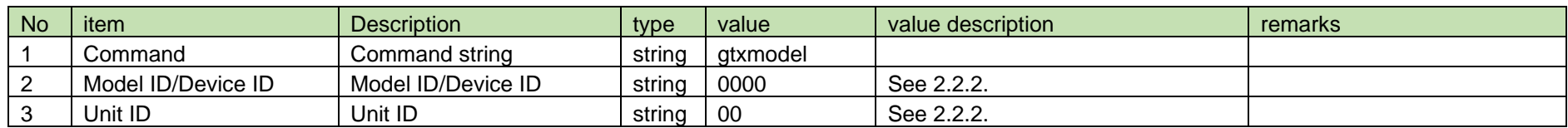

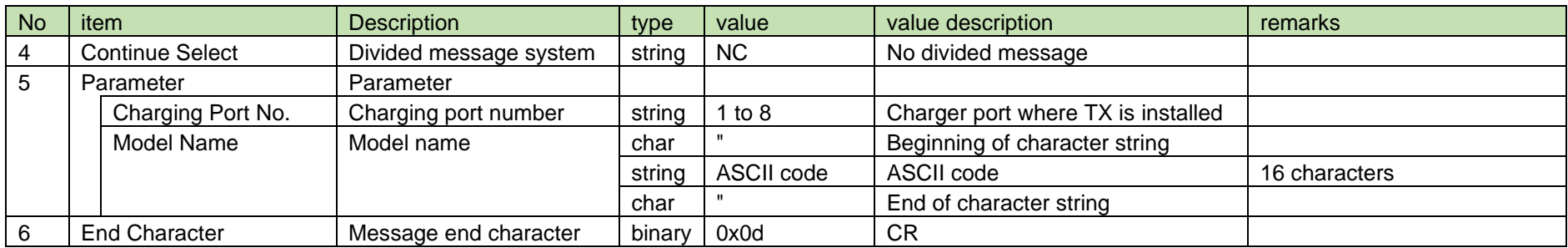

#### <span id="page-181-0"></span>4.16.2 TX Version Acquisition

After receiving the [TX Version Acquisition,](#page-181-0) CHG sends the TX version information to the host via Answer.

(1) Get Command

In case of [TX Version Acquisition](#page-181-0) from the host, refer to the command format table below.

### gtxversion␣O␣0000␣00␣NC␣↲

#### **Table 4-202 Command Format**

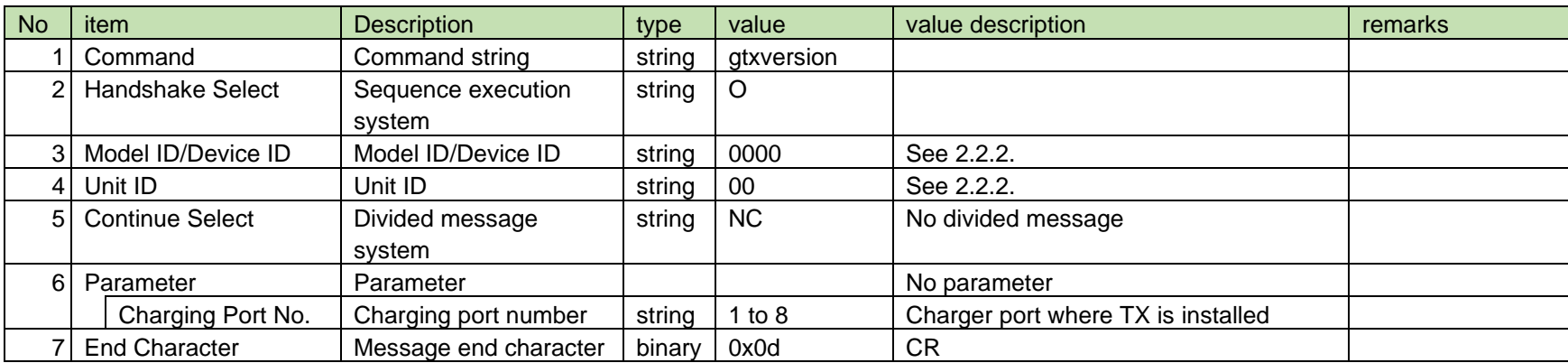

Refer to the table below for Answer Command format from CHG.

### gtxversion␣0000␣00␣NC␣1,"001.000.005 "↲

#### **Table 4-203 Answer Command Format**

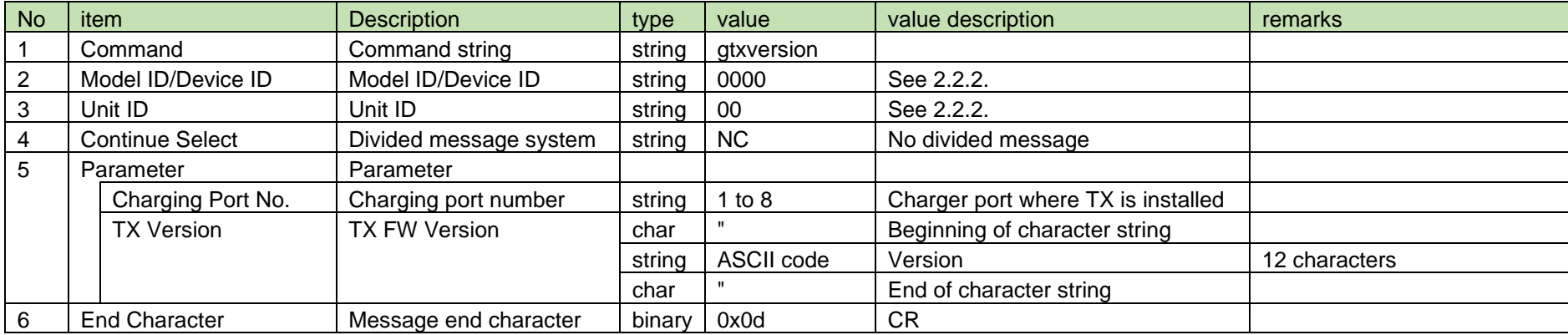

#### <span id="page-182-0"></span>4.16.3 TX Device Name Setting

After receiving [TX Device Name Setting,](#page-182-0) CHG sends the processing results to the host via ACK or NAK.

(1) Set Command

In case of [TX Device Name Setting](#page-182-0) from the host, refer to the command format table below.

The usable ASCII characters for the setting are those up to 0x20 to 0x7e excluding 0x22 (").

$$
stxname\_S\_0000\_00\_NC\_1,"TXName" \textit{J}
$$

#### **Table 4-204 Command Format**

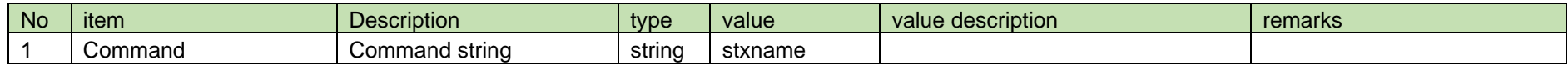

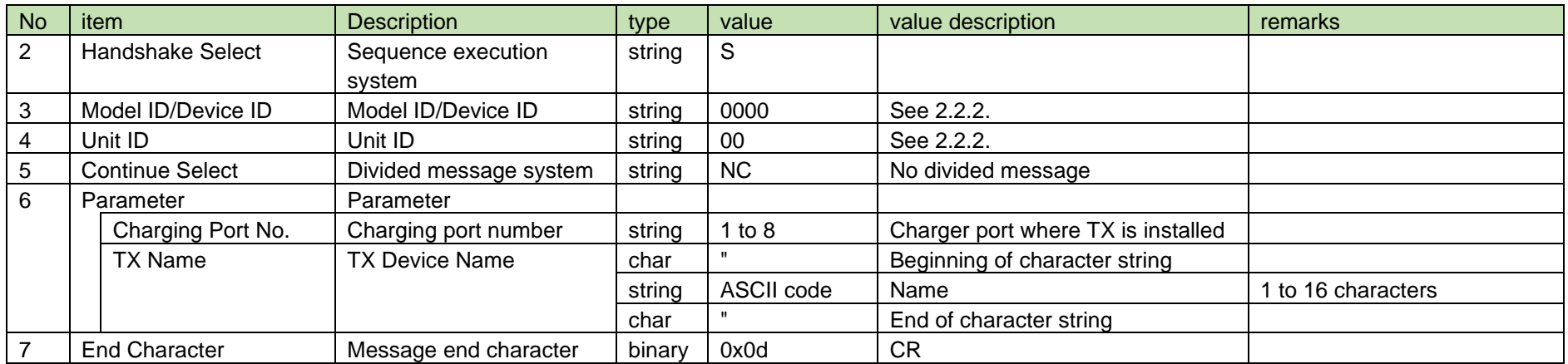

#### (2) ACK/NAK

See [Device Name Setting](#page-38-0)[\(2\).](#page-39-0)

#### <span id="page-183-0"></span>4.16.4 TX Device Name Acquisition

After receiving [TX Device Name Acquisition,](#page-183-0) RU or CHG sends the TX device name to the host via Answer.

When RU receives this command, it operates normally only when the Ch specified by the parameter is linked with TX.

(1) Get Command

In case of [TX Device Name Acquisition](#page-183-0) from the host, refer to the command format table below.  $\sim$ 

$$
\texttt{gtxname\_O\_0000\_00\_NC\_1} \texttt{I}
$$

#### **Table 4-205 Command Format**

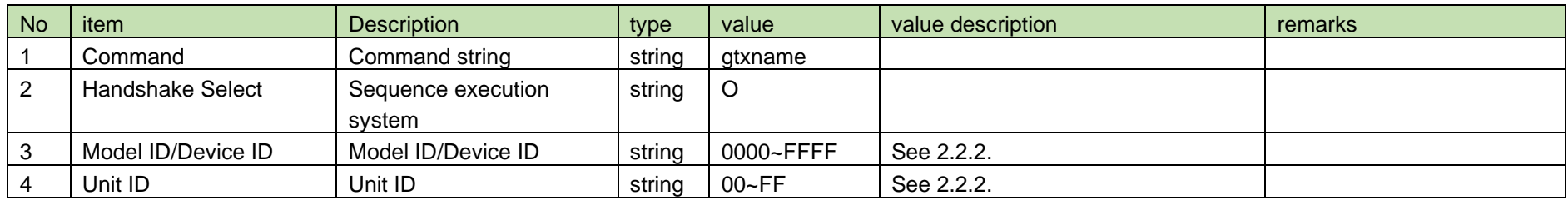

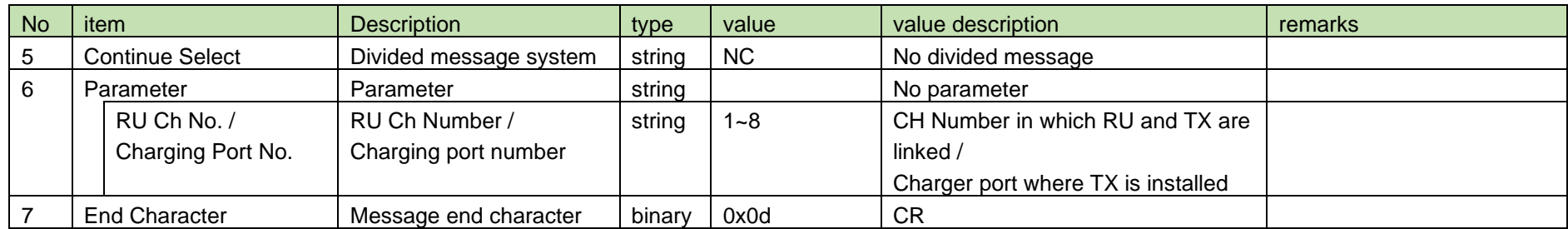

Refer to the table below for Answer Command format from RU or CHG.

## gtxname␣0000␣00␣NC␣1,"TXName "↲

#### **Table 4-**206 **Command Format**

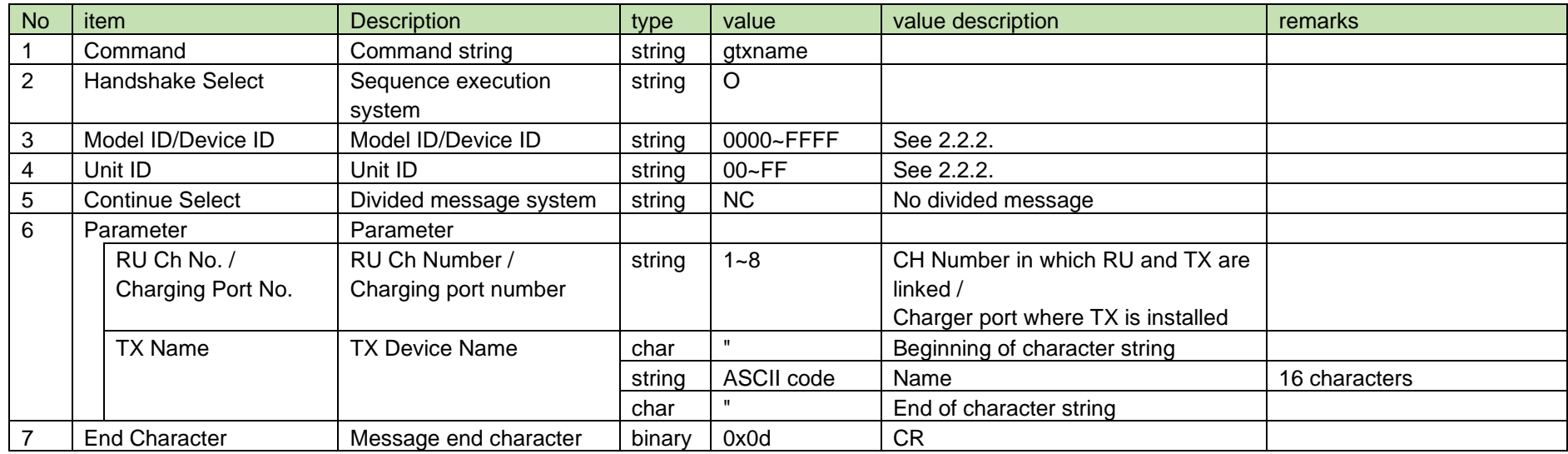

#### <span id="page-185-0"></span>4.16.5 TX Device Name Notification

[TX Device Name Notification](#page-185-0) is sent when [TX Device Name Setting](#page-182-0) is changed from CHG.

When [Notification Mode Setting](#page-141-0) is 0 (OFF), it is not sent.

(1) Information

# MD\_ntxname
[0000\_00\_NC\_1,"TXName""

#### No item Description into type value value value description remarks 1 | Modify | MD | string | MD 2 Command Command string string htxname 3 | Model ID/Device ID | Model ID/Device ID | string | 0000 | See [2.2.2.](#page-12-0) 4 | Unit ID | Unit ID | string | 00 | See [2.2.2.](#page-12-0) 5 Continue Select | Divided message system | string | NC | No divided message 6 Parameter Parameter Charging Port No.  $\vert$  Charging port number  $\vert$  string  $\vert$  1~8  $\vert$  Charger port where TX is installed TX Name TX Device Name char | "
Beginning of character string string ASCII code Name 16 characters char | " | End of character string 7 End Character Message end character binary 0x0d CR

#### **Table 4-207 Command Format**

#### <span id="page-185-1"></span>4.16.6 TX Location Name Setting

After receiving [TX Location Name Setting,](#page-185-1) CHG sends the processing results to the host via ACK or NAK.

#### (1) Set Command

In case of [TX Location Name Setting](#page-185-1) from the host, refer to the command format table below.

The usable ASCII characters for the setting are those up to 0x20 to 0x7e excluding 0x22 (").

stxlocationname␣S␣0000␣00␣NC␣1,"Location01"↲

#### **Table 4-208 Command Format**

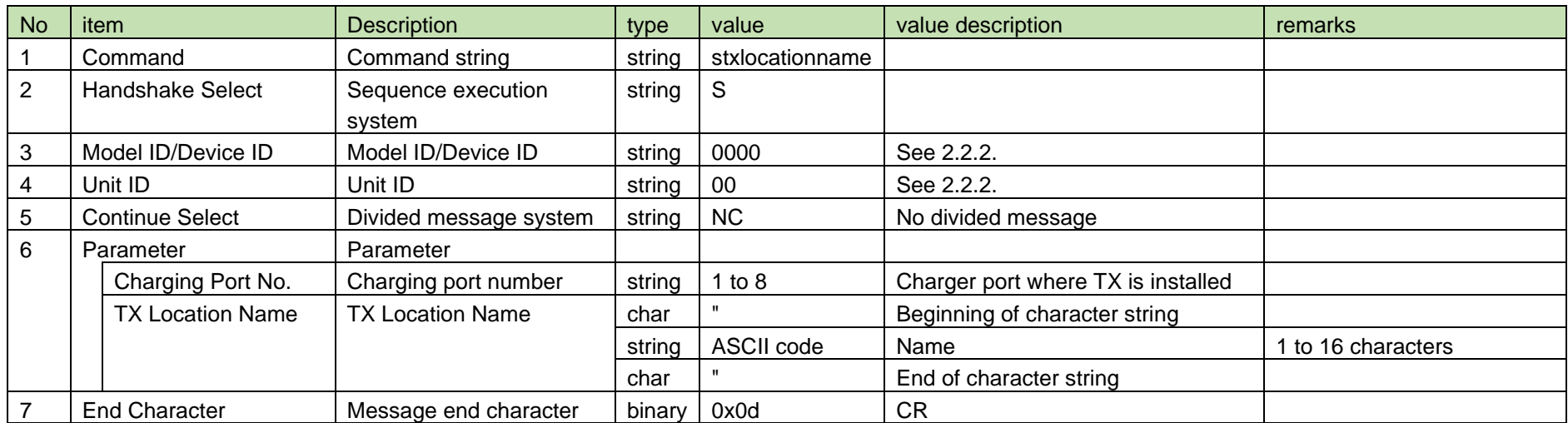

#### (2) ACK/NAK

See [Device Name Setting](#page-38-0) [\(2\).](#page-39-0)

#### <span id="page-186-0"></span>4.16.7 TX Location Name Acquisition

After receiving the [TX Location Name Acquisition,](#page-186-0) RU or CHG sends the TX location name to the host via Answer.

When RU receives this command, it operates normally only when the Ch specified by the parameter is linked with TX.

(1) Get Command

In case of [TX Location Name Acquisition](#page-186-0) from the host, refer to the command format table below.

### gtxlocationname␣O␣0000␣00␣NC␣1↲

#### **Table 4-209 Command Format**

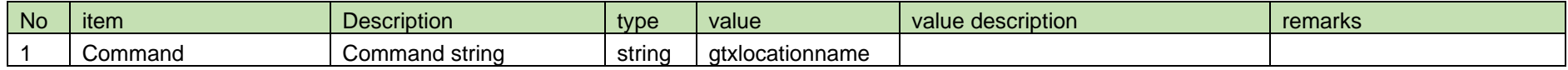

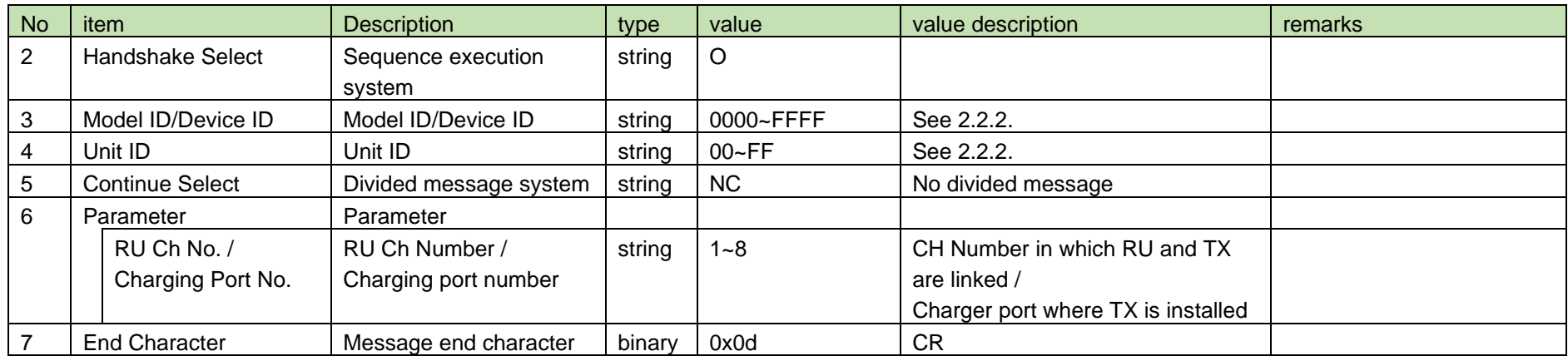

Refer to the table below for Answer Command format from RU or CHG.

# gtxlocationname␣0000␣00␣NC␣1,"Location01 "↲

#### **Table 4-210 Answer Command Format**

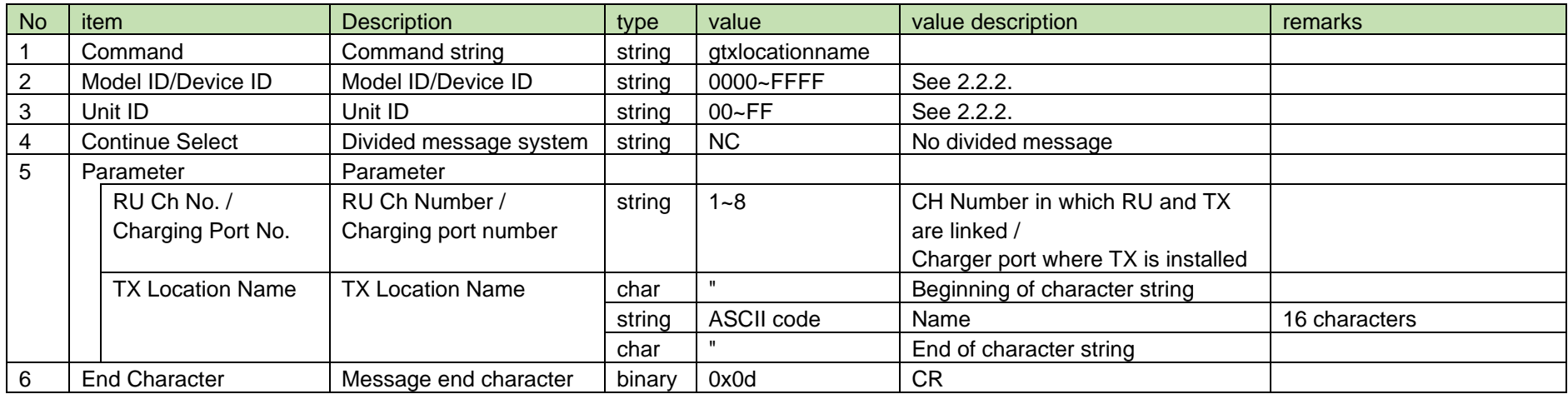

#### <span id="page-188-0"></span>4.16.8 TX Location Name Notification

[TX Location Name Notification](#page-188-0) is sent when the location name is changed from CHG.

When [Notification Mode Setting](#page-141-0) is 0 (OFF), it is not sent.

(1) Information

### MD␣ntxlocationname␣0000␣00␣NC␣1,"Location01 "↲

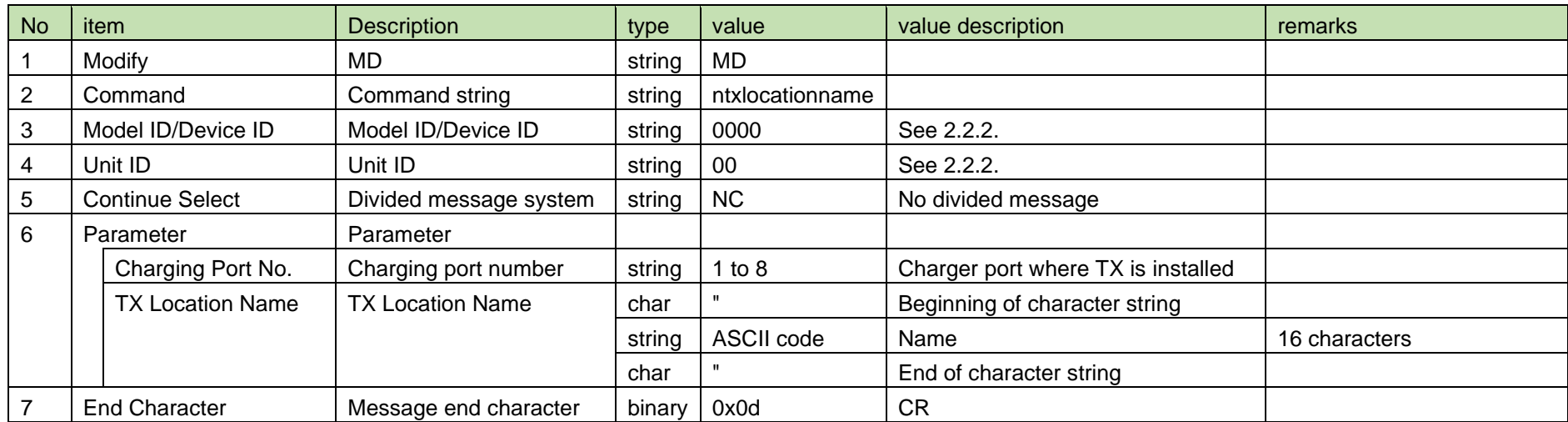

#### **Table 4-211 Command Format**

#### <span id="page-188-1"></span>4.16.9 TX Device ID Setting

After receiving [TX Device ID Setting,](#page-188-1) CHG sends the processing results to the host via ACK or NAK.

(1) Set Command

In case of [TX Device ID Setting](#page-188-1) from the host, refer to the command format table below.

### stxdeviceid␣S␣0000␣00␣NC␣1,1↲

#### **Table 4-212 Command Format**

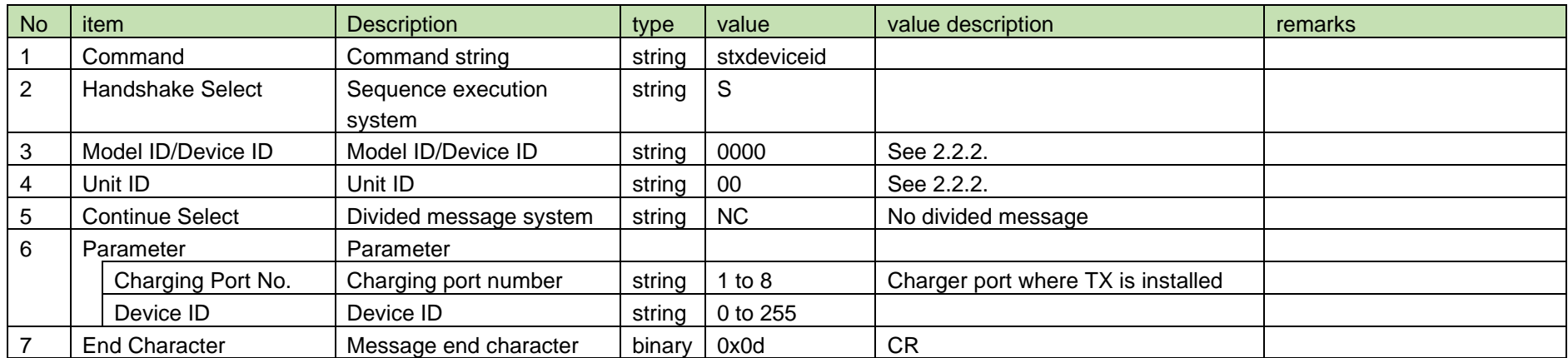

#### (2) ACK/NAK

See [Device Name Setting](#page-38-0) [\(2\).](#page-39-0)

#### <span id="page-189-0"></span>4.16.10 TX Device ID Acquisition

After receiving [TX Device ID Acquisition,](#page-189-0) RU or CHG sends the TX device ID to the host via Answer.

When RU receives this command, it operates normally only when the Ch specified by the parameter is linked with TX.

#### (1) Get Command

In case of [TX Device ID Acquisition](#page-189-0) from the host, refer to the command format table below.

# gtxdeviceid␣O␣0000␣00␣NC␣1↲

#### **Table 4-213 Command Format**

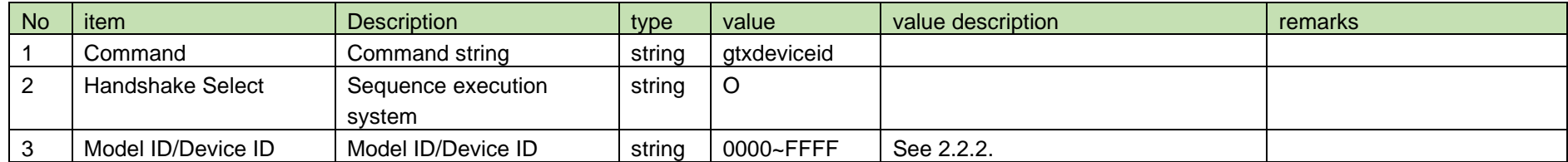

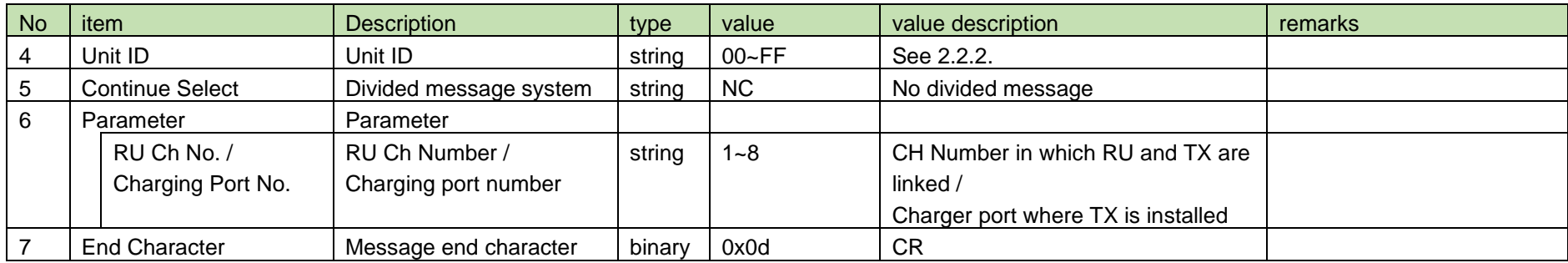

Refer to the table below for Answer Command format from RU or CHG.

# gtxdeviceid␣0000␣00␣NC␣1↲

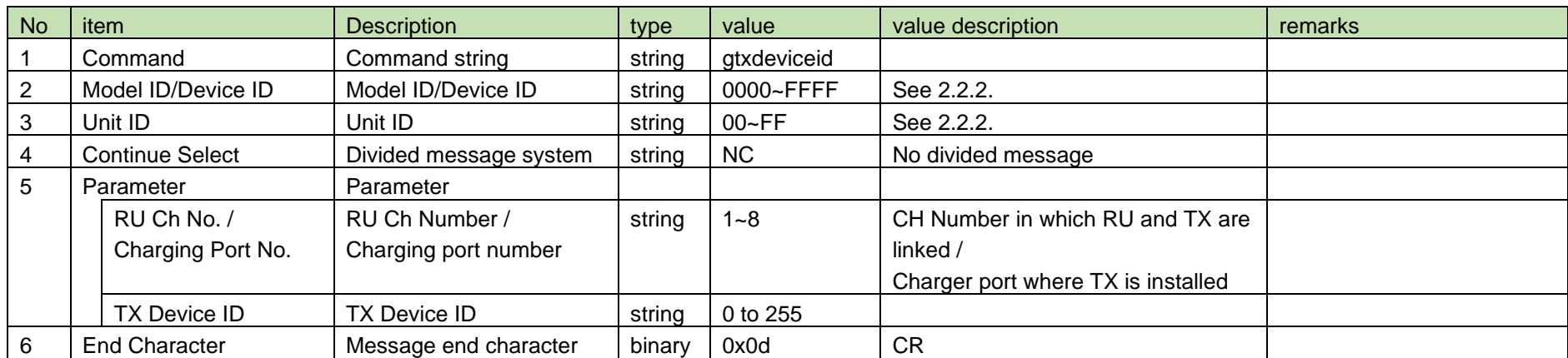

#### **Table 4-214 Answer Command Format**

#### <span id="page-190-0"></span>4.16.11 TX Device ID Notification

[TX Device ID Notification](#page-190-0) is sent when the TX device ID is changed from CHG.

When [Notification Mode Setting](#page-141-0) is 0 (OFF), it is not sent.

(1) Information

### MD␣ntxdeviceid␣0000␣00␣NC␣1,1↲

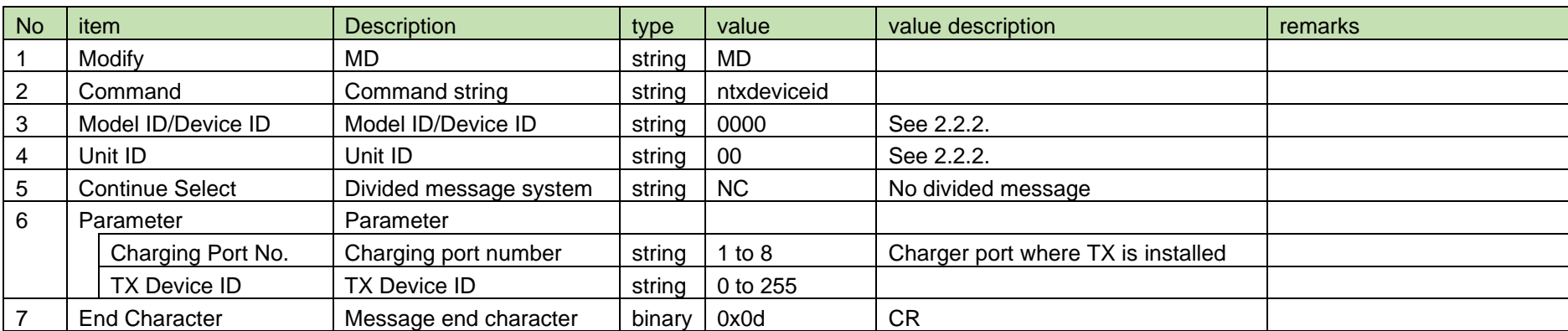

#### **Table 4-215 Command Format**

#### <span id="page-191-0"></span>4.16.12 TX Type Acquisition

After receiving [TX Type Acquisition,](#page-191-0) RU or CHG sends the TX type to the host via Answer.

When RU receives this command, it operates normally only when the Ch specified by the parameter is linked with TX.

 $\mathcal{L}_{\mathcal{A}}$ 

(1) Get Command

In case of [TX Type Acquisition](#page-191-0) from the host, refer to the command format table below.

$$
\texttt{gtxkind\_O\_0000\_00\_NC\_14}
$$

#### **Table 4-216 Command Format**

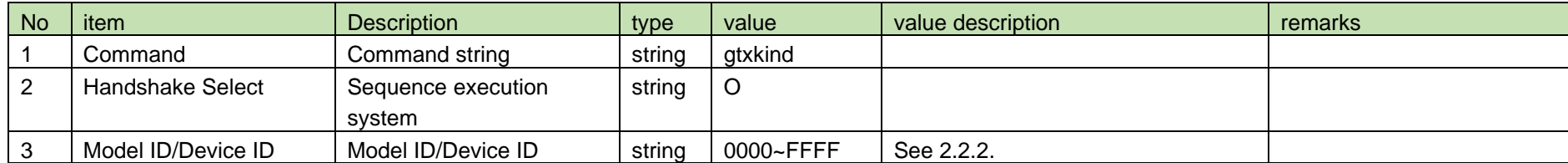

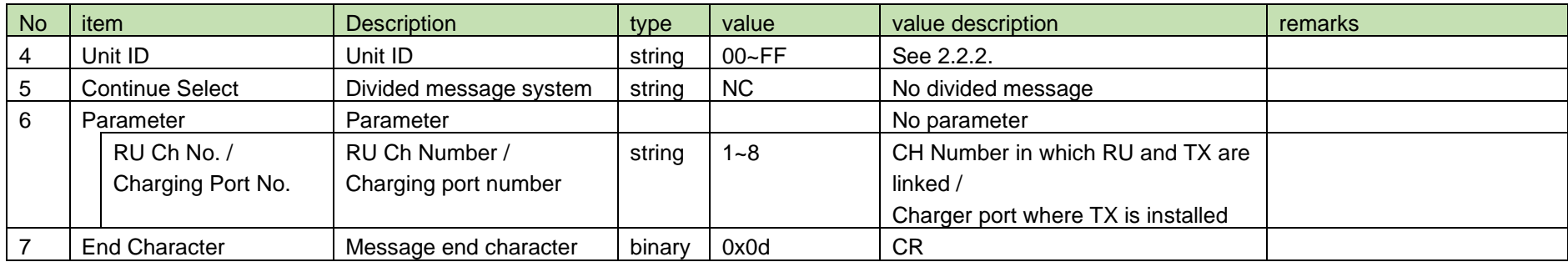

Refer to the table below for Answer Command format from RU or CHG.

# gtxkind␣0000␣00␣NC␣1,2↲

#### **Table 4-217 Answer Command Format**

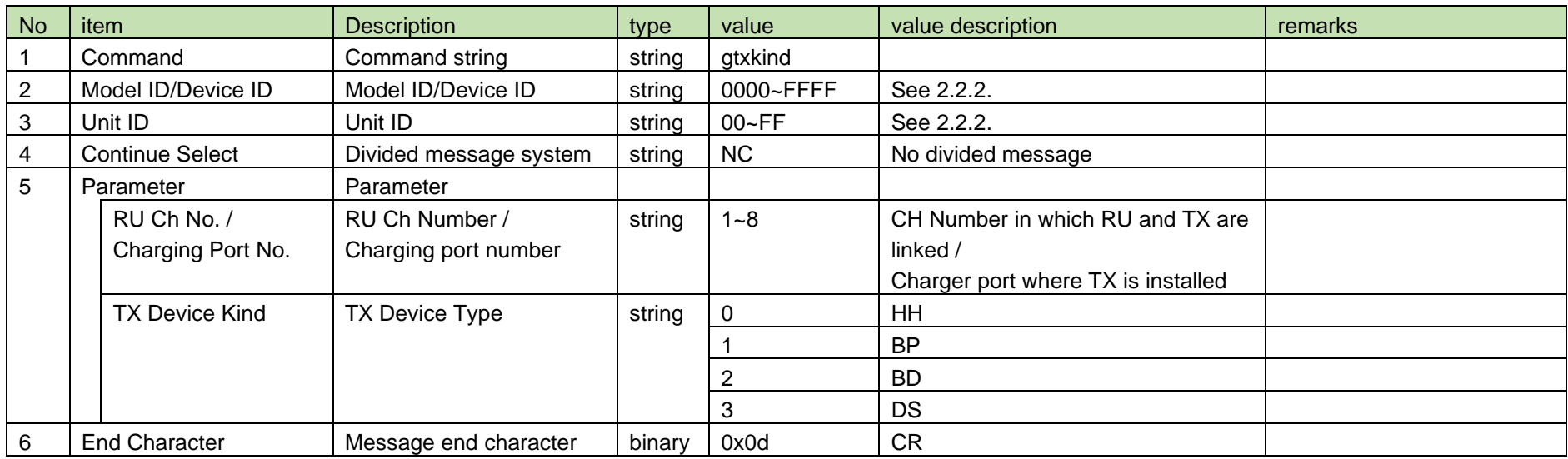

#### <span id="page-193-0"></span>4.16.13 TX Gain Setting

After receiving [TX Gain Setting,](#page-193-0) RU or CHG sends the processing results to the host via ACK or NAK.

When RU receives this command, it operates normally only when the Ch specified by the parameter is linked with TX.

#### (1) Set Command

In case of [TX Gain Setting](#page-193-0) from the host, refer to the command format table below.

### stxmicgain␣S␣0000␣00␣NC␣1,1↲

#### **Table 4-218 Command Format**

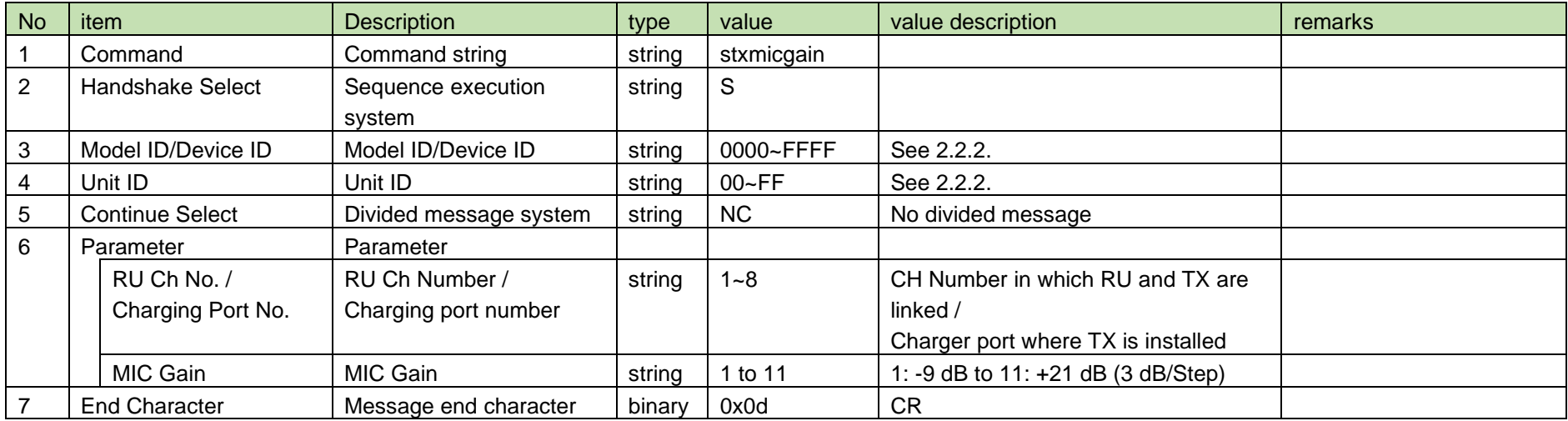

#### (2) ACK/NAK

See [Device Name Setting](#page-38-0) [\(2\).](#page-39-0)

#### <span id="page-193-1"></span>4.16.14 TX Gain Acquisition

After receiving [TX Gain Acquisition,](#page-193-1) RU or CHG sends the TX gain to the host via Answer.

When RU receives this command, it operates normally only when the Ch specified by the parameter is linked with TX.

(1) Get Command

In case of [TX Gain Acquisition](#page-193-1) from the host, refer to the command format table below.

### gtxmicgain␣O␣0000␣00␣NC␣1↲

#### **Table 4-219 Command Format**

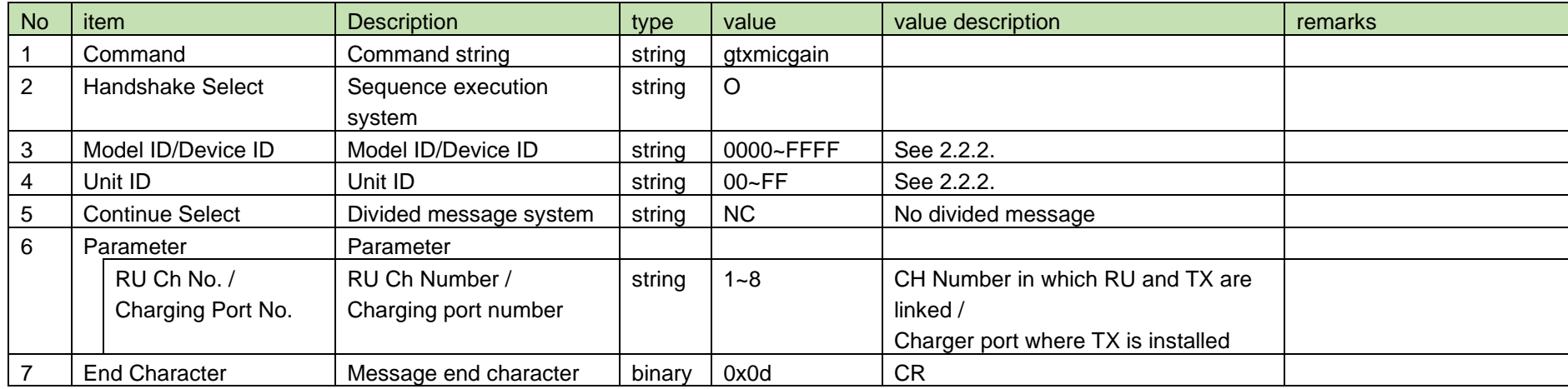

#### (2) Answer

Refer to the table below for Answer Command format from RU or CHG.

### gtxmicgain␣0000␣00␣NC␣1↲

#### **Table 4-220 Answer Command Format**

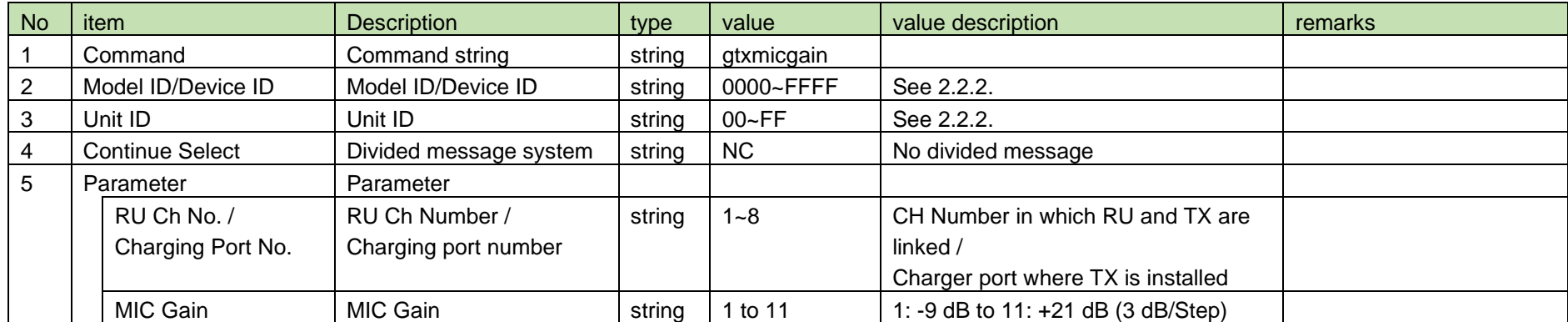

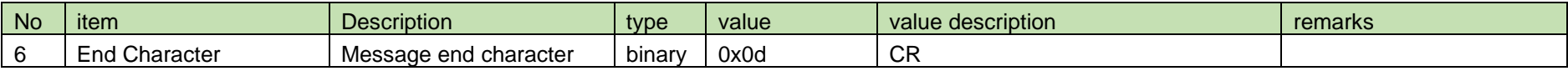

<span id="page-195-0"></span>4.16.15 TX Gain Notification

[TX Gain Notification](#page-195-0) is sent when the TX Gain is changed from RU or CHG.

When [Notification Mode Setting](#page-141-0) is 0 (OFF), it is not sent.

(1) Information

# MD␣ntxmicgain␣0000␣00␣NC␣1,1↲

#### **Table 4-221 Command Format**

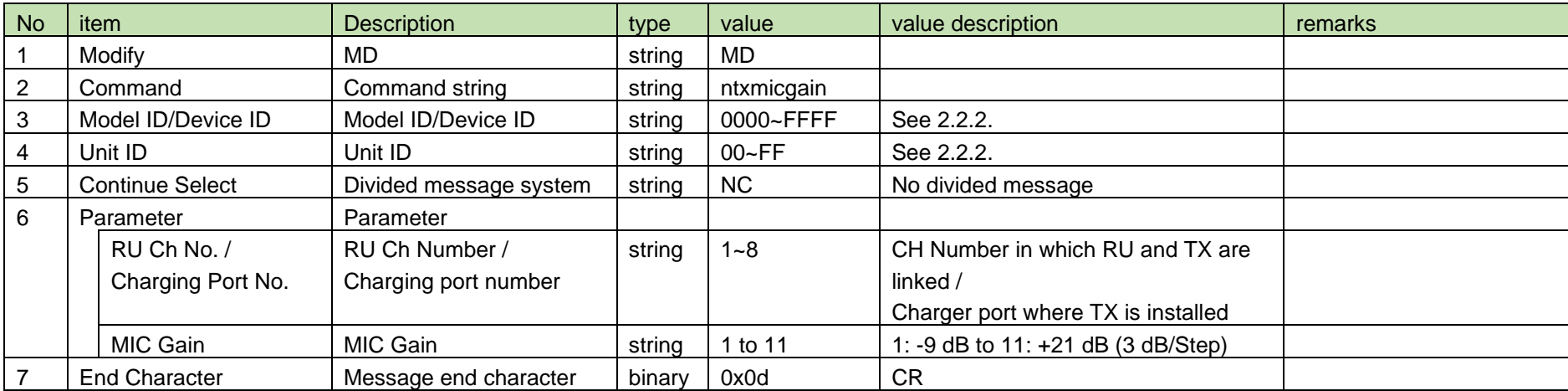

#### <span id="page-195-1"></span>4.16.16 TX Internal Mic Gain Setting

After receiving [TX Internal Mic Gain Setting,](#page-195-1) RU or CHG sends the processing results to the host via ACK or NAK.

When RU receives this command, it operates normally only when the Ch specified by the parameter is linked with TX.

This command only applies to TX of BP.

#### (1) Set Command

In case of [TX Internal Mic Gain Setting](#page-195-1) from the host, refer to the command format table below.

### stxintmicgain␣S␣0000␣00␣NC␣1,1↲

#### **Table 4-222 Command Format**

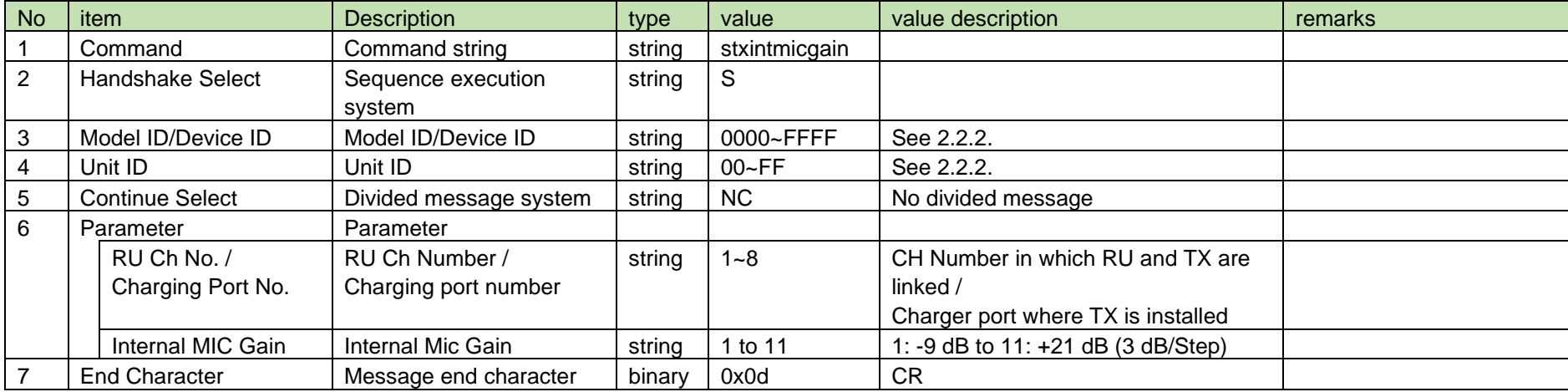

(2) ACK/NAK

See [Device Name Setting](#page-38-0) [\(2\).](#page-39-0)

#### <span id="page-196-0"></span>4.16.17 TX Internal Mic Gain Acquisition

After receiving [TX Internal Mic Gain Acquisition,](#page-196-0) RU or CHG sends the TX internal MIC gain to the host via Answer.

When RU receives this command, it operates normally only when the Ch specified by the parameter is linked with TX.

This command only applies to TX of BP.

#### (1) Get Command

In case of [TX Internal Mic Gain Acquisition](#page-196-0) from the host, refer to the command format table below.

# gtxintmicgain␣O␣0000␣00␣NC␣1↲

#### **Table 4-223 Command Format**

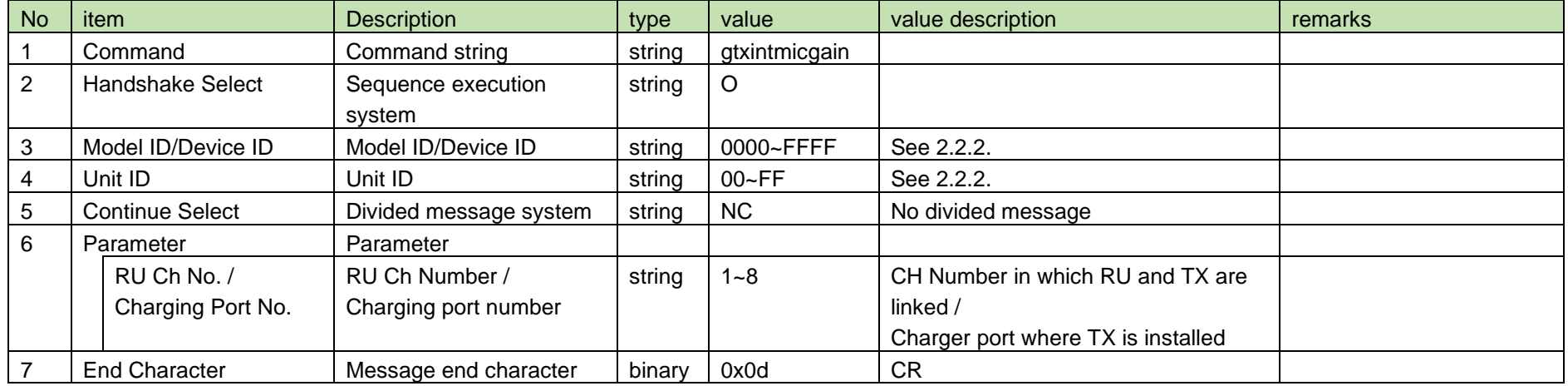

#### (2) Answer

Refer to the table below for Answer Command format from RU or CHG.

### gtxintmicgain␣0000␣00␣NC␣1↲

#### **Table 4-224 Answer Command Format**

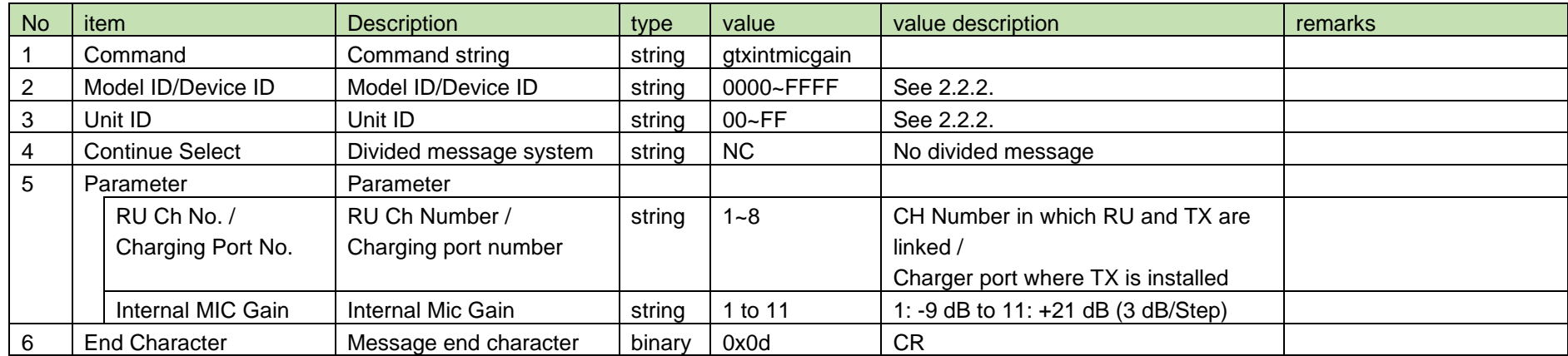

<span id="page-198-0"></span>4.16.18 TX Internal Mic Gain Notification

[TX Internal Mic Gain Notification](#page-198-0) is sent when the TX internal Mic gain is changed from RU or CHG.

This command only applies to TX of BP.

When [Notification Mode Setting](#page-141-0) is 0 (OFF), it is not sent.

(1) Information

# MD␣ntxintmicgain␣0000␣00␣NC␣1,1↲

#### No item Description in type value value value description remarks 1 | Modify | MD | string | MD 2 Command Command string string string htxintmicgain 3 | Model ID/Device ID | Model ID/Device ID | string | 0000~FFFF | See [2.2.2.](#page-12-0) 4 | Unit ID | Unit ID | string | 00~FF | See [2.2.2.](#page-12-0) 5 Continue Select | Divided message system string NC No divided message 6 Parameter Parameter RU Ch No. / Charging Port No. RU Ch Number / Charging port number string 1~8 CH Number in which RU and TX are linked / Charger port where TX is installed Internal MIC Gain | Internal Mic Gain | string | 1 to 11 | 1: -9 dB to 11: +21 dB (3 dB/Step) 7 End Character Message end character binary 0x0d CR

#### **Table 4-225 Command Format**

<span id="page-198-1"></span>4.16.19 TX Microphone Directivity Setting

After receiving [TX Microphone Directivity Setting,](#page-198-1) CHG sends the processing results to the host via ACK or NAK.

This command is applicable only to TX of BD.

#### (1) Set Command

In case of [TX Microphone Directivity Setting](#page-198-1) from the host, refer to the command format table below.

stxmicpolar␣S␣0000␣00␣NC␣1,1↲

#### **Table 4-226 Command Format**

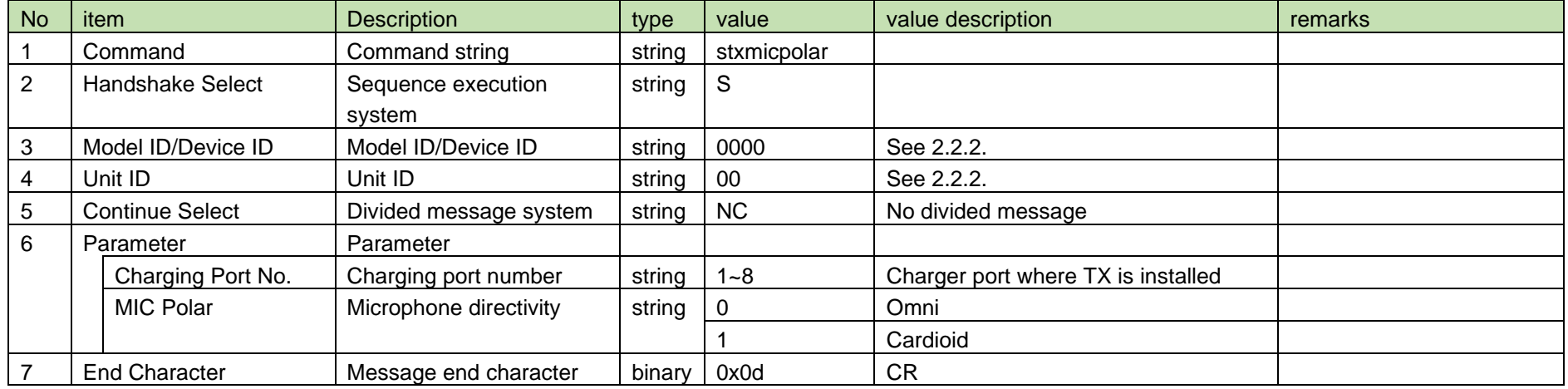

#### (2) ACK/NAK

See [Device Name Setting](#page-38-0) [\(2\).](#page-39-0)

<span id="page-199-0"></span>4.16.20 TX Microphone Directivity Acquisition

After receiving [TX Microphone Directivity Acquisition,](#page-199-0) RU or CHG sends the TX directivity to the host via Answer.

When RU receives this command, it operates normally only when the Ch specified by the parameter is linked with TX.

This command is applicable only to TX of BD.

#### (1) Get Command

In case of [TX Microphone Directivity Acquisition](#page-199-0) from the host, refer to the command format table below.

gtxmicpolar␣O␣0000␣00␣NC␣1↲

#### **Table 4-227 Command Format**

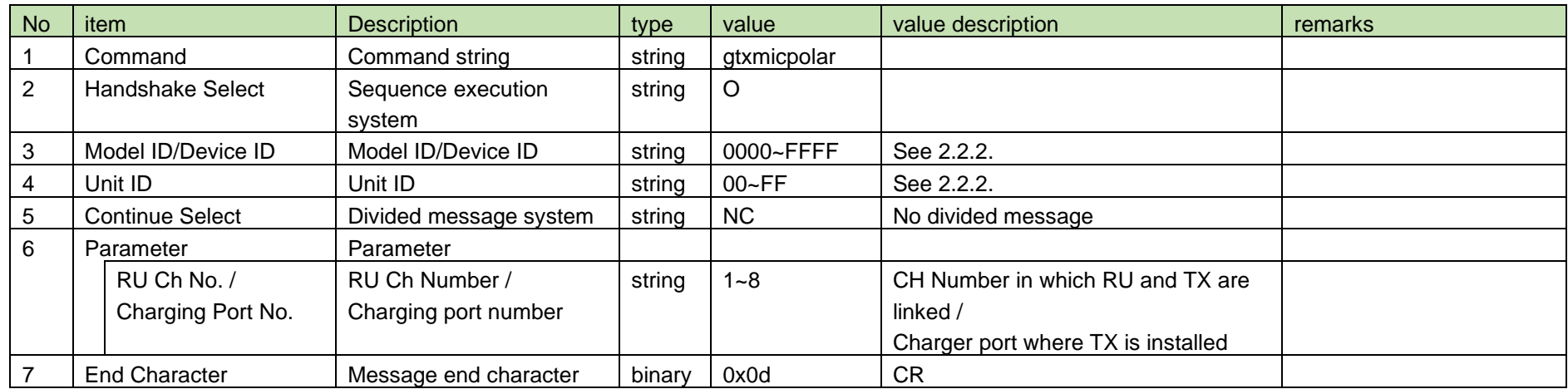

Refer to the table below for Answer Command format from RU or CHG.

# gtxmicpolar␣0000␣00␣NC␣1↲

#### **Table 4-228 Answer Command Format**

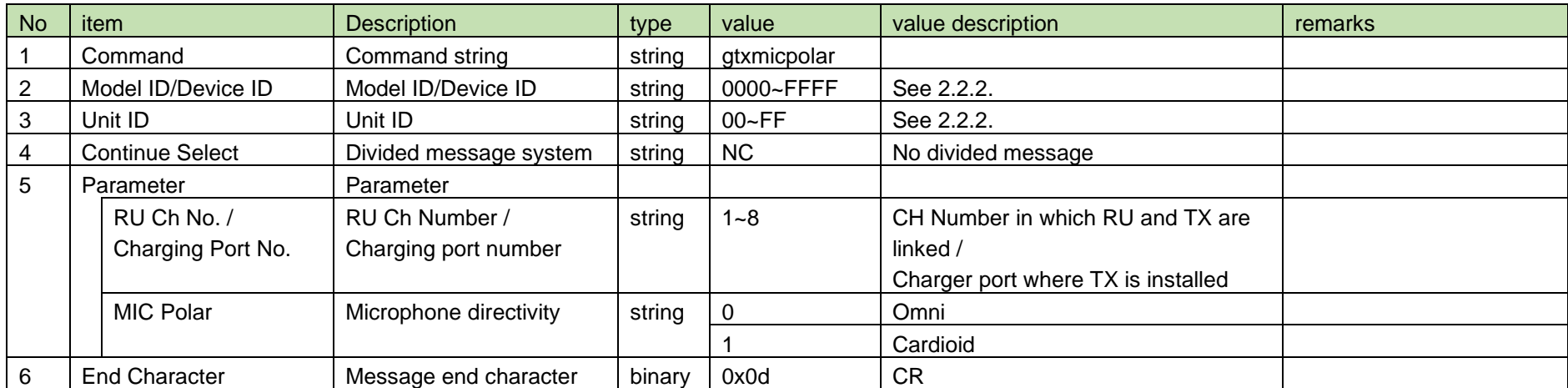

<span id="page-201-0"></span>4.16.21 TX Microphone Directivity Notification

[TX Microphone Directivity Notification](#page-201-0)[TX Gain Notification](#page-195-0) is sent when the TX directivity is changed from CHG.

When [Notification Mode Setting](#page-141-0) is 0 (OFF), it is not sent.

This command is applicable only to TX of BD.

(1) Information

### MD␣ntxmicpolar␣0000␣00␣NC␣1,1↲

### **Table 4-229 Command Format**

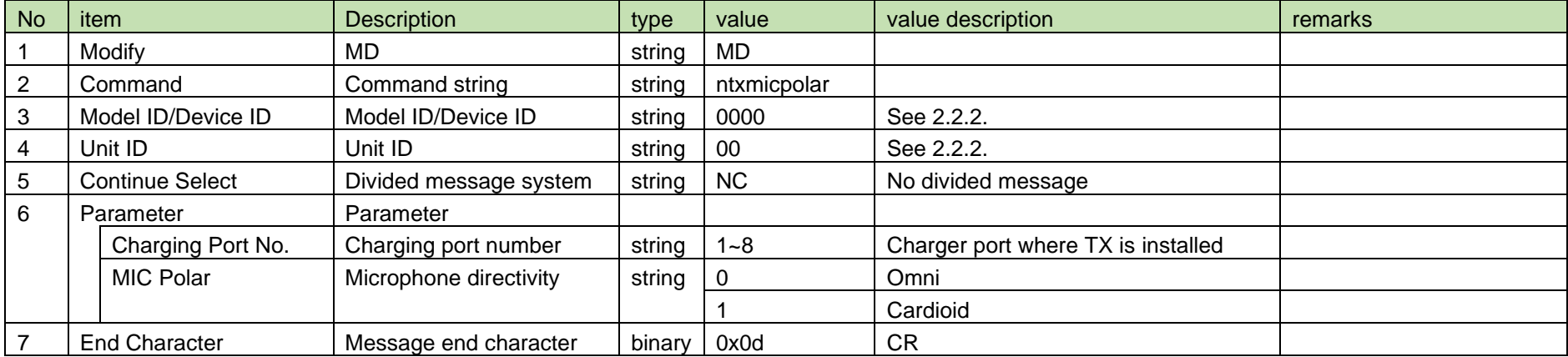

#### <span id="page-201-1"></span>4.16.22 TX Mute Function Setting

After receiving [TX Mute Function Setting,](#page-201-1) CHG sends the processing results to the host via ACK or NAK.

#### (1) Set Command

In case of [TX Mute Function Setting](#page-201-1) from the host, refer to the command format table below.

```
stxmutedisable␣S␣0000␣00␣NC␣1,1↲
```
#### **Table 4-230 Command Format**

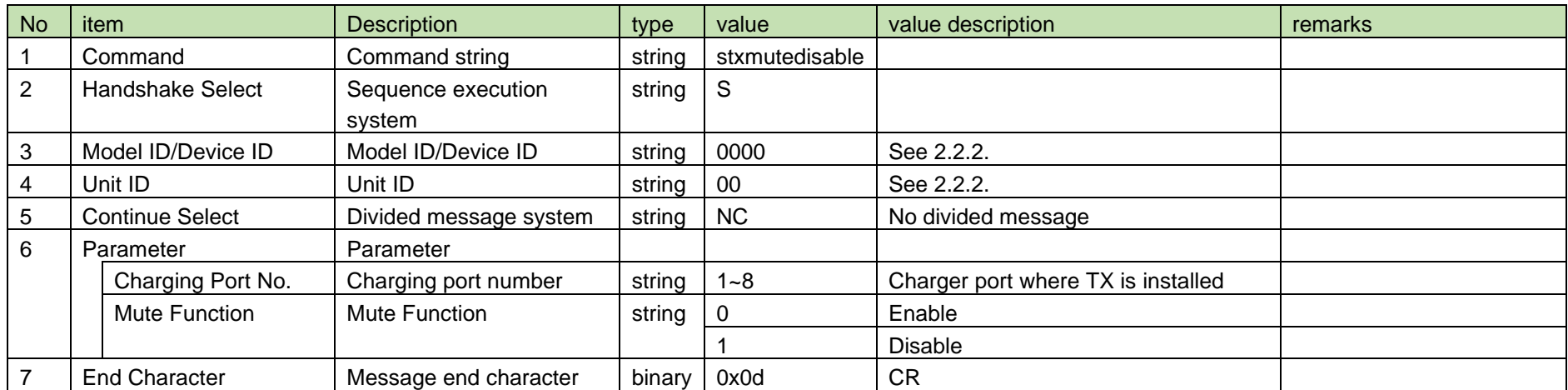

#### (2) ACK/NAK

See [Device Name Setting](#page-38-0) [\(2\).](#page-39-0)

#### <span id="page-202-0"></span>4.16.23 TX Mute Function Acquisition

After receiving [TX Mute Function Acquisition,](#page-202-0) RU or CHG sends the TX mute function to the host via Answer.

When RU receives this command, it operates normally only when the Ch specified by the parameter is linked with TX.

#### (1) Get Command

In case of executing the command from the host, refer to the command format table below.

### gtxmutedisable␣O␣0000␣00␣NC␣1↲

#### **Table 4-231 Command Format**

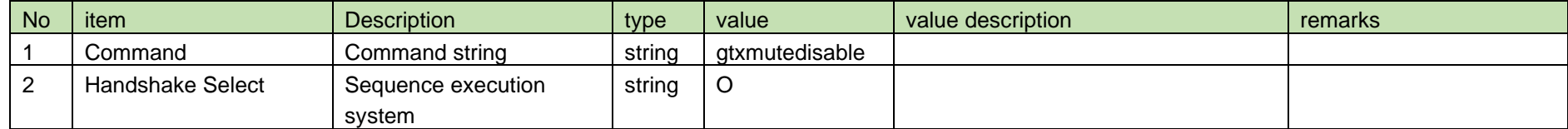

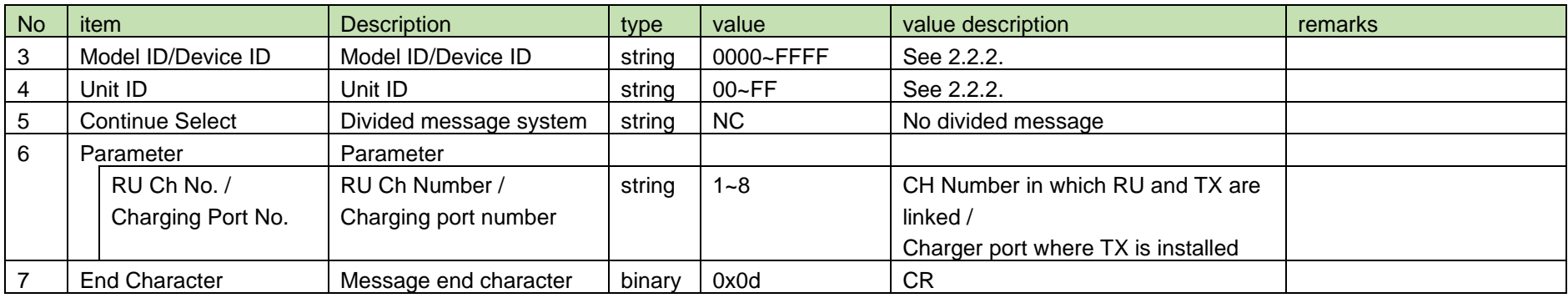

Refer to the table below for Answer Command format from RU or CHG.

# gtxmutedisable␣0000␣00␣NC␣1↲

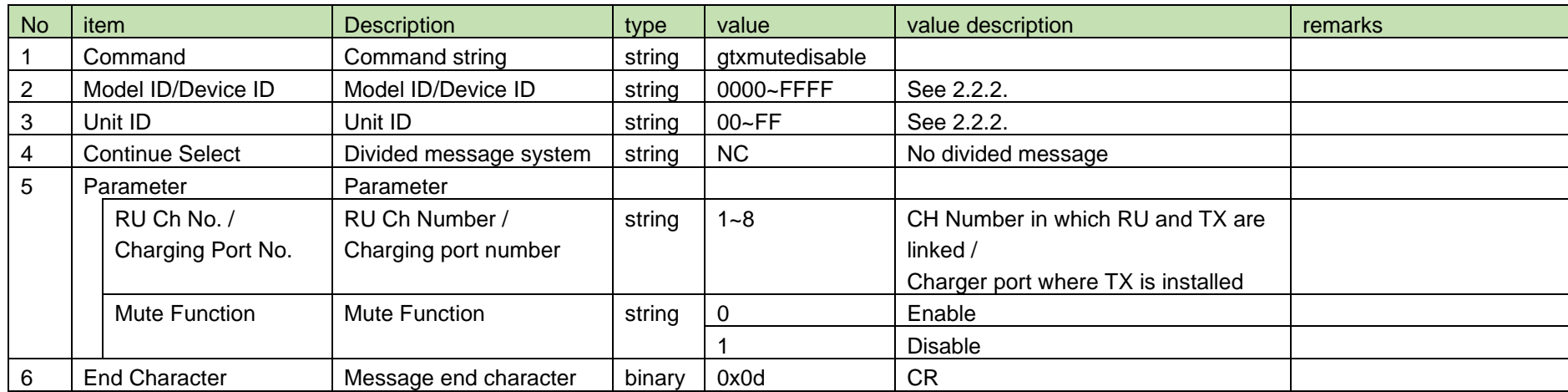

#### **Table 4-232 Answer Command Format**

<span id="page-204-0"></span>4.16.24 TX Mute Function Notification

[TX Mute Function Notification](#page-204-0) is sent when the TX mute function is changed from CHG.

When [Notification Mode Setting](#page-141-0) is 0 (OFF), it is not sent.

(1) Information

# MD␣ntxmutedisable␣0000␣00␣NC␣1,1↲

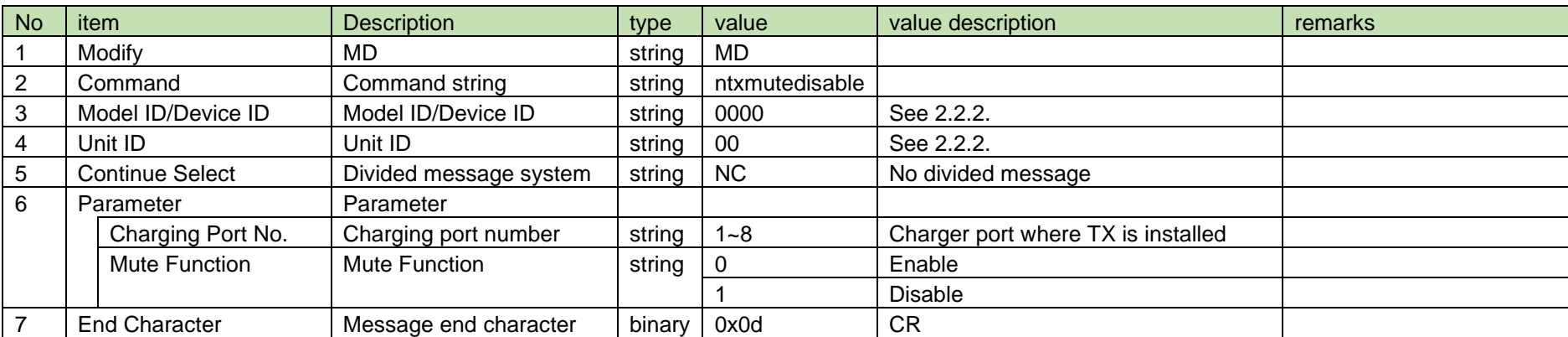

#### **Table 4-233 Command Format**

<span id="page-204-1"></span>4.16.25 TX Mute Control Mode Setting

After receiving [TX Mute Control Mode Setting,](#page-204-1) CHG sends the processing results to the host via ACK or NAK.

This command works normally only when the FW version is 001.001.000 or later. Pay attention to the FW version.

(1) Set Command

In case of [TX Mute Control Mode Setting](#page-204-1) from the host, refer to the command format table below.

stxmutectrl␣S␣0000␣00␣NC␣1,1↲

#### **Table 4-234 Command Format**

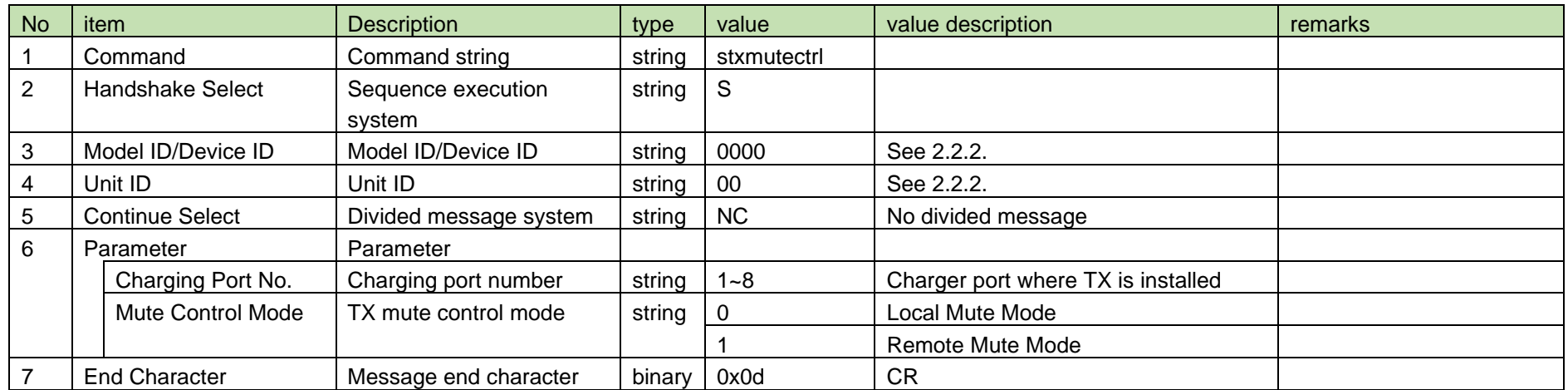

(2) ACK/NAK

See [Device Name Setting](#page-38-0) [\(2\).](#page-39-0)

#### <span id="page-205-0"></span>4.16.26 TX Mute Control Mode Acquisition

After receiving [TX Mute Control Mode Acquisition,](#page-205-0) RU or CHG sends the TX mute control mode to the host via Answer.

When RU receives this command, it operates normally only when the Ch specified by the parameter is linked with TX.

This command works normally only when the FW version is 001.001.000 or later. Pay attention to the FW version.

(1) Get Command

In case of executing the command from the host, refer to the command format table below.

### gtxmutectrl␣O␣0000␣00␣NC␣1↲

#### **Table 4-235 Command Format**

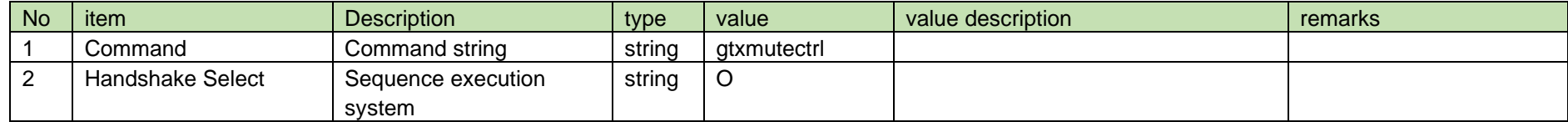

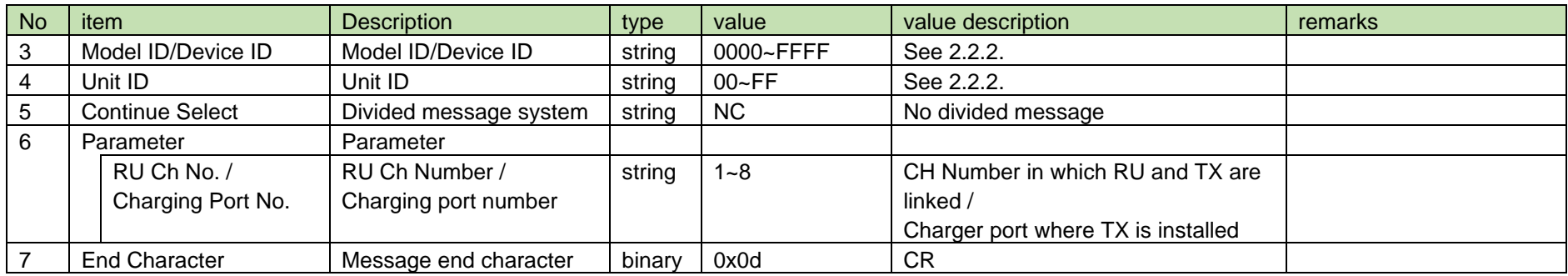

Refer to the table below for Answer Command format from RU or CHG.

## gtxmutectrl␣0000␣00␣NC␣1,1↲

#### **Table 4-236 Answer Command Format**

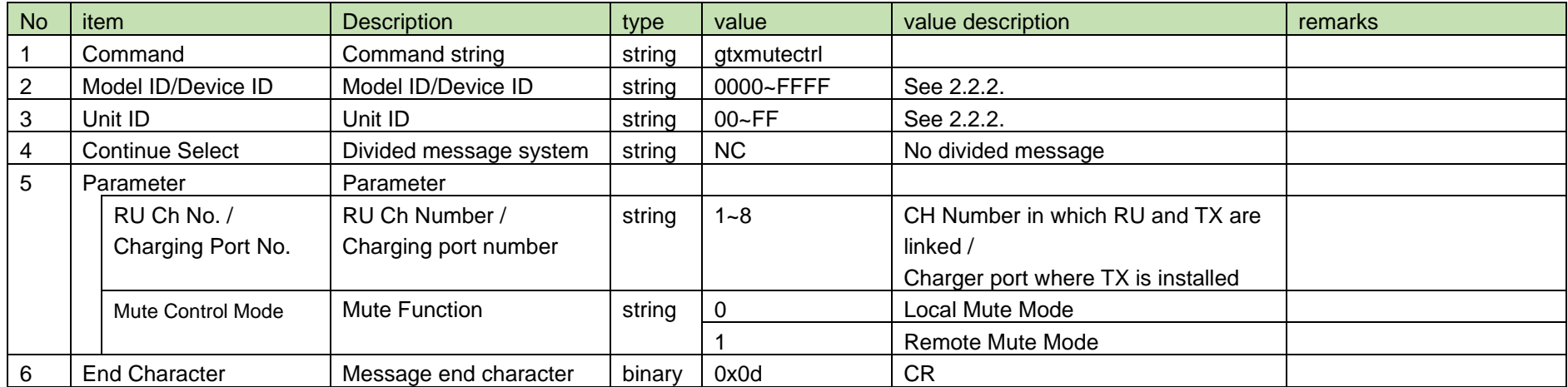

#### <span id="page-207-0"></span>4.16.27 TX Mute Control Mode Notification

[TX Mute Control Mode Notification](#page-207-0) is sent when the TX mute control mode is changed from CHG.

When [Notification Mode Setting](#page-141-0) is 0 (OFF), it is not sent.

This command works normally only when the FW version is 001.001.000 or later. Pay attention to the FW version.

(1) Information

# MD␣ntxmutectrl␣0000␣00␣NC␣1,1↲

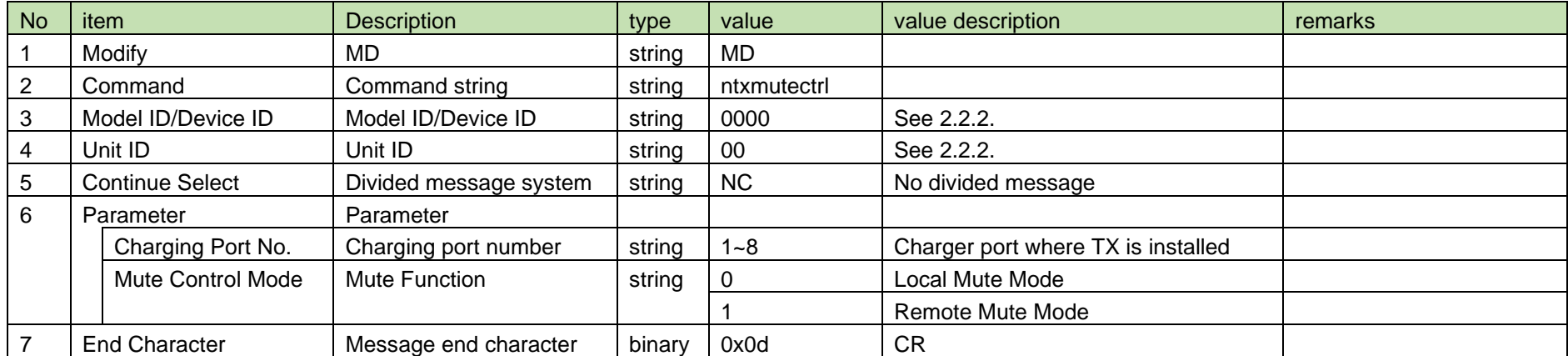

#### **Table 4-237 Command Format**

#### <span id="page-207-1"></span>4.16.28 TX Remote Mute Acquisition

After receiving the [TX Remote Mute Acquisition,](#page-207-1) RU sends the TX remote mute setting to the host via Answer.

When RU receives this command, it operates normally only when the Ch specified by the parameter is linked with TX.

This command works normally only when the FW version is 001.001.000 or later. Pay attention to the FW version.

(1) Get Command

In case of executing the command from the host, refer to the command format table below.

## gtxremotemute␣O␣0000␣00␣NC␣1↲

#### No | item | Description | type | value | value description | remarks 1 Command Command string string gtxremotemute 2 | Handshake Select | Sequence execution system string | O 3 | Model ID/Device ID | Model ID/Device ID | string | 0000~FFFF | See [2.2.2.](#page-12-0) 4 | Unit ID | Unit ID | string | 00~FF | See [2.2.2.](#page-12-0) 5 Continue Select Divided message system string NC No divided message 6 Parameter | Parameter RU Ch No. RU Ch number string 1~8 CH Number in which RU and TX are linked 7 End Character Message end character binary 0x0d CR

#### **Table 4-238 Command Format**

#### (2) Answer

Refer to the table below for Answer Command format from RU or CHG.

### gtxremotemute␣0000␣00␣NC␣1,1↲

#### **Table 4-239 Answer Command Format**

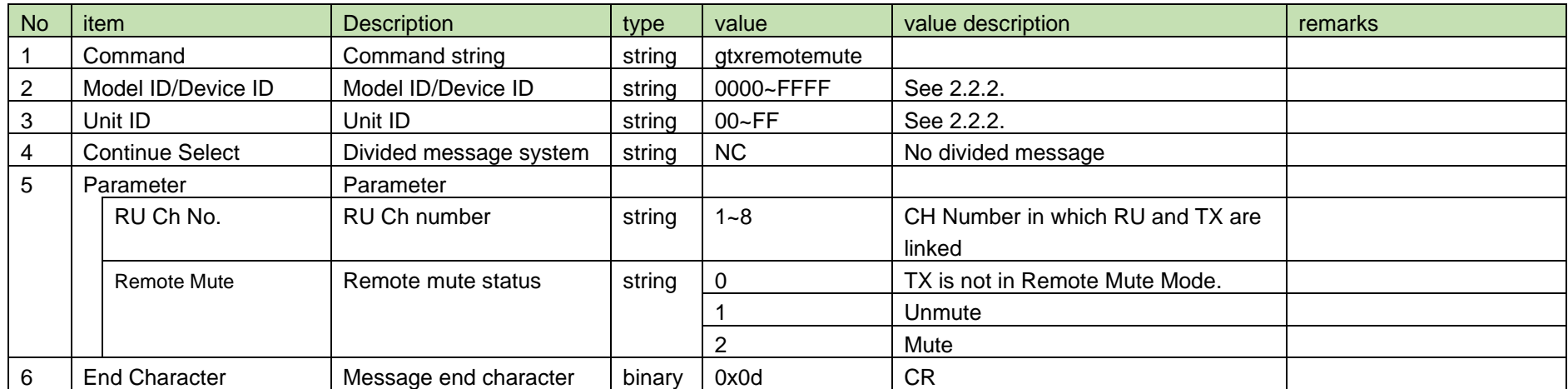

<span id="page-209-0"></span>4.16.29 TX Remote Mute Notification

[TX Remote Mute Notification](#page-209-0) is sent when the TX mute button whose TX mute control mode is set to Remote Mute Mode is pressed during RU LINK, and

the TX remote mute status is changed.

When [Notification Mode Setting](#page-141-0) is 0 (OFF), it is not sent.

This command works normally only when the FW version is 001.001.000 or later. Pay attention to the FW version.

(1) Information

## MD␣ntxremotemute␣0000␣00␣NC␣1,1↲

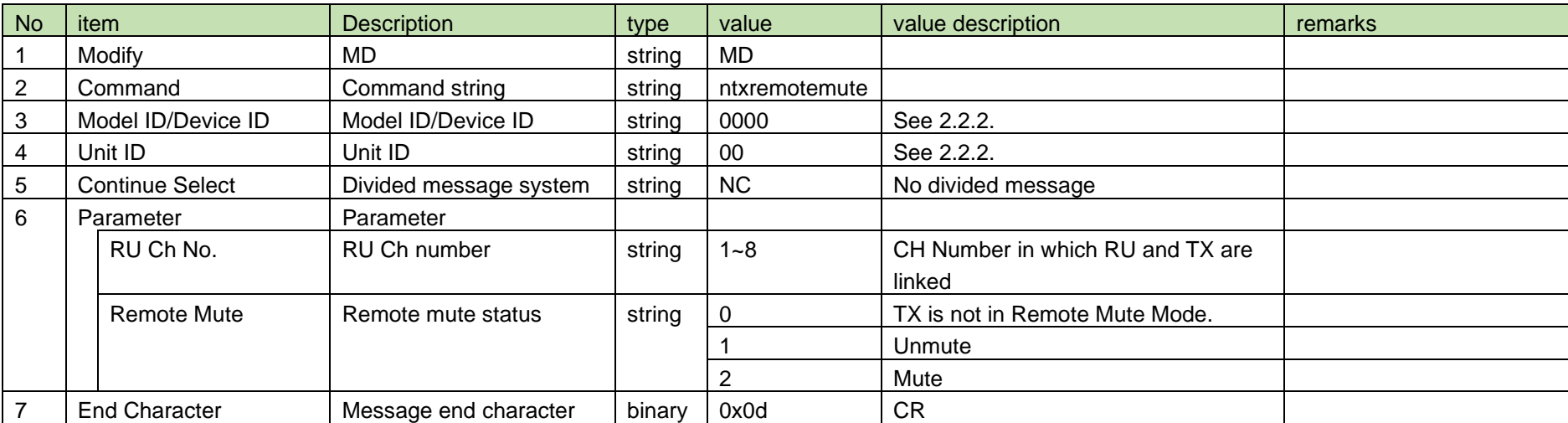

#### **Table 4-240 Command Format**

<span id="page-209-1"></span>4.16.30 TX Mute Mode Setting

After receiving [TX Mute Mode Setting,](#page-209-1) CHG sends the processing results to the host via ACK or NAK.

This command is applicable only to TX of BD and DS.

(1) Set Command

In case of [TX Mute Mode Setting,](#page-209-1) refer to the command format table below.

### stxmutemode␣S␣0000␣00␣NC␣1,1↲

#### **Table 4-241 Command Format**

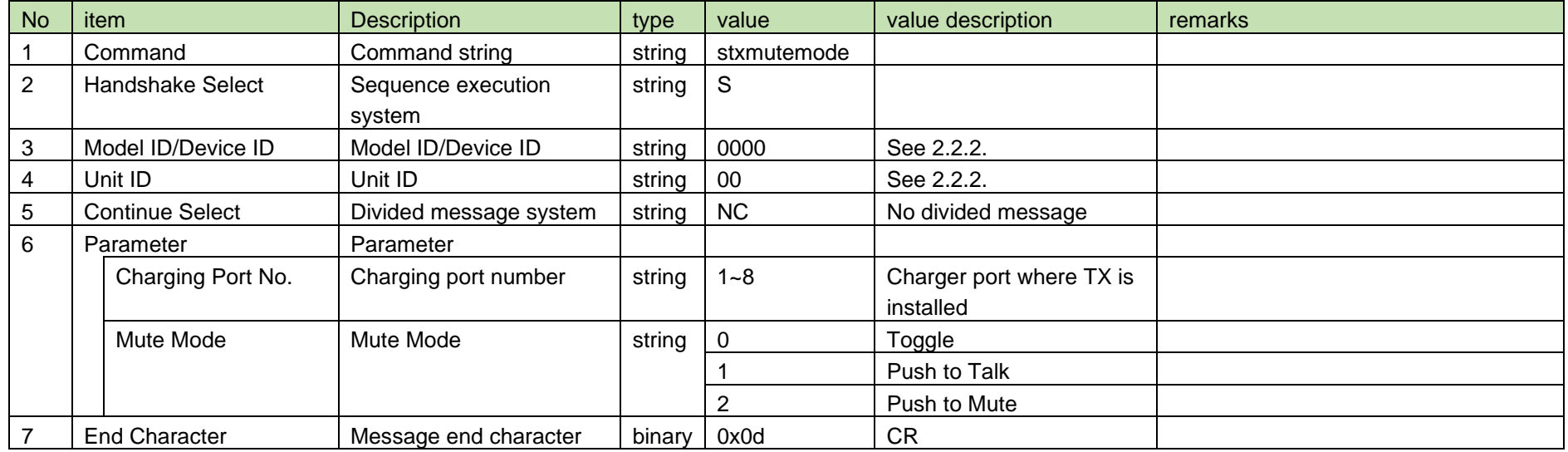

(2) ACK/NAK

See [Device Name Setting](#page-38-0) [\(2\).](#page-39-0)

#### <span id="page-210-0"></span>4.16.31 TX Mute Mode Acquisition

After receiving the [TX Mute Mode Acquisition,](#page-210-0) RU or CHG sends the TX mute mode to the host via Answer.

When RU receives this command, it operates normally only when the Ch specified by the parameter is linked with TX.

This command is applicable only to TX of BD and DS.

#### (1) Get Command

In case of executing [TX Mute Mode Acquisition](#page-210-0) from the host, refer to the command format table below.

## gtxmutemode␣O␣0000␣00␣NC␣1↲

#### No item **Description** type value value value value description remarks 1 Command command string string gtxmutemode 2 | Handshake Select | Sequence execution system string | O 3 | Model ID/Device ID | Model ID/Device ID | string | 0000~FFFF | See [2.2.2.](#page-12-0) 4 Unit ID Unit ID string 00~FF See [2.2.2.](#page-12-0) 5 | Continue Select | Divided message system string | NC | No divided message 6 | Parameter | Parameter | string | No parameter RU Ch No. / Charging Port No. RU Ch Number / Charging port number string | 1~8 | CH Number in which RU and TX are linked / Charger port where TX is installed 7 End Character | Message end character binary 0x0d CR

#### **Table 4-242 Command Format**

#### (2) Answer

Refer to the table below for Answer Command format from CHG.

### gtxmutemode␣0000␣00␣NC␣1,2↲

#### **Table 4-243 Answer Command Format**

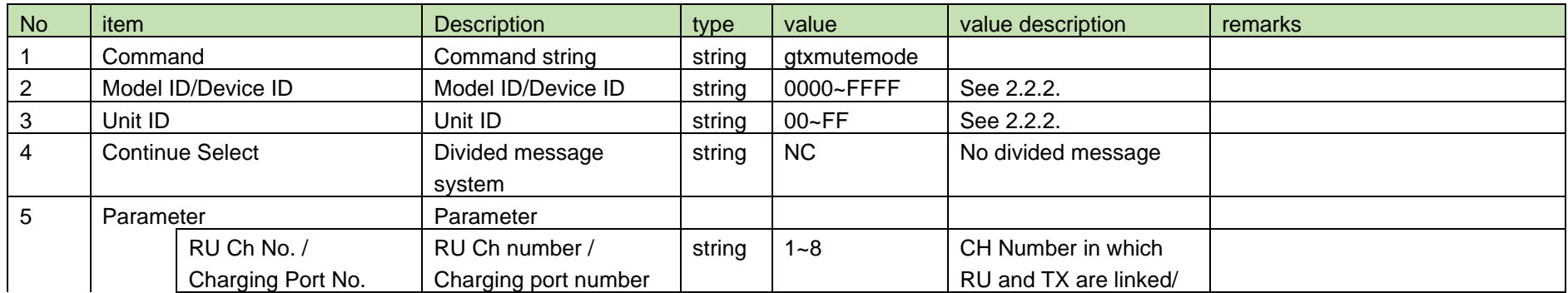

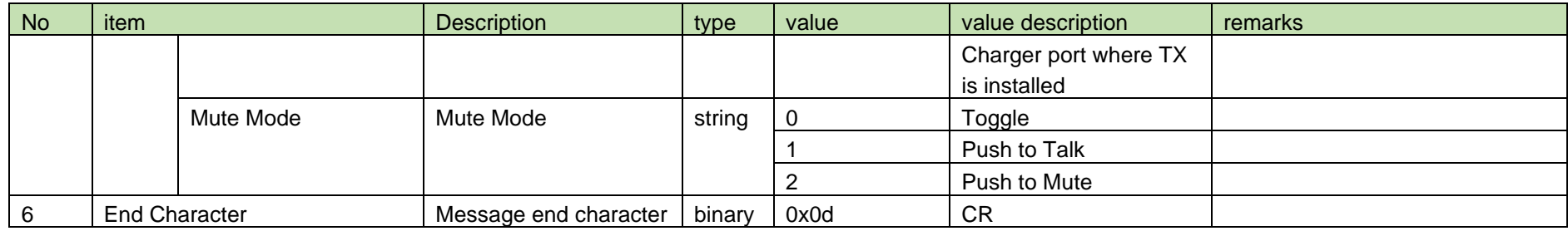

#### <span id="page-212-0"></span>4.16.32 TX Mute Mode Notification

[TX Mute Mode Notification](#page-212-0) is sent when [TX Mute Mode Setting](#page-209-1) is changed from CHG.

This command is applicable only to TX of BD and DS.

When [Notification Mode Setting](#page-141-0) is 0 (OFF), it is not sent.

(1) Information

### MD␣ntxmutemode␣0000␣00␣NC␣1,1↲

#### **Table 4-244 Command Format**

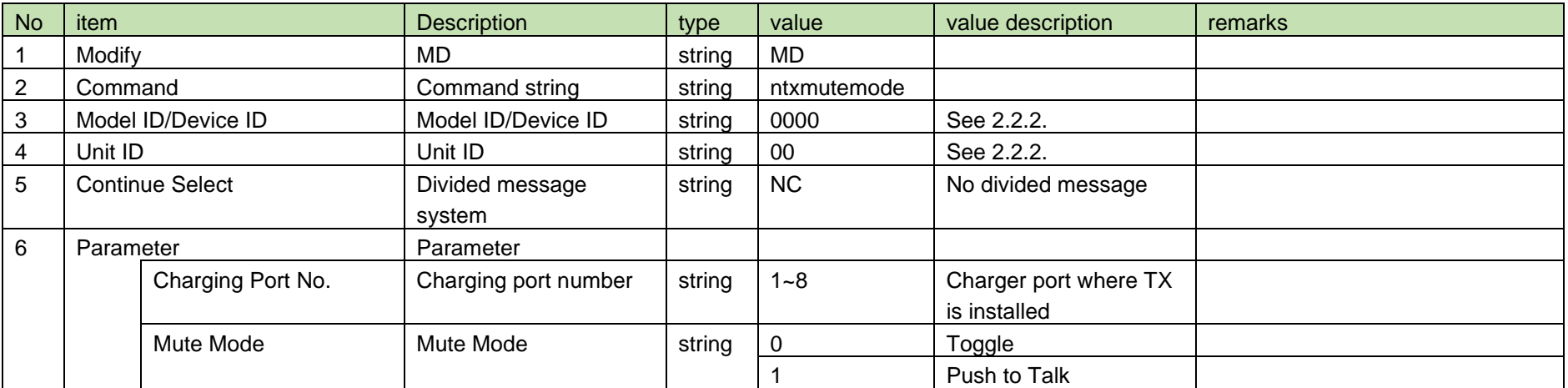

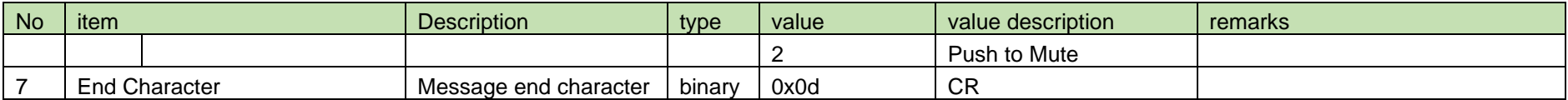

#### <span id="page-213-0"></span>4.16.33 TX Default Mute Setting

After receiving [TX Default Mute Setting,](#page-213-0) CHG sends the processing results to the host via ACK or NAK.

This command is applicable only to TX of BD and DS.

(1) Set Command

In case of [TX Default Mute Setting](#page-213-0) from the host, refer to the command format table below.

### stxmutedefault␣S␣0000␣00␣NC␣1,1↲

#### **Table 4-245 Command Format**

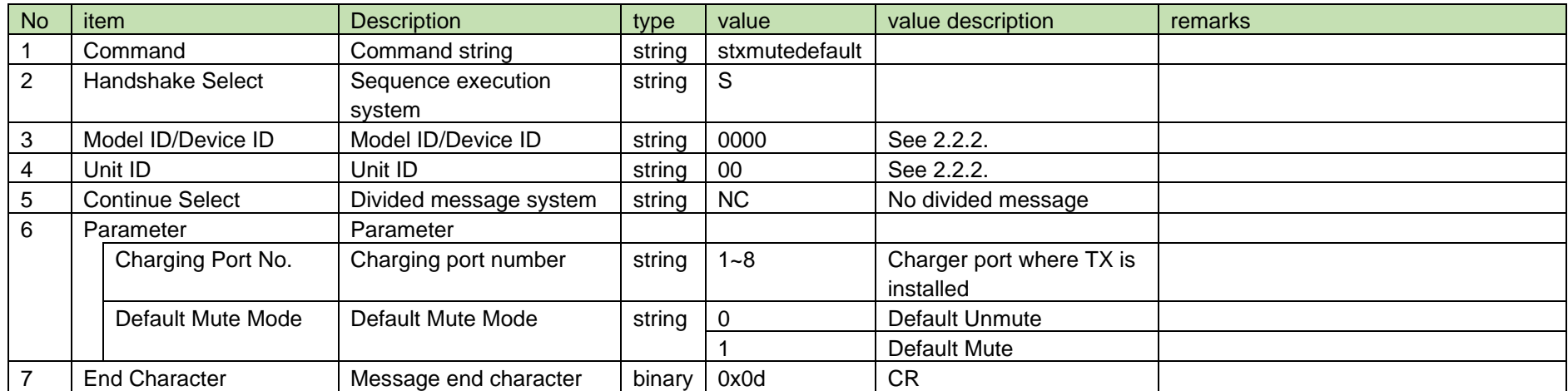

(2) ACK/NAK

See [Device Name Setting](#page-38-0) [\(2\).](#page-39-0)

<span id="page-214-0"></span>4.16.34 TX Default Mute Acquisition

After receiving the [TX Default Mute Acquisition,](#page-214-0) RU or CHG sends the TX default mute to the host via Answer.

This command is applicable only to TX of BD and DS.

When RU receives this command, it operates normally only when the Ch specified by the parameter is linked with TX.

(1) Get Command

In case of [TX Default Mute Acquisition](#page-214-0) from the host, refer to the command format table below.

### gtxmutedefault␣O␣0000␣00␣NC␣↲

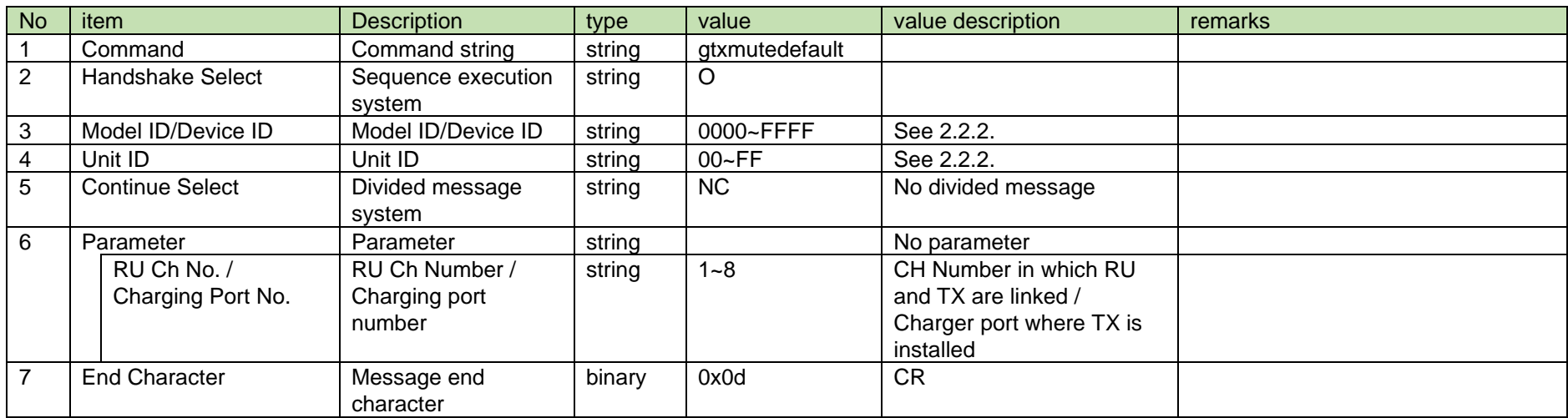

#### **Table 4-246 Command Format**

#### (2) Answer

Refer to the table below for Answer Command format from CHG.

gtxmutedefault␣0000␣00␣NC␣1,2↲

**Table 4-247 Answer Command Format**

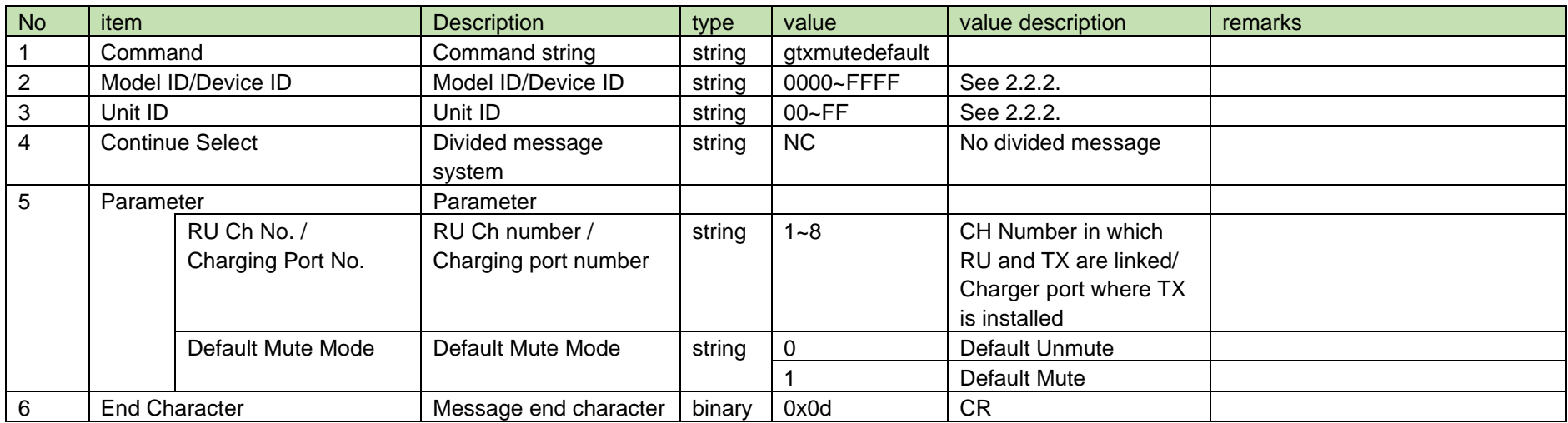

<span id="page-215-0"></span>4.16.35 TX Default Mute Notification

[TX Default Mute Notification](#page-215-0) is sent when [TX Default Mute Setting](#page-213-0) is changed from CHG.

This command is applicable only to TX of BD and DS.

When [Notification Mode Setting](#page-141-0) is 0 (OFF), it is not sent.

(1) Information

### MD␣ntxdefaultmute␣0000␣00␣NC␣1,1↲

#### **Table 4-248 Command Format**

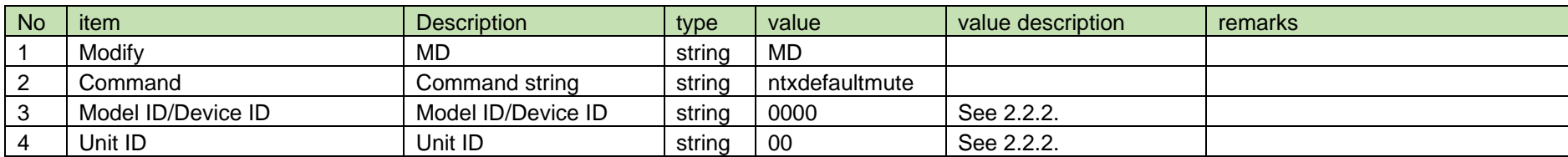
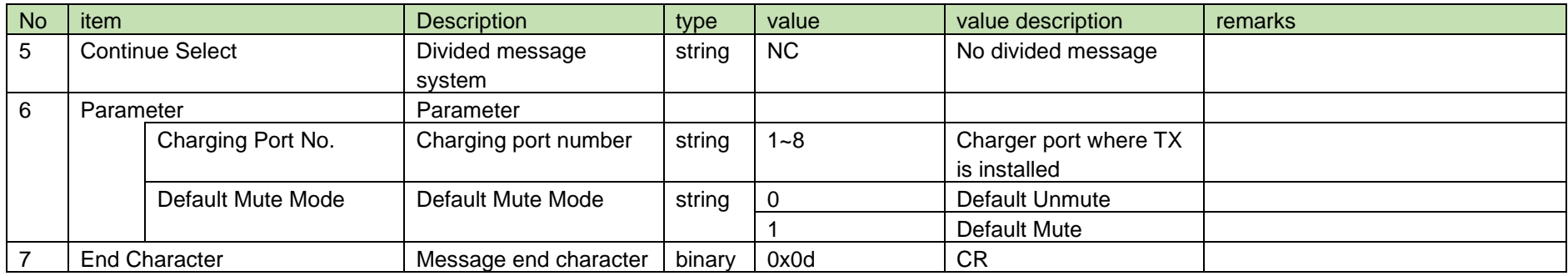

#### <span id="page-216-0"></span>4.16.36 TX Mute LED Color Setting

After receiving [TX Mute LED Color Setting,](#page-216-0) CHG sends the processing results to the host via ACK or NAK.

This command is applicable only to TX of BD and DS.

#### (1) Set Command

In case of [TX Mute LED Color Setting](#page-216-0) from the host, refer to the command format table below.

### stxmutecolor␣S␣0000␣00␣NC␣1,1↲

#### **Table 4-249 Command Format**

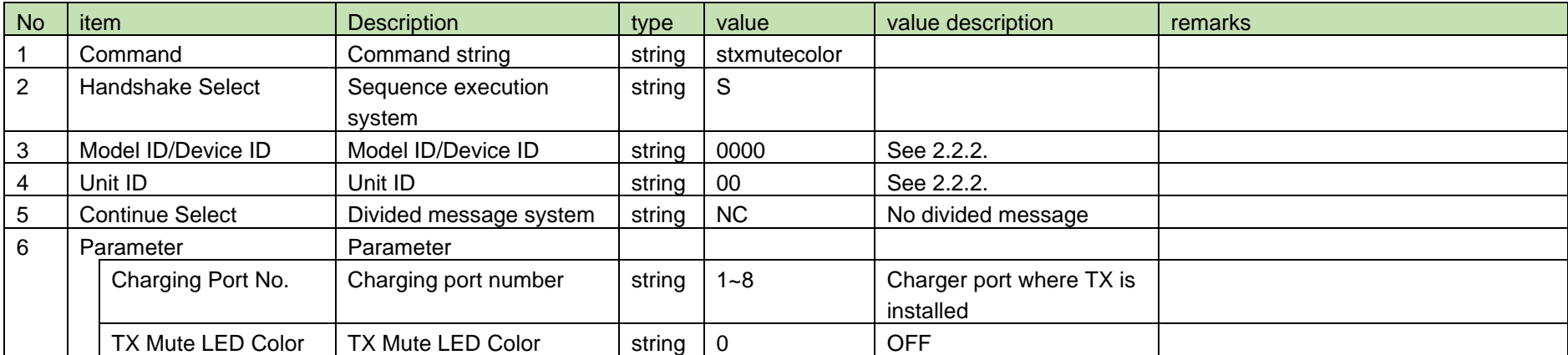

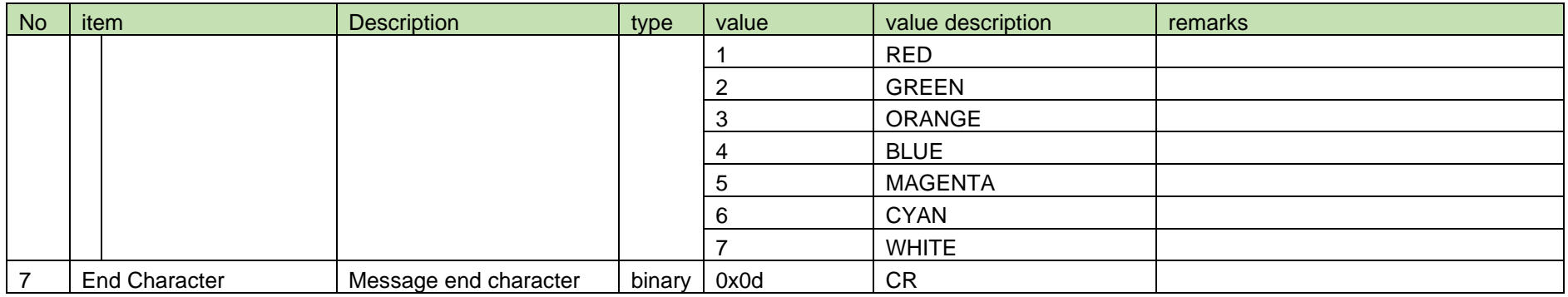

See [Device Name Setting](#page-38-0) [\(2\).](#page-39-0)

#### <span id="page-217-0"></span>4.16.37 TX Mute LED Color Acquisition

After receiving the [TX Mute LED Color](#page-217-0) Acquisition, CHG sends the TX Mute LED Color to the host via Answer.

This command is applicable only to TX of BD and DS.

(1) Get Command

In case of [TX Mute LED Color](#page-217-0) Acquisition from the host, refer to the command format table below.

### gtxmutecolor␣O␣0000␣00␣NC␣1↲

#### **Table 4-250 Command Format**

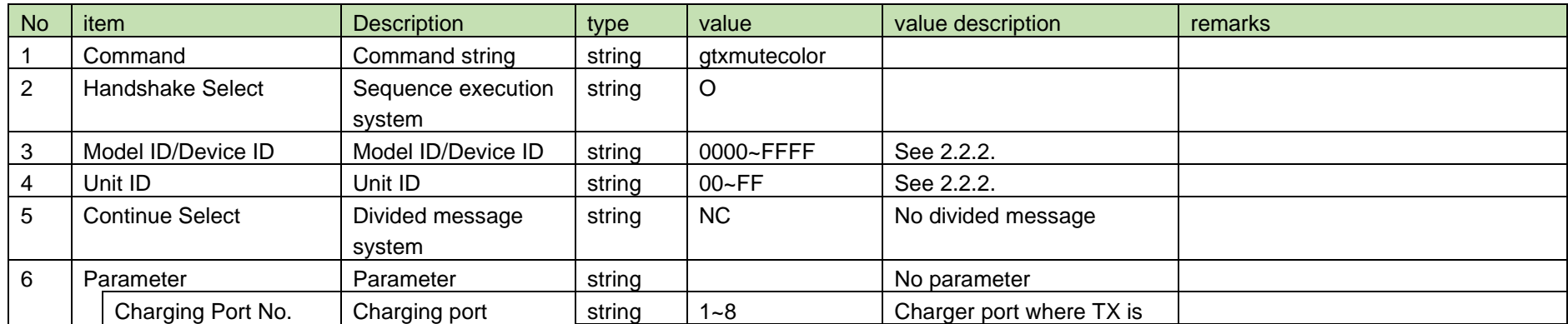

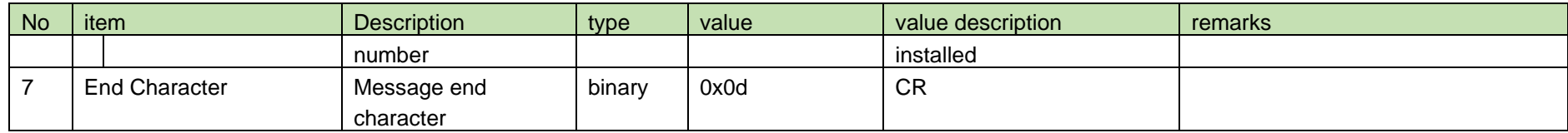

(2) Answer

Refer to the table below for Answer Command format from CHG.

## gtxmutecolor␣0000␣00␣NC␣1,2↲

#### **Table 4-251 Answer Command Format**

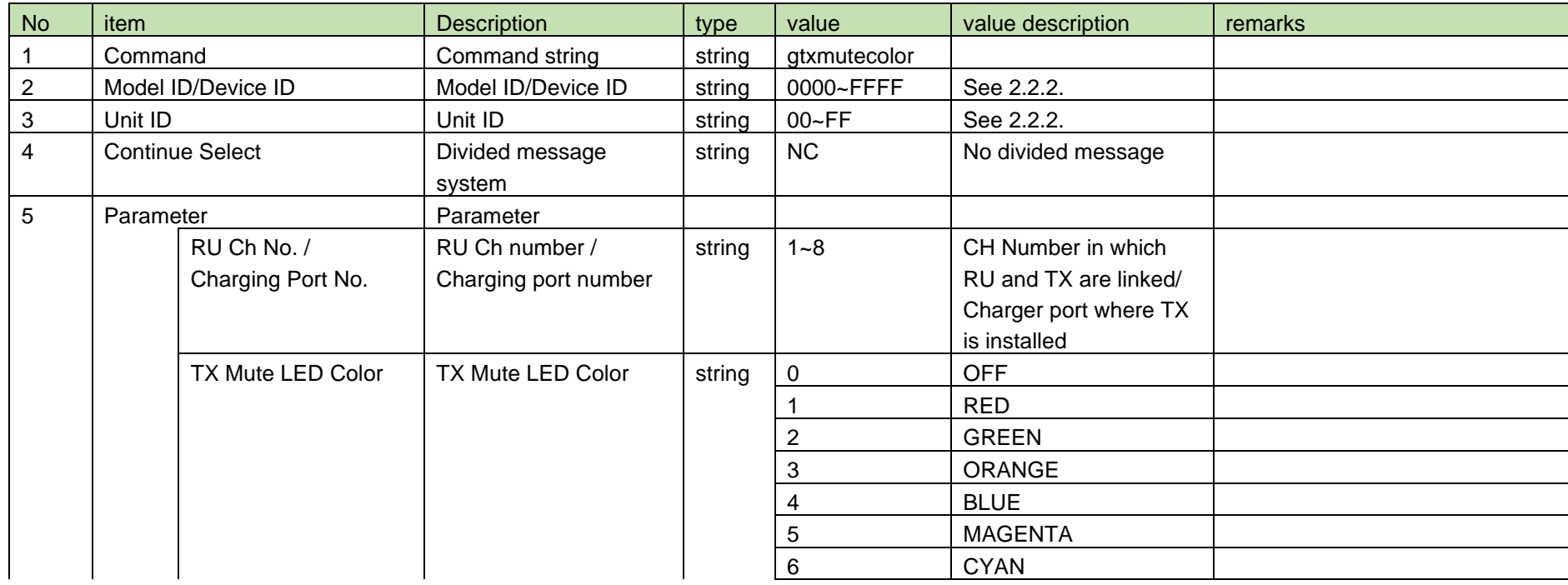

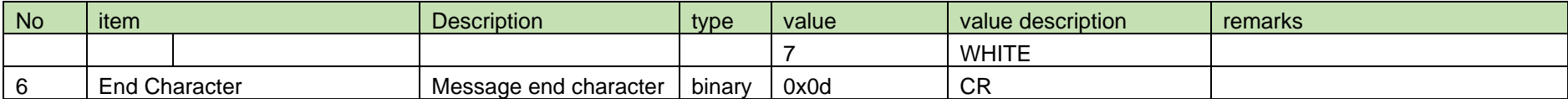

<span id="page-219-0"></span>4.16.38 TX Mute LED Color Notification

[TX Mute LED Color Notification](#page-219-0) is sent when [TX Mute LED Color Setting](#page-216-0) is changed from CHG.

This command is applicable only to TX of BD and DS.

When [Notification Mode Setting](#page-141-0) is 0 (OFF), it is not sent.

(1) Information

### MD␣ntxmutecolor␣0000␣00␣NC␣1,1↲

#### No item **Description** Resolution by type value value value description remarks 1 | Modify | MD | string | MD 2 Command command string string ntxmutecolor 3 | Model ID/Device ID | Model ID/Device ID | string | 0000 | See [2.2.2.](#page-12-0) 4 | Unit ID | Unit ID | string | 00 | See [2.2.2.](#page-12-0) 5 | Continue Select | Divided message system string | NC | No divided message 6 Parameter | Parameter Charging Port No. Charging port number string 1~8 Charger port where TX is installed TX Mute LED Color  $\vert$  TX Mute LED Color  $\vert$  string  $\vert$  0  $\vert$  OFF 1 RED 2 GREEN 3 ORANGE 4 BLUE 5 MAGENTA 6 CYAN

#### **Table 4-252 Command Format**

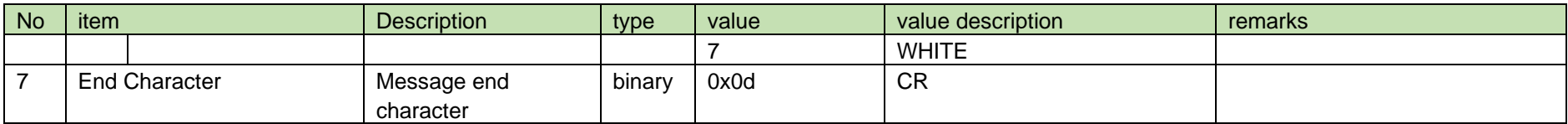

<span id="page-220-0"></span>4.16.39 TX Mute Reset LED Color Setting

After receiving [TX Mute Reset LED Color Setting,](#page-220-0) CHG sends the processing results to the host via ACK or NAK.

This command is applicable only to TX of BD and DS.

(1) Set Command

In case of [TX Mute Reset LED Color Setting](#page-220-0) from the host, refer to the command format table below.

## stxunmutecolor␣S␣0000␣00␣NC␣1,2↲

#### No item **Description** Resolution in type value value value description and remarks 1 | Command | Command string | string | stxunmutecolor 2 | Handshake Select | Sequence execution system string  $\vert$  S 3 | Model ID/Device ID | Model ID/Device ID | string | 0000 | See [2.2.2.](#page-12-0) 4 | Unit ID | Unit ID | string | 00 | See [2.2.2.](#page-12-0) 5 Continue Select | Divided message system | string | NC | No divided message 6 Parameter | Parameter Charging Port No. Charging port number string 1~8 Charger port where TX is installed TX Mute LED Color TX Mute LED Color string 0 OFF 1 RED 2 GREEN 3 ORANGE 4 BLUE 5 MAGENTA 6 CYAN 7 WHITE

#### **Table 4-253 Command Format**

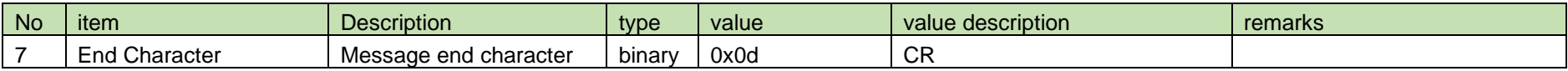

See [Device Name Setting](#page-38-0) [\(2\).](#page-39-0)

<span id="page-221-0"></span>4.16.40 TX Mute Reset LED Color Acquisition

After receiving the [TX Mute Reset LED Color Acquisition,](#page-221-0) CHG sends the TX mute reset LED to the host via Answer.

This command is applicable only to TX of BD and DS.

(1) Get Command

In case of [TX Mute Reset LED Color Acquisition](#page-221-0) from the host, refer to the command format table below.

### gtxunmutecolor␣O␣0000␣00␣NC␣2↲

#### **Table 4-254 Command Format**

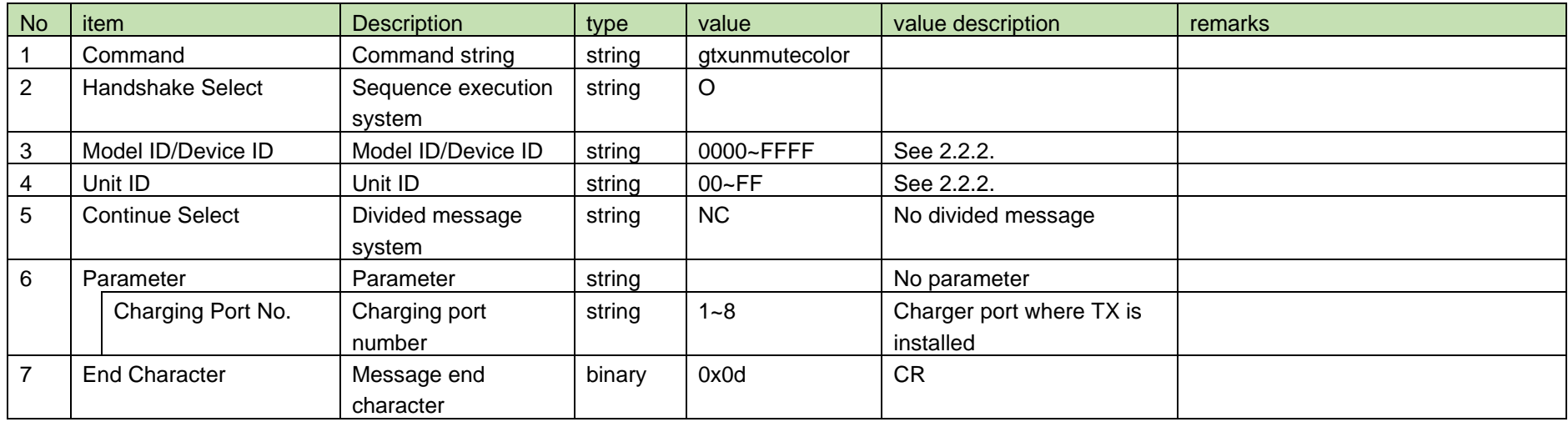

#### (2) Answer

Refer to the table below for Answer Command format from CHG.

## gtxunmutecolor␣0000␣00␣NC␣1,2↲

#### **Table 4-255 Answer Command Format**

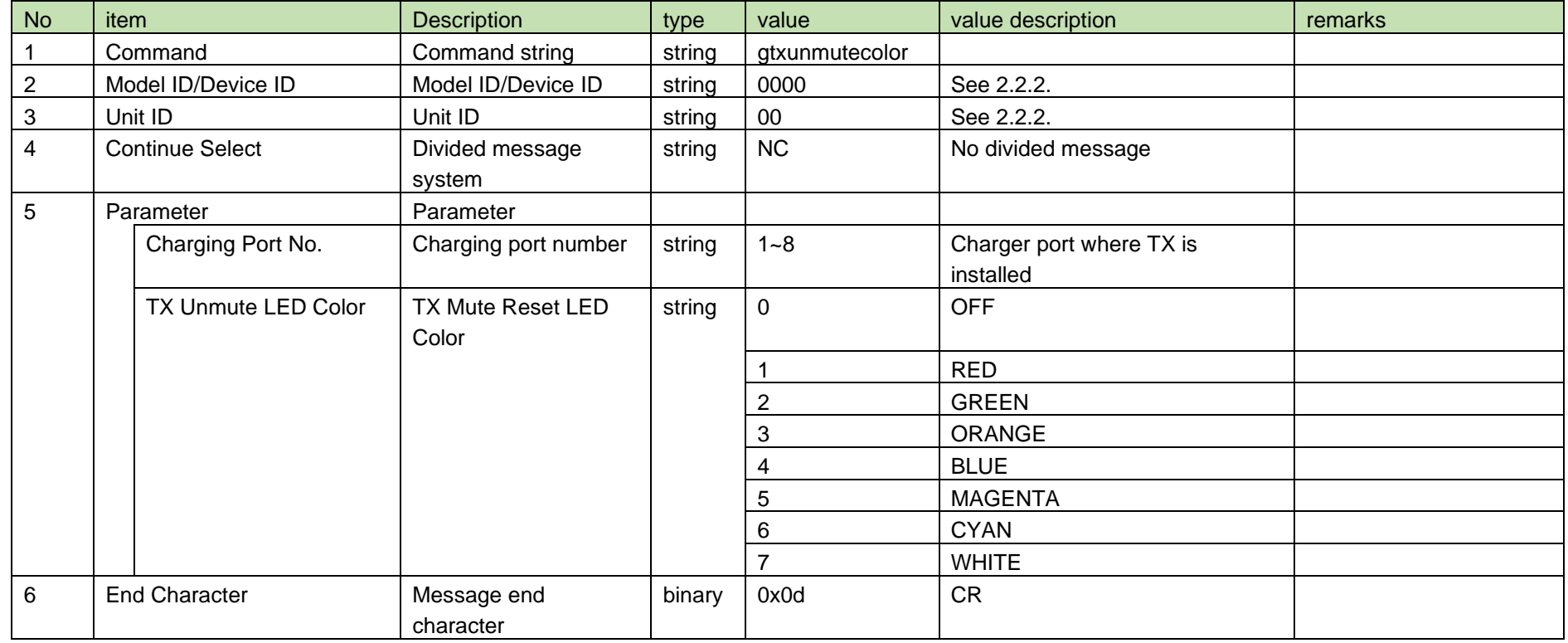

<span id="page-222-0"></span>4.16.41 TX Mute Reset LED Color Notification

[TX Mute Reset LED Color Notification](#page-222-0) is sent when [TX Mute Reset LED Color Setting](#page-220-0) is changed from CHG.

This command is applicable only to TX of BD and DS.

When [Notification Mode Setting](#page-141-0) is 0 (OFF), it is not sent.

(1) Information

MD␣ntxunmutecolor␣0000␣00␣NC␣1,1↲

**Table 4-256 Command Format**

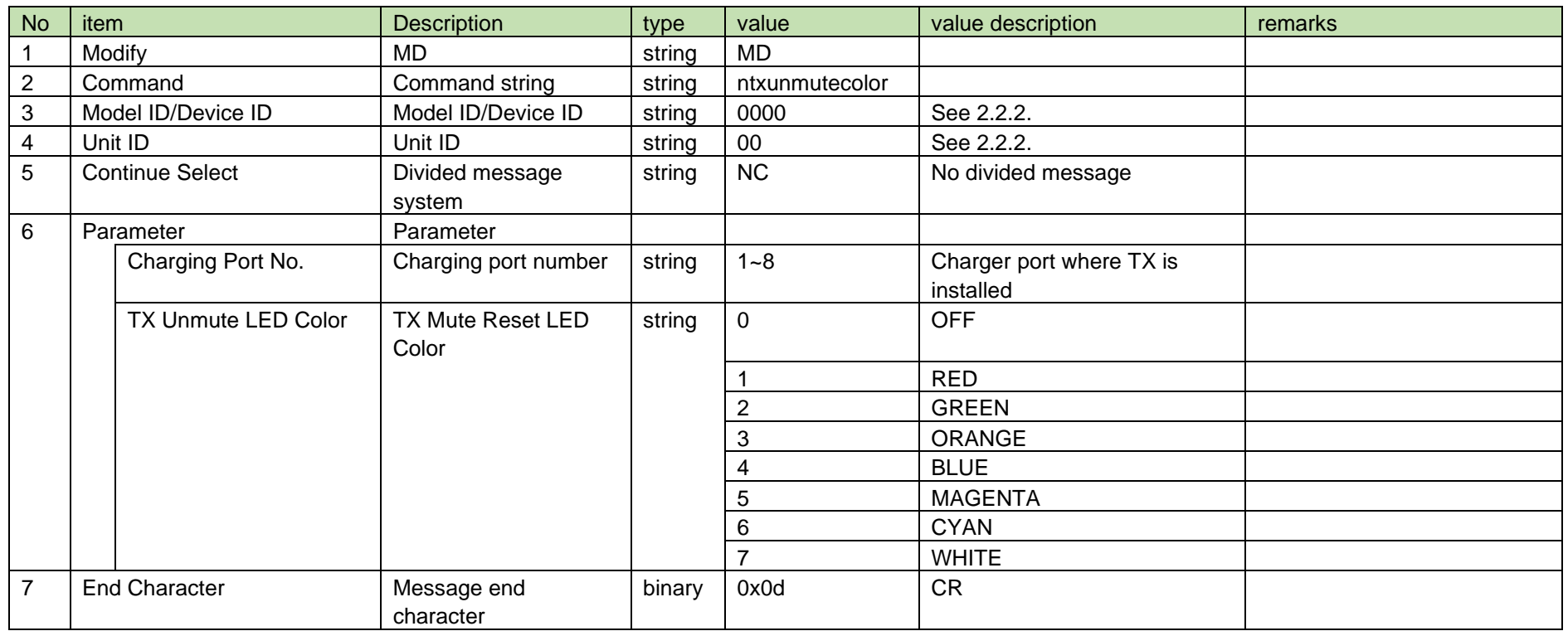

<span id="page-223-0"></span>4.16.42 TX External Mute Setting

After receiving the [TX External Mute Setting,](#page-223-0) the RU sends the processing results to the host via ACK or NAK.

When RU receives this command, it operates normally only when the Ch specified by the parameter is linked with TX.

When TX is operated in Remote Mute, the mute status of the TX is fixed as unmute, so the mute status of TX cannot be changed by this command. On the other hand, LED of TX is changed according to the sent parameter.

This command works normally only when the FW version is 001.001.000 or later. Pay attention to the FW version.

(1) Set Command

In case of [TX External Mute Setting](#page-223-0) from the host, refer to the command format table below.

## stxforcedmute␣S␣0000␣00␣NC␣1,2↲

#### **Table 4-257 Command Format**

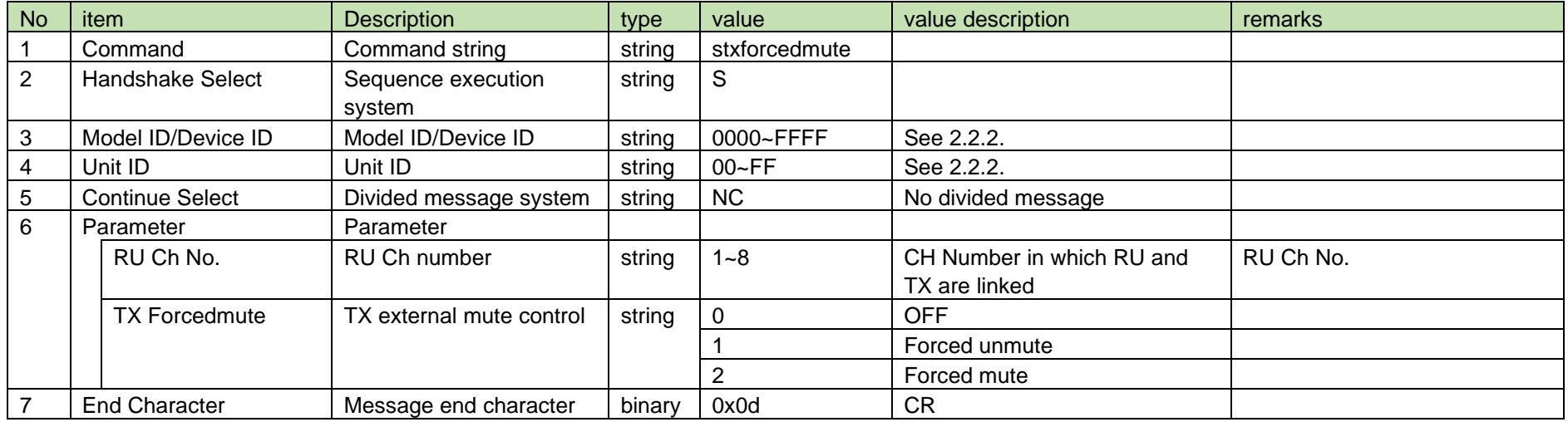

#### (2) ACK/NAK

See [Device Name Setting](#page-38-0) [\(2\).](#page-39-0)

#### <span id="page-224-0"></span>4.16.43 TX External Mute Acquisition

After receiving the [TX External Mute Acquisition,](#page-224-0) RU sends the TX external mute to the host via Answer.

When RU receives this command, it operates normally only when the Ch specified by the parameter is linked with TX.

This command works normally only when the FW version is 001.001.000 or later. Pay attention to the FW version.

(1) Get Command

In case of [TX External Mute Acquisition](#page-224-0) from the host, refer to the command format table below.

### gtxforcedmute␣O␣0000␣00␣NC␣1↲

#### **Table 4-258 Command Format**

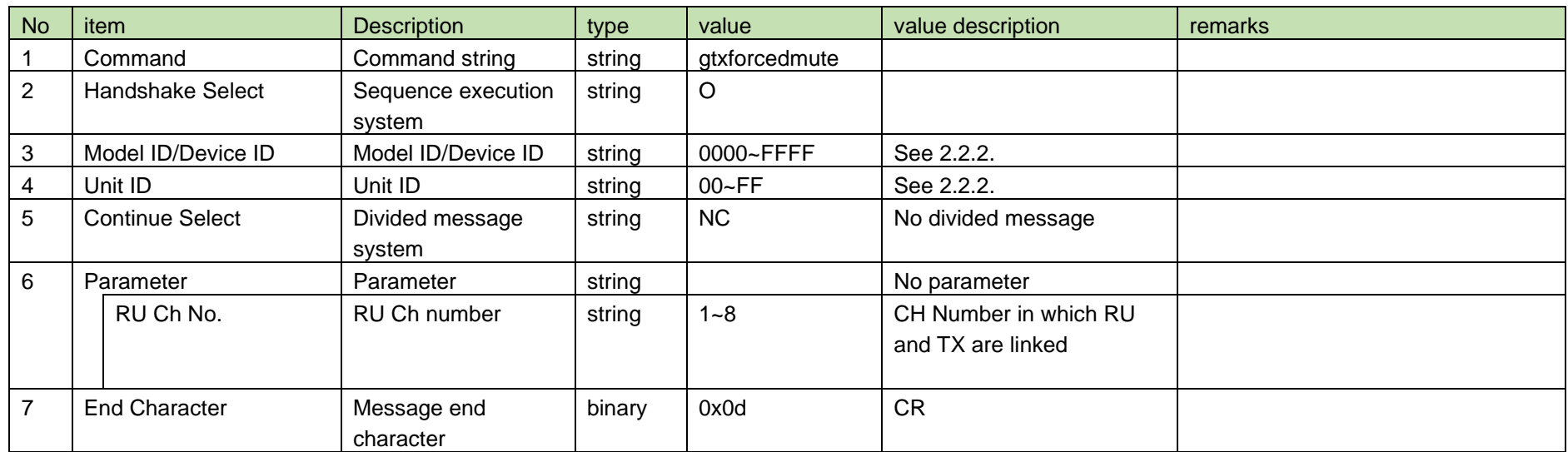

#### (2) Answer

Refer to the table below for Answer Command format from RU.

## gtxforcedmute␣0000␣00␣NC␣1,2↲

#### **Table 4-259 Answer Command Format**

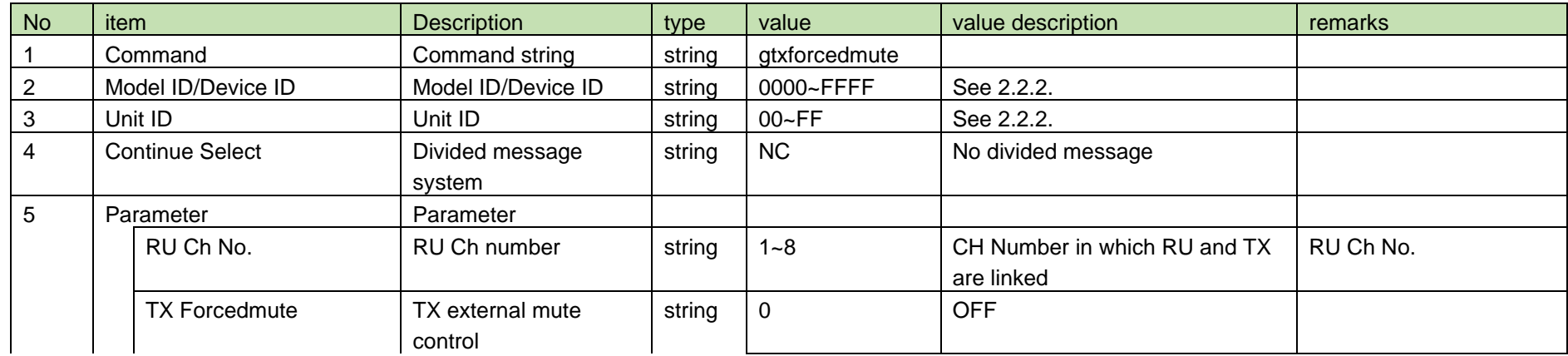

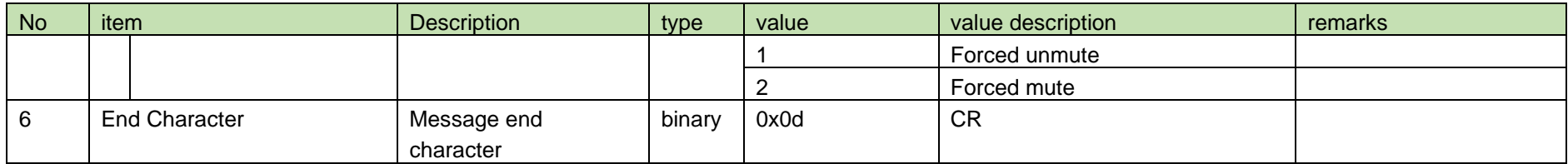

<span id="page-226-0"></span>4.16.44 TX External Mute Notification

[TX External Mute Notification](#page-226-0) is sent whe[n TX External Mute Setting](#page-223-0) is changed from RU.

When [Notification Mode Setting](#page-141-0) is 0 (OFF), it is not sent.

This command works normally only when the FW version is 001.001.000 or later. Pay attention to the FW version.

(1) Information

## MD␣ntxforcedmute␣0000␣00␣NC␣1,1↲

#### **Table 4-260 Command Format**

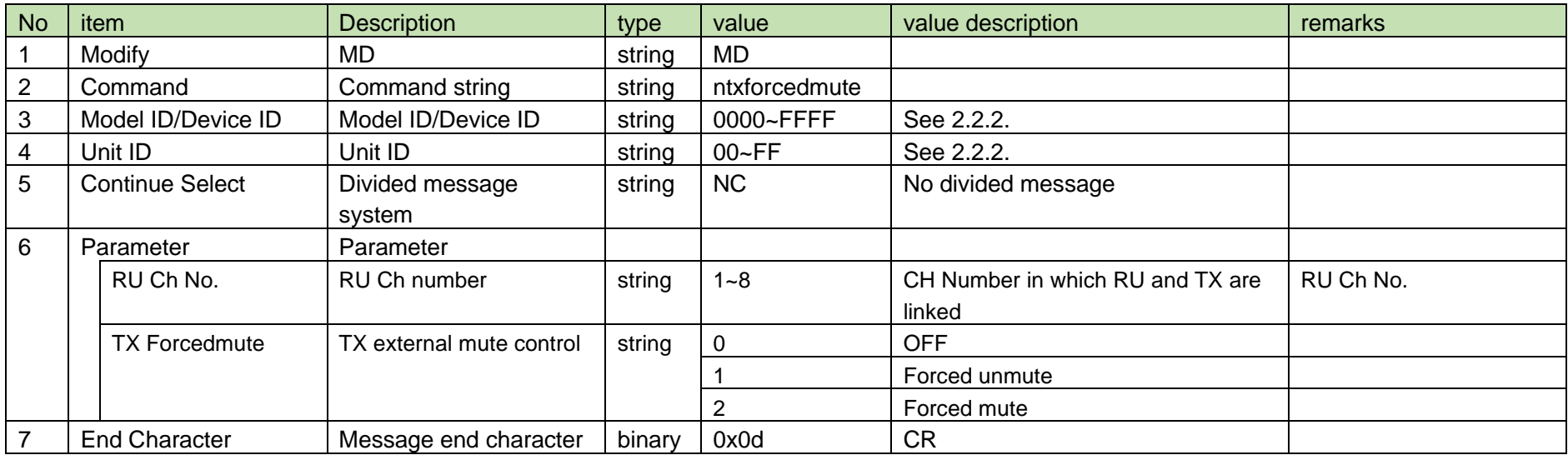

#### <span id="page-227-0"></span>4.16.45 TX External Mute Collective Setting

After receiving the [TX External Mute Collective Setting,](#page-227-0) the RU sends the processing results to the host via ACK or NAK.

Collectively controls the external mute setting of TX linked to RU at the time of command reception.

When TX is operated in Remote Mute, the mute status of the TX is fixed as unmute, so the mute status of TX cannot be changed by this command. On

the other hand, LED of TX is changed according to the sent parameter.

This command works normally only when the FW version is 001.001.000 or later. Pay attention to the FW version.

#### (1) Set Command

In case of [TX External Mute Collective Setting](#page-227-0) from the host, refer to the command format table below.

### salltxforcedmute␣S␣0000␣00␣NC␣2↲

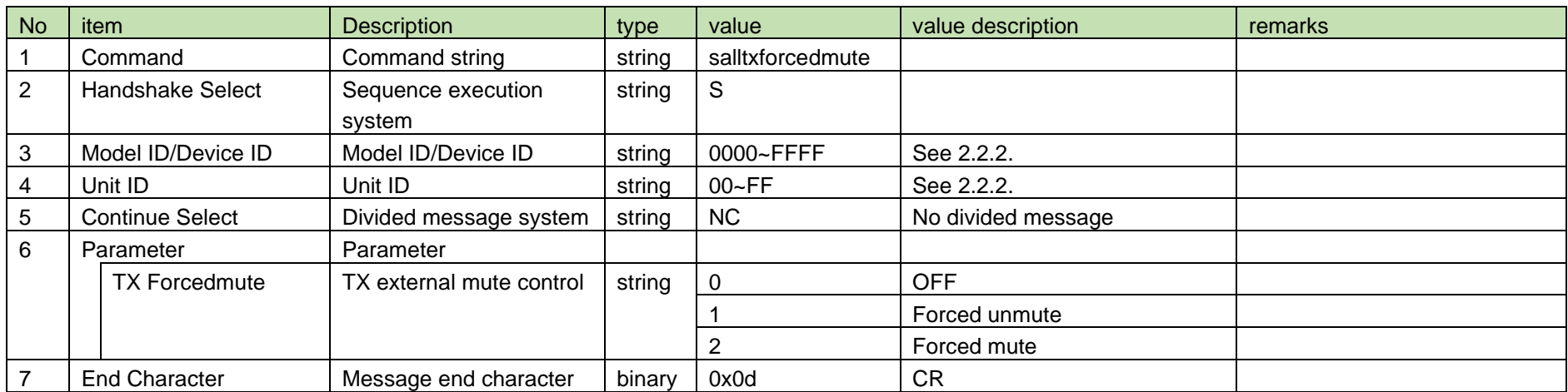

#### **Table 4-261 Command Format**

#### (2) ACK/NAK

See [Device Name Setting](#page-38-0) [\(2\).](#page-39-0)

#### <span id="page-227-1"></span>4.16.46 TX Battery Level Alert Setting

After receiving [TX Battery Level Alert Setting,](#page-227-1) CHG sends the processing results to the host via ACK or NAK.

#### (1) Set Command

In case of [TX Battery Level Alert Setting](#page-227-1) from the host, refer to the command format table below.

## stxbattalert␣S␣0000␣00␣NC␣1,1↲

#### **Table 4-262 Command Format**

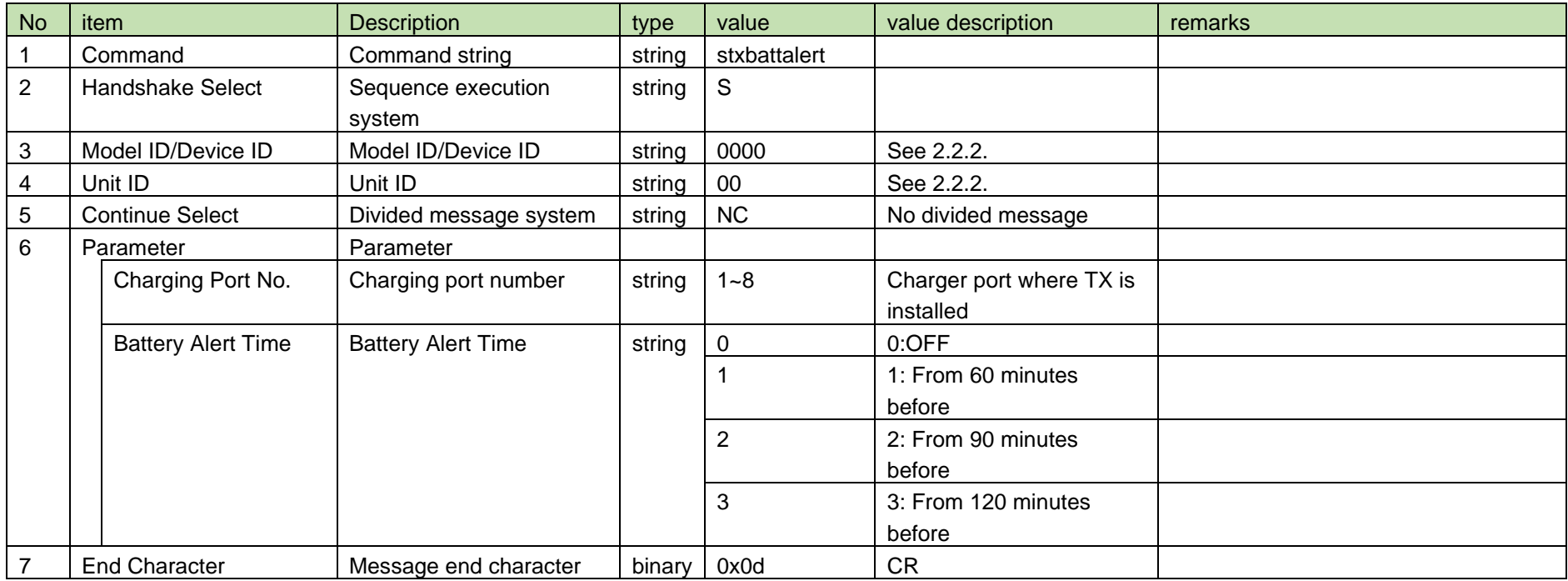

#### (2) ACK/NAK

See [Device Name Setting](#page-38-0) [\(2\).](#page-39-0)

#### <span id="page-228-0"></span>4.16.47 TX Battery Level Alert Acquisition

After receiving the [TX Battery Level Alert Acquisition,](#page-228-0) CHG sends the TX battery level alert to the host via Answer.

#### (1) Get Command

In case of [TX Battery Level Alert Acquisition](#page-228-0) from the host, refer to the command format table below.

### gtxbattalert␣O␣0000␣00␣NC␣2↲

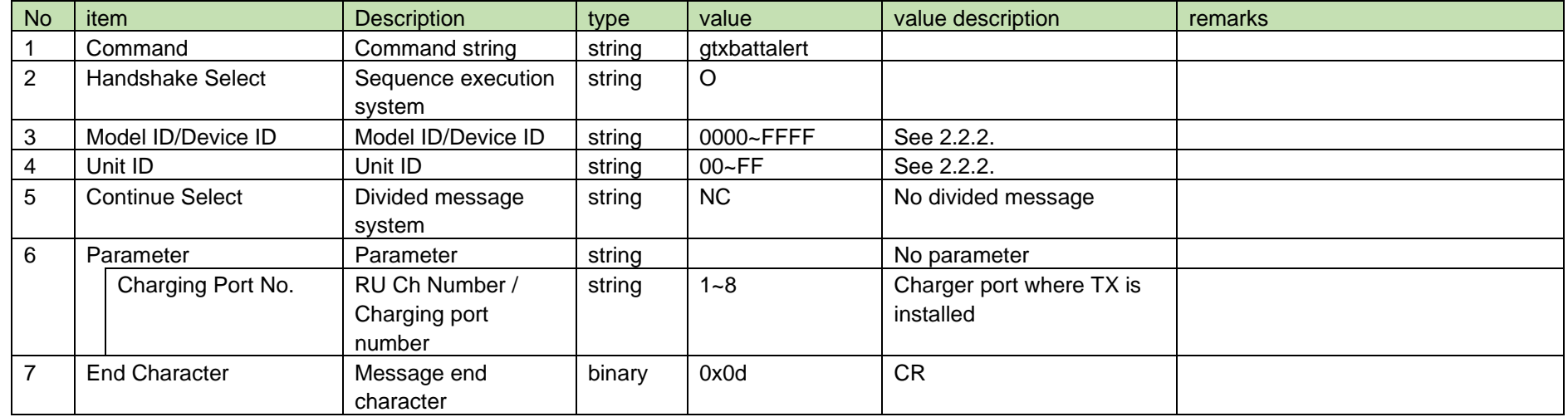

#### **Table 4-263 Command Format**

#### (2) Answer

Refer to the table below for Answer Command format from CHG.

# gtxbattalert␣0000␣00␣NC␣1,2↲

#### **Table 4-264 Answer Command Format**

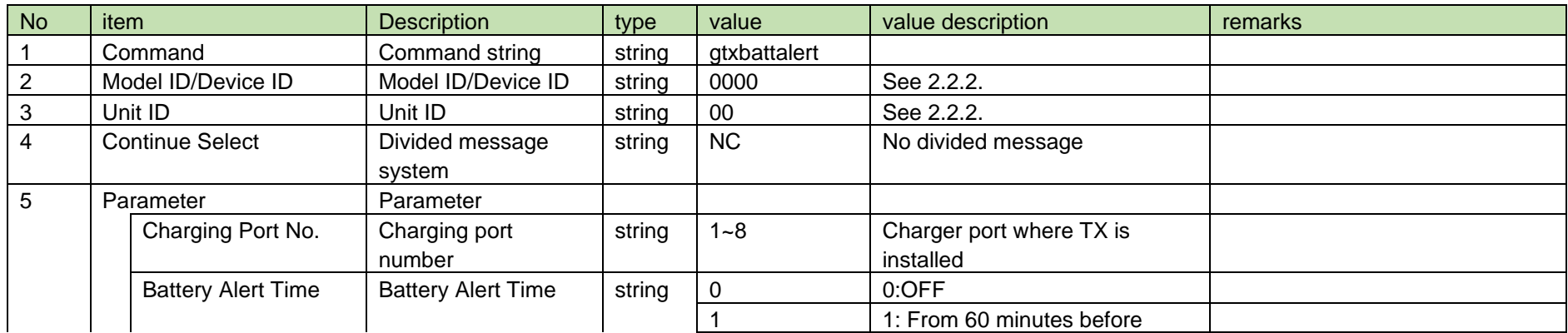

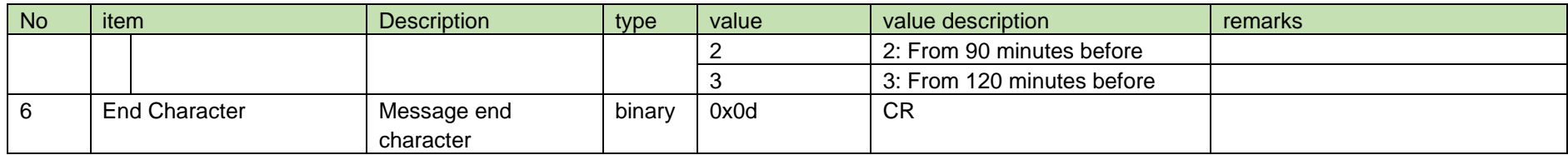

<span id="page-230-0"></span>4.16.48 Battery Level Alert Notification

[Battery Level Alert Notification](#page-230-0) is sent when [TX Battery Level Alert Setting](#page-227-1) is changed from CHG.

When [Notification Mode Setting](#page-141-0) is 0 (OFF), it is not sent.

(1) Information

### MD␣ntxbattalert␣0000␣00␣NC␣1,1↲

#### **Table 4-265 Command Format**

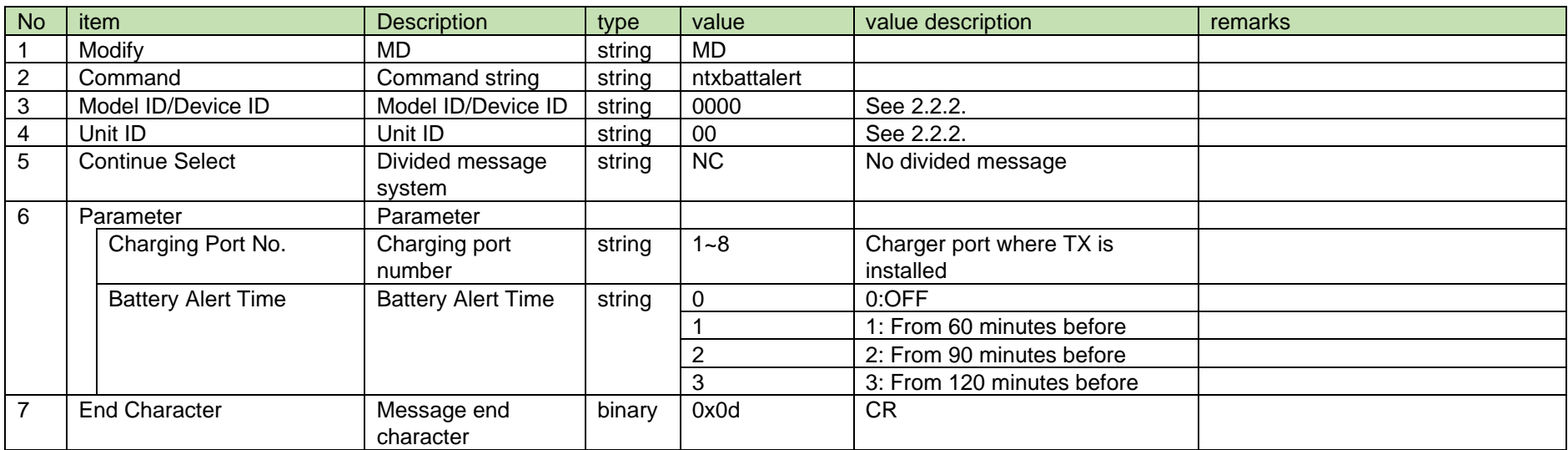

#### <span id="page-230-1"></span>4.16.49 TX LED Lighting Request

After receiving [TX LED Lighting Request,](#page-230-1) RU or CHG sends the processing results to the host via ACK or NAK.

When RU receives this command, it operates normally only when the Ch specified by the parameter is linked with TX.

#### (1) Request Command

In case of [TX LED Lighting Request](#page-230-1) from the host, refer to the command format table below.

## rtxledflash␣S␣0000␣00␣NC␣1

#### **Table 4-266 Command Format**

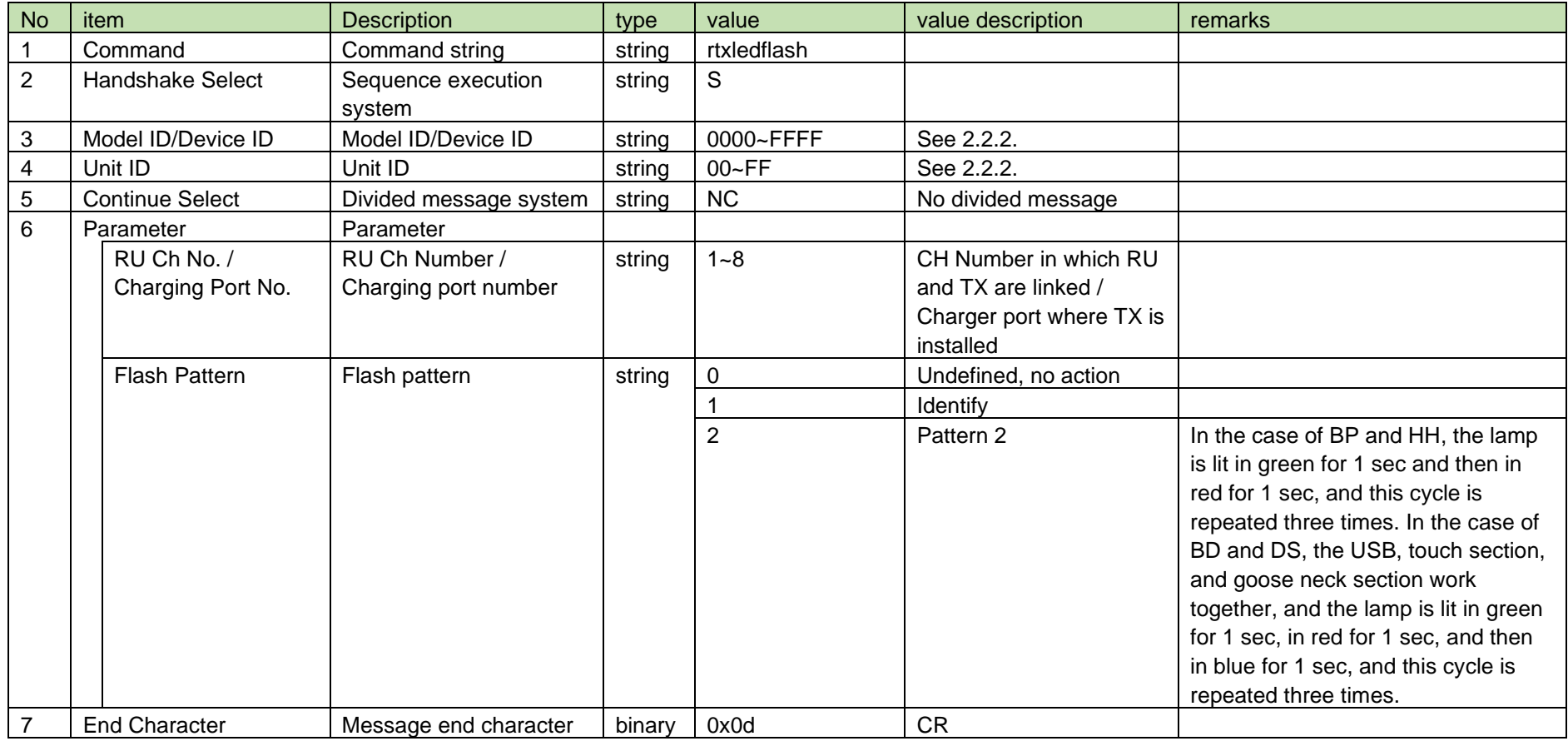

#### (2) ACK/NAK

See [Device Name Setting](#page-38-0) [\(2\).](#page-39-0)

#### <span id="page-232-0"></span>4.16.50 TX External Mute LED Setting

After receiving the [TX External Mute LED Setting,](#page-232-0) the RU sends the processing results to the host via ACK or NAK.

When RU receives this command, it operates normally only when the Ch specified by the parameter is linked with TX.

When TX is in Local Mute, LED control by this command takes precedence over LED control by TX external mute setting and TX external mute collective setting.

When TX is in Remote Mute, the priority of the LED control by TX external mute setting and TX external mute collective setting and LED control by this command becomes the same.

This command works normally only when the FW version is 001.001.000 or later. Pay attention to the FW version.

(1) Set Command

In case of [TX External Mute LED Setting](#page-232-0) from the host, refer to the command format table below.

### stxforcedmuteled␣S␣0000␣00␣NC␣1,2↲

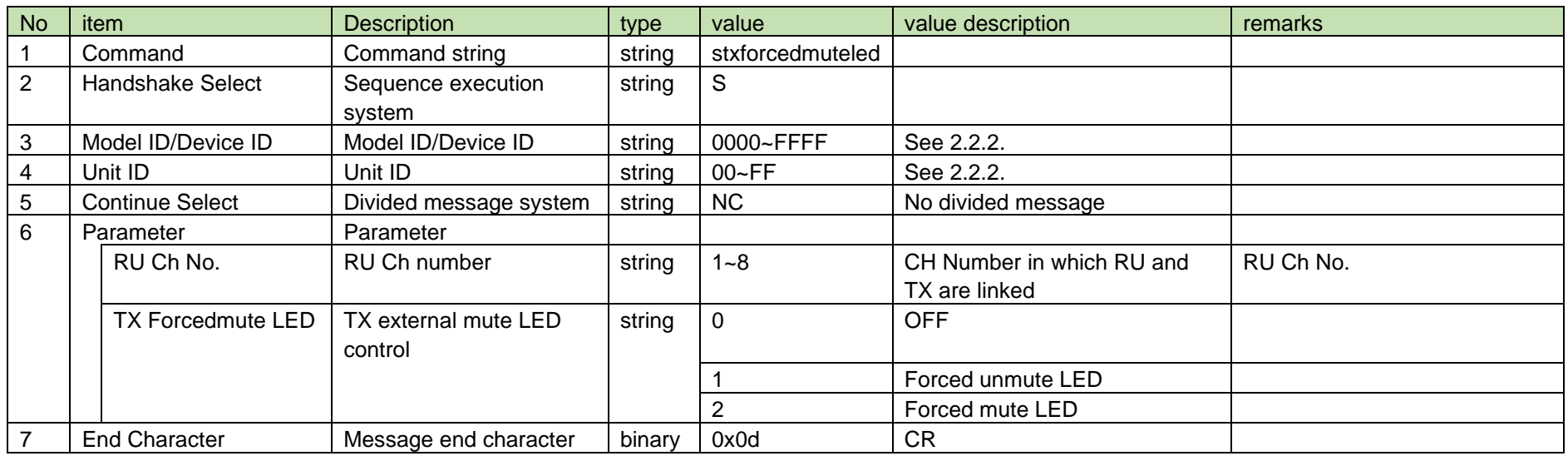

#### **Table 4-267 Command Format**

#### (2) ACK/NAK

See [Device Name Setting](#page-38-0) [\(2\).](#page-39-0)

#### <span id="page-233-0"></span>4.16.51 TX External Mute LED Acquisition

After receiving the [TX External Mute LED Acquisition,](#page-233-0) RU sends the TX external mute LED to the host via Answer.

When RU receives this command, it operates normally only when the Ch specified by the parameter is linked with TX.

#### This command works normally only when the FW version is 001.001.000 or later. Pay attention to the FW version.

#### (1) Get Command

In case of [TX External Mute LED Acquisition](#page-233-0) from the host, refer to the command format table below.

### gtxforcedmuteled␣O␣0000␣00␣NC␣1↲

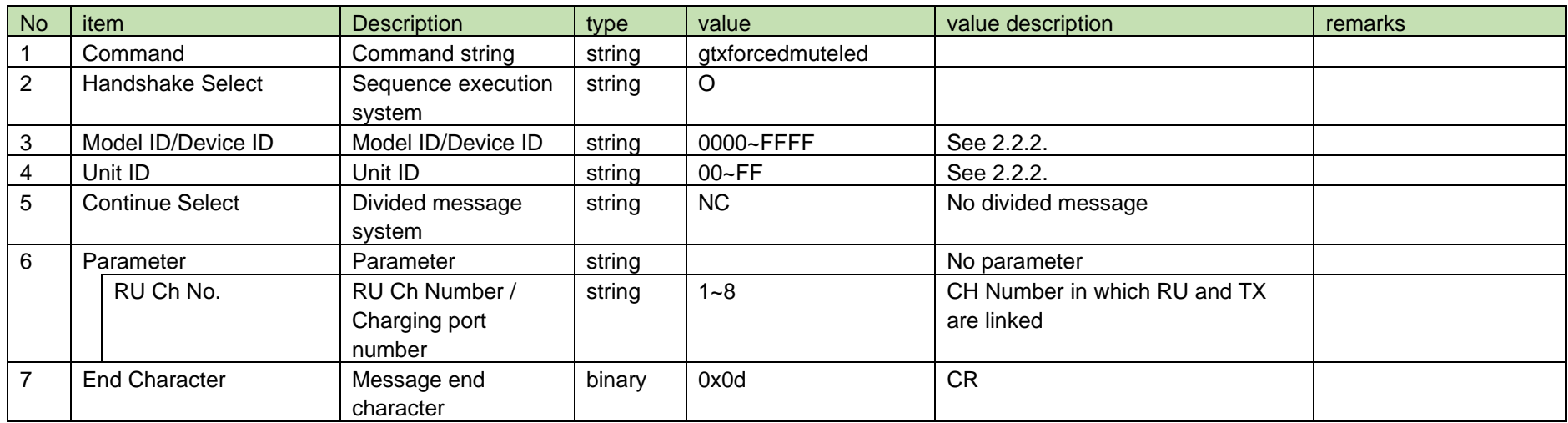

#### **Table 4-268 Command Format**

#### (2) Answer

Refer to the table below for Answer Command format from RU.

## gtxforcedmuteled␣0000␣00␣NC␣1,2↲

#### **Table 4-269 Answer Command Format**

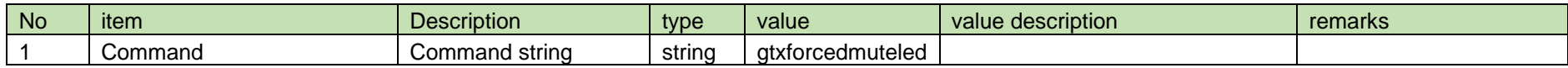

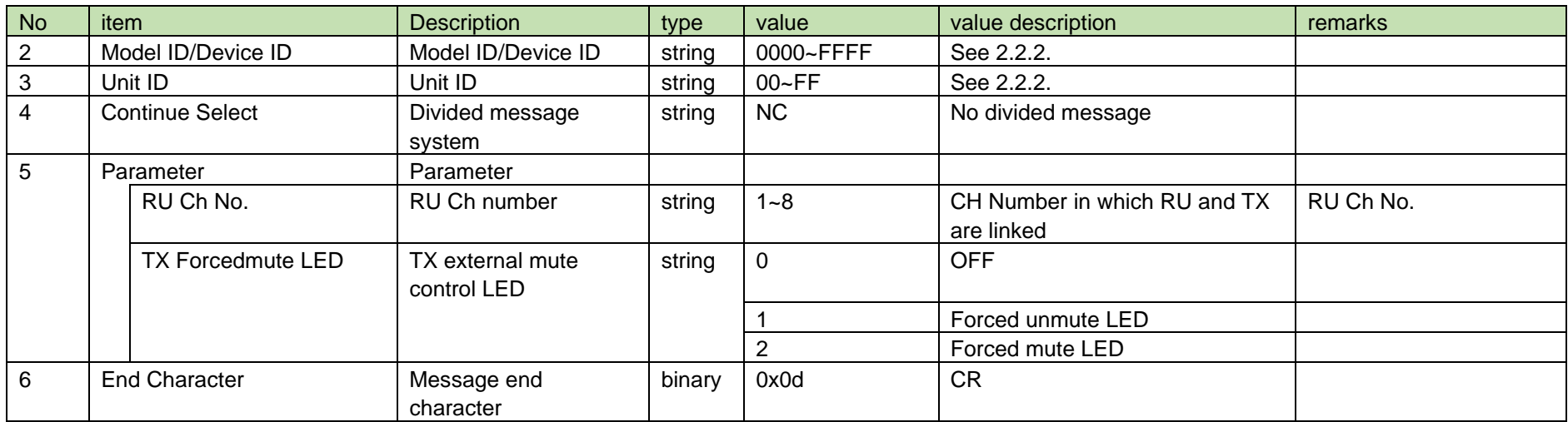

#### 4.16.52 TX External Mute LED Notification

[TX External Mute LED Setting](#page-232-0) is sent when [TX External Mute Setting](#page-223-0) is changed from RU.

When [Notification Mode Setting](#page-141-0) is 0 (OFF), it is not sent.

This command works normally only when the FW version is 001.001.000 or later. Pay attention to the FW version.

(1) Information

## MD␣ntxforcedmuteled␣0000␣00␣NC␣1,1↲

#### **Table 4-270 Command Format**

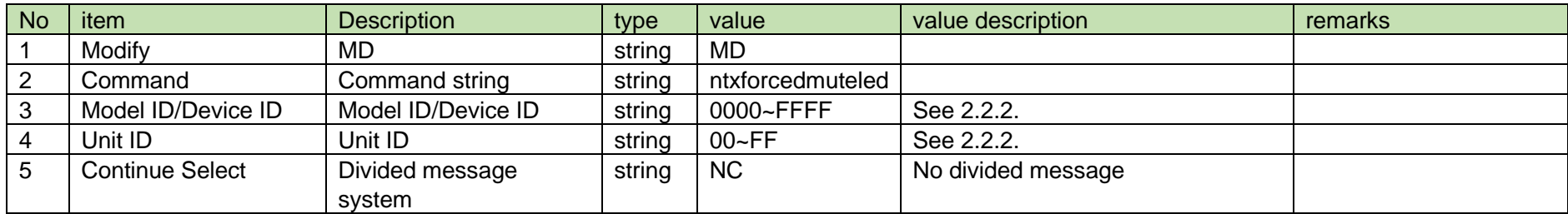

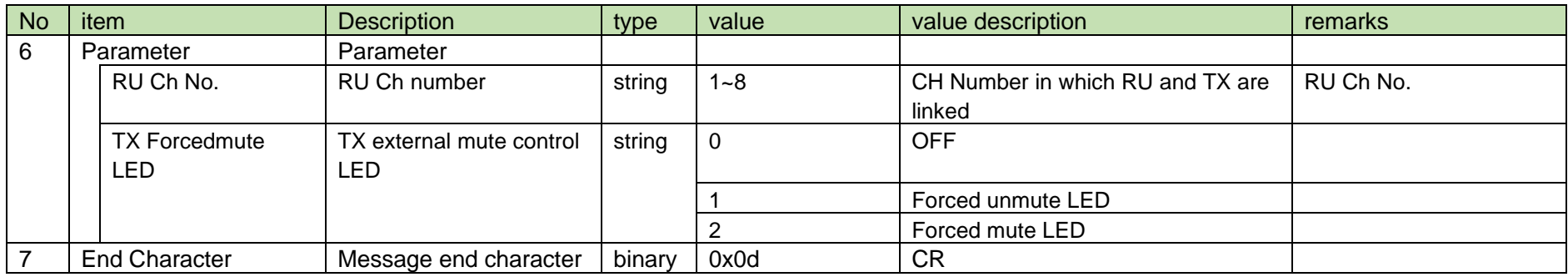

#### <span id="page-235-0"></span>4.16.53 TX External Mute LED Collective Setting

After receiving the [TX External Mute LED Collective Setting,](#page-235-0) the RU sends the processing results to the host via ACK or NAK.

Collectively controls the external mute LED setting of TX linked to RU at the time of command reception.

When TX is in Local Mute, LED control by this command takes precedence over LED control by TX external mute setting and TX external mute collective setting.

When TX is in Remote Mute, the priority of the LED control by TX external mute setting and TX external mute collective setting and LED control by this command becomes the same.

This command works normally only when the FW version is 001.001.000 or later. Pay attention to the FW version.

(1) Set Command

In case of [TX External Mute LED Collective Setting](#page-235-0) from the host, refer to the command format table below.

### salltxforcedmuteled␣S␣0000␣00␣NC␣2↲

#### **Table 4-271 Command Format**

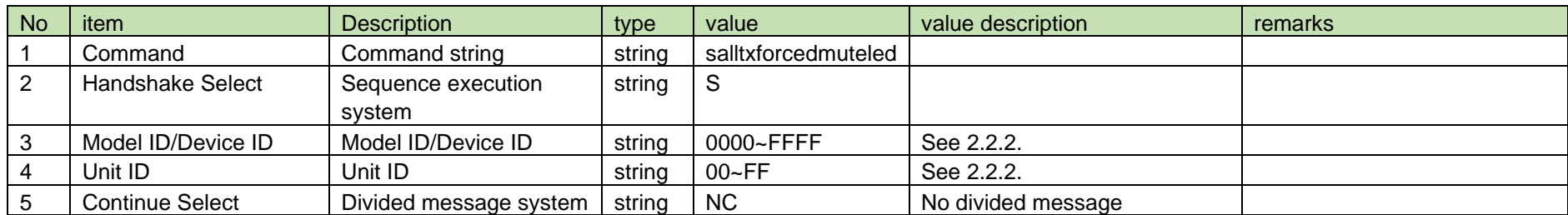

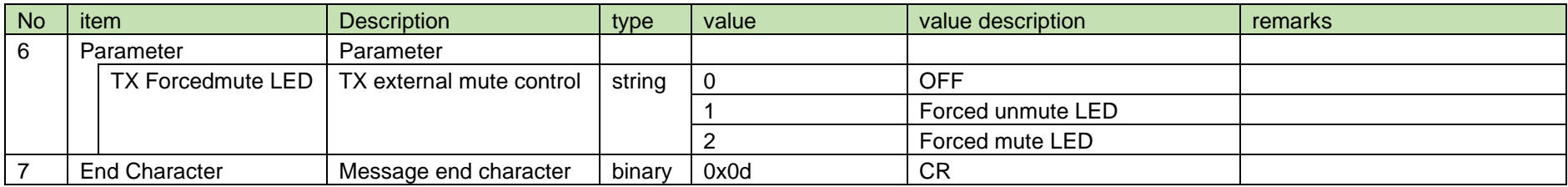

See [Device Name Setting](#page-38-0) [\(2\).](#page-39-0)

#### <span id="page-236-0"></span>4.16.54 TX Reboot Request

After receiving [TX Reboot Request,](#page-236-0) CHG sends the processing results to the host via ACK or NAK.

#### (1) Request Command

In case of [TX Reboot Request](#page-236-0) from the host, refer to the command format table below.

## rtxreboot␣S␣0000␣00␣NC␣1

#### **Table 4-272 Command Format**

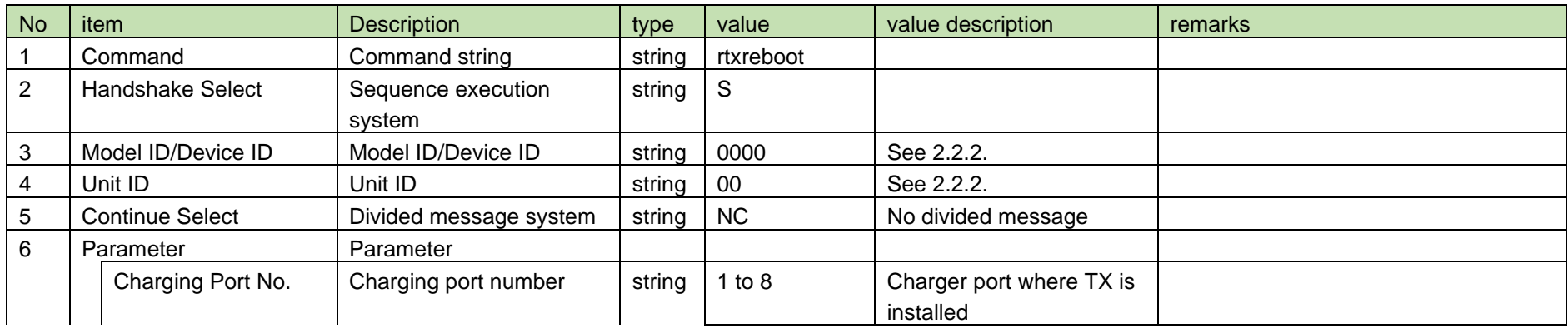

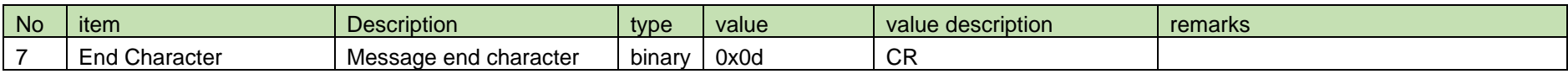

See [Device Name Setting](#page-38-0) [\(2\).](#page-39-0)

#### <span id="page-237-0"></span>4.16.55 TX Factory Reset Request

After receiving [TX Factory Reset Request,](#page-237-0) CHG sends the processing results to the host via ACK or NAK.

#### (1) Request Command

In case of [TX Reboot Request](#page-236-0) from the host, refer to the command format table below.

### rtxfactoryreset␣S␣0000␣00␣NC␣1

#### **Table 4-273 Command Format**

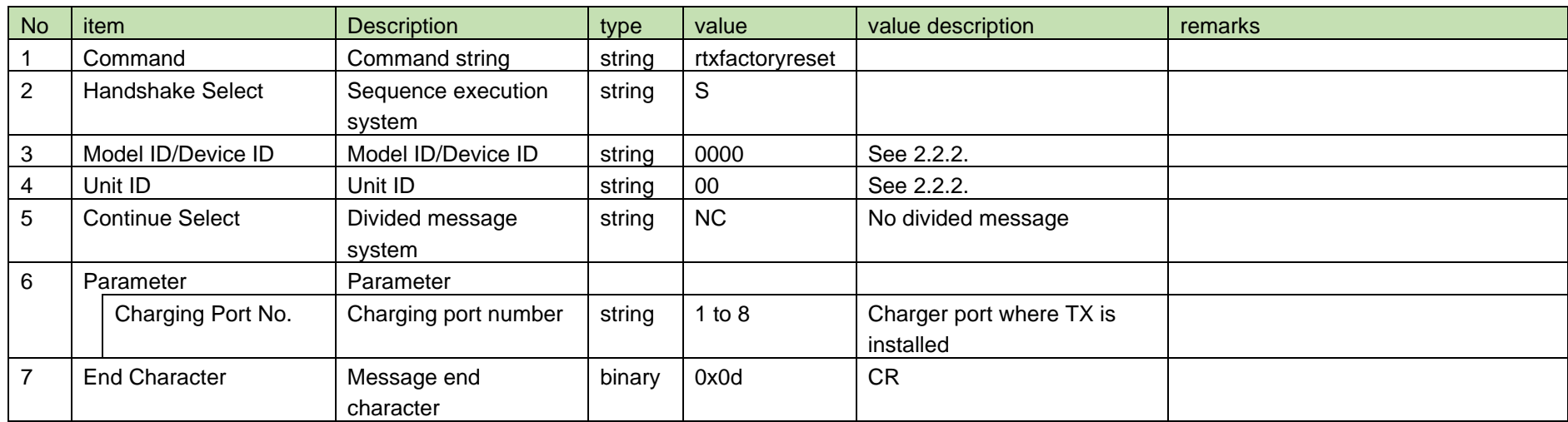

#### (2) ACK/NAK

See [Device Name Setting](#page-38-0) [\(2\).](#page-39-0)

#### <span id="page-238-0"></span>4.17 CHG

4.17.1 CHG Model Name Acquisition

In case of [CHG Model Name Acquisition](#page-238-0) from the host, refer to the command format table below.

#### (1) Get Command

### gchgmodelname␣O␣0000␣00␣NC␣↲

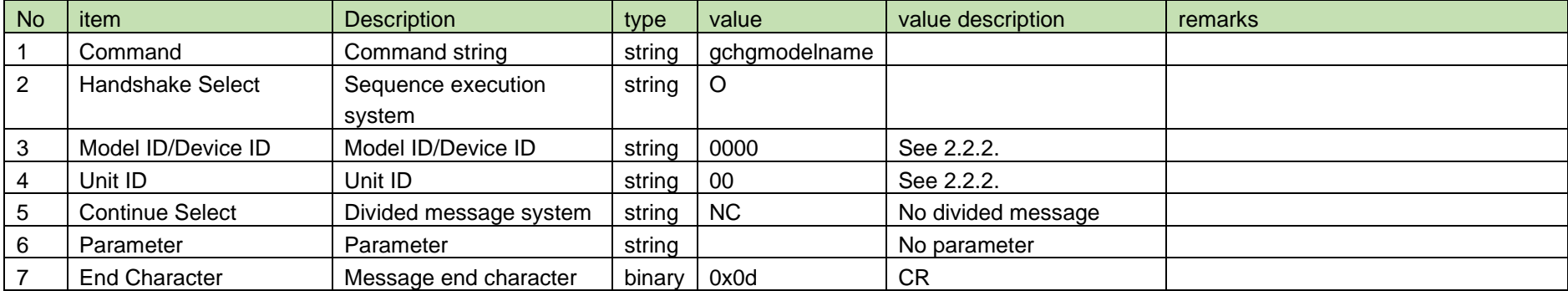

#### **Table 4-274 Command Format**

#### (2) Answer

Refer to the table below for Answer Command format from CHG.

## gchgmodelname␣0000␣00␣NC␣"ESW-CHG5 ",8↲

#### **Table 4-275 Answer Command Format**

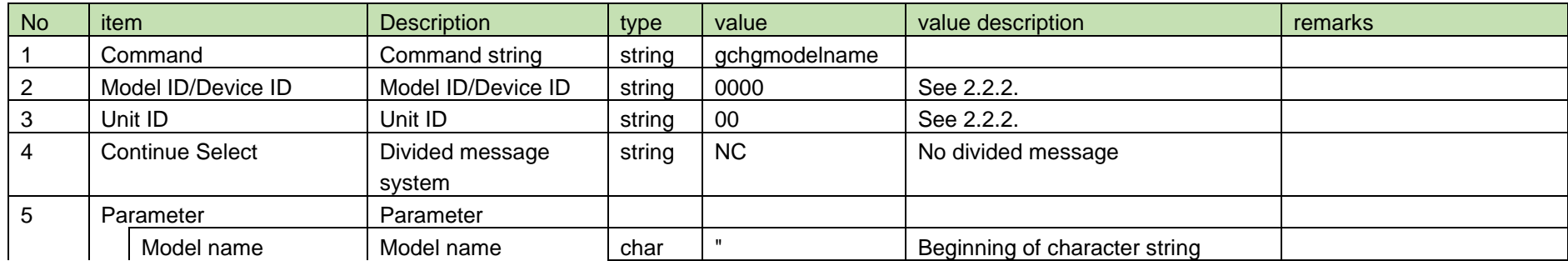

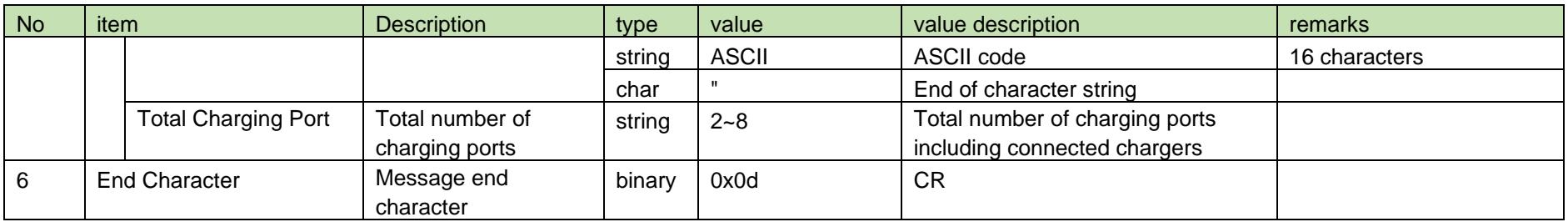

#### <span id="page-239-0"></span>4.17.2 CHG FW Version Acquisition

In case of [CHG FW Version Acquisition](#page-239-0) from the host, refer to the command format table below.

(1) Get Command

### gchgversionarray␣O␣0000␣00␣NC␣↲

#### **Table 4-276 Command Format**

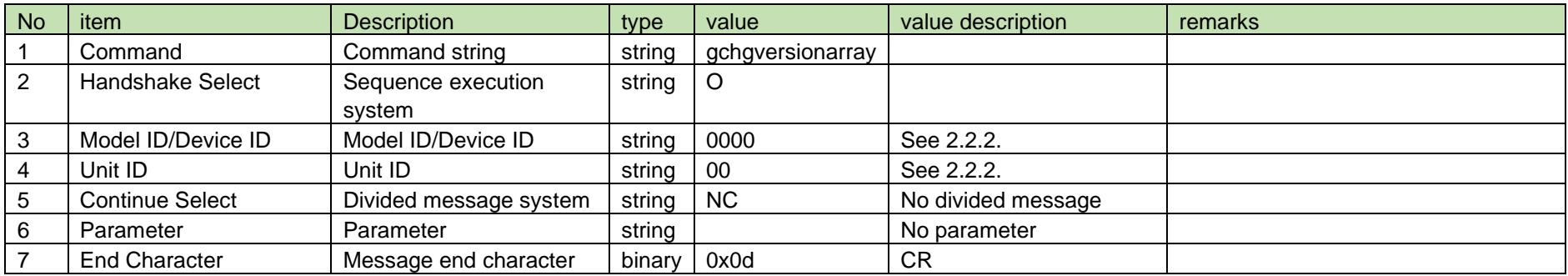

#### (2) Answer

Refer to the table below for Answer Command format from CHG.

gchgversionarray
0000
00

gchgversionarray
0000  $\sim$ NC  $\sim$  "001.000.000 ","---.---- ","001.000.000 ","

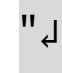

#### **Table 4-277 Answer Command Format**

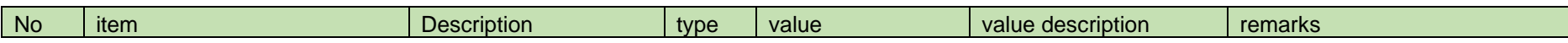

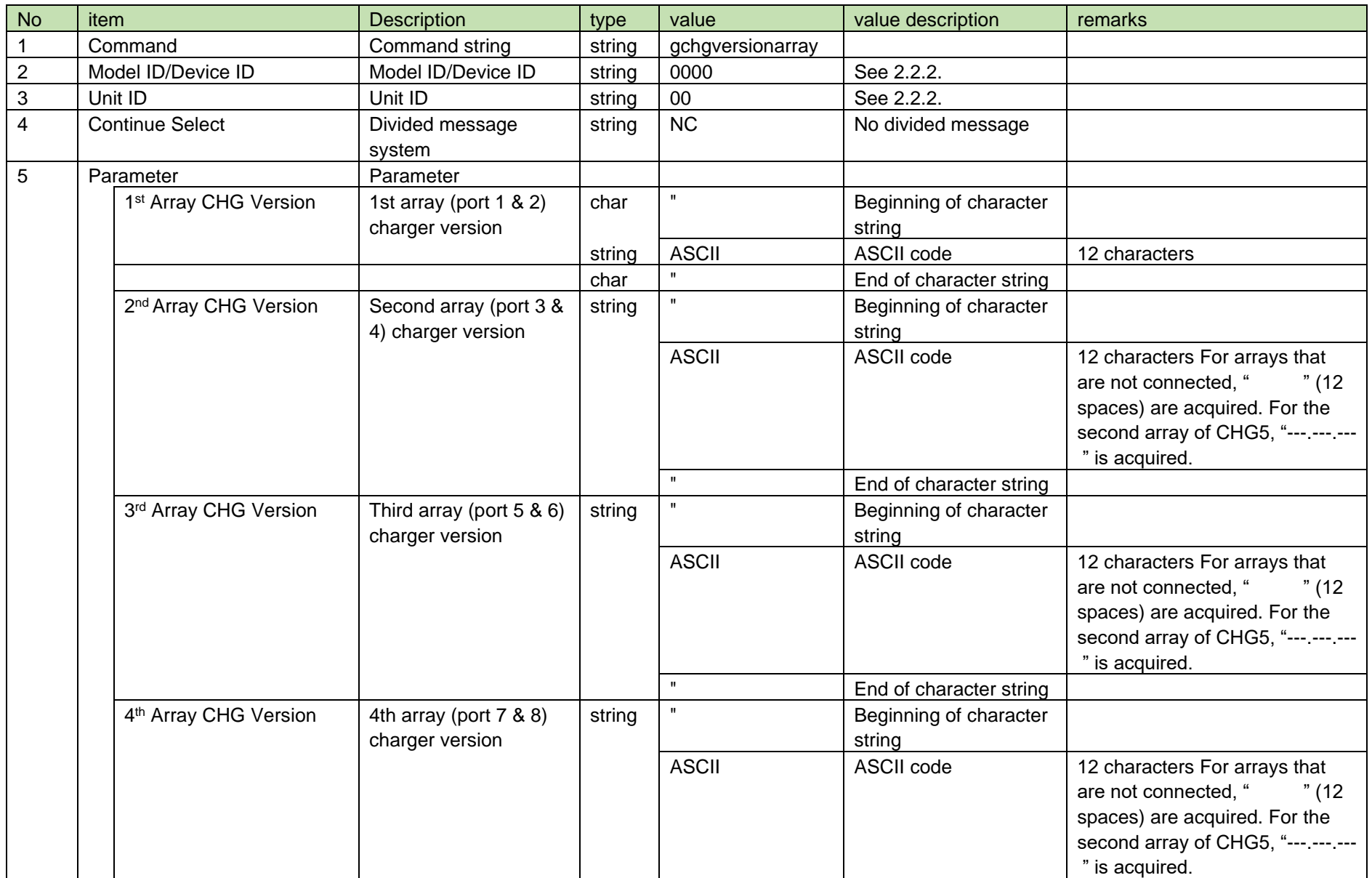

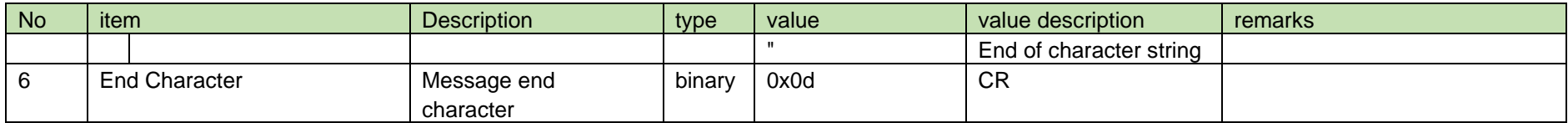

<span id="page-241-0"></span>4.17.3 CHG Device Linked Information Acquisition

After receiving the [CHG Device Linked Information Acquisition,](#page-241-0) CHG sends the CHG device linked information to the host via Answer.

(1) Get Command

In case of [CHG Device Linked Information Acquisition](#page-241-0) from the host, refer to the command format table below.

### gchgdevicearray␣O␣0000␣00␣NC␣↲

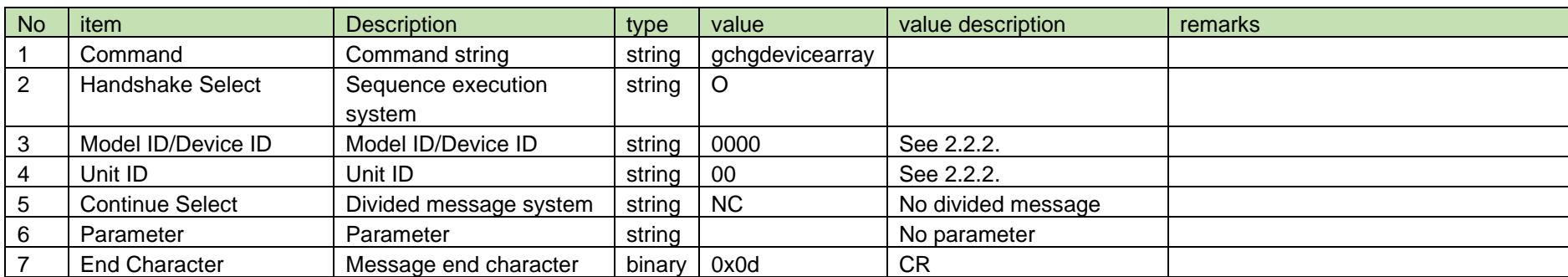

#### **Table 4-278 Command Format**

(2) Answer

Refer to the table below for Answer Command format from CHG.

## gchgdevicearray␣0000␣00␣NC␣1,2,0,1↲

#### **Table 4-279 Answer Command Format**

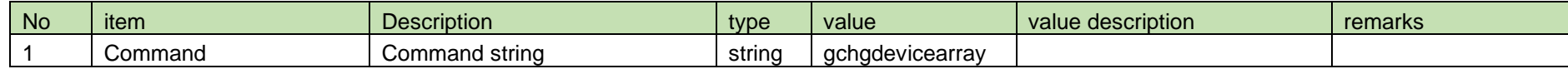

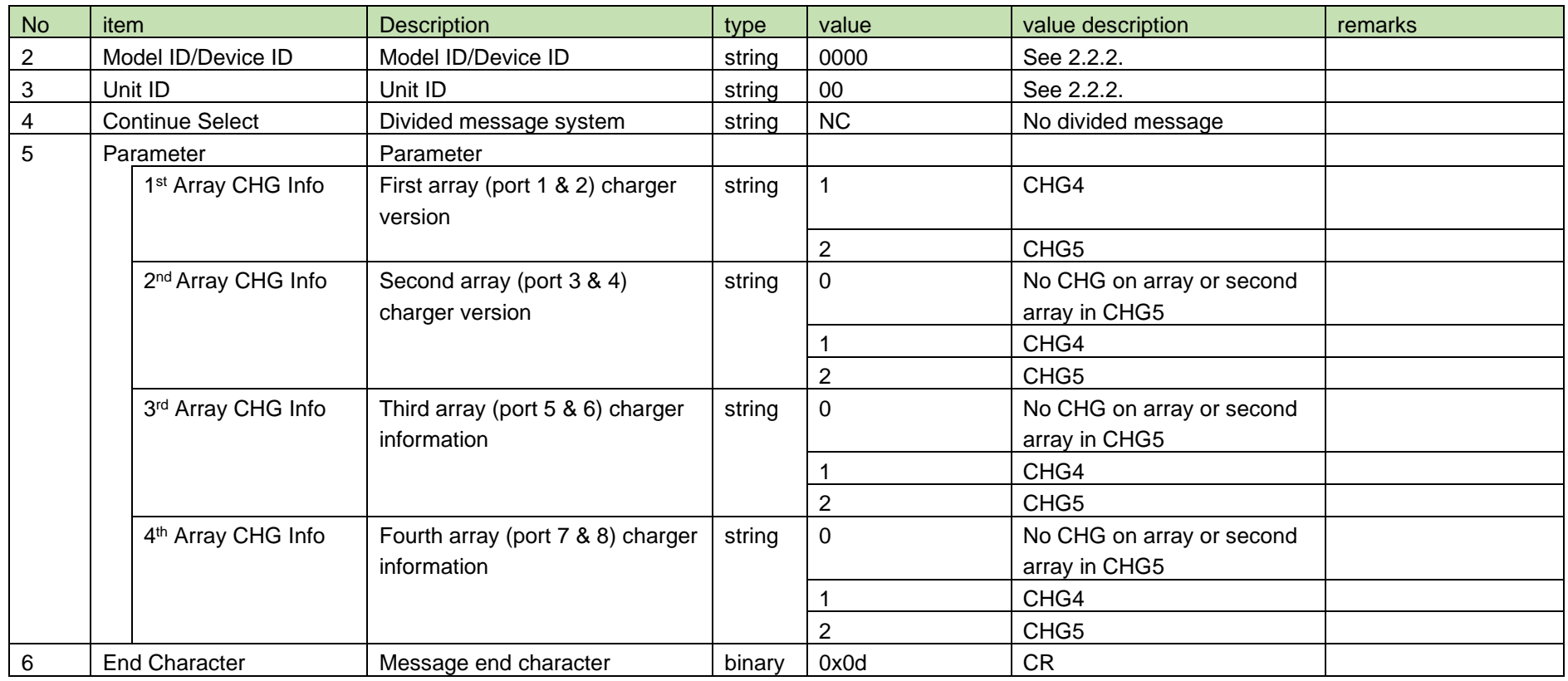

#### <span id="page-242-0"></span>4.17.4 CHG Port Assignment Setting

After receiving [CHG Port Assignment Setting,](#page-242-0) CHG sends the processing results to the host via ACK or NAK.

In case of [CHG Port Assignment Setting](#page-242-0) from the host, refer to the command format table below.

(1) Set Command

schgportch␣S␣0000␣00␣NC␣1,8↲

**Table 4-280 Command Format**

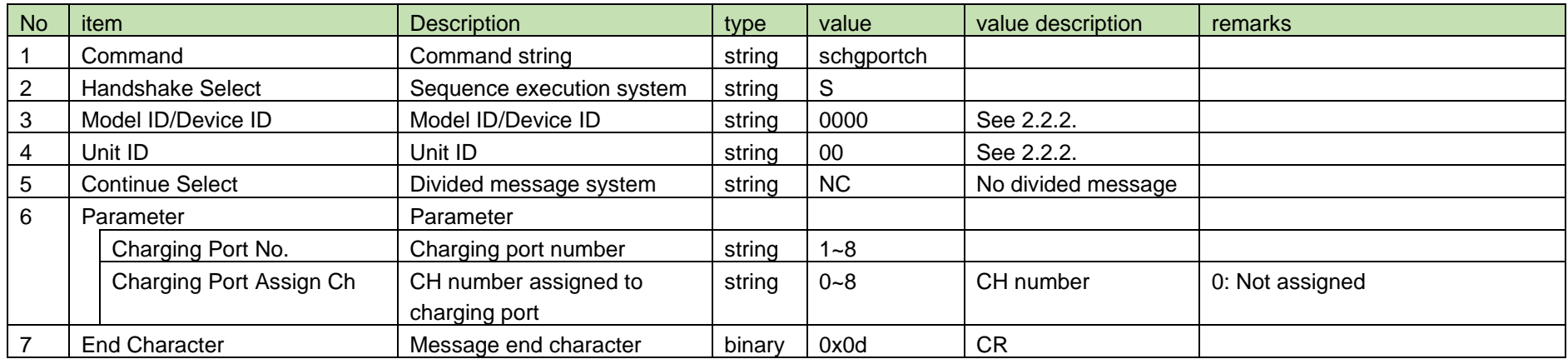

See [Device Name Setting](#page-38-0) [\(2\).](#page-39-0)

#### <span id="page-243-0"></span>4.17.5 CHG Port Assignment Acquisition

After receiving the [CHG Port Assignment Acquisition,](#page-243-0) CHG sends the CHG port assignment to the host via Answer.

(1) Get Command

In case of [CHG Port Assignment Acquisition](#page-243-0) from the host, refer to the command format table below.

### gchgportch␣O␣0000␣00␣NC␣1↲

#### **Table 4-281 Command Format**

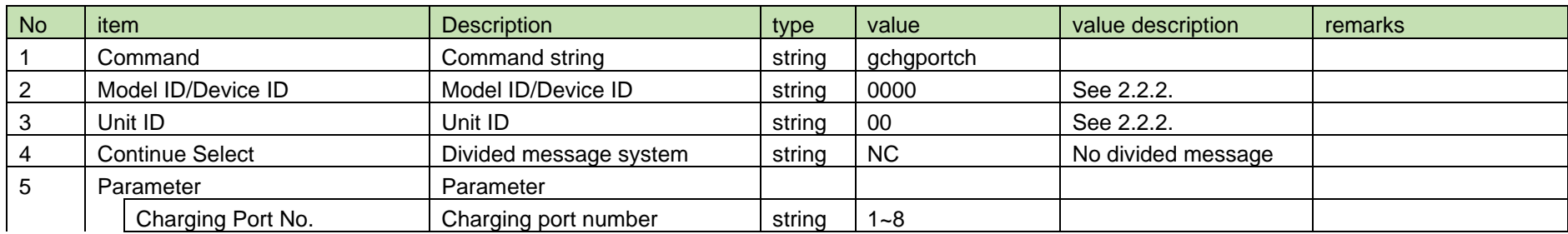

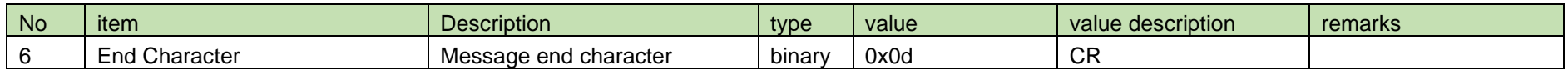

#### (2) Answer

Refer to the table below for Answer Command format from CHG.

### gchgportch␣0000␣00␣NC␣1,1↲

#### **Table 4-282 Answer Command Format**

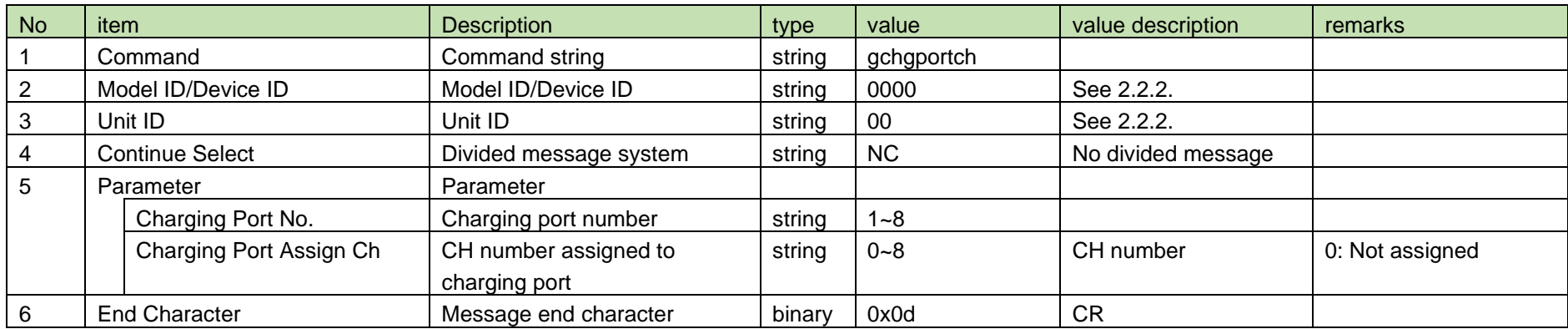

#### <span id="page-244-0"></span>4.17.6 CHG Port Assignment Notification

[CHG Port Assignment Notification](#page-244-0) is sent when the CHG port assignment is changed from CHG.

When [Notification Mode Setting](#page-141-0) is 0 (OFF), it is not sent.

(1) Information

### MD␣nchgportch␣0000␣00␣NC␣0↲

#### **Table 4-283 Command Format**

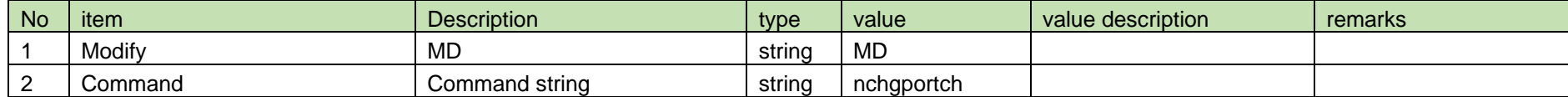

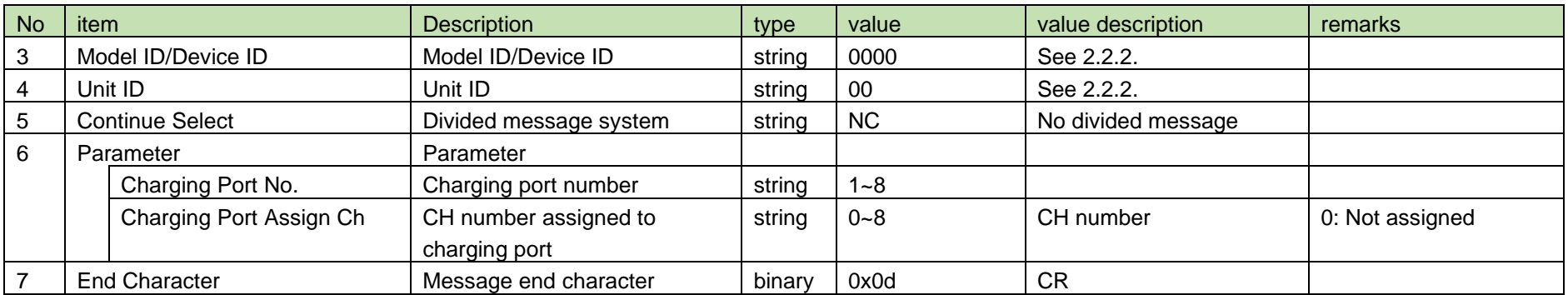

#### <span id="page-245-0"></span>4.17.7 CHG Link Button Lock Setting

After receiving [CHG Link Button Lock Setting,](#page-245-0) CHG sends the processing results to the host via ACK or NAK.

#### (1) Set Command

In case of [CHG Link Button Lock Setting](#page-245-0) from the host, refer to the command format table below.

## schglinkbtnlock␣S␣0000␣00␣NC␣1↲

#### **Table 4-284 Command Format**

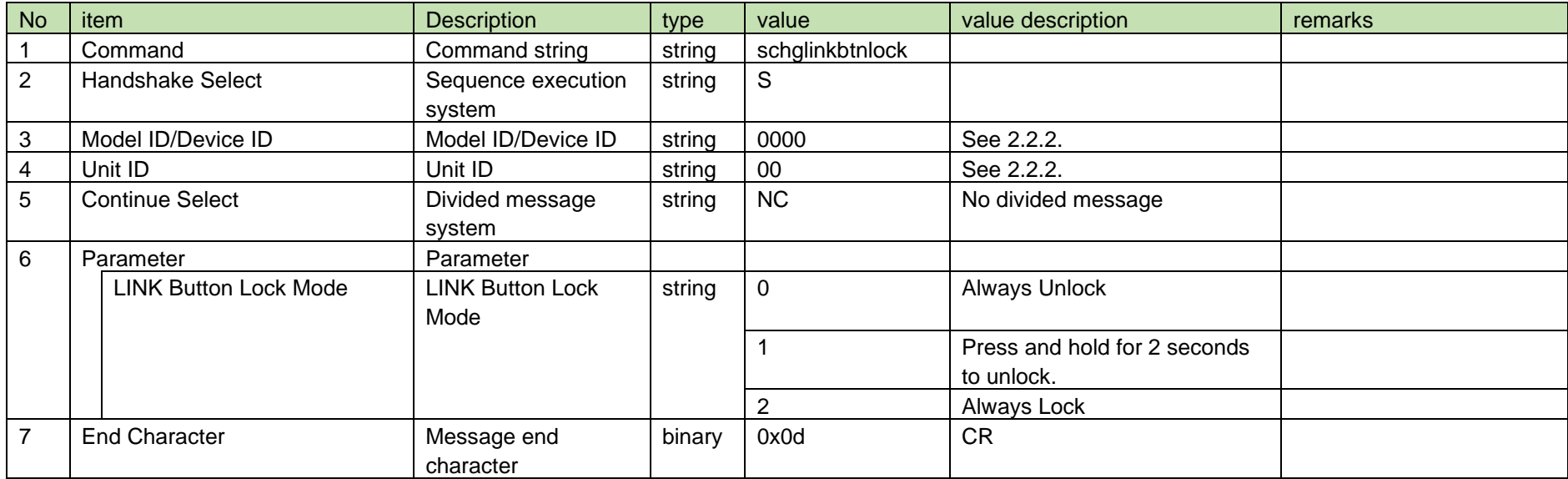

See [Device Name Setting](#page-38-0) [\(2\).](#page-39-0)

#### <span id="page-246-0"></span>4.17.8 CHG Link Button Lock Acquisition

After receiving the [CHG Link Button Lock Acquisition,](#page-246-0) CHG sends the CHG link button lock to the host via Answer.

(1) Get Command

In case of [CHG Link Button Lock Acquisition](#page-246-0) from the host, refer to the command format table below.

### gchglinkbtnlock␣O␣0000␣00␣NC␣↲

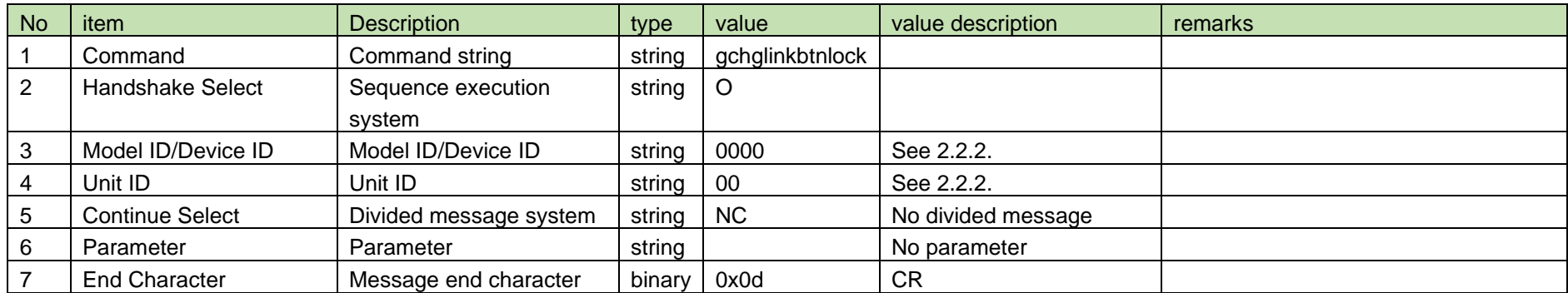

#### **Table 4-285 Command Format**

#### (2) Answer

Refer to the table below for Answer Command format from CHG.

## gchglinkbtnlock␣0000␣00␣NC␣1↲

#### **Table 4-286 Answer Command Format**

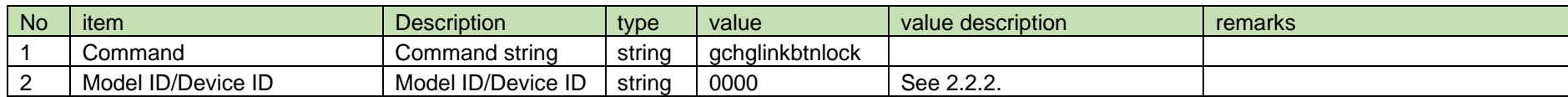

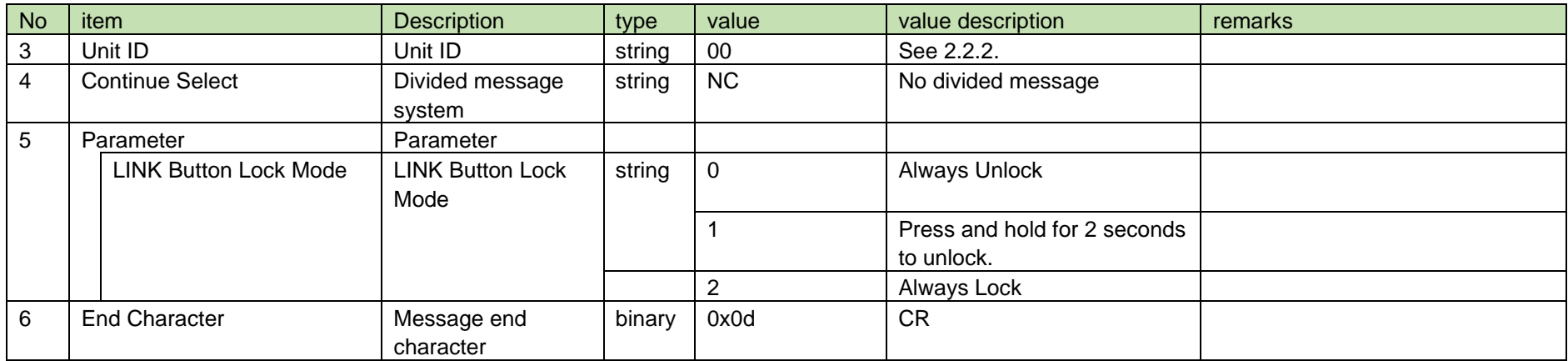

#### <span id="page-247-0"></span>4.17.9 CHG Link Button Lock Notification

[CHG Link Button Lock Notification](#page-247-0) is sent when [CHG Link Button Lock Setting](#page-245-0) is changed from CHG.

When [Notification Mode Setting](#page-141-0) is 0 (OFF), it is not sent.

(1) Information

### MD␣nchglinkbtnlock␣0000␣00␣NC␣0↲

#### **Table 4-287 Command Format**

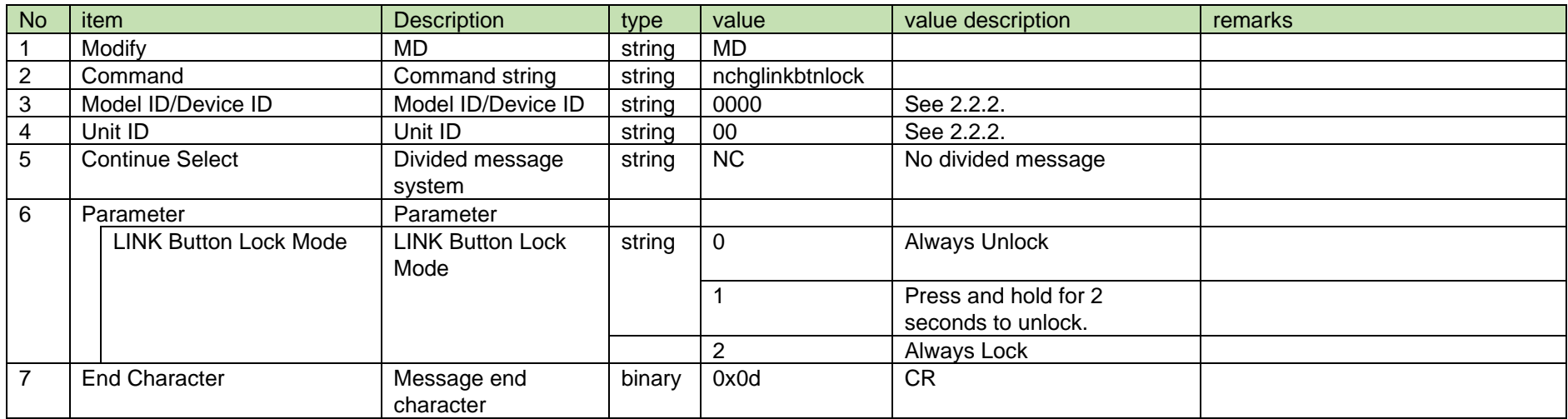

#### <span id="page-248-0"></span>4.18 Other

4.18.1 LED Setting

After receiving [LED Setting,](#page-248-0) RU or CHG sends the processing results to the host via ACK or NAK.

(1) Set Command

In case of [LED Setting](#page-248-0) from the host, refer to the command format table below.

## sledoff␣S␣0000␣00␣NC␣1↲

#### **Table 4-288 Command Format**

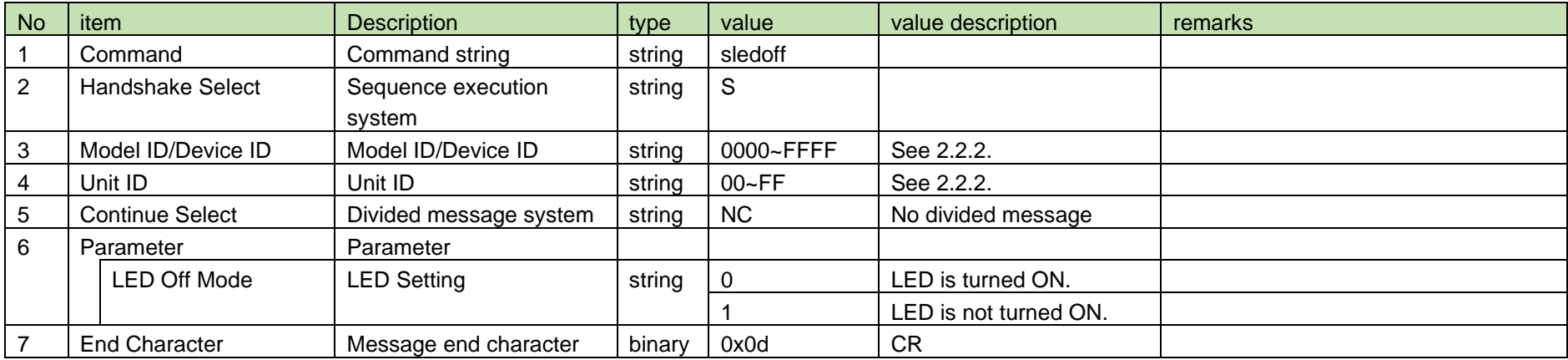

#### (2) ACK/NAK

See [Device Name Setting](#page-38-0) [\(2\).](#page-39-0)

#### <span id="page-248-1"></span>4.18.2 LED Acquisition

After receiving [LED Acquisition,](#page-248-1) RU or CHG sends the LED setting to the host via Answer.

(1) Get Command

In case of [LED Acquisition](#page-248-1) from the host, refer to the command format table below.

gledoff␣O␣0000␣00␣NC␣↲

#### **Table 4-289 Command Format**

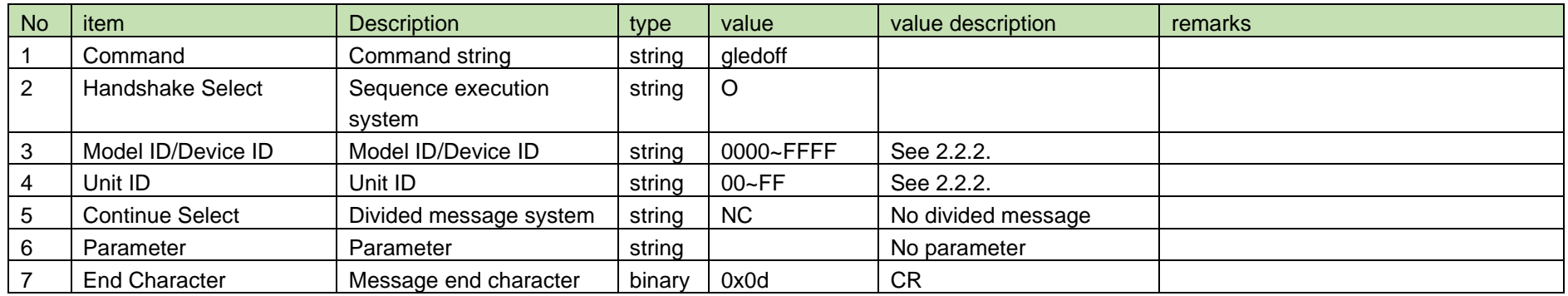

#### (2) Answer

Refer to the table below for Answer Command format from RU or CHG.

gledoff $\text{\_0000}\text{\_00}\text{\_NC}\text{\_1}$ J

#### **Table 4-290 Answer Command Format**

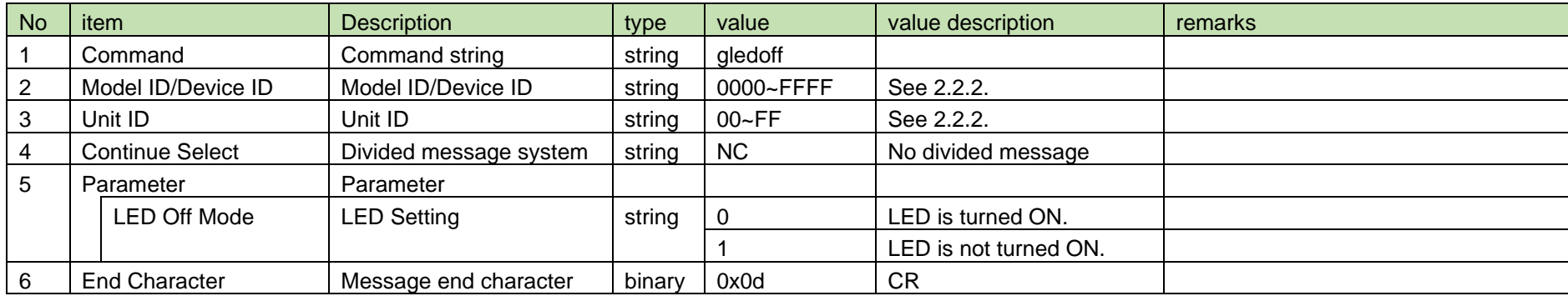

#### <span id="page-250-0"></span>4.18.3 LED Notification

[LED Notification](#page-250-0) is sent when [LED Setting](#page-248-0) is changed from RU or CHG.

When [Notification Mode Setting](#page-141-0) is 0 (OFF), it is not sent.

#### (1) Information

### MD␣nledoff␣0000␣00␣NC␣0↲

### **Table 4-291 Command Format**

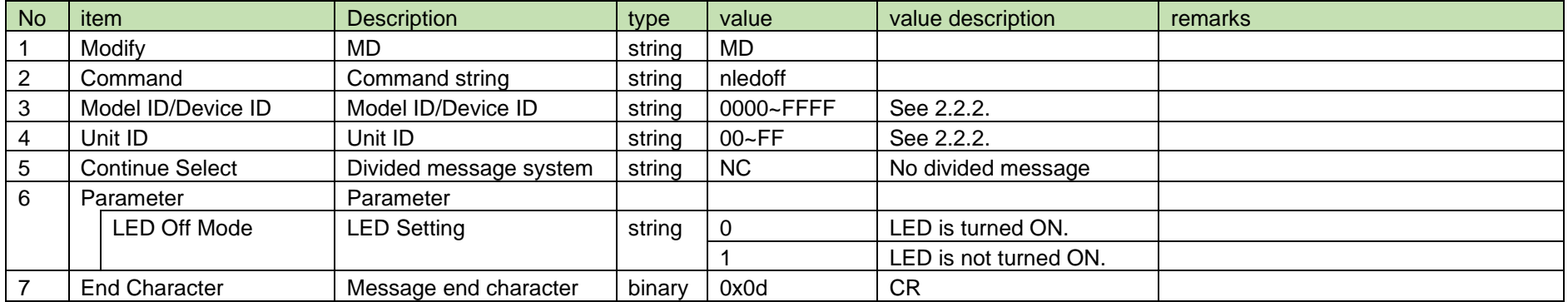

#### 4.18.4 Walktest Request

After receiving a Walktest Request, the RU sends the processing results to the host via ACK or NAK.

(1) Request Command

In case of a Walktest Request from the host, refer to the command format table below.

### rwalktest␣S␣0000␣00␣NC␣1

#### **Table 4-292 Command Format**

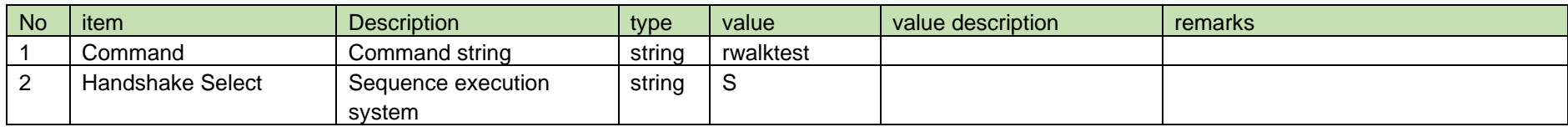

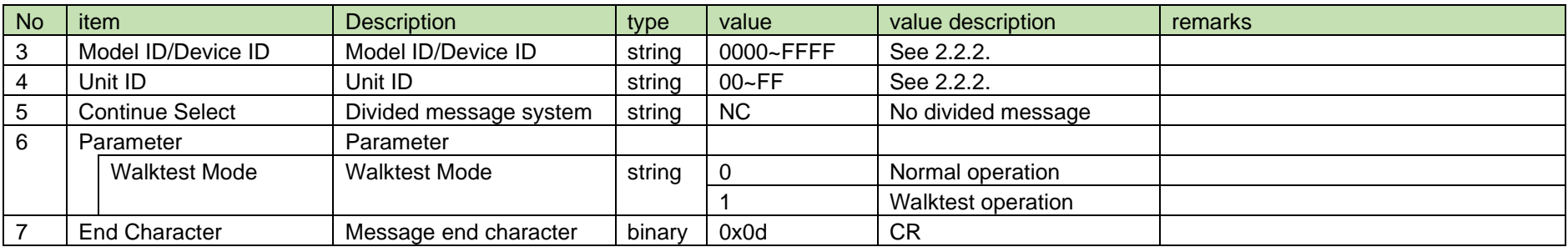

See [Device Name Setting](#page-38-0) [\(2\).](#page-39-0)

#### 4.18.5 Walktest Notification

Walktest notification is periodically sent from RU during Walktest operation. Level All Notification stops at this time.

The Walktest notification is not affected by the noticemode and noticelevel settings.

#### (1) Information

## MD␣nwalktest␣0000␣00␣NC␣-30,-30,0,0,0,0,0,0

#### **Table 4-293 Command Format**

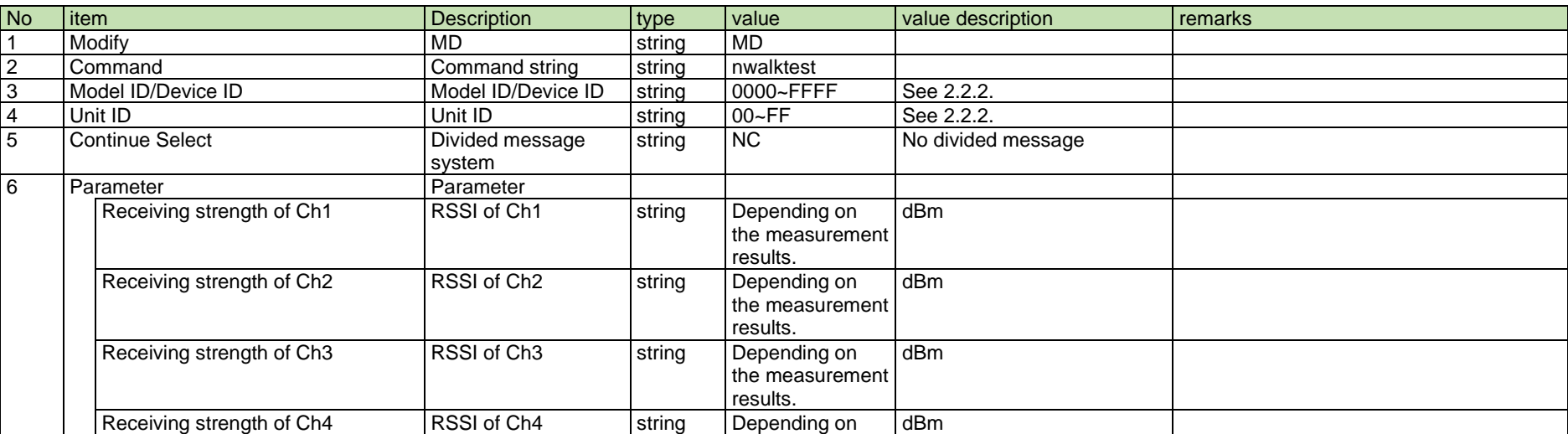
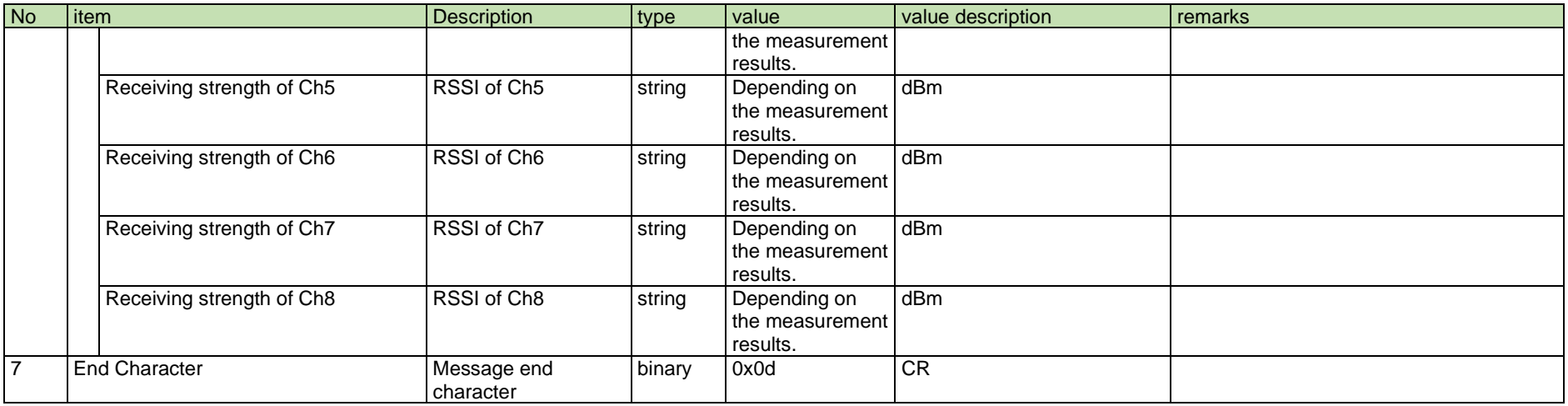

#### <span id="page-252-0"></span>4.18.6 Request DECT RF Scan

After receiving the [Request DECT RF Scan,](#page-252-0) the RU sends the processing results to the host via ACK or NAK.

(1) Request Command

In case of a DECT RF Scan Request from the host, refer to the command format table below.

## rsitesurvey␣S␣0000␣00␣NC␣1,-62

### **Table 4-294 Command Format**

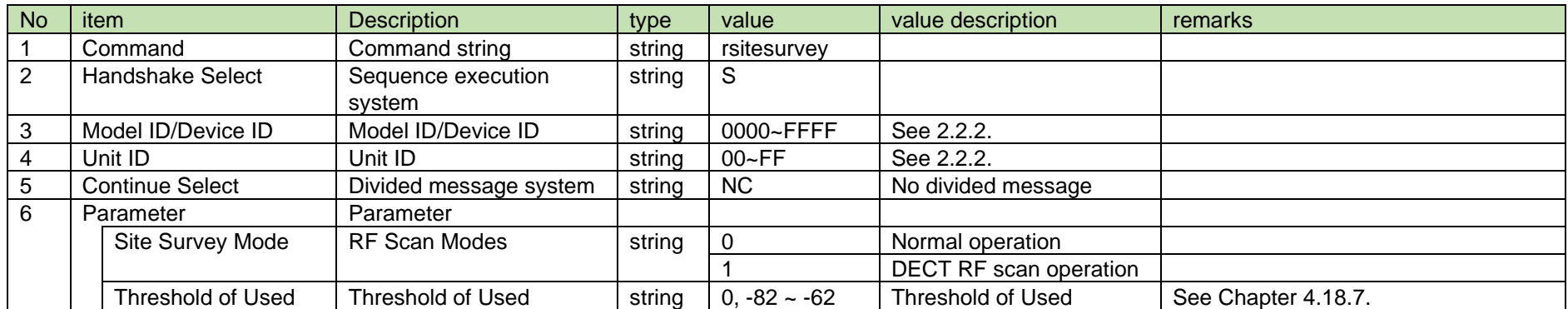

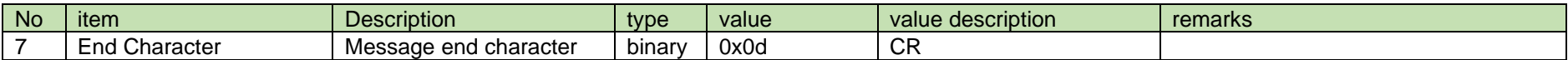

(2) ACK/NAK

See [Device Name Setting](#page-38-0) [\(2\).](#page-39-0)

#### <span id="page-253-0"></span>4.18.7 DECT RF Scan Notification

[DECT RF Scan Notificationi](#page-253-0)s periodically sent from RU during DECT RF scan operation. Level All Notification stops at this time.

The DECT RF scan notification is not affected by the noticemode and noticelevel settings.

(1) Information

### MD␣nsitesurvey␣0000␣00␣NC␣10,0,141,91,8

#### No item **Description** in type value value value value description remarks 1 | Modify | MD | string | MD 2 Command 2 Command string string nsitesurvey 3 | Model ID/Device ID | Model ID/Device ID | string | 0000~FFFF | See [2.2.2.](#page-12-0) 4 | Unit ID | Unit ID | string | 00~FF | See [2.2.2.](#page-12-0) 5 | Continue Select | Divided message system string | NC No divided message 6 Parameter Parameter Number of carriers used  $\blacksquare$  Number of carriers used string  $\begin{vmatrix} 0 & -10 \\ 0 & -10 \end{vmatrix}$   $\begin{vmatrix} 1 & -10 \\ -1 & -10 \end{vmatrix}$  Number of carriers available in the scanned DECT band Free String 0 ~ 240 Number of channels that satisfies (RSSI < -82dBm) Used1 Used1 string 0 ~ 240 Number of channels that satisfies (-82dBm < Threshold of Used) Used2 Used2 Used2 string 0 ~ 240 Aumber of channels that satisfies (Threshold of Used < -62dBm)

#### **Table 4-295 Command Format**

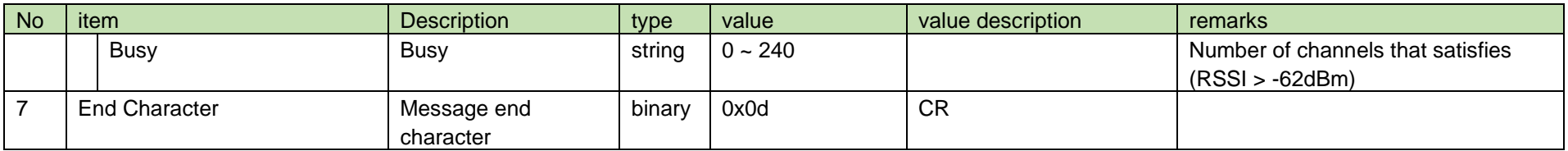

#### <span id="page-254-0"></span>4.19 Application Log

4.19.1 Application Log Notification

[Application Log Notification](#page-254-0) sends logs for external apps via UDP from RU or CHG. Occurred events and messages are equivalent to system logs.

This command is sent without affected by any notification settings.

(1) Information

# MD␣napplog␣0000␣00␣NC␣"ESW-R4180DAN ",0,0,"Ch1 muted"↲

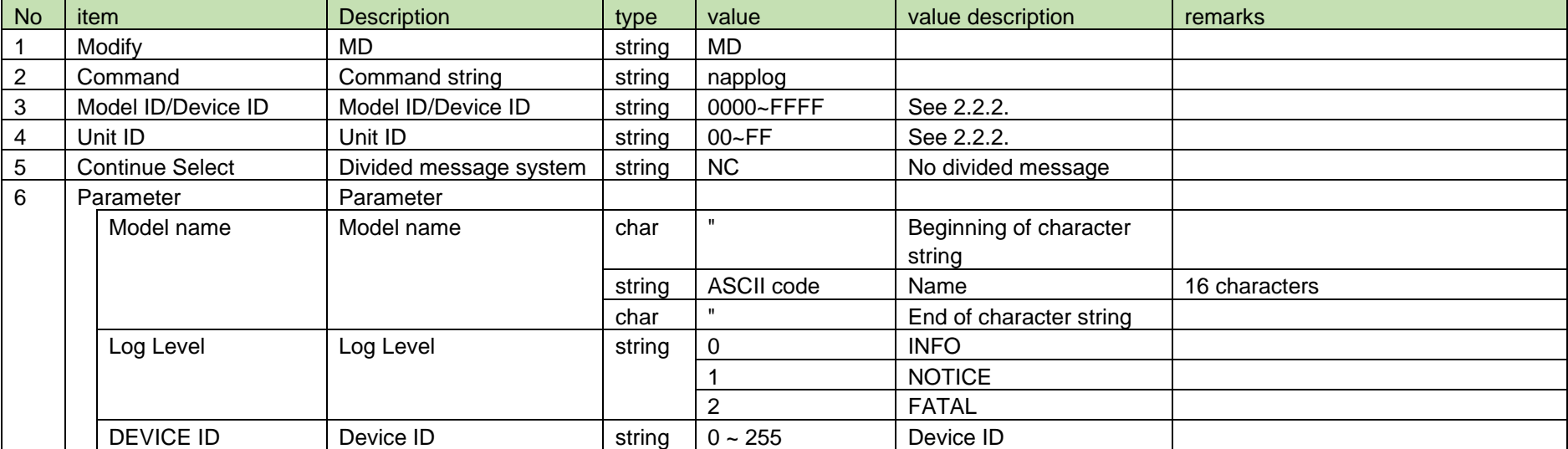

#### **Table 4-296 Command Format**

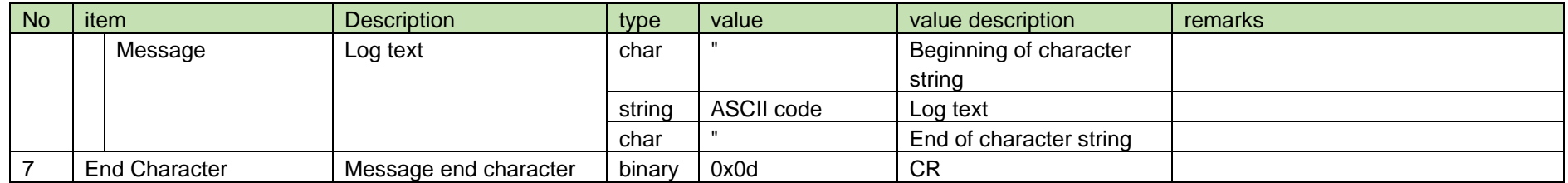

#### 株式会社オーディオテクニカ

〒194-8666 東京都町田市西成瀬2-46-1 www.audio-technica.co.jp

**Audio-Technica Corporation**

2-46-1 Nishi-naruse, Machida, Tokyo 194-8666, Japan www.audio-technica.com ©2023 Audio-Technica Corporation Global Support Contact: www.at-globalsupport.com